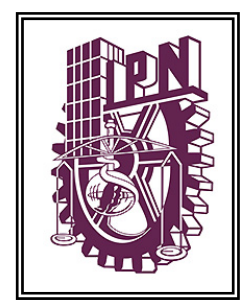

## **INSTITUTO POLITÉCNICO NACIONAL**

**ESCUELA SUPERIOR DE INGENIERÍA MECÁNICA Y ELÉCTRICA**

**SECCIÓN DE ESTUDIOS DE POSGRADO E INVESTIGACIÓN DEPARTAMENTO DE INGENIERÍA ELÉCTRICA**

MÉTODO SECUENCIAL PARA ESTUDIOS DE FLUJOS DE POTENCIA EN SISTEMAS DE CA CON ENLACES DE CD

# TESIS

**QUE PARA OBTENER EL GRADO DE: MAESTRO EN CIENCIAS EN INGENIERÍA ELÉCTRICA**

**PRESENTA:**

JOSÉ LUIS VALENZUELA SALAZAR

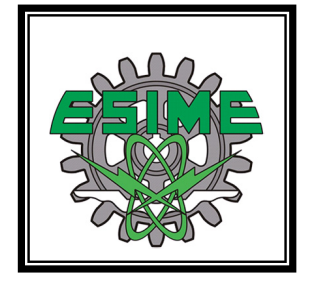

**MÉXICO, D. F. 2011**

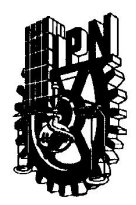

## INSTITUTO POLITÉCNICO NACIONAL SECRETARÍA DE INVESTIGACIÓN Y POSGRADO

#### ACTA DE REVISIÓN DE TESIS

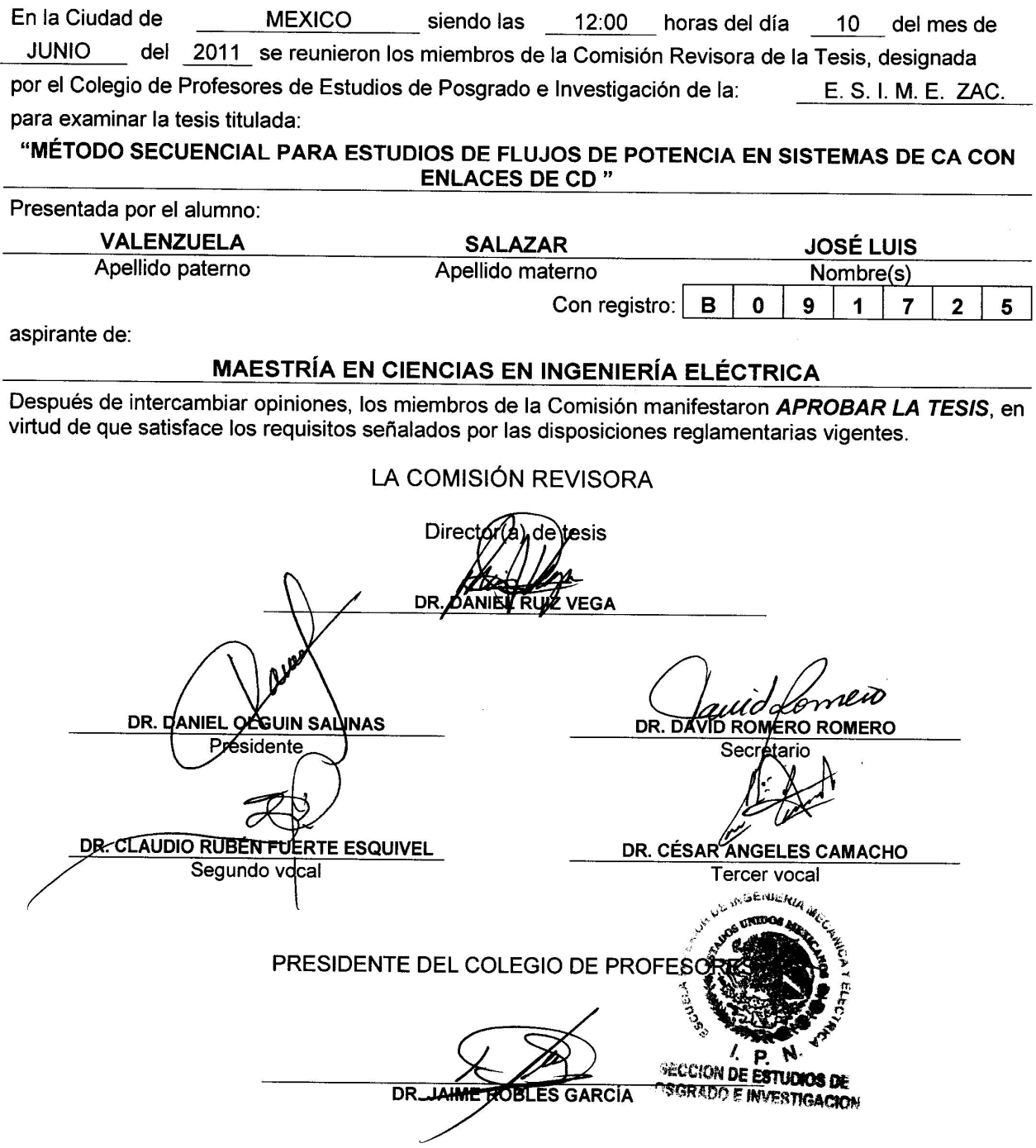

SIP-14

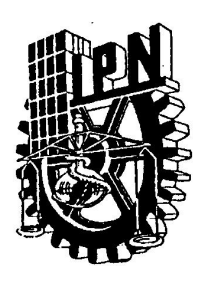

#### **INSTITUTO POLITECNICO NACIONAL** SECRETARÍA DE INVESTIGACIÓN Y POSGRADO

#### CARTA DE CESIÓN DE DERECHOS

En la Ciudad de México D. F., el día 10 del mes de Junio del año 2011 el que suscribe José Luis Valenzuela Salazar, alumno del Programa de Maestría en Ciencias en Ingeniería Eléctrica con número de registro B091725, adscrito a la Sección de Estudios de Posgrado e Investigación de la ESIME-Zacatenco del IPN, manifiesta que es autor (a) intelectual del presente trabajo de Tesis bajo la dirección del Dr. Daniel Ruiz Vega y cede los derechos del trabajo intitulado Método Secuencial para Estudios de Flujos de Potencia en Sistemas de CA con Enlaces de CD, al Instituto Politécnico Nacional para su difusión, con fines académicos y de investigación.

Los usuarios de la información no deben reproducir el contenido textual, gráficas o datos del trabajo sin el permiso expreso del autor y/o director del trabajo. Este puede ser obtenido escribiendo a la siguiente dirección joseluisvs2@hotmail.com, y/o drv\_liege@yahoo.com. Si el permiso se otorga, el usuario deberá dar el agradecimiento correspondiente y citar la fuente del mismo.

Valenzuela Salazar Kis

## **RESUMEN**

Las líneas de transmisión de alta tensión en corriente directa (ATCD) son componentes que actualmente se emplean en los sistemas eléctricos de potencia con la finalidad de resolver importantes problemas técnicos como son: la interconexión de sistemas con frecuencias diferentes, la transmisión de potencia por medio de cables submarinos, la transmisión de grandes cantidades de potencia a través de largas distancias y la interconexión de plantas que contienen sistemas de generación no convencionales a partir de fuentes de energía renovables, entre otras. Por lo anterior, es necesario conocer los conceptos básicos de funcionamiento, aplicación y comportamiento de las líneas de ATCD.

En este trabajo en particular se detallan los conceptos básicos de operación y funcionamiento de las líneas de ATCD conmutadas naturalmente y con convertidores fuente de voltaje. Además se implementan modelos estáticos de ambos tipos de líneas de ATCD en un programa de flujos de potencia de CA codificado en FORTRAN 90 utilizando el método secuencial, y los resultados de este programa se compararon con los reportados en referencias y los obtenidos por los programas comerciales PSSE y PSAT, considerando diferentes sistemas de potencia de prueba.

El método secuencial considerado en este trabajo para las líneas de ATCD conmutadas naturalmente ha sido propuesto recientemente por investigadores chinos y funciona de manera adecuada, debido a que el sistema de CD converge en todos los casos con valores de las variables principales del modelo dentro de sus límites permitidos de operación. De manera similar, el método secuencial utilizado para las líneas con convertidores fuente de voltaje proporciona resultados adecuados en todos los casos de prueba considerados.

Como no se cuenta actualmente con sistemas de prueba normalizados ni modelos estándar de las líneas de ATCD, la comparación de los resultados del programa desarrollado en este trabajo con los de los programas comerciales de simulación muestran diferencias en algunas de las variables de la línea. Estas diferencias se deben a variantes en el método de solución y de estructura de los modelos de las líneas que no son reportados en los programas comerciales. Sin embargo, se considera que la solución es adecuada mientras los valores finales de las variables de la línea de ATCD están dentro de sus límites de operación.

## **ABSTRACT**

High Voltage Direct Current (HVDC) transmission lines are elements that are currently used in electric power systems to solve important technical problems like: the interconnection of asynchronous systems, power transmission using submarine cables, transmission of large amounts of power over very long distances and the interconnection of renewable energy power plants, among others. This is the reason it is necessary to know the basics of HVDC transmission lines operation, application and behavior.

This work describes the basics of operation and performance of naturally commutated and voltage source converter HVDC transmission lines. Besides, it implements static models of both types of HVDC lines, which are adequate for power flow and power system stability studies using static models. This allows assessing the effect of these transmission system elements in an alternative current power system.

In order to validate the HVDC static models, they were implemented in an AC power flow program coded in FORTRAN 90 using the sequential method, and the results of this program were compared to the ones reported in references and other obtained by PSSE and PSAT commercial programs, considering different test power systems.

The sequential method considered in this work to simulate naturally commutated HVDC lines has been recently proposed by Chinese researchers and works adequately, since the DC system converges in all cases to values of the model variables inside their permissible operating limits. In a similar way, the sequential method used to solve the VSC lines models provides suitable results in all the test cases considered.

Since any standard test cases or models are actually available for AC-DC power flow studies, some differences were found when comparing the results of the program developed in this work, with the ones provided by commercial simulation programs. These differences were due to variations in the solution method and the structure of the HVDC line models, which are not clearly reported in the case of the commercial programs. However, results obtained with the program developed in this work are considered as acceptable, because in all cases the operating conditions found by the program were inside the permissible operating region of the HVDC lines.

*Método Secuencial en Estudios de Flujos de Potencia en Sistemas de CA con Enlaces de CD* 

### **DEDICATORIA**

A mis padres:

José Luís Valenzuela Alanis y Maria de Lourdes Salazar Quintero

A mi hermano:

José Raúl Valenzuela Salazar.

A mis tíos:

Alejandra Salazar Quintero. Alejandro Salazar Valdez. Edmundo Segura Martínez. Felicitas Guadalupe Salazar Quintero. Gema Patricia Salazar Quintero. Leticia Urias de Salazar. Xicotencatl Enrique Salazar Quintero. Yolanda Valenzuela Alanís.

"Por su comprensión y apoyo incondicional brindado durante todo este tiempo, esperando corresponder de alguna manera la confianza depositada en mi."

## **AGRADECIMIENTOS**

A mis padres por ser la guía y el mejor ejemplo en mi vida, por preocuparse y estar incondicionalmente en todos los momentos de mi vida, porque la persona que hoy soy, es el resultado de su sabiduría y consejos.

Al Dr. Daniel Ruiz Vega por la dirección y los conocimientos compartidos durante la realización de este trabajo.

Al Dr. Claudio Rubén Fuerte Esquivel por el gran apoyo brindado, ya que fue de gran importancia en la culminación de este trabajo.

A los doctores Daniel Olguín Salinas, David Romero Romero, Jaime José Rodríguez Rivas, César Ángeles Camacho, Claudio Rubén Fuerte Esquivel por realizar correcciones y aportaciones que permitieron mejorar este trabajo.

Al Dr. Ricardo Mota Palomino, al Dr. David Sebastián Baltazar y al M. en C. Arturo Galán Martínez por los conocimientos impartidos en clase, y por sus consejos para mi formación personal y profesional.

Al CONACyT y al IPN por el apoyo económico brindado durante la relación de este trabajo por medio de las becas para realizar estudios de maestría y del Programa Institucional de Formación de Investigadores (PIFI) de los proyectos de investigación SIP 20100895 y 20110561. Al proyecto CONACyT 83701 por los recursos otorgados al grupo de investigación para el laboratorio.

A Lilia Cruz Durán y a Lorenzo Gonzáles Díaz por la eficiencia y el apoyo brindado en la realización de los trámites necesarios durante la realización de estos estudios, pero sobre todo por su amistad.

A mi tía Yola, mi tío Edmundo, mis primas Yola y Vanesa por aceptarme en su casa y darme su apoyo incondicional durante todo este tiempo.

A mi tío Xico y mi tía Maggie por sus consejos y apoyo incondicional durante mi vida y mi periodo de formación profesional.

A mis amigos: el mara (Gustavo Trinidad), la duquesa (Laura), al mini-toy (Minoru), el chiquito bebé (Miguel), las mamis (Gisela y Diana), beto (Alberto), el amigo tabique (Francisco) y a mis compañeros que a lo largo de mis estudios me acompañaron y me aceptaron con un miembro más de sus familias y vidas durante este tiempo.

A todas las personas que directa o indirectamente ayudaron que esta etapa de mi vida concluyera de una manera exitosa.

## **CONTENIDO**

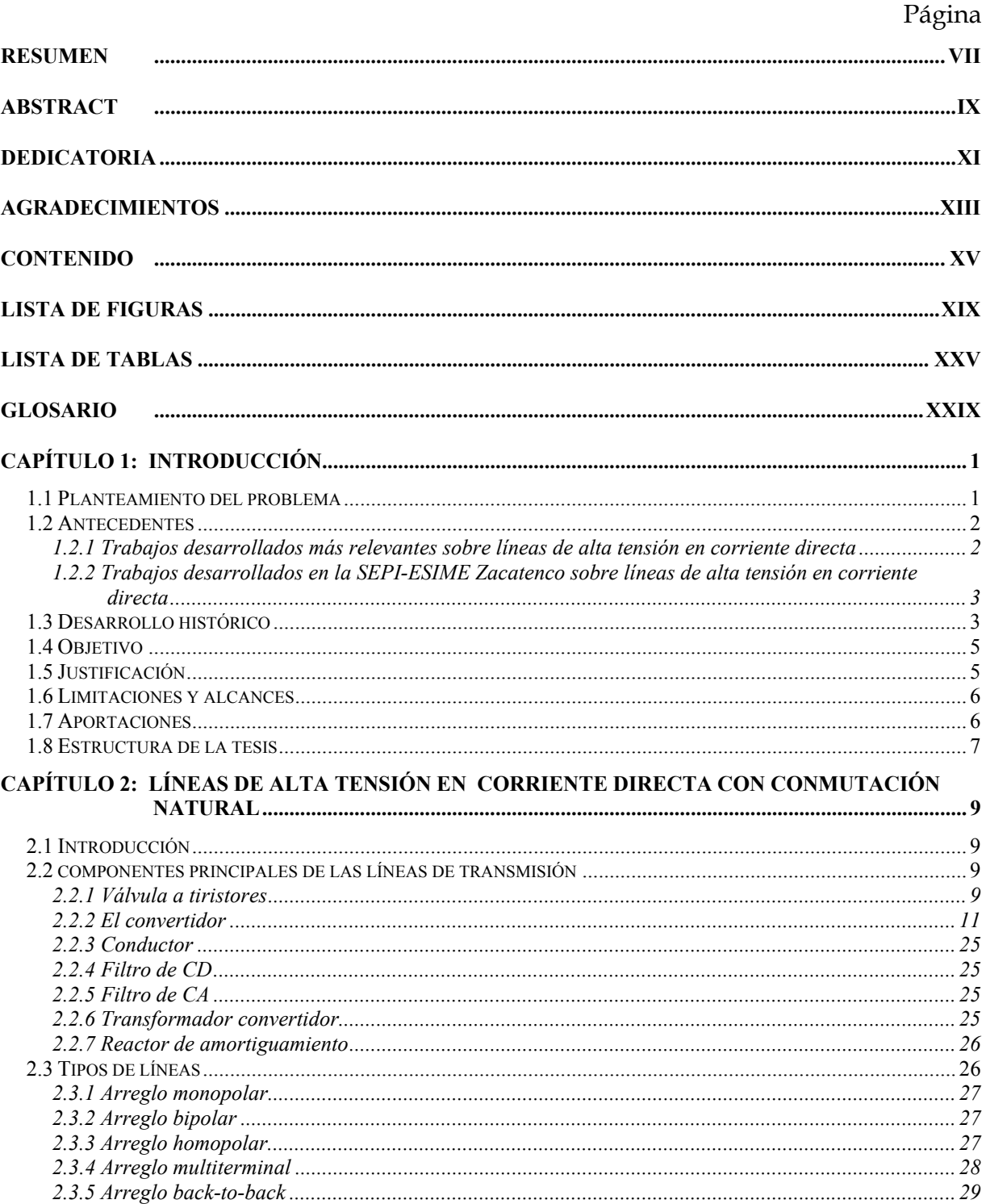

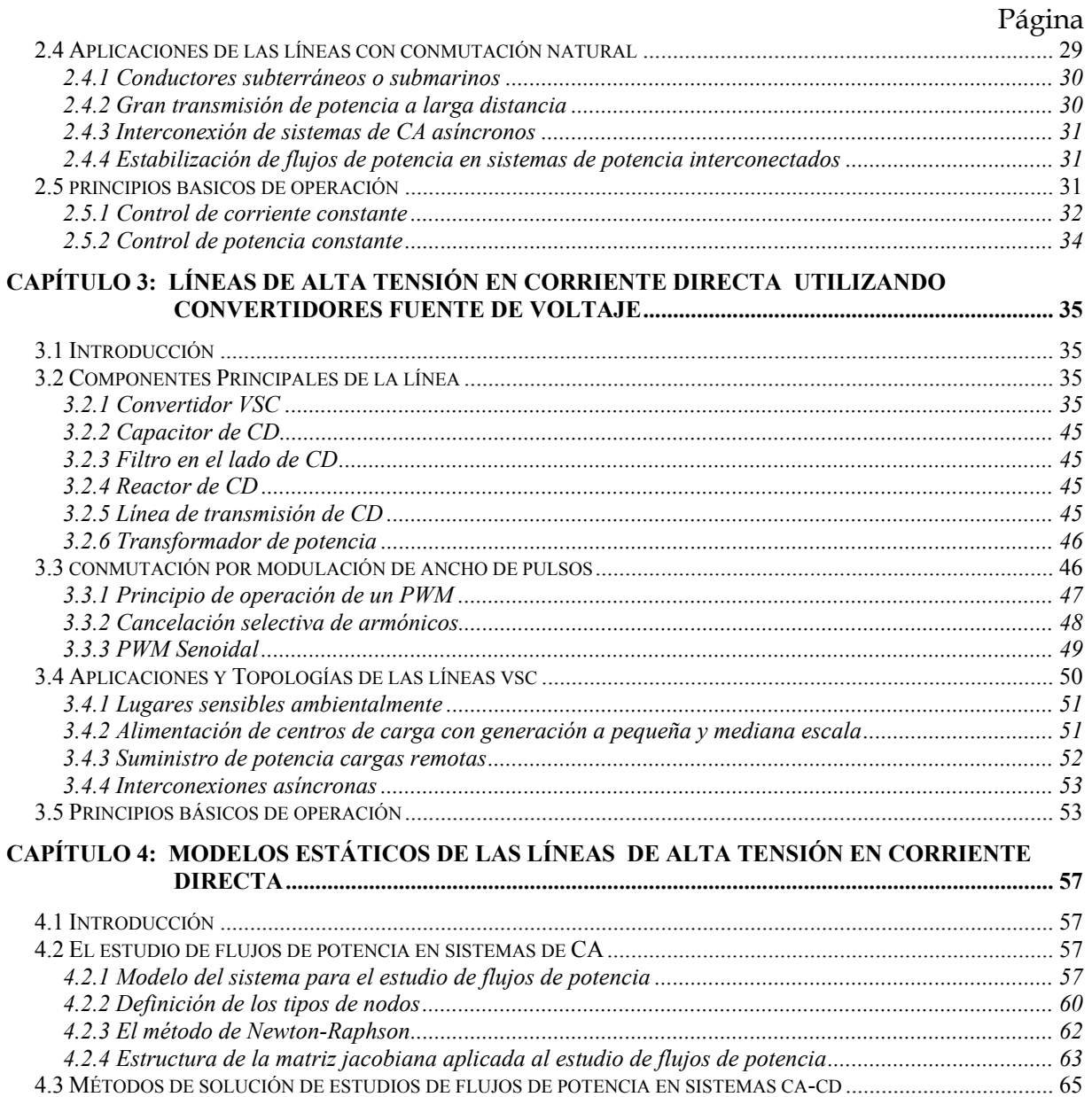

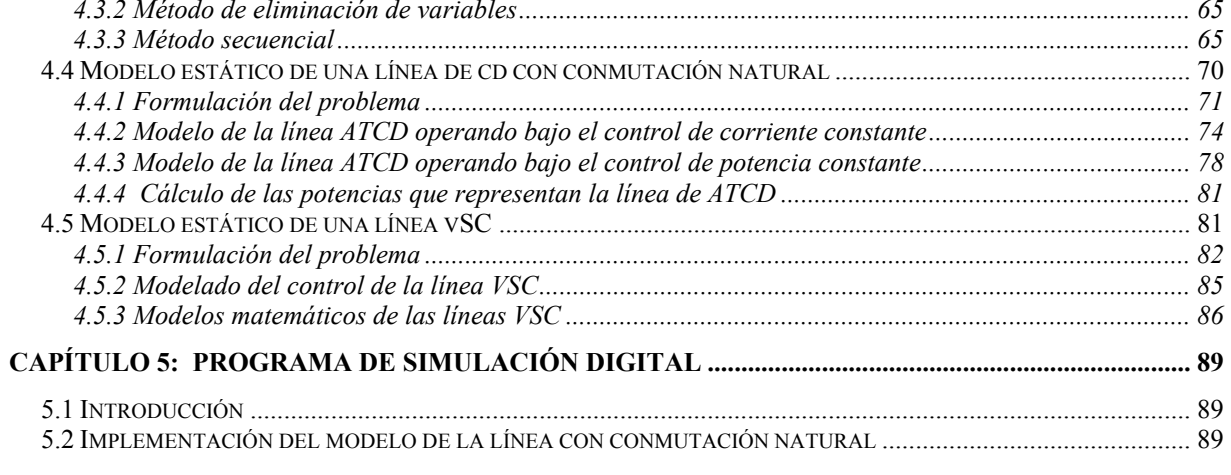

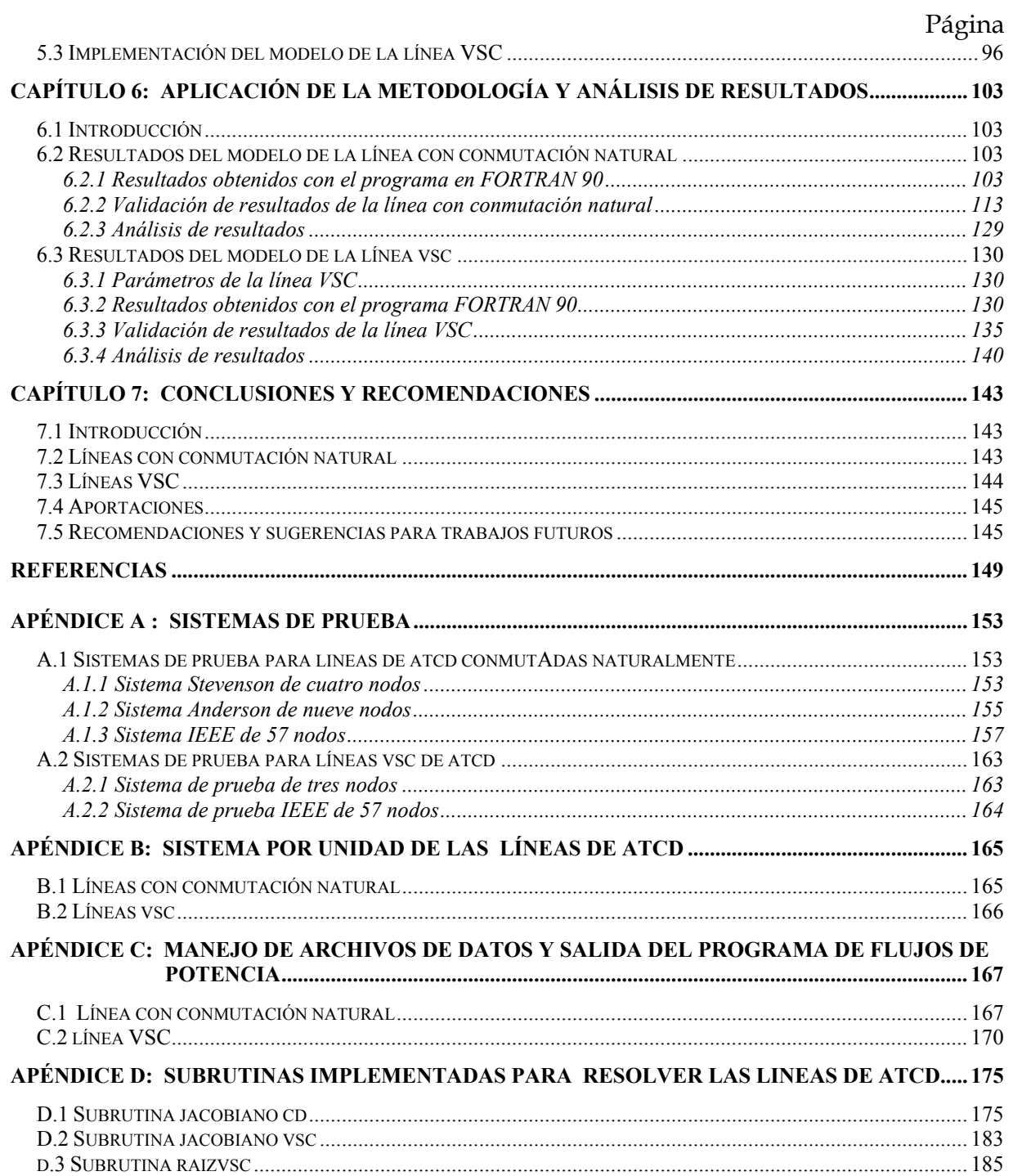

*Método Secuencial en Estudios de Flujos de Potencia en Sistemas de CA con Enlaces de CD* 

## **LISTA DE FIGURAS**

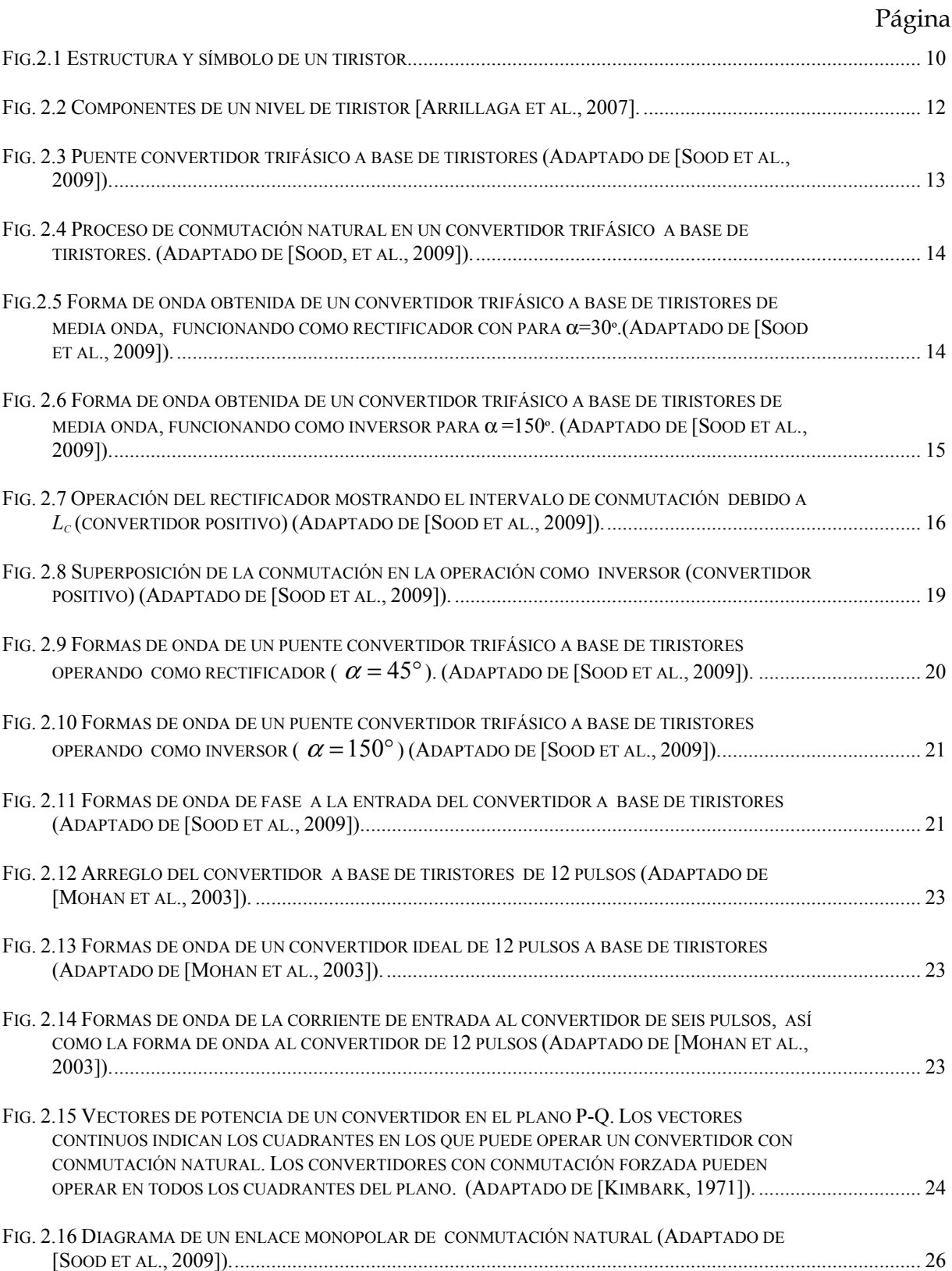

#### Página

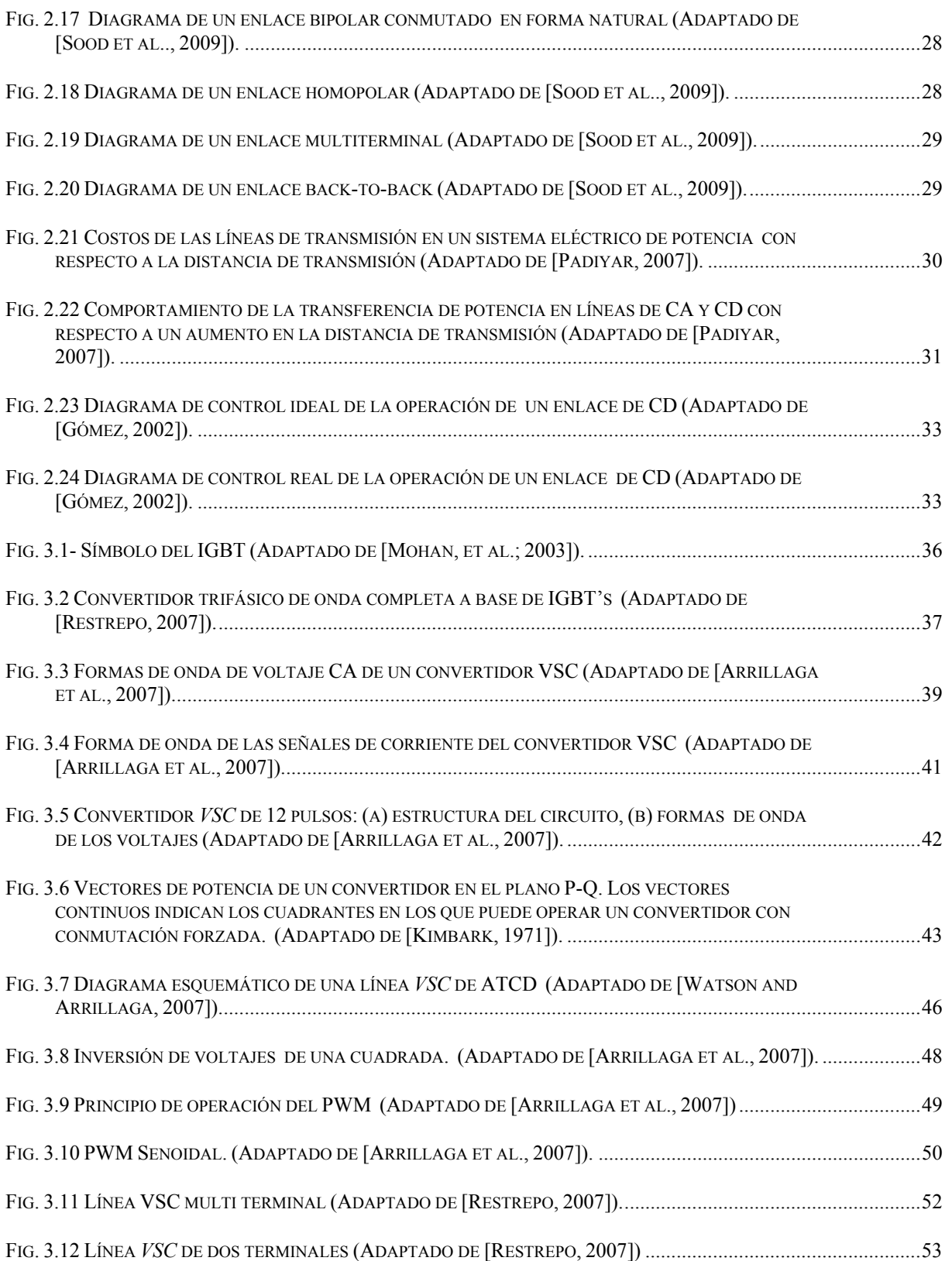

#### Página

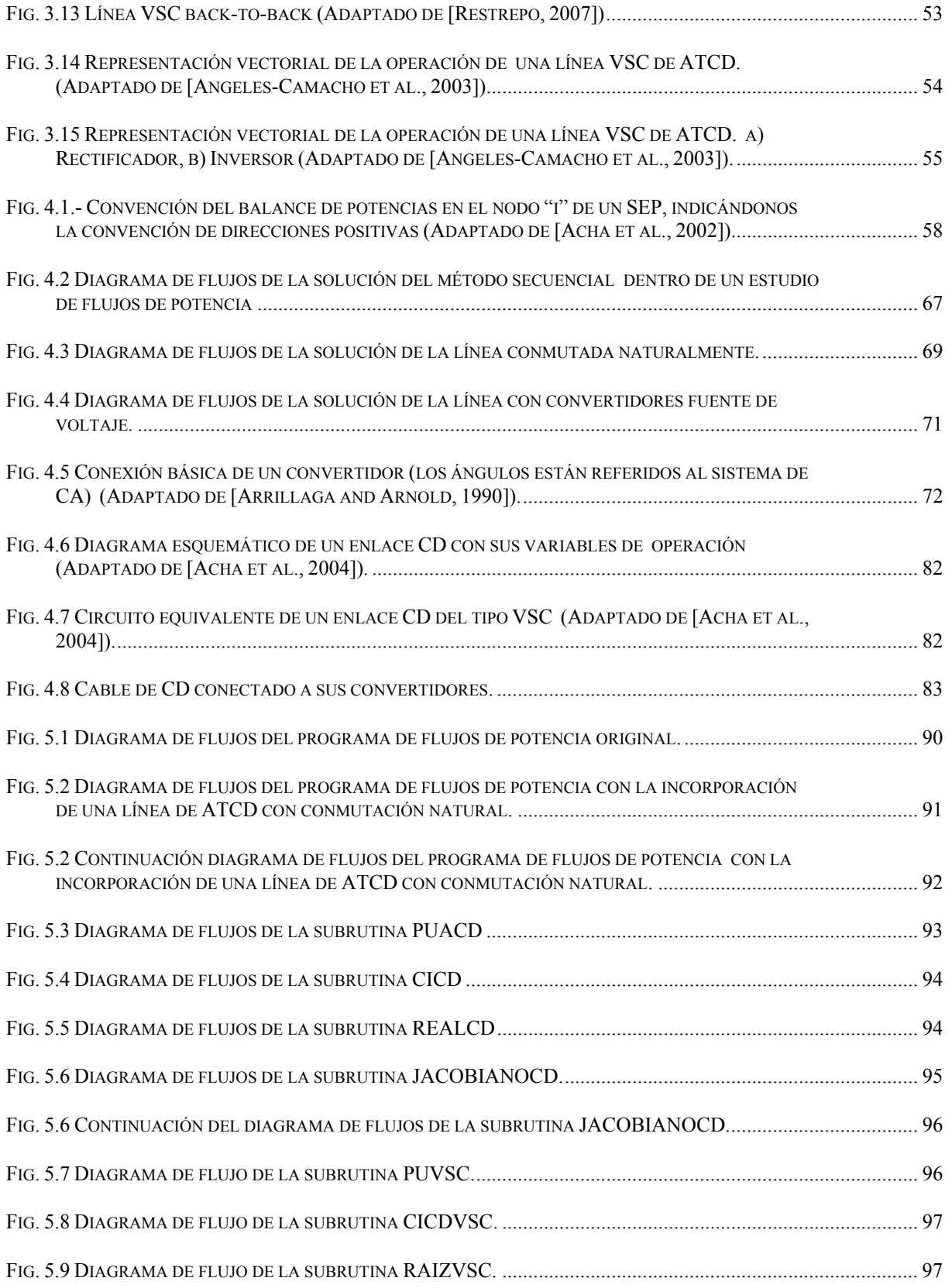

#### *Método Secuencial en Estudios de Flujos de Potencia en Sistemas de CA con Enlaces de CD*

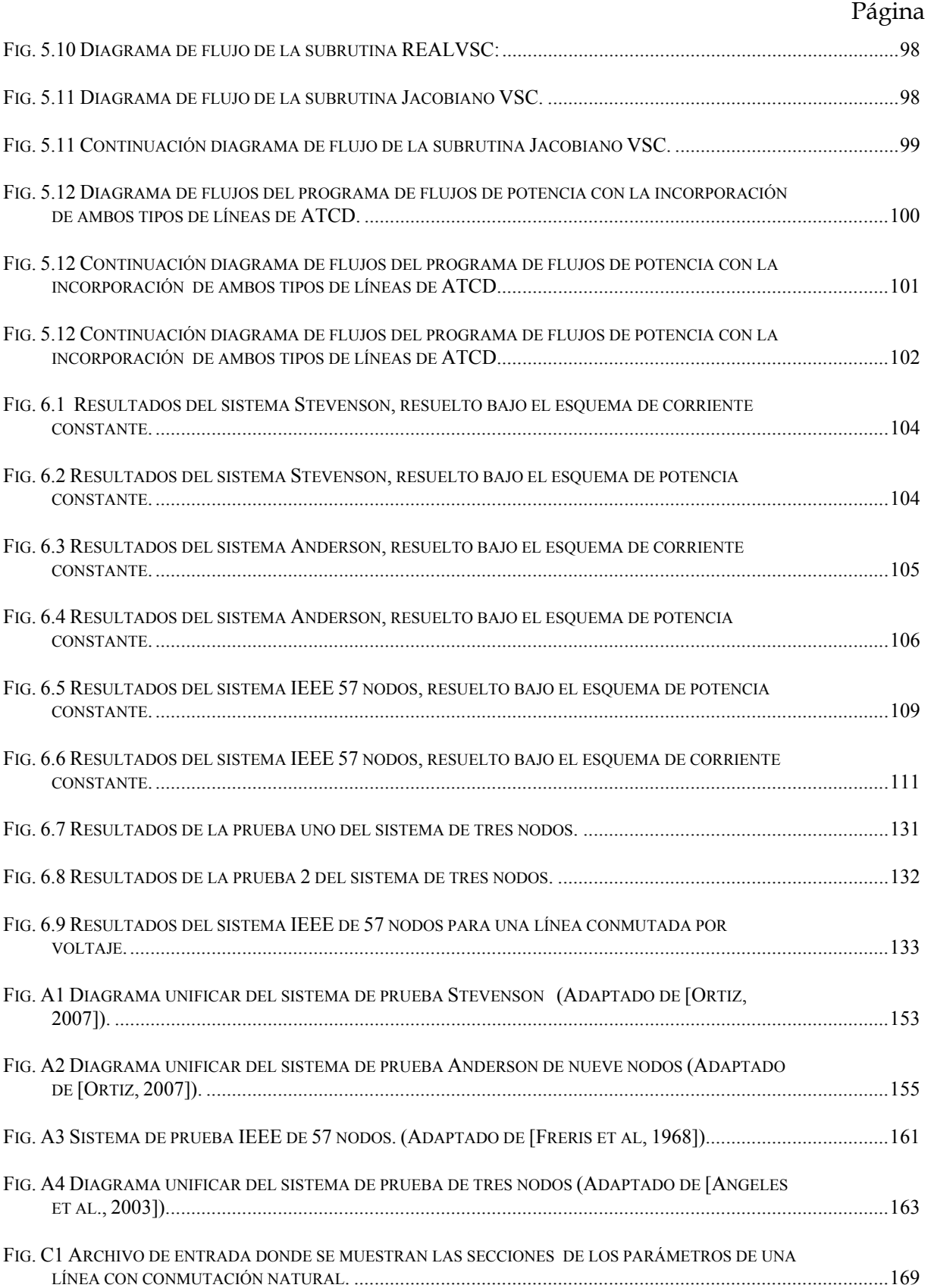

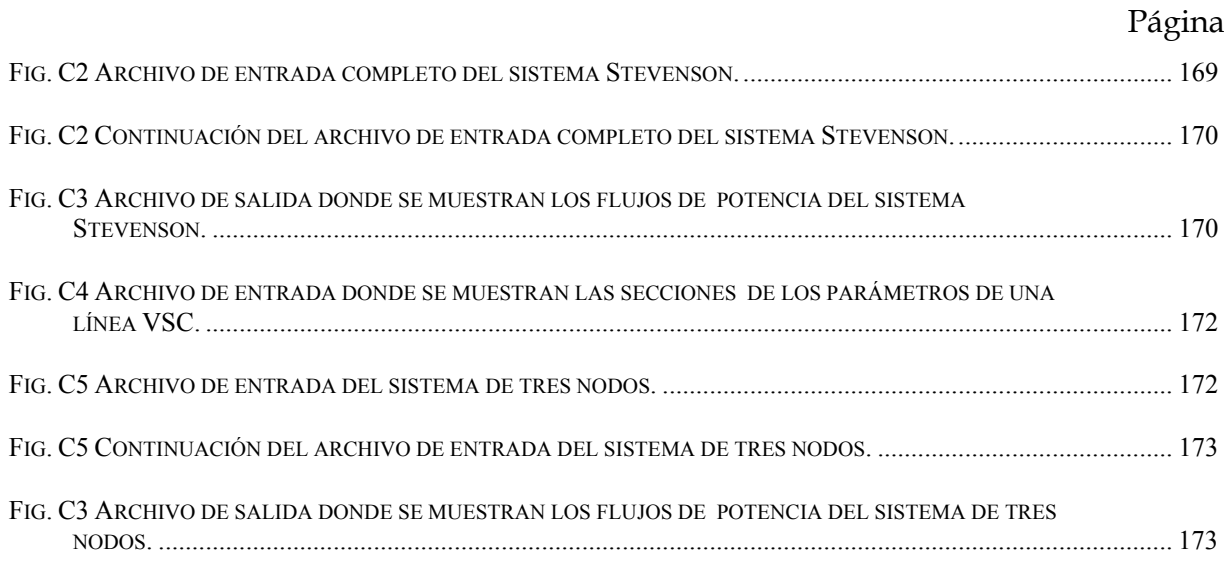

*Método Secuencial en Estudios de Flujos de Potencia en Sistemas de CA con Enlaces de CD* 

## **LISTA DE TABLAS**

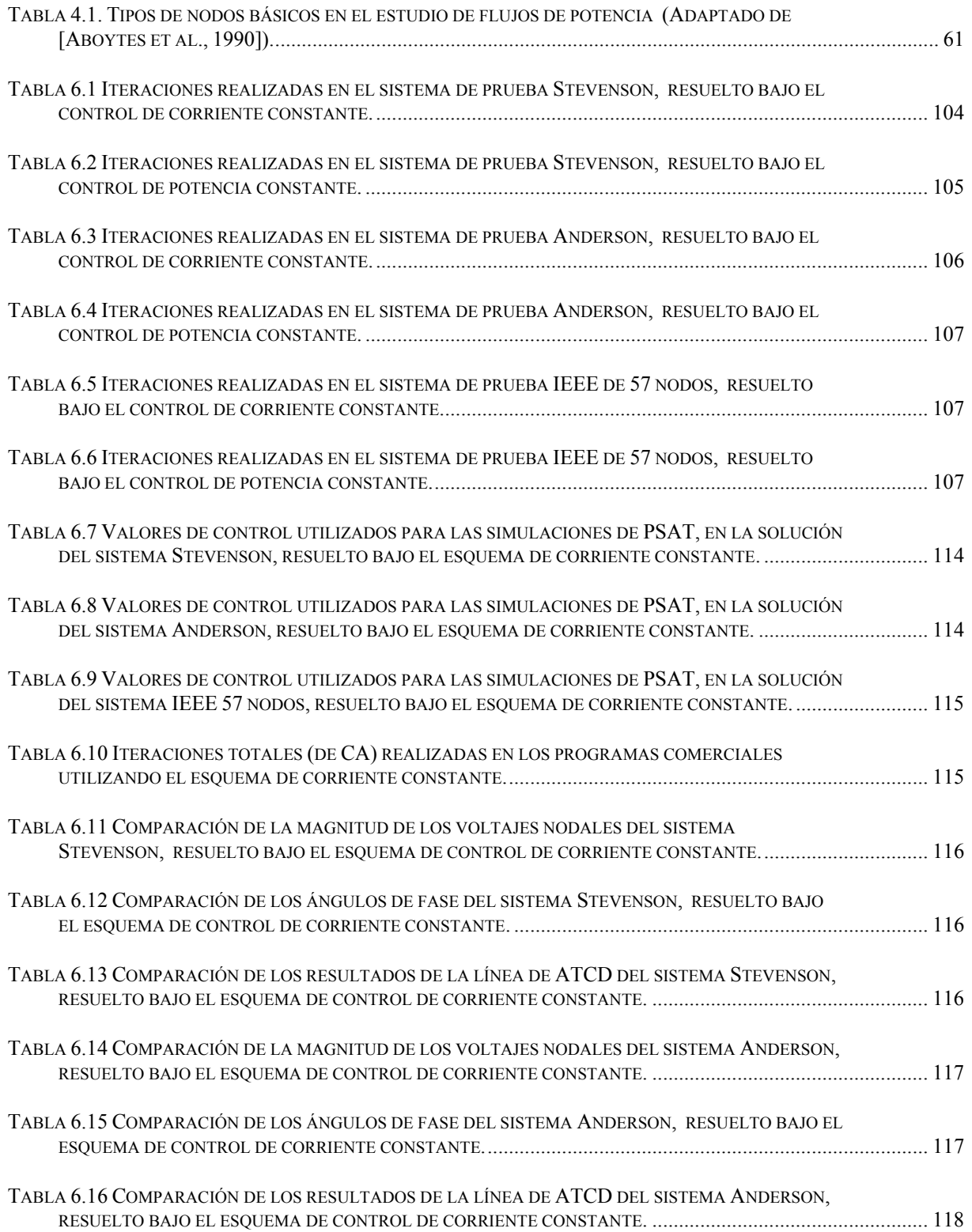

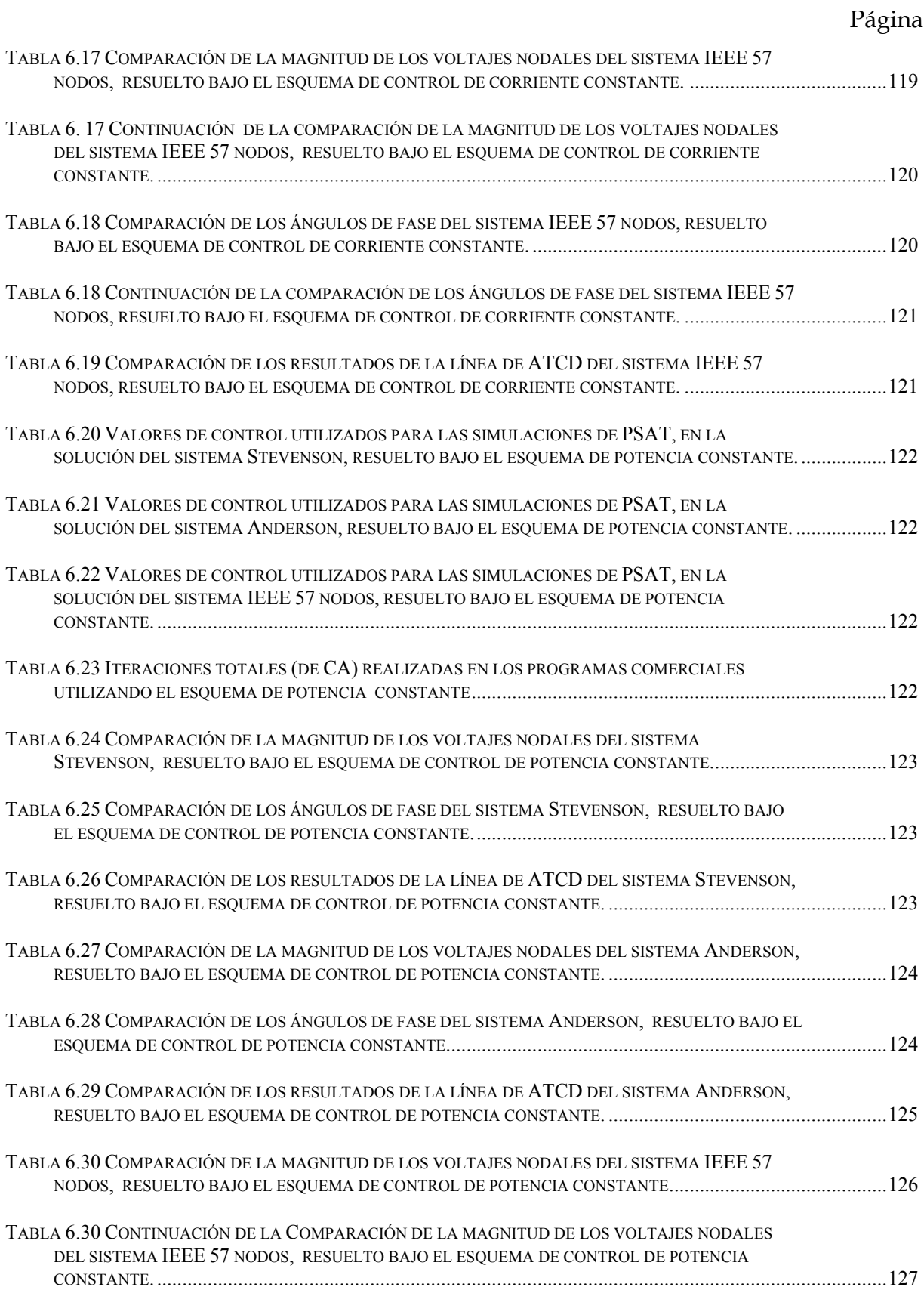

#### Página

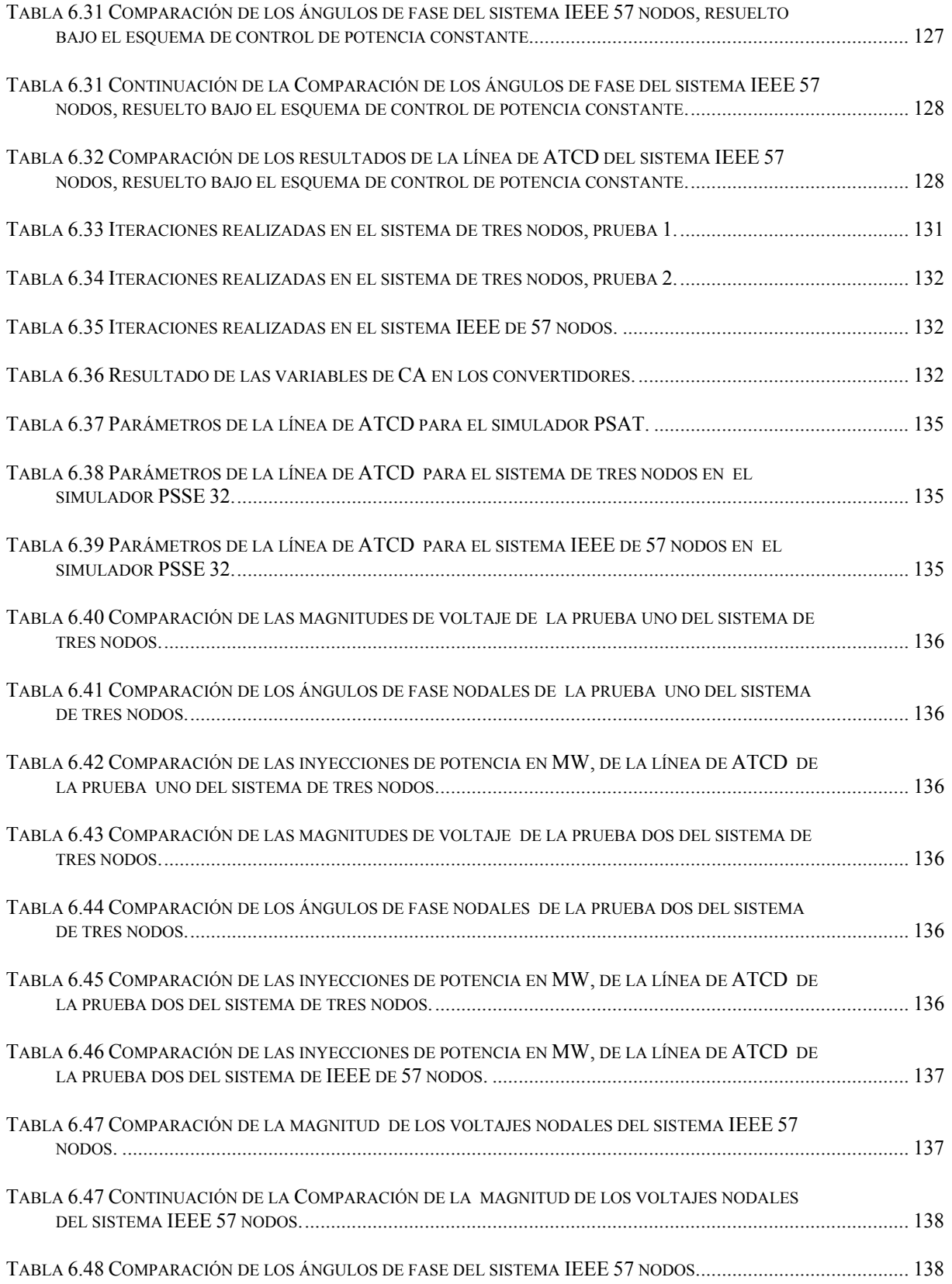

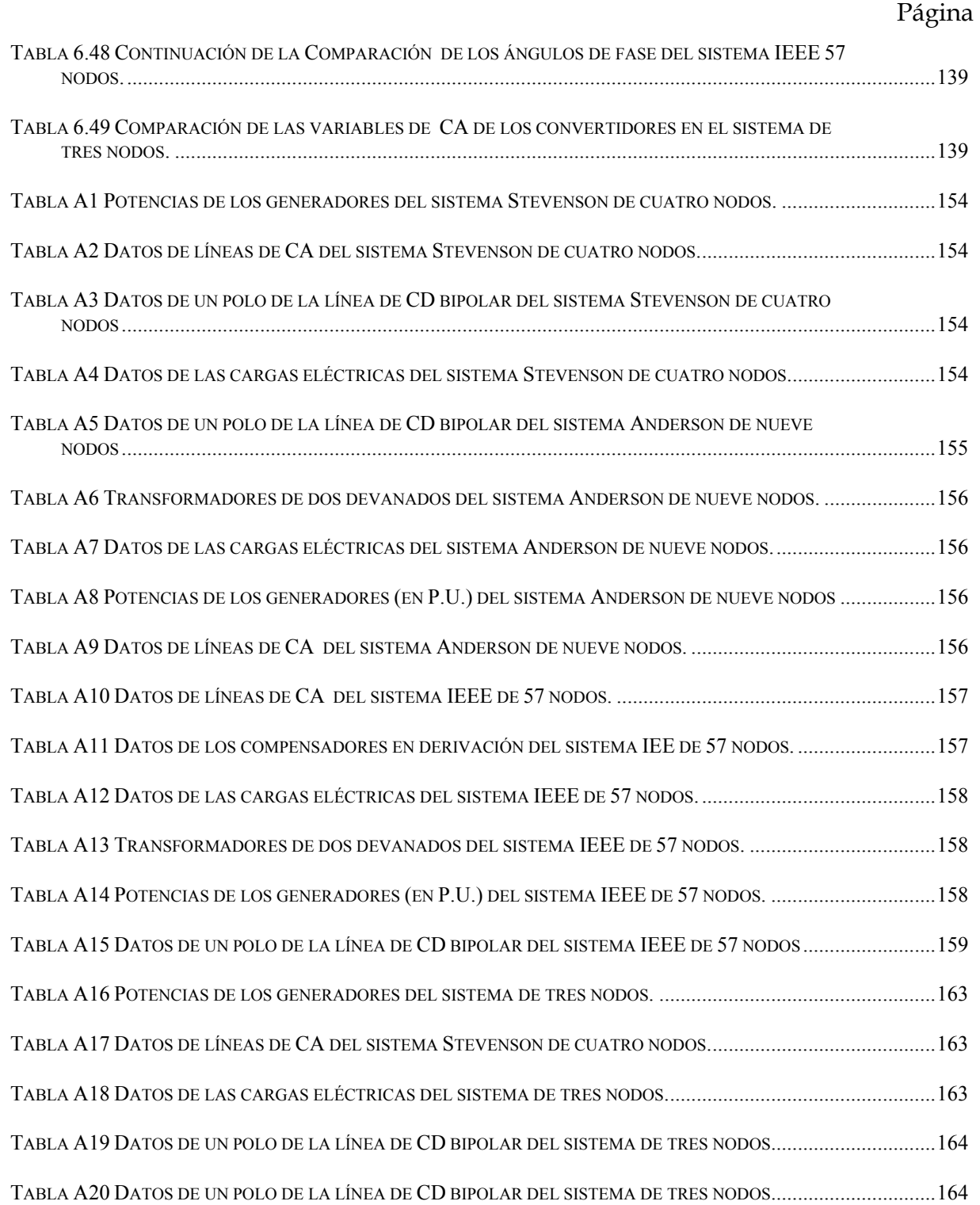

## **GLOSARIO**

#### Parámetros

- *id* Corriente en el lado de directa en el convertidor a base de tiristores.
- *iL* Corriente de línea que alimenta a los convertidores a base de tiristores.
- *a* Relación de transformación.
- *Vi* Voltaje en el tiristor i del convertidor.
- *Vj* Voltaje de línea a la entrada del convertidor.
- *Vd* Voltaje de directa en los convertidores.
- *α* Ángulo de disparo en el rectificador.
- *β* Ángulo de avance en el inversor.
- *μ* Ángulo que representa el efecto de conmutación en el convertidor a base de tiristores
- *γ* Ángulo de extinción en el inversor.
- *P* Potencia activa
- *Q* Potencia reactiva
- *Pd*r Potencia activa en el rectificador a base de tiristores.
- *Pdi* Potencia activa en el inversor a base de tiristores.
- *Qdr* Potencia reactiva en el rectificador a base de tiristores.
- *Qdi* Potencia reactiva en el inversor a base de tiristores.
- *Nr* Número de puentes de convertidores a base de tiristores de 12 pulsos conectados en serie en el rectificador.
- *Ni* Número de puentes de convertidores a base de tiristores de 12 pulsos conectados en serie en el inversor.
- *ar* Relación de transformación en transformador convertidor del rectificador.
- *ai* Relación de transformación en transformador convertidor del inversor.
- *Vdr* Voltaje de directa en el rectificador del convertidor a base de tiristores.
- *Vdi* Voltaje de directa en el inversor del convertidor a base de tiristores.
- *Idr* Corriente de directa en el rectificador del convertidor a base de tiristores.
- *Idi* Corriente de directa en el inversor del convertidor a base de tiristores.
- *VCAr* Magnitud del voltaje nodal donde se conectan las terminales del rectificador a base de tiristores.
- *VCAi* Magnitud del voltaje nodal donde se conectan las terminales del inversor a base de tiristores.
- *XCr* Reactancia del transformador convertidor en el rectificador a base de tiristores.
- *XCi* Reactancia del transformador convertidor en el inversor a base de tiristores.
- *JCDi* Aproximación lineal del modelo i de la línea con conmutación natural.
- *XC1* Reactancia del transformador que conecta al inversor a base de IGBT's con el sistema de corriente alterna.
- *BC1* Suceptancia del transformador que conecta al inversor a base de IGBT's con el sistema de corriente alterna
- *VC1* Magnitud del voltaje de corriente alterna en el inversor a base de IGBT's.
- *δC1* Ángulo de fase del voltaje de corriente alterna en el inversor a base de IGBT's.
- *VJ* Magnitud del voltaje nodal donde se conecta el inversor a base de IGBT's.
- *θJ* Ángulo de fase del voltaje nodal donde se conecta el inversor a base de IGBT's.
- *PC1* Potencia activa a través del inversor a base de IGBT's.
- *QC1* Potencia reactiva consumida o generada en el inversor a base de IGBT's.
- *MC1* Factor de modulación en el inversor a base de IGBT's.
- *VCD1* Voltaje de CD en el inversor a base de IGBT's.
- *XC2* Reactancia del transformador que conecta al rectificador a base de IGBT's con el sistema de corriente alterna.
- *BC2* Suceptancia del transformador que conecta al rectificador a base de IGBT's con el sistema de corriente alterna
- *VC2* Magnitud del voltaje de corriente alterna en el rectificador a base de IGBT's.
- *δC2* Ángulo de fase del voltaje de corriente alterna en el rectificador a base de IGBT's.
- *VK* Magnitud del voltaje nodal donde se conecta el rectificador a base de IGBT's.
- *θK* Ángulo de fase del voltaje nodal donde se conecta el rectificador a base de IGBT's.
- *PC2* Potencia activa a través del rectificador a base de IGBT's.
- *QC2* Potencia reactiva consumida o generada en el rectificador a base de IGBT's.
- *MC2* Factor de modulación en el rectificador a base de IGBT's.
- *VCD2* Voltaje de CD en el rectificador a base de IGBT's.
- *JVSCi* Aproximación lineal del modelo i de la línea conmutada por voltaje.
- *RCD* Resistencia del conductor de la línea de alta tensión en corriente directa.
- *R* Modelo de la línea de alta tensión en corriente directa
- *x* Variables a resolver del modelo de la línea de ATCD.

#### Abreviaturas

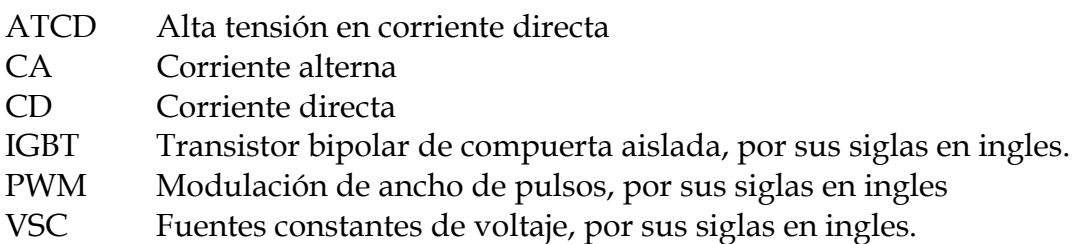

## **CAPÍTULO 1:**

## **INTRODUCCIÓN**

#### **1.1 PLANTEAMIENTO DEL PROBLEMA**

El uso de líneas de alta tensión en corriente directa (ATCD) en la actualidad es de gran ayuda para los sistemas eléctricos de potencia, ya que mediante estos elementos el sistema se fortalece y se robustece, lo cual trae como resultado que el sistema opere de una manera correcta y eficaz.

Las líneas de alta tensión en corriente directa pueden ser conmutadas por voltaje o por corriente. Cada tipo de línea tiene sus usos específicos de acuerdo a sus propiedades técnicas de operación. Las líneas conmutadas naturalmente (a base de tiristores) se utilizan para fortalecer los sistemas eléctricos de potencia (proporcionando mayor estabilidad al sistema), para realizar conexiones de gran capacidad de potencia que antes eran inviables económica y técnicamente con las líneas de corriente alterna (conexiones asíncronas, submarinas y subterráneas), así como también para permitir el paso de una mayor cantidad de potencia por un mismo derecho de vía [Sood, 2004].

Por otra parte, los enlaces de CD conmutados por voltaje o con convertidores de fuente de voltaje (VSC por sus siglas en Inglés por "*Voltage Source Converter*"), a base de IGBT's tienen uso cuando existen alimentaciones a centros de carga con generación eólica o no convencional de pequeña y mediana capacidad. También se emplean para interconectar sistemas de carga aislados y cuando existen conexiones asíncronas débiles dentro de un sistema eléctrico de potencia (donde existe una pequeña capacidad de corto circuito) [CIGRE, 2005].

El incremento en el uso de este tipo de tecnología hace necesario conocer el funcionamiento y modelado de los enlaces de CD para poder evaluar correctamente su efecto en los sistemas de potencia de CA. Es por esta razón que en el presente trabajo se describen y aplican modelos de enlaces de CD para estudios de flujos de potencia de CA.

#### **1.2 ANTECEDENTES**

#### **1.2.1 Trabajos desarrollados más relevantes sobre líneas de alta tensión en corriente directa**

#### *Libros*

En el desarrollo de este trabajo se contó con el apoyo de las siguientes literaturas: [Adamson and Hingorani, 1960], [Cory, 1965], [Kimbark, 1971], [Uhlmann, 1975], [Kundur, 1994], [Arrillaga and Smith, 1998], [Arrillaga, 1998], [Acha et al., 2004], [Padiyar, 2007], [Sood, 2004], [Arrillaga et al., 2007], [Rao, 2009], [Sood et al., 2009], de donde se puede obtener toda la información básica de líneas de corriente directa, además de su modelado y operación.

#### *Reportes*

En [CIGRE, 2005] se detalla a grandes rasgos la tecnología utilizada en la líneas de alta tensión en corriente directa conmutadas por voltaje (para válvulas convertidores manufacturadas a base de IGBT's).

#### *Artículos de investigación*

Un artículo importante en el desarrollo del modelo matemático de los enlaces de corriente directa de conmutación natural es el de [Liu et al., 2011]. Mientras que para los enlaces con convertidores fuente de voltaje tenemos los artículos [Angeles-Camacho et al., 2003] y [Pizano et al., 2007]. Además de estos artículos, también se revisaron los siguientes: [Woodford, 1998], [Mustafa and Kadir, 2000], [Sanghavi and Baner, 1989], [Reeve et al., 1977], [Asplund et al., 2005], [Asplund, et al., 1997], [Restrepo, 2007], [Watson and Arrillaga, 2007], en los cuales se describen diversas formas de realizar el modelo matemático de ambas líneas de corriente directa (de dos o más terminales), así como también los diversos métodos de solución, los cuales se mencionan en el capítulo 4 de este trabajo.

#### *Tesis internacionales*

En [Smed, 1989] se habla de los métodos para resolver el estudio de flujos de potencia de sistemas de corriente alterna con enlaces de corriente directa por conmutación natural, además de proponer un nuevo método de solución unificado.

En [Ambríz-Pérez, 1998] se habla del modelado de la nueva generación de componentes electrónicos de potencia aplicada al desarrollo de FACTS, también se plantean algoritmos para controlar el flujo de potencia en estado estable y en condiciones de emergencia. Finalmente, en este trabajo también se describen los beneficios operacionales de utilizar FACTS.

#### *Tesis nacionales adicionales a las de SEPI-ESIME*

En [Gómez, 2002] se encuentra la implementación algorítmica de enlaces de CD (conmutados de forma natural) para la formulación de flujos de potencia. Las líneas de ATCD se representan como cargas dependientes del voltaje. Como resultado se obtiene que el jacobiano solo se modifique en los nodos donde se encuentran las terminales del convertidor.

En [Pizano, 2004] se encuentra la implementación algorítmica de enlaces de CD (conmutados por voltaje) para la formulación de flujos de óptimos de potencia.

#### **1.2.2 Trabajos desarrollados en la SEPI-ESIME Zacatenco sobre líneas de alta tensión en corriente directa**

En [Ortiz, 2007] se encuentra una descripción del funcionamiento de los puentes convertidores y demás componentes de un enlace de ATCD a base de tiristores. También se muestran en detalle los arreglos y el tipo de control aplicado en las líneas de ATCD conmutadas de forma natural. Finalmente, se implementaron los modelos de la línea de CD para el estudio de flujos de potencia en un programa de simulación comercial.

En [Baltasar, 2008] se proporciona la implementación de un modelo dinámico aproximado de la línea de CD conmutada naturalmente para estudios de estabilidad transitoria, en un programa de simulación comercial. También se describen las ventajas de utilizar enlaces de ATCD en la planeación y operación de un sistema de potencia.

En [Esperilla, 2008] se menciona el análisis de estabilidad ante pequeños disturbios considerando la influencia de un enlace de ATCD (a base de tiristores). El análisis aquí descrito se realiza empleando un programa de simulación comercial a sistemas de prueba descritos en el desarrollo de este trabajo.

#### **1.3 DESARROLLO HISTÓRICO**

El uso comercial de la energía eléctrica comenzó en la década de los 70's del siglo XIX, cuando se utilizaban las lámparas de arco para el alumbrado de casas y de calles [Kundur, 1994].

El surgimiento de la energía eléctrica se dió en sistemas de corriente directa; de esta manera y bajo la necesidad de distribuir energía eléctrica, en el año de 1882 se construyó el primer sistema eléctrico de potencia [Kundur, 1994], el cual se ubicó en la ciudad de New York. Este sistema suministraba un voltaje de 110 volts con una longitud aproximada de 1.609 km [Kimbark, 1971]. Este sistema tenía como objetivo suministrar energía eléctrica a 59 consumidores [Kundur, 1994].

Como consecuencia del éxito y a la creciente demanda del suministro de energía eléctrica, se tuvo la necesidad de implementar sistemas que pudieran trasmitir más potencia a grandes distancias. Con el objetivo de cumplir lo anteriormente mencionado, se tuvo la necesidad de tener sistemas que no presentaran una gran cantidad de pérdidas durante su transmisión; debido a que los sistemas de CD no cumplían con este requisito se crea el sistema de corriente alterna (CA).

El sistema de CA está conformado por elementos como transformadores, circuitos polifásicos y motores de inducción entre otros, los cuales tienen la ventaja de poder ser operados a distintos niveles de voltaje. De esta manera se puede hacer más eficiente y útil el proceso de generación, transmisión, distribución y consumo de energía eléctrica a grandes distancias.

Lo anterior dió como resultado una gran aceptación en el uso de la corriente alterna; sin embargo, por otra parte la energía de CD solo se utilizó para algunas actividades en particular como: el ajuste de velocidad de motores o procesos electrolíticos [Kimbark, 1971].

A pesar de la aceptación de la transmisión de energía mediante líneas de CA, algunos ingenieros nunca olvidaron las ventajas de la transmisión de CD [Kimbark, 1971] y como resultado de los crecientes problemas en la transmisión de CA (especialmente en la transmisión a largas distancias), se retomó la idea de transmitir la energía mediante líneas de CD [Padiyar, 2007].

El desarrollo moderno de las líneas de transmisión en CD se remonta a los años 30's del siglo XX con la invención de los rectificadores de arco de mercurio. En esta época, Alemania requería tener un sistema eléctrico confiable, ya que se desarrollaba la segunda guerra mundial, y por eso en el año 1941 se tomó la decisión de construir una línea de ATCD. Entre sus principales características sobresale que era una línea subterránea, la cual tenía una longitud de 115 Km, con una capacidad de 60 MW. A pesar de que este proyecto estuvo listo para comenzar a operar, esta línea nunca estuvo en funcionamiento ya que en el año 1945 fue desmantelada al finalizar la guerra [Sood et al., 2009].

Por otra parte, en 1954 se instaló la primera línea de CD (de conmutación natural) que entró en operación. Esta línea se construyó en Suecia, y entre sus principales características muestra que es una línea submarina con una capacidad de 10 MW. Con el acontecimiento anteriormente mencionado se inició una nueva era en la transmisión de la energía eléctrica, en la cual no se busca sustituir a las líneas de

transmisión de CA por las de CD, sino complementar el uso entre ambos tipos de líneas para un mejor manejo de la energía eléctrica [Sood et al., 2009].

Sin embargo, el desarrollo de las líneas de ATCD depende de la tecnología con la que se construyen sus convertidores [Sood, 2004]. De 1954 a la fecha los dispositivos semiconductores han sufrido algunas evoluciones importantes. Como resultado de este desarrollo tecnológico se han diseñado dispositivos electrónicos de potencia que cuentan con diferentes características a las de los tiristores, pero que también sirven para construir enlaces de ATCD. El dispositivo que más sobresale en el área de transmisión de energía eléctrica es el IGBT. Con la invención de estos semiconductores la transmisión de energía en CD entra en una nueva fase que revoluciona los sistemas de transmisión de potencia. Esta fase se caracteriza porque las válvulas convertidoras funcionan como fuentes constantes de voltaje [Acha, et al., 2004].

El primer proyecto desarrollado a base de IGBT's fue instalado el 10 de marzo de 1997, en Suecia. Consistía en una línea bipolar de ATCD que tiene la capacidad de transmitir una potencia de 3MW y opera a un voltaje de ±10 kV [Asplund, et al., 2005].

#### **1.4 OBJETIVO**

Estudiar, e implementar en un programa de simulación, modelos estáticos de las líneas de ATCD conmutadas naturalmente y con convertidores fuente de voltaje, que permitan evaluar su efecto en sistemas de corriente alterna durante la realización de estudios de flujos de potencia, utilizando el método secuencial.

#### **1.5 JUSTIFICACIÓN**

Las líneas de transmisión de alta tensión en corriente directa son un componente interesante que se ha empleado desde inicios de la década de los 50's. En la actualidad este tipo de aplicación es utilizado en diferentes países del mundo para resolver importantes problemas técnicos como son: la interconexión de sistemas con frecuencias diferentes, la transmisión de potencia por medio de cables submarinos, la transmisión de grandes cantidades de potencia a través de largas distancias, entre otras.

Actualmente, se han incrementado las aplicaciones de las líneas de transmisión de corriente directa en la interconexión de plantas que contienen sistemas de generación no convencionales a partir de fuentes de energía renovables, como los sistemas de generación eólica.

Por estas razones se considera necesario el estudio de los conceptos básicos de funcionamiento, aplicación y comportamiento de las líneas de transmisión de corriente continua en alta tensión. En este trabajo en particular, se continuará el trabajo realizado por otros estudiantes en el campo de estudios de flujos de potencia.

De esta manera, al final se contará con un simulador de sistemas de potencia adecuado para este tipo de estudios, que pueda ser empleado en la enseñanza y la investigación de los efectos que tiene una línea de alta tensión de corriente directa en los sistemas de potencia.

#### **1.6 LIMITACIONES Y ALCANCES**

En este trabajo se estudian los modelos estáticos para líneas con dos terminales conmutadas naturalmente (a base de tiristores) y con convertidores fuente de voltaje (a base de IGBT's). Los modelos desarrollados son aplicados a sistemas de prueba de CA con líneas de CD para estudios de flujos de potencia.

Estos modelos son adecuados y podrían ser empleados en un futuro en estudios de estabilidad de voltaje de largo plazo mediante el análisis de curvas PV y VQ. Además, también se pueden utilizar en otros trabajos que analicen la estabilidad de voltaje de largo plazo utilizando la simulación cuasi-estacionaria en el tiempo. Sin embargo, como este es un trabajo inicial que se enfoca principalmente en el desarrollo de los modelos y en la aplicación correcta de un método de solución secuencial, la aplicación de los mismos en estudios de estabilidad de voltaje queda fuera del alcance del presente trabajo.

#### **1.7 APORTACIONES**

- Se describen claramente el funcionamiento y los modelos de estado estacionario de las líneas de transmisión VSC de ATCD, así como las conmutadas naturalmente.
- Se implementó un nuevo algoritmo secuencial, propuesto este año en [Liu et al., 2011], para incluir el efecto de las líneas conmutadas naturalmente en sistemas de potencia de CA.
- Se utilizaron resultados de libros, tesis, artículos y de los programas comerciales PSSE® de SIEMENS y PSAT® de Powertech para validar los resultados de los modelos estáticos implementados con el método secuencial en un programa propio en FORTRAN 90.
- Se propusieron nuevos sistemas de prueba.
#### **1.8 ESTRUCTURA DE LA TESIS**

En esta sección se describe a grandes rasgos el contenido de cada capítulo de la tesis.

- Capítulo 1: Aquí se muestra una breve historia y la importancia del uso de las líneas de ATCD. Además, se plantea el objetivo, la justificación, las limitaciones y el alcance que tiene este trabajo.
- Capítulo 2: Se proporciona una descripción detallada de los elementos de una línea de ATCD con conmutación natural, se describe su funcionamiento y los tipos de conexión que existen.
- Capítulo 3: Se da una descripción detallada de los elementos de una línea VSC de ATCD, se describe su funcionamiento y los tipos de conexión que existen.
- Capítulo 4: Aquí se muestra como realizar un estudio de flujos de potencia de CA y se proponen y describen los modelos estáticos de las líneas de ATCD que se implementaran en un estudio de flujos de potencia, para resolver un sistema CA-CD. También se presenta la manera de solucionar estos modelos con un método secuencial dentro de un estudio de flujos de CA.
- Capítulo 5: Se presentan las modificaciones realizadas a un programa existente de flujos de CA, así como una breve explicación de las subrutinas realizadas para la modificación de este programa.
- Capítulo 6: Se muestran los resultados obtenidos en diversos sistemas de prueba. Además, se validan los resultados obtenidos con los modelos estáticos propuestos en este trabajo.
- Capítulo 7: Aquí se proporcionan las conclusiones derivadas de las simulaciones realizadas en este trabajo, y las de los modelos matemáticos de las líneas de ATCD. Además se presenta una lista de los trabajos futuros posibles para continuar esta investigación.
- Apéndice A: En esta sección se describen los parámetros de los sistemas de prueba de este trabajo.
- Apéndice B: En esta parte, se muestran una serie de ecuaciones para obtener los valores base de los sistemas por unidad utilizados en este trabajo.
- Apéndice C: Aquí se describen los archivos de entrada de datos del programa de flujos de potencia para ambos tipos de líneas de ATCD. También se muestra el orden que tienen las variables del modelo en el archivo de datos y el manejo de archivo de resultados.
- Apéndice D: Se presentan las subrutinas codificadas en FORTRAN 90, que resuelven ambos tipos de líneas de ATCD.

# **CAPÍTULO 2:**

# **LÍNEAS DE ALTA TENSIÓN EN CORRIENTE DIRECTA CON CONMUTACIÓN NATURAL**

## **2.1 INTRODUCCIÓN**

En el presente capítulo se presentan los diversos tipos de líneas de ATCD a base de tiristores que existen hoy en día. Además, se describe el funcionamiento y las partes de las líneas de ATCD conmutadas de forma natural. En la parte final se describen los controles básicos de operación de una línea de dos terminales.

#### **2.2 COMPONENTES PRINCIPALES DE LAS LÍNEAS DE TRANSMISIÓN**

Durante el desarrollo de este capítulo solo se estudia la línea de ATCD que conmuta de forma natural. En base a lo anterior cada vez que se haga referencia a este tipo de líneas, nos limitaremos a nombrarlas como líneas de ATCD o enlaces de CD.

En los últimos párrafos de este capítulo se describirán los elementos que componen una línea ATCD, así como los principios de operación de cada uno de los elementos que la componen y la interacción existente entre ellos.

#### **2.2.1 Válvula a tiristores**

Sin duda una parte importante en la estructura de una línea de ATCD son los convertidores, ya que sin éstos no existiría el cambio de tipo de energía. A su vez una parte fundamental de los convertidores son sin duda las válvulas a base de tiristores, las cuales se pueden conectar en serie (para soportar una mayor cantidad de voltaje) o en paralelo (para soportar una mayor cantidad de corriente) para satisfacer las necesidades del sistema de potencia en cuestión.

Las válvulas de las líneas de ATCD son una composición de tiristores conectados entre sí, donde cada tiristor tiene sus componentes de disparo, protección y demás elementos necesarios para su correcto funcionamiento [Rao, 2009]. Es importante mencionar que el éxito técnico y comercial en la implementación de este tipo de válvulas, se debe en gran medida a que los tiristores cada vez soportan mayores cantidades nominales de voltaje y corriente [Rao, 2009].

## *2.2.1.1 El tiristor*

La palabra tiristor es un término genérico aplicado a todos los dispositivos semiconductores que funcionan como interruptores y están compuestos por cuatro capas semiconductoras [Padiyar, 2007]. Con lo mencionado anteriormente, podemos decir que la función principal de este dispositivo es realizar el proceso de conmutación [Rao, 2009].

Los tiristores utilizados en las líneas de ATCD se conocen como rectificadores controlados de silicio (SCR por sus siglas en ingles) [Padiyar, 2007]. La estructura física de este elemento está compuesta por tres terminales. El símbolo y su representación física se muestran en la figura 2.1.

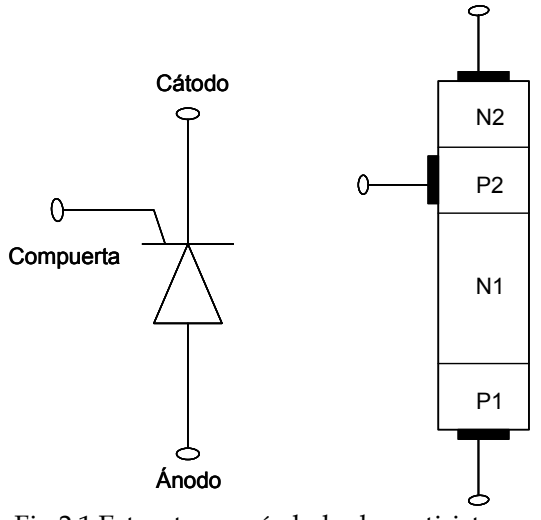

Fig.2.1 Estructura y símbolo de un tiristor.

#### 2.2.1.1.2 Operación del dispositivo

Como se puede observar en la figura 2.1 este dispositivo tiene dos terminales principales (el ánodo y el cátodo) y una terminal de control (compuerta). Para el funcionamiento correcto de este dispositivo es necesario que las terminales principales estén conectadas al circuito de potencia del convertidor, mientras que la compuerta se debe conectar al lado del circuito de control [Rao, 2009].

Debido a que las terminales principales del tiristor están conectadas a niveles muy altos de tensión, es necesario aislar el circuito que controla el ángulo de disparo de la compuerta. Lo anterior se logra utilizando señales ópticas [Rao, 2009].

Un tiristor entra en conducción cuando se encuentra polarizado directamente y durante el semiciclo positivo de una onda senoidal se le aplica un pulso de corriente en la compuerta. Una vez comenzada la conducción, el dispositivo se mantendrá en este estado hasta que la corriente que circula a través del tiristor caiga a cero. En contraparte, durante el semiciclo negativo el tiristor no conduce. De la misma manera que la onda senoidal es cíclica, la operación del tiristor también lo será, siempre y cuando se cumpla con lo descrito al principio de este párrafo.

 Finalmente, durante la etapa de conducción del tiristor se realiza la conversión del tipo energía (CA a CD). La magnitud del voltaje y la corriente de CD dependen del ángulo de disparo  $\alpha$  [Rao, 2009].

# *2.2.1.2 La válvula a tiristores*

La aplicación de tecnología en las líneas de ATCD se puede realizar gracias al desarrollo confiable de estructuras construidas a base de dispositivos individuales; un ejemplo de este desarrollo es la conexión en serie de tiristores, ya que con esta estructura se alcanza el voltaje nominal requerido en una línea de corriente directa. [Arrillaga et al., 2007]

Para un funcionamiento adecuado de los tiristores conectados en serie, es necesario tener una correcta distribución del voltaje dentro de la válvula; para lograr esto se conectan algunos componentes pasivos a cada tiristor. Estos elementos tienen como función repartir el voltaje de manera adecuada en cada tiristor, además de protegerlos contra un sobre voltaje o de un valor excesivo de

$$
\frac{dV}{dt} y/o \frac{di}{dt}.
$$

El tiristor en conjunto con su circuito de disparo y protección se conocen como nivel de tiristor. En la figura 2.2 se muestra el circuito que representa este nivel. Al conectar varios niveles de tiristores en serie se tiene como resultado una válvula que soporta la cantidad de voltaje planeada en el diseño [Arrillaga et al., 2007].

# **2.2.2 El convertidor**

El convertidor se puede definir como el conjunto de dispositivos de conmutación y de protección que permiten transformar la corriente de CA a CD o viceversa. Lo anterior depende de la configuración que se tenga en el control del funcionamiento de estos dispositivos (rectificador o inversor).

El factor que determina si el convertidor trabaja como rectificador o inversor, es el ángulo de disparo α. Si alfa tiene un valor menor o igual a 90 grados, entonces el convertidor funciona como rectificador; en contra parte, si  $\alpha$  se encuentra en un rango mayor a 90 y menor a 180 grados, entonces el convertidor funcionará como inversor, siempre y cuando tenga una fuente de CD.

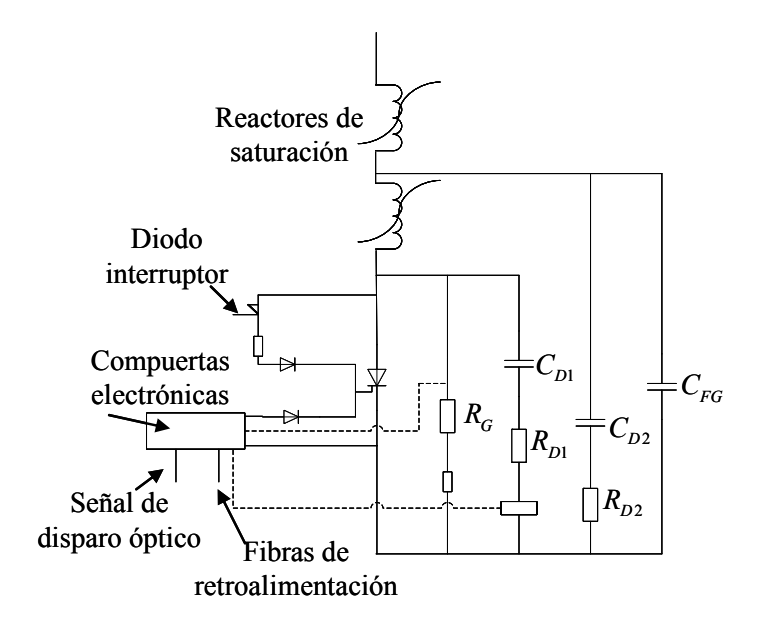

Fig. 2.2 Componentes de un nivel de tiristor [Arrillaga et al., 2007].

## *2.2.2.1 El convertidor trifásico de media onda*

#### Funcionamiento ideal

De la gran cantidad de configuraciones de convertidores a base de tiristores existentes en la actualidad, la única que se utiliza en transmisión de corriente directa es la que se muestra en la figura 2.3. Este convertidor consiste de un arreglo de 6 tiristores conformado en tres piernas. En cada pierna se encuentra un punto central, en el cual está conectada una fuente trifásica de potencia; la conexión del transformador es opcional. En la figura 2.3 se observa que dicho convertidor puede estar construido por convertidores trifásicos de media onda positiva y negativa, los cuales pueden ser conectados en forma de cascadas en serie como se muestra en la figura 2.4.

Los dos convertidores de media onda funcionan idénticamente, con la única diferencia de que existe un desfase de 60 grados entre ellos. Por ello, aquí solo se estudia el funcionamiento del convertidor positivo. Para el análisis de este dispositivo se asume que se tiene una conducción continua y que está conectado a una carga que presenta un buen filtrado [Sood et al., 2009].

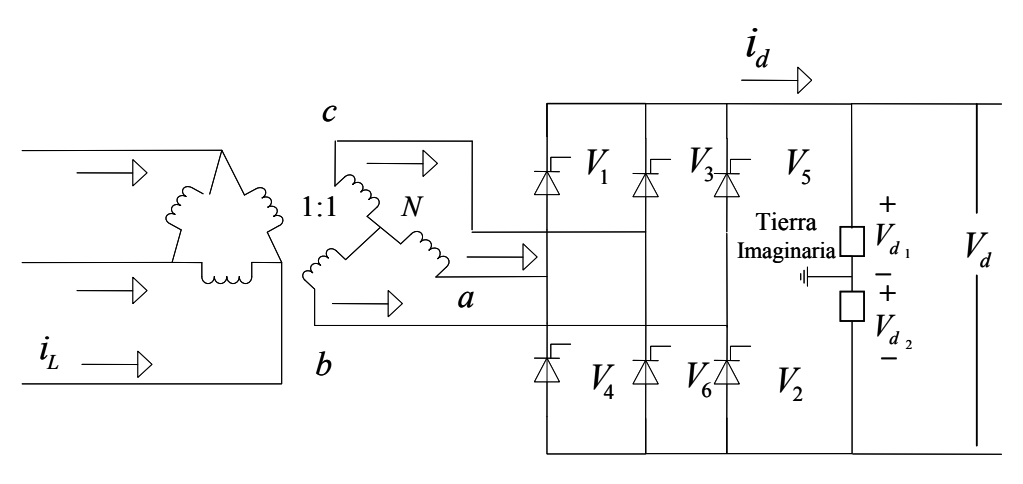

Fig. 2.3 Puente convertidor trifásico a base de tiristores (Adaptado de [Sood et al., 2009]).

Los tiristores *V1*, *V3* y *V5* conducen de manera simétrica. Esto se debe a que están desfasados 120 grados y tienen un punto neutro N, el cual les sirve como retorno al transformador [Sood et al., 2009].

Un tiristor puede ser disparado cuando el voltaje en el ánodo es más positivo que en el cátodo (con respecto al voltaje en la carga). Esta conducción se prolonga hasta que el siguiente tiristor sea disparado (120º después debido al desfase). El proceso de conmutación del tiristor ocurre de manera natural como se muestra en la figura 2.5, en donde el ángulo de disparo  $\alpha$  se define a partir del cruce natural entre los voltajes de fase. En este punto se encuentra el ángulo mínimo en el cual un tiristor puede entrar en conducción ( $\alpha$  =0). El voltaje de carga en el lado de CD se deriva de la siguiente ecuación:

$$
V_{d1} = \frac{3}{2\Pi} \int_{(\Pi/6)+\alpha}^{[(\Pi/6)+\alpha]+2\Pi/3} \sqrt{2}sen(\omega t) d\omega t = V_{d10} \cos(\alpha)
$$
 (2.1)

En donde  $V_{d10} = \left(\frac{3\sqrt{3}}{\sqrt{2}}\right)\left(\frac{V}{\pi}\right) = 0.675$  $\int d^{10}$   $\left(\sqrt{2}$   $\right) \left(\Pi\right)$   $\left(\sqrt{2}$   $\sqrt{1}$  $V_{d10} = \left(\frac{3\sqrt{3}}{\sqrt{2}}\right) \left(\frac{V}{\Pi}\right) = 0.675 V_L$ , y  $V_L$  es el valor rms del voltaje de línea. El voltaje de

corriente directa *Vd1* puede variar su magnitud a medida que varía el ángulo α. En el caso de que el ángulo  $\alpha$  sea mayor o igual a treinta grados se asegura que el voltaje en la carga será siempre positivo, además de que se tendrá una conducción continua. Con un ángulo  $\alpha$  = 90° el voltaje de directa  $V_{d1}$  se hace cero, y más aún, si el ángulo  $\alpha$ es incrementado el voltaje se hace negativo (operación inversora).

*Método Secuencial para Estudio de Flujos de Potencia en Sistemas de CA con Enlaces de CD*

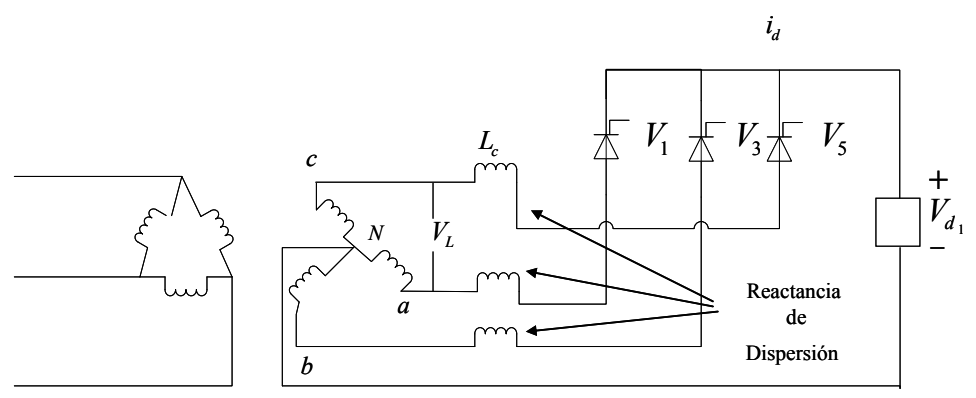

a) convertidor trifásico a base de tiristores de media onda positiva

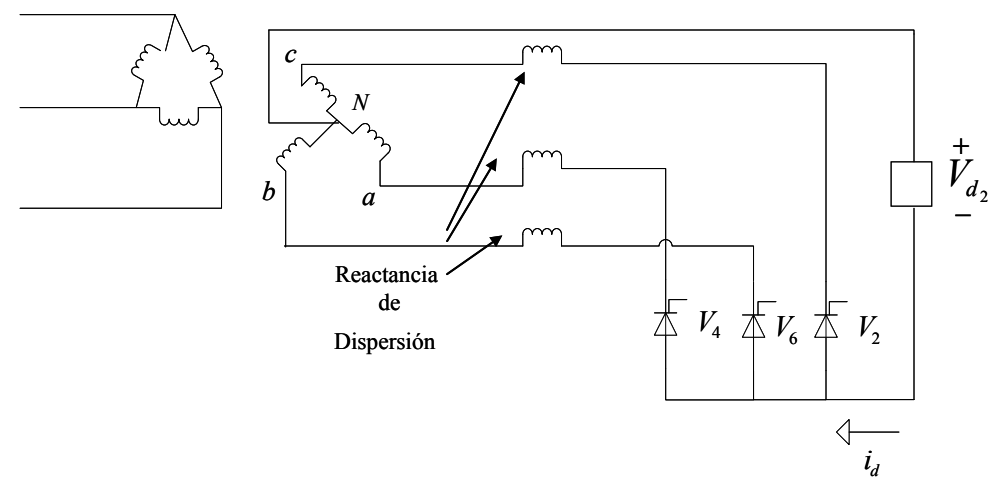

b) Convertidor trifásico a base de tiristores de media onda negativa

Fig. 2.4 Proceso de conmutación natural en un convertidor trifásico a base de tiristores. (Adaptado de [Sood, et al., 2009]).

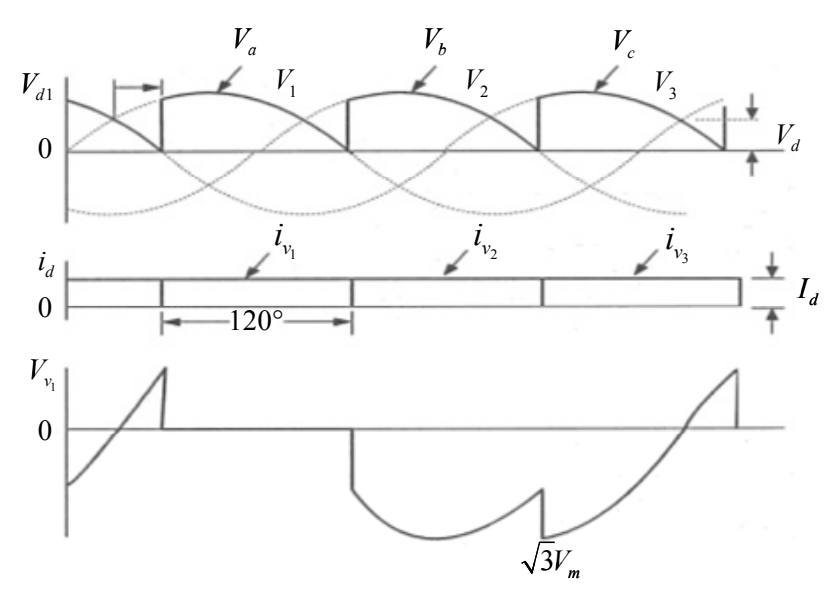

Fig.2.5 Forma de onda obtenida de un convertidor trifásico a base de tiristores de media onda, funcionando como rectificador con para α=30º (Adaptado de [Sood et al., 2009]).

En la figura 2.6 se puede observar la forma de onda obtenida durante el proceso de inversión, donde α *=* 150º. También se puede observar la ubicación del ángulo de avance *β*. Este ángulo es importante en la conmutación de la línea porque muestra el voltaje inverso que transfieren los tiristores cuando estos están fuera de conducción (es el que se muestra en el área sombreada). El valor típico del ángulo *β* oscila entre 10 y 15 grados.

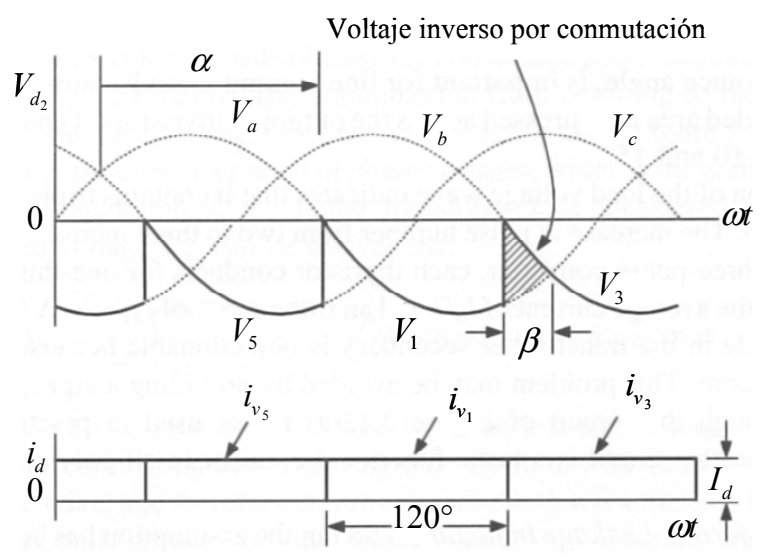

Fig. 2.6 Forma de onda obtenida de un convertidor trifásico a base de tiristores de media onda, funcionando como inversor para α =150º. (Adaptado de [Sood et al., 2009]).

Examinado la onda de voltaje en la carga podemos encontrar que existen terceros armónicos (los de 3er, 6to, 9no,…, etc.). El incremento en el número de pulsos de dos a tres incrementa el voltaje de CD a la salida. En un convertidor trifásico, cada tiristor conduce una tercera parte del ciclo y proporciona la corriente promedio de *Id*/3. Un pulso de corriente unidireccional de 120 grados en el secundario del transformador es objetable porque puede causar una saturación de CD en el núcleo. Este problema se puede eliminar usando una conexión en forma de zig zag en el secundario. Aunque el circuito del inciso a) de la figura 2.4 no es utilizado en la práctica, su análisis es importante porque este circuito es un elemento funcional básico en convertidores polifásicos y ciclo convertidores [Sood et al., 2009].

#### Con el efecto de la reactancia de dispersión

Más allá de la suposición hecha de que existe una transición repentina de corriente entre una válvula y otra, tenemos que en un proceso de conmutación real se requiere un tiempo de conmutación en la etapa de conducción. Este tiempo es debido a la presencia de la inductancia equivalente del sistema de CA, la cual no permite un cambio brusco de corriente. Así, en un periodo corto de tiempo, los tiristores que entran y salen de conducción transfieren corriente simultáneamente a través de los mismos. Este fenómeno en la conmutación se puede estudiar por el método de superposición y se define como el ángulo *μ*.

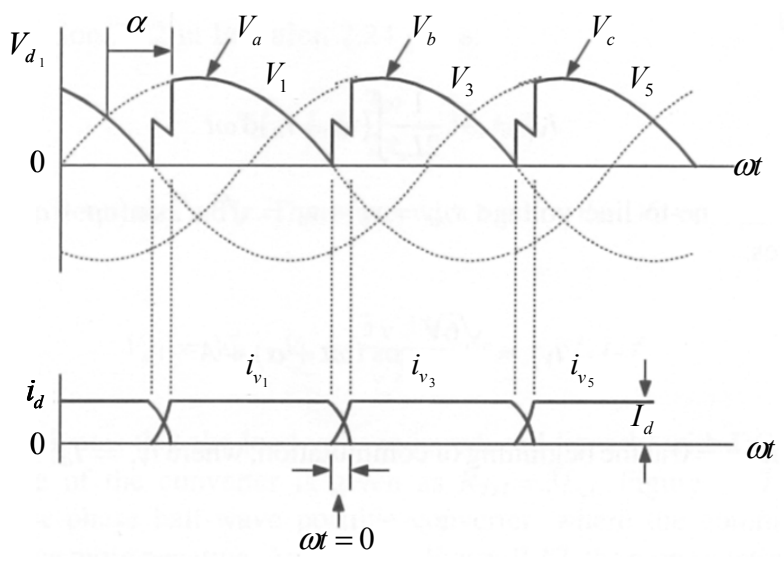

Fig. 2.7 Operación del rectificador mostrando el intervalo de conmutación debido a *Lc* (convertidor positivo) (Adaptado de [Sood et al., 2009]).

En la figura 2.7 se puede observar el proceso de conmutación en el cual se toma en cuenta el ángulo *μ*. En esta imagen el voltaje de línea a línea está representado mediante una línea entrecortada, mientras que el voltaje absorbido por las reactancias de dispersión se refleja en el área existente entre la línea sólida y la línea entrecortada.

En este periodo pondremos énfasis al estudio del nivel intermedio existente entre los dos voltajes de fase. Ahora bien, consideremos que la conmutación va de *V1* a *V3* en la figura 2.4 a). De aquí podemos escribir las siguientes ecuaciones:

$$
V_a = L_c \frac{di_{V_1}}{dt} + v_{d1}
$$
 (2.2)

$$
V_b = L_c \frac{di_{V_3}}{dt} + v_{d1}
$$
 (2.3)

Durante la conmutación, la corriente en la carga se mantiene constante. Por lo tanto:

$$
i_{V1} + i_{V3} = I_d \tag{2.4}
$$

O bien:

$$
\frac{di_{V1}}{dt} + \frac{di_{V3}}{dt} = 0
$$
\n(2.5)

Sumando las ecuaciones 2.2 y 2.3, y despejando  $v_{d1}$  tenemos:

$$
v_{d1} = \frac{v_a + v_b}{2} \tag{2.6}
$$

De esta manera el voltaje en la carga queda en función de los voltajes de fase. De la figura 2.8 resulta evidente que en cada intervalo de 120° se pierde un voltaje durante el proceso de conmutación, como resultado el voltaje de directa  $v_{d1}$  es reducido.

Ahora bien sumando la ecuación (2.2) y la (2.6) y despejando $\frac{di_{V_1}}{I_1}$ *dt* tenemos:

$$
\frac{di_{V_1}}{dt} = -\frac{1}{2L_c}(V_b - V_a)
$$
\n(2.7)

O bien

$$
i_{v_i} = -\frac{1}{2L_c} \int (\nu_b - \nu_a) d\omega t
$$
 (2.8)

Sustituyendo el voltaje de línea  $v_{ba} = v_b - v_a = \sqrt{3}\sqrt{2}$ sen( $\omega t + \alpha$ ) en la ecuación (2.8) y resolviendo tenemos:

$$
i_{V_1} = \frac{\sqrt{6}}{2\omega L_c} \cos(\omega t + \alpha) + A \tag{2.9}
$$

Asumiendo que *ωt*=0 en el comienzo de la conmutación, donde *iV1=Id*, entonces podemos calcular el valor de *A* como se muestra a continuación:

$$
A = I_d - \frac{\sqrt{6}V}{2\omega L_c} \cos(\alpha)
$$
 (2.10)

Y sustituyendo en a ecuación (2.9) tenemos:

$$
i_{V_1} = I_d - \frac{\sqrt{6}}{2\omega L_c} [\cos(\alpha) - \cos(\omega t + \alpha)] \tag{2.11}
$$

Sustituyendo la ecuación (2.11) en la ecuación (2.4), tenemos que:

$$
i_{v_3} = \frac{\sqrt{6}V}{2\omega L_c} [\cos(\alpha) - \cos(\omega t + \alpha)]
$$
 (2.12)

De nuevo sustituyendo *iV3=Id* cuando *ωt=μ* en la ecuación (2.12), tenemos:

$$
\cos(\alpha) - \cos(\mu + \alpha) = \frac{2\omega L_c I_d}{\sqrt{6}V}
$$
\n(2.13)

Finalmente tenemos que el ángulo de conmutación *μ* queda de la siguiente manera:

$$
\mu = \cos^{-1} \left( \cos(\alpha) - \frac{2\omega L_c I_d}{\sqrt{6}V} \right) - \alpha \tag{2.14}
$$

La ecuación (2.14) muestra que *μ* aumenta si  $L_c$  o  $I_d$  se incrementan o si α se encuentra fuera de la mitad del semiciclo. Con lo anterior podemos decir que la caída de voltaje debido a la conmutación se puede expresar de la siguiente manera:

$$
V_L = \frac{3}{2\Pi} \int_0^{\mu} \frac{1}{2} (v_b - v_a) d\omega t = \frac{3}{4\Pi} \int_0^{\mu} \sqrt{3} \sqrt{2} \operatorname{sen}(\omega t + \alpha) d\omega t
$$
  
= 
$$
-\frac{3\sqrt{2}\sqrt{3}V}{4\Pi} [\cos(\mu + \alpha) - \cos(\alpha)]
$$
 (2.15)

Sustituyendo la ecuación (2.13) en la ecuación (2.15) tenemos:

$$
V_{L} - L_{c} I_{d} \frac{3\omega}{2\Pi} = 3L_{c} I_{d} f \tag{2.16}
$$

Donde *f* es la frecuencia de la fuente dada en Hz. Por lo tanto, el voltaje en la carga considerando *μ* en el proceso de conmutación es el que se muestra en la fórmula  $(2.17)$ :

$$
V_{d1} = V_d' - V_L = \frac{3\sqrt{3}V_{LL}}{\sqrt{2}\Pi} \cos(\alpha) - 3L_c I_d f \qquad (2.17)
$$

La ecuación (2.17) muestra que el voltaje en la carga es afectado linealmente por la variación de la corriente directa *Id*.

En la figura 2.8 se muestra la operación de un convertidor trifásico de media onda positiva funcionando como inversor, en donde el proceso de conmutación hace al voltaje de CD más negativo. Asimismo, también se puede observar que el proceso de conmutación debe de terminar antes de la intersección; es por eso que el ángulo de superposición cobra una gran importancia en la operación del inversor. Esto se debe a que desde aquí se determina cuanto se puede incrementar el ángulo  $\alpha$  (es decir, el valor máximo del ángulo de avance *β* para tener una conmutación segura) [Sood et al., 2009].

$$
\beta = \mu + \gamma
$$

Donde γ es el ángulo de extinción y representa el tiempo necesario para que el tiristor entre en estado de bloqueo.

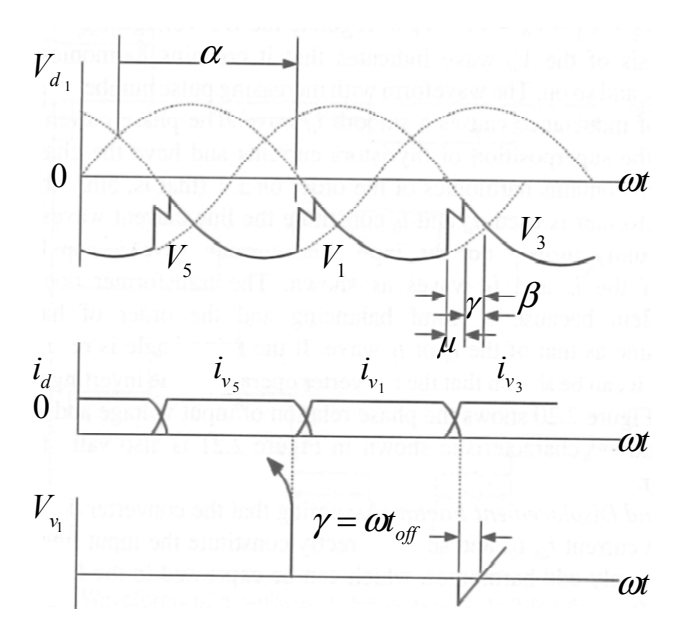

Fig. 2.8 Superposición de la conmutación en la operación como inversor (convertidor positivo) (Adaptado de [Sood et al., 2009]).

Sustituyendo *α*=180-(*μ*+*γ*) en la ecuación (2.14) y reacomodando tenemos lo que se muestra en la ecuación (2.18):

$$
\cos(\gamma) - \cos(\mu + \gamma) = \frac{2\omega L_d I_d}{\sqrt{6}V_{LL}}
$$
\n(2.18)

#### *2.2.2.2 El convertidor trifásico de onda completa (seis pulsos)*

#### Funcionamiento ideal

La operación del convertidor trifásico de onda completa puede ser analizada superponiendo las formas de onda de un convertidor de media onda positivo y otro convertidor de media onda negativo. En la figura 2.9 se puede observar la forma de onda de un puente convertidor con un ángulo de disparo  $\alpha$  = 45<sup>o</sup>. El convertidor negativo está compuesto por los tiristores *V*4, *V*6 y *V*2, los cuales, tienen disparos simétricos en intervalos de 120 grados igual que el convertidor positivo, sin embargo, el convertidor negativo presenta un desfase de 60°. El voltaje de carga *V<sub>d</sub>*, el cual es incluido en las ondas del convertidor, tiene una forma de onda de seis pulsos como se muestra en el inciso b) de la figura 2.9. Para tener el valor completo de *Vd* mencionado anteriormente se debe tener en conducción un tiristor de cada uno de los convertidores de media onda, con lo cual podemos decir que el voltaje de carga CD es dos veces la del convertidor de media onda y se muestra en la ecuación (2.19) [Sood et al., 2009].

$$
V_d = 2V_{d1} = 1.35V_{LL}\cos(\alpha)
$$
 (2.19)

*Método Secuencial para Estudio de Flujos de Potencia en Sistemas de CA con Enlaces de CD*

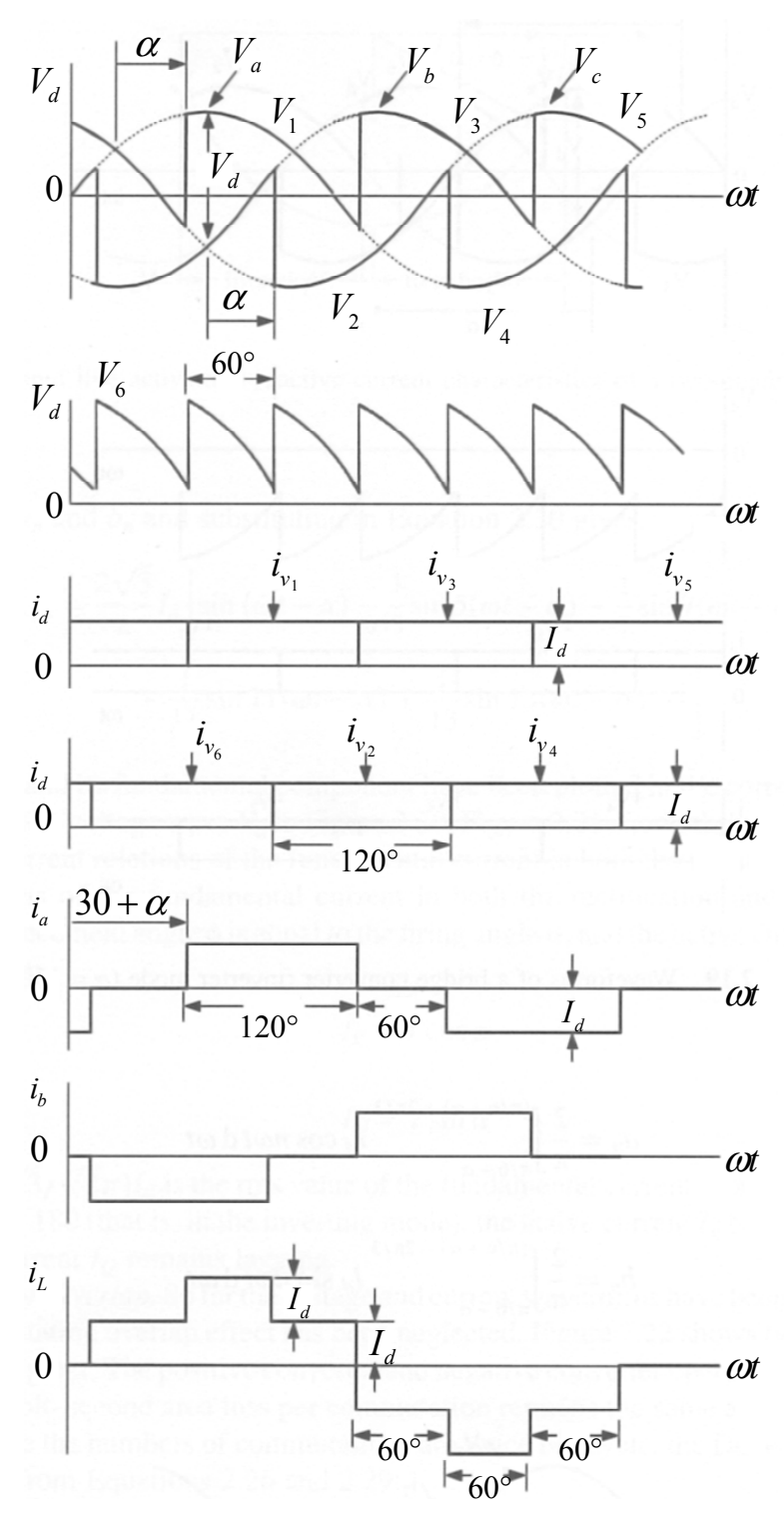

Fig. 2.9 Formas de onda de un puente convertidor trifásico a base de tiristores operando como rectificador ( $\alpha = 45^{\circ}$ ). (Adaptado de [Sood et al., 2009]).

Realizando un análisis de Fourier en la forma de onda de *Vd* obtenida de este convertidor, encontramos un contenido armónico de orden *6n* (*n* es un número entero positivo). La forma de onda de corriente de línea se puede obtener superponiendo la

corriente de los tiristores: como resultado se obtiene una onda de seis pulsos como se muestra en la última gráfica de la figura 2.9. Al realizar un análisis de Fourier a esta forma de onda se encuentra que el orden armónico es de 6*n* ± 1, con *n* = 1,2,3…. (es decir, 5to, 7mo, 11vo, 13vo, etc.).

En la figura 2.10 se pueden observar las formas de onda de un convertidor de 6 pulsos operando como inversor, mientras que en la figura 2.11 se muestra la relación de las formas de onda del voltaje y la corriente de entrada [Sood et al., 2009].

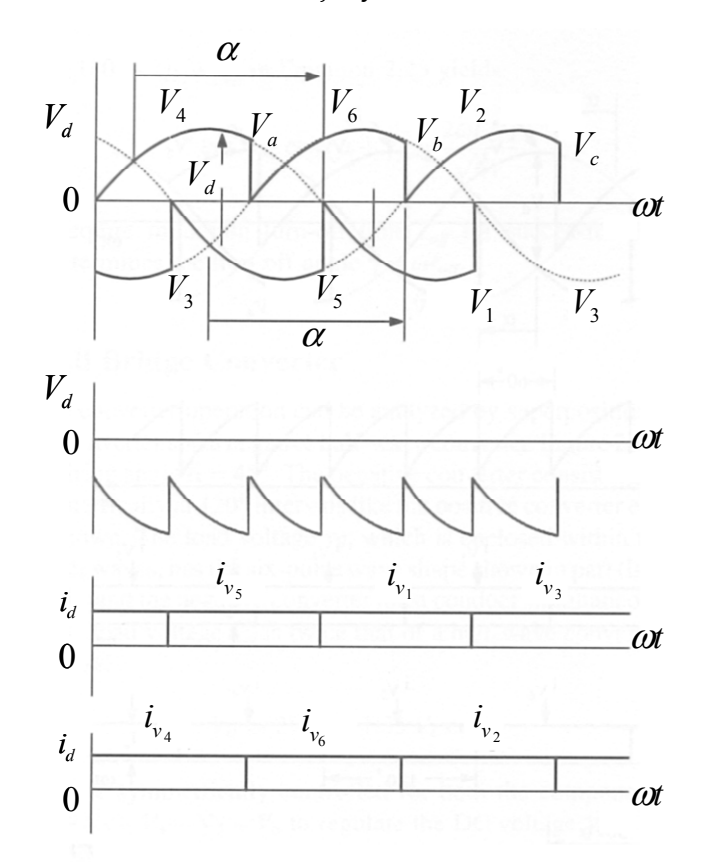

Fig. 2.10 Formas de onda de un puente convertidor trifásico a base de tiristores operando como inversor ( $\alpha = 150^{\circ}$ ) (Adaptado de [Sood et al., 2009]).

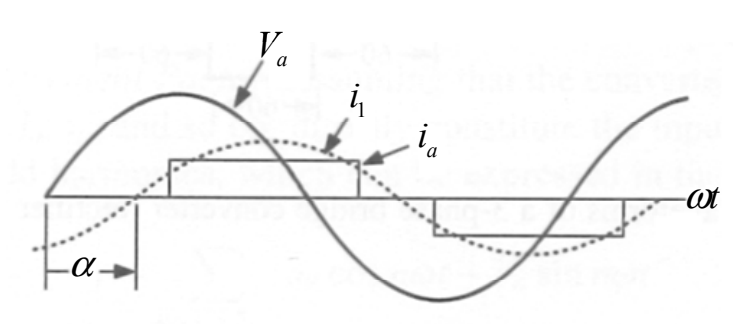

Fig. 2.11 Formas de onda de fase a la entrada del convertidor a base de tiristores (Adaptado de [Sood et al., 2009]).

#### Funcionamiento real

Los convertidores positivo y negativo operan independientemente, y cada uno presenta pérdidas de voltaje en el proceso de conmutación. Por lo anterior, se puede decir que se dobla el número de conmutaciones que se realizan por ciclo; lo cual trae como consecuencia que el voltaje de carga en el lado de directa también presenta el doble de caída de voltaje debido a la conmutación. Lo anterior se ve reflejado en la ecuación (2.20)

$$
V_{d1} = V_{\text{dideal}} - 2V_L \tag{2.20}
$$

## *2.2.2.3 El convertidor de 12 pulsos*

Debido a la gran cantidad de potencia que se necesita utilizar en las líneas de ATCD, es importante reducir la cantidad de corrientes armónicas generadas en el lado de corriente alterna, así como también el rizo de voltaje producido en la parte de corriente directa del convertidor. Lo anterior se puede lograr operando un convertidor de 12 pulsos. Este convertidor requiere de dos convertidores de 6 pulsos, uno conectado a un transformador Y-Y y otro a un transformador Δ-Y, como se muestra en la figura 2.12 [Mohan et al., 2003].

De la figura 2.12 podemos observar que *Vas1n1* se adelanta 30 grados con respecto a *Vas2n2*. De manera ideal la corriente de fase *ia* tiene una forma de onda compuesta por pulsos de corriente rectangular como se muestra en la figura 2.13.

Con la finalidad de saber cual es el contenido armónico total de la fase, se tiene que el contenido armónico de *ia* es igual a la suma del contenido armónico de *ia1* e *ia2*, el resultado del contenido armónico que se obtiene es del orden 12n±1 [Mohan et al., 2003]. Con lo anterior comprobamos que el contenido armónico de un puente de 12 pulsos es mucho menor al de un convertidor de seis pulsos, como se observa en la figura 2.14.

En un convertidor real donde se toma en cuenta el efecto de la reactancia equivalente de CA al momento de la conmutación, se tiene que la característica armónica producida en ambos lados del convertidor de 12 pulsos no cambia. Sin embargo, la magnitud de este contenido armónico depende mucho del valor de la reactancia, del ángulo de disparo <sup>α</sup> y de la magnitud de la corriente *Id* [Mohan et al., 2003].

Finalmente, tomando en cuenta el efecto de la reactancia al momento de la conmutación, tenemos que el voltaje en la carga del convertidor de 12 pulsos es:

$$
V_{d1} = V_{d2} = \frac{V_d}{2} = \frac{3\sqrt{2}}{\Pi} V_{LL} \cos(\alpha) - \frac{3\omega L_c}{\Pi} I_d
$$
 (2.21)

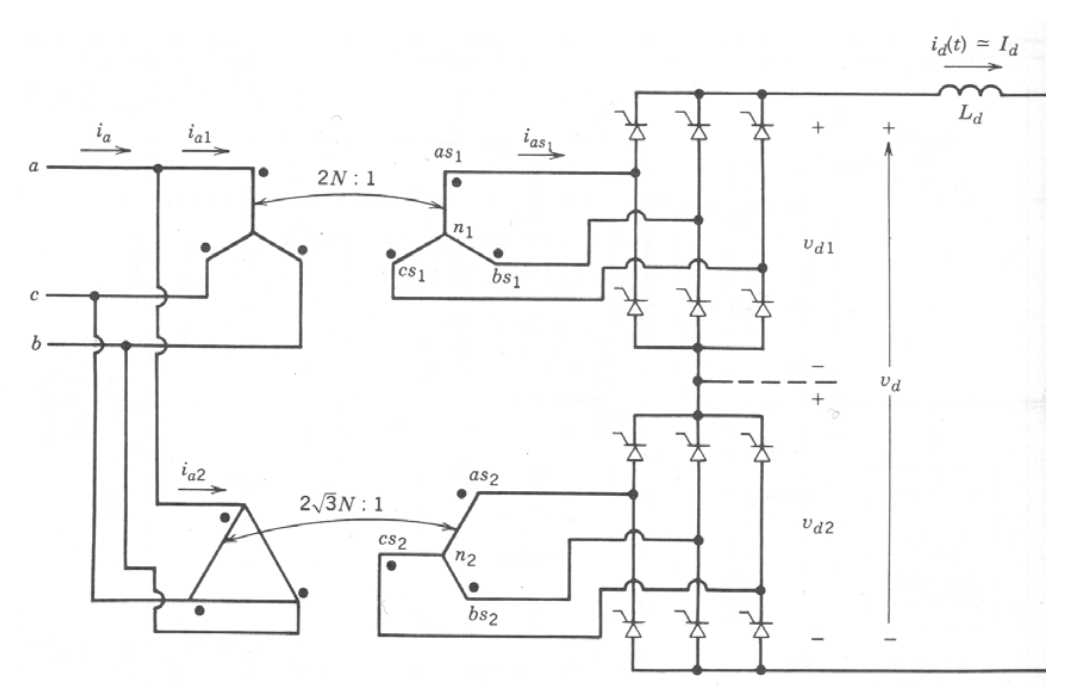

Fig. 2.12 Arreglo del convertidor a base de tiristores de 12 pulsos (Adaptado de [Mohan et al., 2003]).

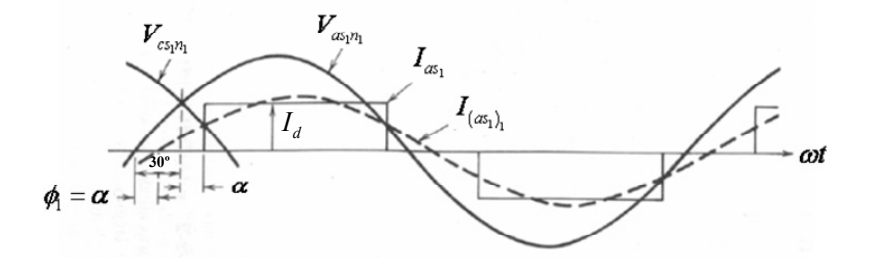

Fig. 2.13 Formas de onda de un convertidor ideal de 12 pulsos a base de tiristores (Adaptado de [Mohan et al., 2003]).

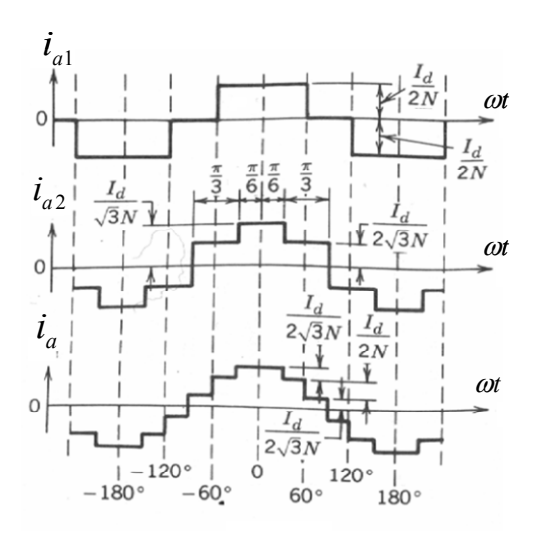

Fig. 2.14 Formas de onda de la corriente de entrada al convertidor de seis pulsos, así como la forma de onda al convertidor de 12 pulsos (Adaptado de [Mohan et al., 2003]).

#### *2.2.2.4 Potencia reactiva en los convertidores a base de tiristores*

Un convertidor a base de tiristores con la topología descrita anteriormente, es conocido como convertidor de dos cuadrantes en el plano de potencia compleja o de potencia activa- potencia reactiva (P-Q). Este tipo de convertidores siempre consumen potencia reactiva en el lado de CA [Kimbark, 1971]. El signo de la potencia activa y reactiva de un rectificador se obtiene de la misma manera que para un motor de inducción; mientras que para el inversor, se asemejan a las obtenidas por un generador de inducción [Kimbark, 1971]. De esta manera, la convención positiva de los ejes del plano P-Q es una convención motor, en la cual P y Q son positivas si el dispositivo consume potencia.

Un convertidor que tiene válvulas que operan con conmutación natural sólo puede trabajar en la parte superior de plano de potencia compleja, en los cuadrantes I y II, tal y como se muestra en la figura 2.15. Esto se debe a que el convertidor siempre toma la corriente retrasada con respecto al voltaje del sistema de CA [Kimbark, 1971]; en caso de que se pudieran adelantar al sistema de CA, entonces diríamos que se produce potencia reactiva. Sin embargo, el adelanto solo se puede lograr con dispositivos que puedan entrar y salir de conducción de forma síncrona y que puedan operar a una frecuencia de conmutación mayor a la que se puede obtener con los tiristores; es decir, son los convertidores que operan con conmutación forzada (ver el capítulo tres).

En la figura 2.15 se puede observar con líneas continuas los cuadrantes en los que opera un convertidor que tiene conmutación natural, mientras que con líneas entre cortadas se ve los cuadrantes adicionales en los que también operan los convertidores fuente de voltaje.

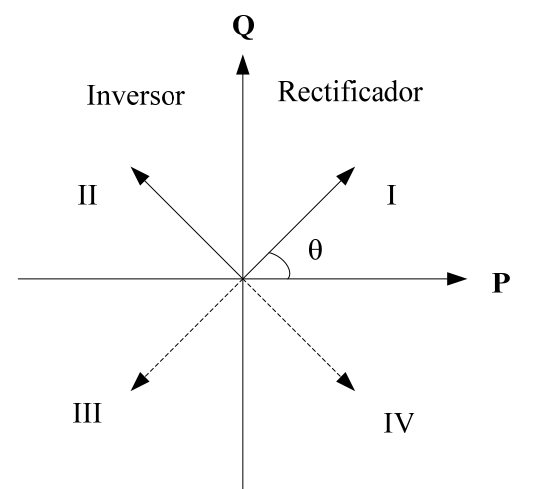

Fig. 2.15 Vectores de potencia de un convertidor en el plano P-Q. Los vectores continuos indican los cuadrantes en los que puede operar un convertidor con conmutación natural. Los convertidores con conmutación forzada pueden operar en todos los cuadrantes del plano. (Adaptado de [Kimbark, 1971]).

## **2.2.3 Conductor**

Teóricamente la construcción de los cables de ATCD no difiere mucho de la construcción de los cables que se utilizan en la transmisión de corriente alterna [Kundur, 1994]. Sin embargo, existen fenómenos que se presentan en la transmisión de corriente alterna, que en los cables de ATCD no se presentan, los cuales se mencionan a continuación:

- El efecto piel (no se presentan en los cables ATCD).
- Las pérdidas por corrientes de EDDY (no se presentan en los cables ATCD).
- Las pérdidas dieléctricas y el envejecimiento en el aislamiento que se obtienen como resultado de la variación de polaridades en los cables de CA, mientras que en los cables de ATCD este efecto es despreciado.

# **2.2.4 Filtro de CD**

Como resultado del proceso de conmutación en el lado de CD del convertidor se producen voltajes armónicos, los cuales a su vez producen corrientes armónicas. Al efecto mencionado anteriormente se le conoce como corrientes y voltajes de rizado [Arrillaga, 1998].

Con la finalidad de reducir la magnitud de este rizado se instalan filtros en derivación entre el bus donde está conectado el polo y el bus de tierra en el lado de CD del convertidor [Rao, 2009].

# **2.2.5 Filtro de CA**

Estos filtros se encuentran ubicados antes de los convertidores y tienen como función absorber las corrientes armónicas generadas por el convertidor, además de proporcionar la potencia reactiva necesaria para el funcionamiento correcto del convertidor.

## **2.2.6 Transformador convertidor**

Es un transformador de potencia conectado entre un bus de CA y la válvula convertidora. Este elemento es vital en el funcionamiento de las líneas de ATCD, además de ser también uno de los más costosos de la subestación donde se encuentran las líneas de ATCD [Rao, 2009].

Los devanados que se encuentran ubicados en el lado de CA se llaman devanados de línea, mientras que lo que están en el lado de la válvula convertidora se llaman devanados de válvula [Rao, 2009].

Finalmente, las principales diferencias con un transformador convencional son [Rao, 2009]:

- 1. Aparece un voltaje de corriente directa por los devanados de válvula.
- 2. Las corrientes armónicas, así como el pulso de corriente de corto circuito en la conmutación, tienen forma de onda rectangular (estas formas de onda fluyen a través del transformador convertidor).
- 3. El cambiador de derivaciones del transformador tienen un ancho margen de cambio (una gran cantidad de derivaciones) y opera rápida y frecuentemente.

#### **2.2.7 Reactor de amortiguamiento**

Es un reactor conectado en serie al convertidor del lado de CD, el cual tiene una inductancia alta. Su principal función es amortiguar la corriente y reducir la corriente transitoria (corrientes de falla) [Rao, 2009], además de prevenir fallas en el lado del inversor y evitar una conducción discontinua debido a la carga conectada al sistema [Kundur, 1994]. En la figura 2.16 se pueden observar las partes de una línea de ATCD.

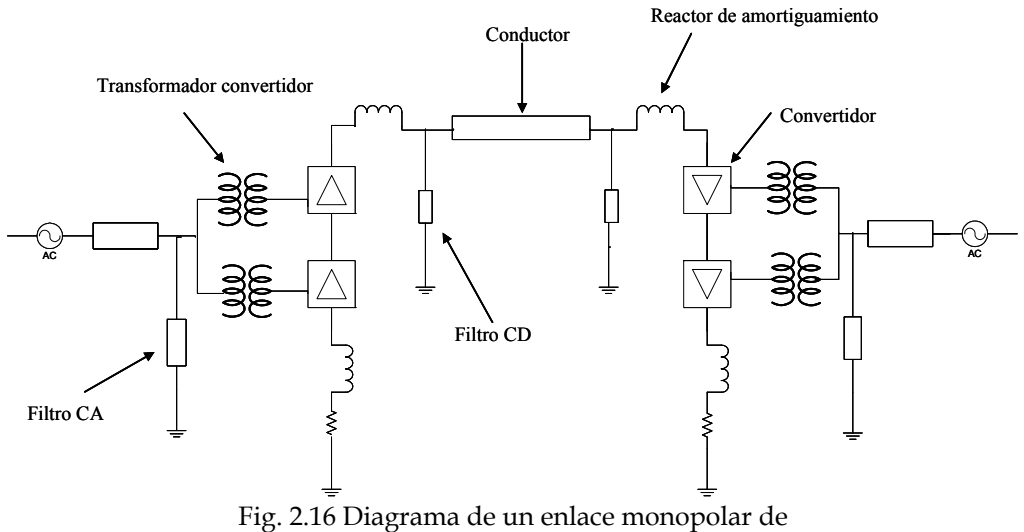

conmutación natural (Adaptado de [Sood et al., 2009]).

# **2.3 TIPOS DE LÍNEAS**

Las líneas de CD están compuestas por polos y regresos a tierra; antes de seguir es importante recordar que un polo es la parte del circuito que presenta la misma polaridad con respecto a un punto de referencia (tierra) [Rao, 2009].

En base a lo anterior, se definen los diferentes tipos de líneas de CD que existen como:

- Arreglo monopolar.
- Arreglo bipolar.
- Arreglo homopolar.
- Arreglo multiterminal.
- Arreglo back-to-back.

## **2.3.1 Arreglo monopolar**

El enlace monopolar tiene un conductor y utiliza como regreso el medio submarino o por tierra. También utiliza en ocasiones el regreso metálico cuando se requiere evitar la interferencia armónica y/o la corrosión existente. En algunas aplicaciones de líneas de ATCD (ejemplo líneas ATCD a base de IGBT's) se utiliza un cable de regreso. En la figura 2.16 se puede observar la representación esquemática de este tipo de arreglo.

## **2.3.2 Arreglo bipolar**

El enlace bipolar está compuesto por dos conductores, de los cuales uno es el polo negativo y el otro es el positivo. Para el funcionamiento de cada polo es necesario utilizar un convertidor en cada terminal de la línea. En la parte donde se unen los convertidores es necesario aterrizar la línea en una terminal, o bien en ambas terminales de la misma. En este arreglo normalmente ambos convertidores operan a la misma corriente, lo cual trae como resultado que no exista una corriente que fluya a través del punto aterrizado. En caso de existir una falla en uno de los convertidores, este arreglo puede funcionar como un enlace monopolar con regreso metálico [Sood, 2004]. En la figura 2.17 se puede observar el diagrama de una línea bipolar.

## **2.3.3 Arreglo homopolar**

Este arreglo tiene dos o más conductores. Todos estos conductores tienen la misma polaridad (por lo general negativa) y siempre operan con tierra o con regreso metálico [Padiyar, 2007].

Debido a que este arreglo presenta el inconveniente de operar con regreso por tierra, no es muy utilizado. Por otra parte, este tipo de líneas tienen como ventaja una reducción en los costos de aislamiento de la línea; pero a su vez la desventaja de conducción de regreso por tierra, lo cual minimiza el ahorro anteriormente mencionado [Sood, 2004].

En la figura 2.18 se puede observar el diagrama de una línea homopolar.

*Método Secuencial para Estudio de Flujos de Potencia en Sistemas de CA con Enlaces de CD*

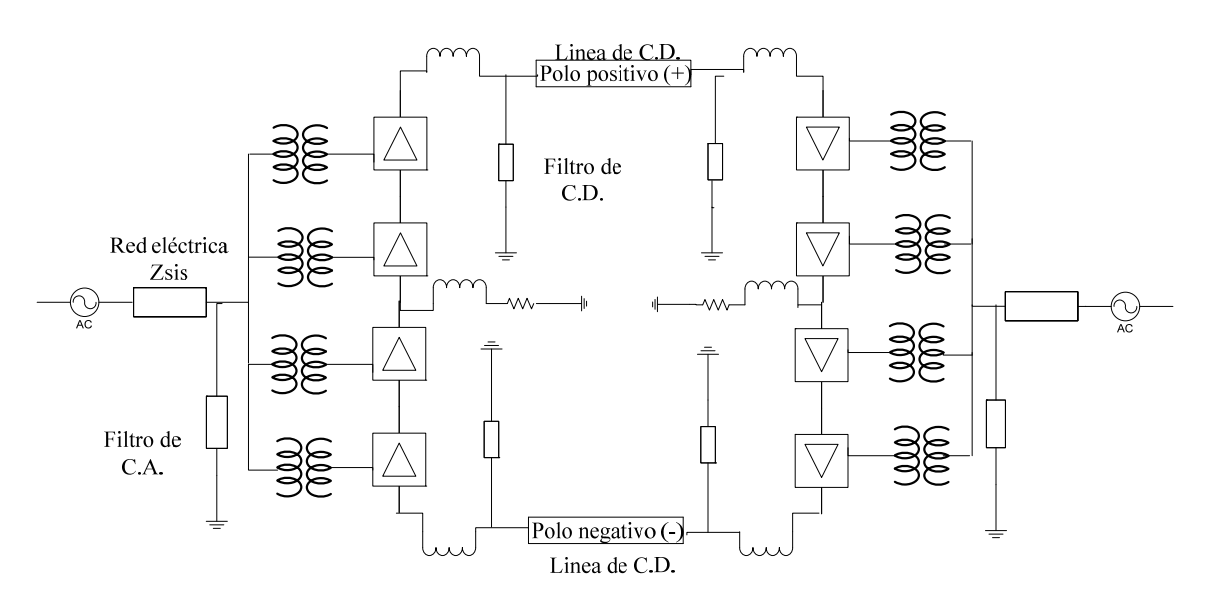

Fig. 2.17 Diagrama de un enlace bipolar conmutado en forma natural (Adaptado de [Sood et al.., 2009]).

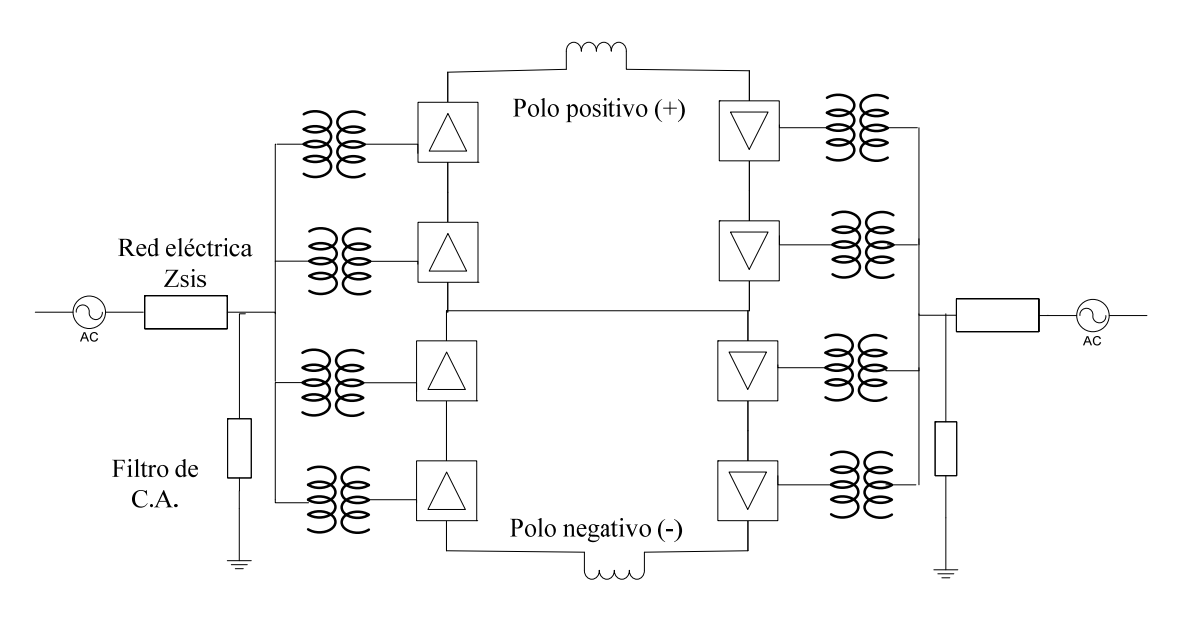

Fig. 2.18 Diagrama de un enlace homopolar (Adaptado de [Sood et al.., 2009]).

#### **2.3.4 Arreglo multiterminal**

Con este tipo de enlace se pueden interconectar tres o más redes aisladas de forma asíncrona. El flujo de potencia de cada red de CA se puede manejar de manera adecuada; además, en este tipo de enlace se puede trasmitir una gran cantidad de potencia. Finalmente la estabilidad en los puntos de interconexión puede mejorar notablemente [Rao, 2009]. En la figura 2.19 se puede observar el diagrama de una línea multiterminal.

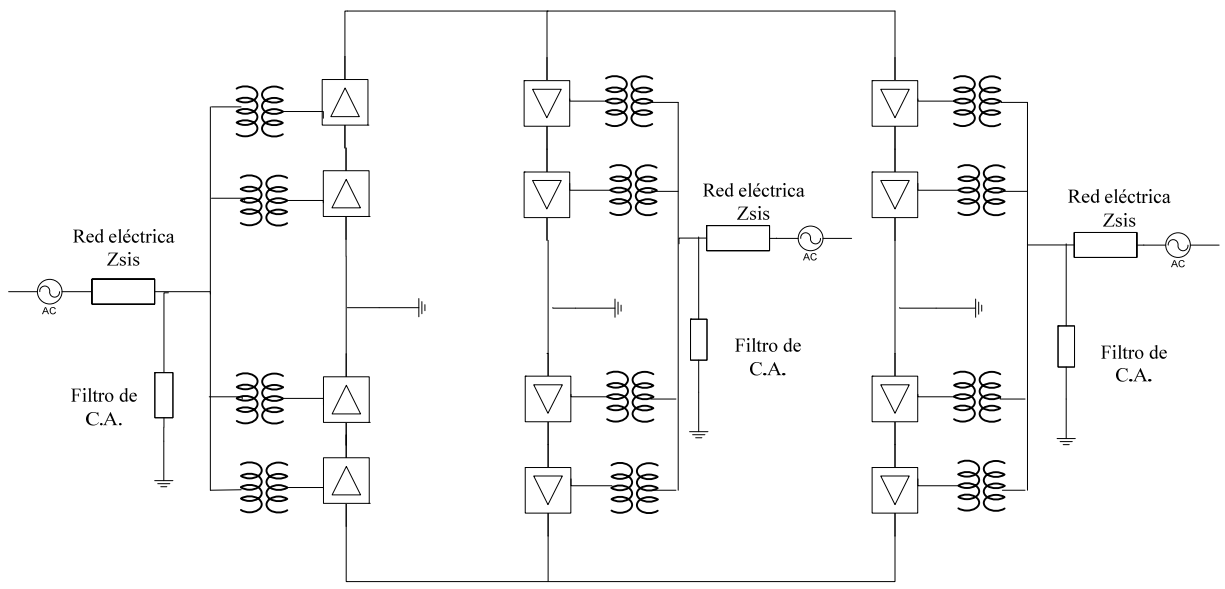

Fig. 2.19 Diagrama de un enlace multiterminal (Adaptado de [Sood et al., 2009]).

#### **2.3.5 Arreglo back-to-back**

En este tipo de líneas no existe un conductor para la transmisión de corriente, y la interconexión se da mediante una estación convertidora, en la cual se encuentran el rectificador y el inversor [Rao, 2009]. Este tipo de líneas se encuentran ubicadas en zonas donde físicamente se conectan las dos redes asíncronas [Woodford, 1998]. En la figura 2.20 se puede observar el diagrama de una línea back-to-back.

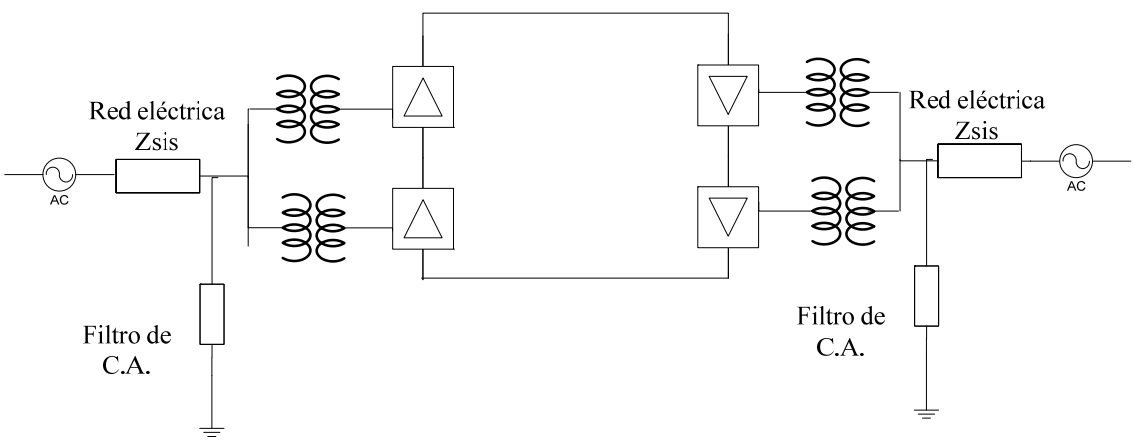

Fig. 2.20 Diagrama de un enlace back-to-back (Adaptado de [Sood et al., 2009]).

## **2.4 APLICACIONES DE LAS LÍNEAS CON CONMUTACIÓN NATURAL**

Conociendo la estructura de las líneas que existen, es necesario revisar las aplicaciones en la que se ocupan este tipo de dispositivos. A continuación, se muestran los casos en los que es factible utilizar sistema con líneas de ATCD con conmutación natural, y estos son:

- 1. Conductores subterráneos o submarinos.
- 2. Gran transmisión de potencia a larga distancia.
- 3. Interconexión de sistemas de CA asíncronos.
- 4. Estabilización de flujos de potencia en sistemas de potencia integrados.

#### **2.4.1 Conductores subterráneos o submarinos**

En las conexiones para largas distancias, por encima de la distancia crítica, la transmisión a través de cables de CD tienen una gran ventaja con respecto a las de CA. Ejemplos de este tipo de aplicaciones son la de Gotland (1954) y la de Cerdeña (1967) [Sood, 2004].

El creciente desarrollo de convertidores conmutados por voltaje, y el uso de cables poliméricos más robustos, incrementan la factibilidad del uso de líneas de CD.

#### **2.4.2 Gran transmisión de potencia a larga distancia**

La gran transferencia de potencia a largas distancias es una aplicación ideal para líneas de transmisión de CD. Lo anterior se debe a que las líneas de CD son más económicas que las de CA cuando su longitud es mayor a la distancia crítica. Ejemplo de este tipo de líneas las podemos encontrar en China y la India [Sood, 2004].

Como resultado del desarrollo de nuevos componentes electrónicos de potencia, se tienen convertidores más eficientes, que hacer disminuir la distancia crítica.

En la figura 2.21 se muestra una grafica donde se puede observar esquemáticamente la variación de los costos de las líneas de transmisión con respecto a la distancia de la línea. Por su parte, en la figura 2.22 se muestra el comportamiento de la capacidad de transferencia de potencia de las líneas de CA y CD con respecto al incremento en la distancia de transmisión de la línea.

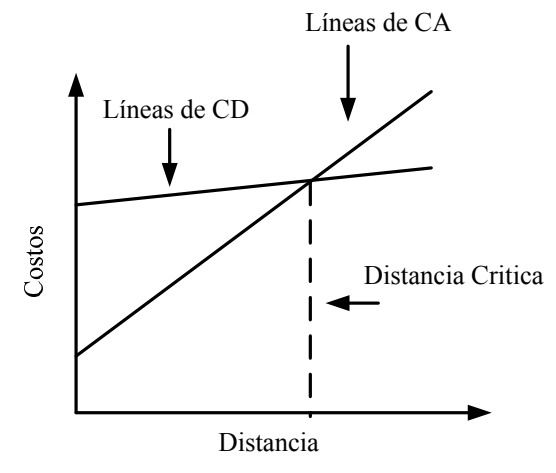

Fig. 2.21 Costos de las líneas de transmisión en un sistema eléctrico de potencia con respecto a la distancia de transmisión (Adaptado de [Padiyar, 2007]).

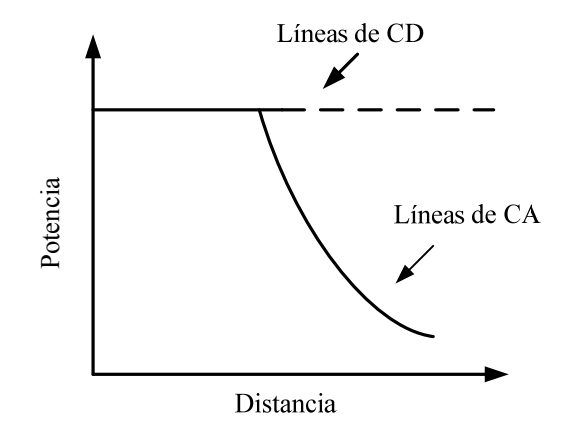

Fig. 2.22 Comportamiento de la transferencia de potencia en líneas de CA y CD con respecto a un aumento en la distancia de transmisión (Adaptado de [Padiyar, 2007]).

## **2.4.3 Interconexión de sistemas de CA asíncronos**

Para la interconexión entre dos sistemas de CA a diferentes frecuencias, la línea de CD es sin duda la mejor opción. Dicha conexión, se da mediante convertidores bidireccionales; este tipo de conexiones se utilizan para aprovechar las ventajas de ambos sistemas. Un caso palpable, se encuentra en Estados Unidos, donde se tienen 4 sistemas de potencia independientes, los cuales se interconectan a través de 12 interconexiones de CD con convertidores bidireccionales [Sood, 2004], con la finalidad de obtener sistemas más robustos y confiables.

## **2.4.4 Estabilización de flujos de potencia en sistemas de potencia interconectados**

El flujo de potencia en sistemas interconectados de gran tamaño, muestra severos problemas de controlabilidad, sobrecarga y estabilidad, cuando el sistema es sometido a condiciones de disturbio. Como resultado de lo anterior, se pone en peligro la seguridad del sistema. En contra parte, las líneas de CD se pueden instalar en ubicaciones estratégicas para resolver este problema.

Lo anterior se fundamenta en que las líneas de CD tienen una rápida controlabilidad del sistema, además de proveer mucho más amortiguamiento del necesitado y una capacidad de sobrecarga oportuna [Sood, 2004].

## **2.5 PRINCIPIOS BASICOS DE OPERACIÓN**

Con el objetivo de tener una operación óptima en los enlaces de ATCD se trata de minimizar el consumo de potencia reactiva en las terminales de cada convertidor, además de minimizar las pérdidas del sistema. Lo anterior, se logra manteniendo un perfil de voltaje alto en las terminales de CD.

En la operación de las líneas de ATCD podemos encontrar diversos modos de control, los cuales tienen como objetivo modular ciertos parámetros de operación de un enlace de ATCD como son: voltaje, corriente o potencia constante, entre otros [Arrillaga and Arnold, 1990]. De esta manera podemos encontrar los siguientes tipos de control para la operación de línea de ATCD:

- Control de corriente constante.
- Control de potencia constante.
- Control que ajusta los ángulos de operación de los convertidores.
- Control que fija las relaciones de transformación en ambos lados de los convertidores.
- Control que fija el ángulo de control de un convertidor, mientras en el otro se fija la relación de transformación.
- Control que fija la relación de transformación y el ángulo de operación de un solo convertidor.

De la gran cantidad de controles existentes hoy en día uno de los más utilizados es el de corriente constante. Esto se debe a que disminuye el costo de la inversión en la compensación de la potencia reactiva [Arrillaga, 1998]; por otra parte, el esquema de potencia constante es de gran utilidad desde el punto de vista de operación de los sistemas eléctricos de potencia [Arrillaga and Arnold, 1990]. Debido a que los esquemas de control de corriente y potencia constante son los más utilizados en la trasmisión de gran cantidad de energía y en enlaces submarinos [Arrillaga and Arnold, 1990], en el presente trabajo se desarrolló el modelo de matemático de la línea de ATCD con estos esquemas de control, que se describen detalladamente en la siguiente sección.

# **2.5.1 Control de corriente constante**

El objetivo de este tipo de control es mantener constante la cantidad de corriente que circula a través de uno de los convertidores de la línea de ATCD. De esta manera, si establecemos un valor de referencia para la corriente que sale del puente rectificador (*Id especificado*), obtendremos como resultado que para ajustar dicho valor de corriente, se tendrá que variar el ángulo de disparo  $\alpha$  dentro de los rangos permitidos de operación. En contraparte el inversor operará con el ángulo mínimo de extinción (*γmin*) [Arrillaga and Arnold, 1990].

Ahora bien, tenemos que el punto de operación del enlace está dado idealmente por el punto de intersección de las características de operación del rectificador e inversor, tal como se muestra en la figura 2.23. En este caso el punto de operación se obtiene al despreciar la caída de voltaje en la línea de CD, es decir *V dR*=*V dI* [Gómez, 2002].

La característica del rectificador puede ser ajustada horizontalmente al variar el ángulo de encendido  $\alpha$  o el tap del transformador  $a_{_{R}}$ . La característica del inversor puede moverse sobre el eje horizontal al cambiar el tap del transformador  $a_{\rm j}^{}$  . Una ventaja de este esquema de control es que el punto de operación no se ve afectado por pequeñas variaciones de voltaje que puedan acontecer en el lado del rectificador.

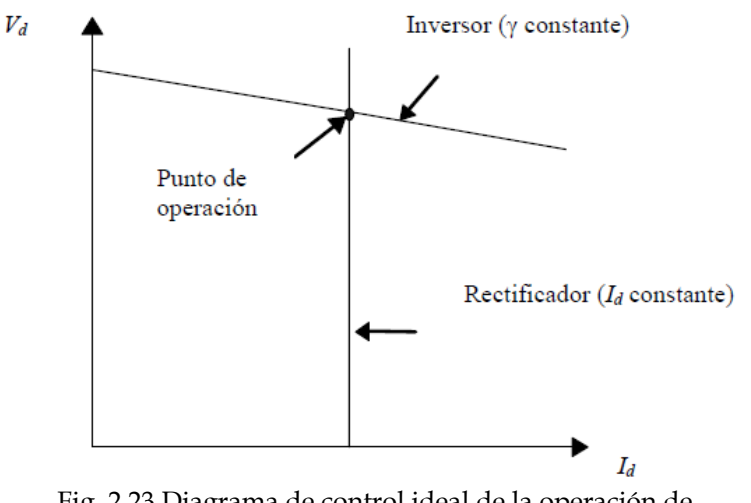

Fig. 2.23 Diagrama de control ideal de la operación de un enlace de CD (Adaptado de [Gómez, 2002]).

Una representación más realista de las características del rectificador e inversor se muestra en la figura 2.24, donde cada control afecta tanto a la corriente *I<sub>d</sub>* como al voltaje *V d* [Gómez, 2002].

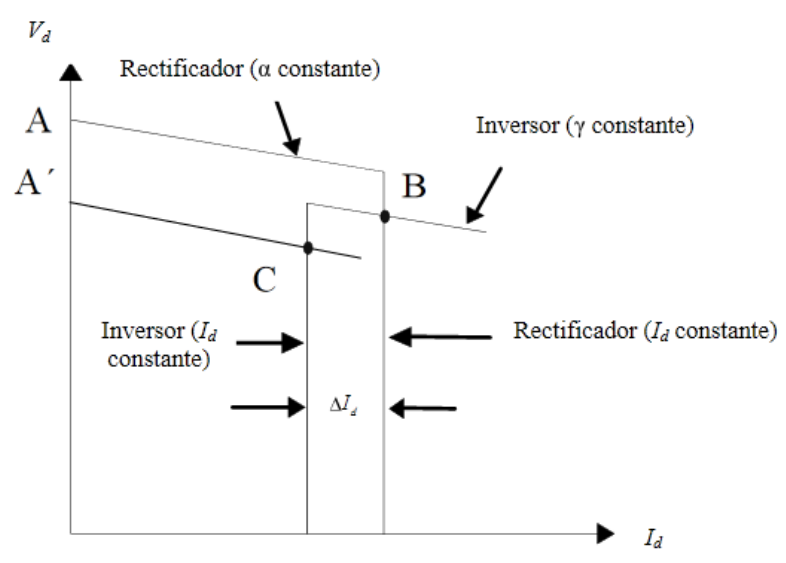

Fig. 2.24 Diagrama de control real de la operación de un enlace de CD (Adaptado de [Gómez, 2002]).

La característica del rectificador consiste en dos segmentos de línea: una para operación con ángulo de encendido mínimo constante  $(\alpha)$ , y otra para corriente constante (*Id*). De igual manera con la finalidad de evitar grandes cambios en la corriente o potencia causados por cambios moderados en  $V_{d'}^{\phantom{\dag}}$  el inversor también está equipado con un regulador de corriente [Arrillaga and Arnold, 1990].

Durante la operación normal, la característica de corriente constante del rectificador intercepta la característica de ángulo de extinción mínimo del inversor siendo B el punto de operación del enlace. Al acontecer un decremento del voltaje de CA en el lado rectificador, es necesario ajustar la derivación del transformador y/o disminuir el ángulo de encendido con la finalidad de mantener *V CA*  del rectificador en el valor especificado. Si lo anterior no es suficiente, tal que  $V_{CD}$  cae por debajo de A', un valor de α*<*<sup>α</sup> *min* será necesario para mantener el enlace operando en el punto B. Si esto pasa, α es fijado en <sup>α</sup> *min* y el enlace opera en otro modo de control donde el rectificador trabaja con el ángulo de encendido mínimo <sup>α</sup> *min* y el inversor con una corriente constante *Id*. Esto último se logra al incrementar el ángulo de extinción γ. De tal manera, el nuevo punto operativo es C, en el cual el control de corriente del inversor fija el valor de corriente a un valor menor que el control de corriente del rectificador. La diferencia entre ambos valores de corriente se denomina margen de corriente  $\Delta I_d$  [Gómez, 2002].

#### **2.5.2 Control de potencia constante**

El objetivo de este tipo de control es mantener constante la potencia que circula a través de uno de los convertidores de la línea de ATCD. Dicho objetivo se logra al establecer un valor de referencia para la cantidad de potencia que fluye por el rectificador (*Pespecificado*). Realizar este ajuste muestra como resultado una variación en el ángulo de disparo  $\alpha$  y/o en la relación de transformación dentro de los rangos permitidos de operación. En contraparte, el inversor operará manteniendo constante su voltaje [Arrillaga and Arnold, 1990].

# **CAPÍTULO 3:**

# **LÍNEAS DE ALTA TENSIÓN EN CORRIENTE DIRECTA UTILIZANDO CONVERTIDORES FUENTE DE VOLTAJE**

# **3.1 INTRODUCCIÓN**

En el presente capítulo se nombran los diversos tipos de enlaces de Alta Tensión de Corriente Directa (ATCD) a base de IGBT's (por sus siglas en inglés, que significan "*Insulated-gate bipolar transistor*") que existen hoy en día. Además, se describe el funcionamiento y las partes de las líneas de ATCD que utilizan convertidores también conocidos como fuentes constantes de voltaje ("*VSC"* por sus siglas en inglés por *"Voltage Source Converter").* En la parte final se describen los controles básicos de operación de una línea de dos terminales.

## **3.2 COMPONENTES PRINCIPALES DE LA LÍNEA**

De acuerdo a los principios de operación de una línea de ATCD, sólo se requieren los siguientes componentes para su operación [CIGRE, 2005]:

- Convertidores *VSC* y sus controles.
- La reactancia que proporciona el transformador que conecta al convertidor con el sistema de CA.
- Un voltaje constante proporcionado por al menos un capacitor en el lado de CD.

Cada uno de estos componentes se describe a continuación en la presente sección.

## **3.2.1 Convertidor VSC**

En la actualidad existen convertidores *VSC* de 2 niveles y multiniveles. Sin embargo, en este trabajo se explica y analiza el convertidor de dos niveles. Además, también se hace una breve descripción de la manera en que se conforma un convertidor multinivel.

## *3.2.1.1 Los IGBT's*

Sin duda, la característica esencial de los semiconductores utilizados en los convertidores *VSC* es que pueden ser apagados o encendidos de acuerdo a las necesidades propias del sistema mediante una señal de control. En la actualidad, existe una gran gama de dispositivos que cumplen con este objetivo; sin embargo, solo se utilizan IGBT's en los convertidores de líneas de ATCD [Arrillaga et al.; 2007].

Un IGBT es un dispositivo híbrido que combina las ventajas de un transistor de unión bipolar ("BJT" por sus siglas en inglés por *"Bipolar Junction Transistor")* y un transistor de oxido metálico con efecto de campo ("MOSFET"por sus siglas en inglés, que significan "*metal oxide semiconductor field effect transistor*"). Estos dispositivos se caracterizan por tener una alta impedancia de entrada como un MOSFET, pero presentan pocas pérdidas en conducción, de la misma manera que lo hace un BJT. Sin embargo los IGBT's no presentan el fenómeno destructivo del punto de quiebre [Mohan et al.; 2003].

Un IGBT está construido por cuatro capas (PNPN). El símbolo de este dispositivo se muestra en la figura 3.1; en la cual se puede observar, que consta de tres terminales, que se denominan: compuerta (G), emisor (E) y colector (C) [Mohan et al.; 2003].

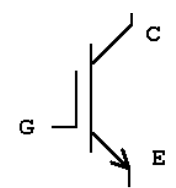

Fig. 3.1- Símbolo del IGBT (Adaptado de [Mohan, et al.; 2003]).

Este dispositivo puede tener valores nominales de voltaje por encima de 1.2 kV y una corriente superior a los 400 A. Puede operar a una frecuencia de conmutación por encima de los 20 kHz.

La tecnología de los IGBT's se desarrolla rápidamente y en la actualidad podemos encontrar dispositivos con valores nominales de voltaje de 6.5 kV y 2.4 kA de corriente [CIGRE, 2005].

## *3.2.1.2 Válvula a base de IGBT's*

Con la finalidad de conmutar niveles de tensión superiores al valor nominal de un IGBT individual, se tiene la necesidad de conectar cierta cantidad de estos dispositivos en serie. Sin embargo, un punto importante a cuidar en esta conexión es la entrada y salida de conducción de estos dispositivos, ya que deben activarse y desactivarse al mismo tiempo. En caso de que no se cumpla con esto, tampoco se logrará una distribución uniforme de voltaje a través de la válvula. Como

consecuencia, se tendrán problemas de corto circuito [Restrepo, 2007]. A la conexión en serie de dispositivos IGBT's individuales se le conoce como válvula.

Una válvula está compuesta por bloques de IGBT's. Cada bloque a su vez está compuesto por un dispositivo IGBT, componentes de snubber y de control de compuerta; cada control de compuerta está equipado con protecciones de bajo voltaje, sobrecorriente y sobrevoltaje [Arrillaga et al., 2007]. La operación correcta de cada bloque dará como resultado un voltaje uniformemente distribuido entre los IGBT's que operen en el puente rectificador. Un ejemplo de lo anterior son las válvulas que operan en la actualidad, las cuales pueden tener conectados mas de 300 IGBT's, y alcanzar voltajes de operación superiores a los 150 kV [Arrillaga et al., 2007].

#### *3.2.1.3 Convertidor trifásico de dos niveles*

En la figura 3.2 se muestra la configuración básica de un convertidor de seis pulsos, el cual se alimenta mediante una fuente trifásica en el lado de CA y tiene un capacitor en el lado de CD.

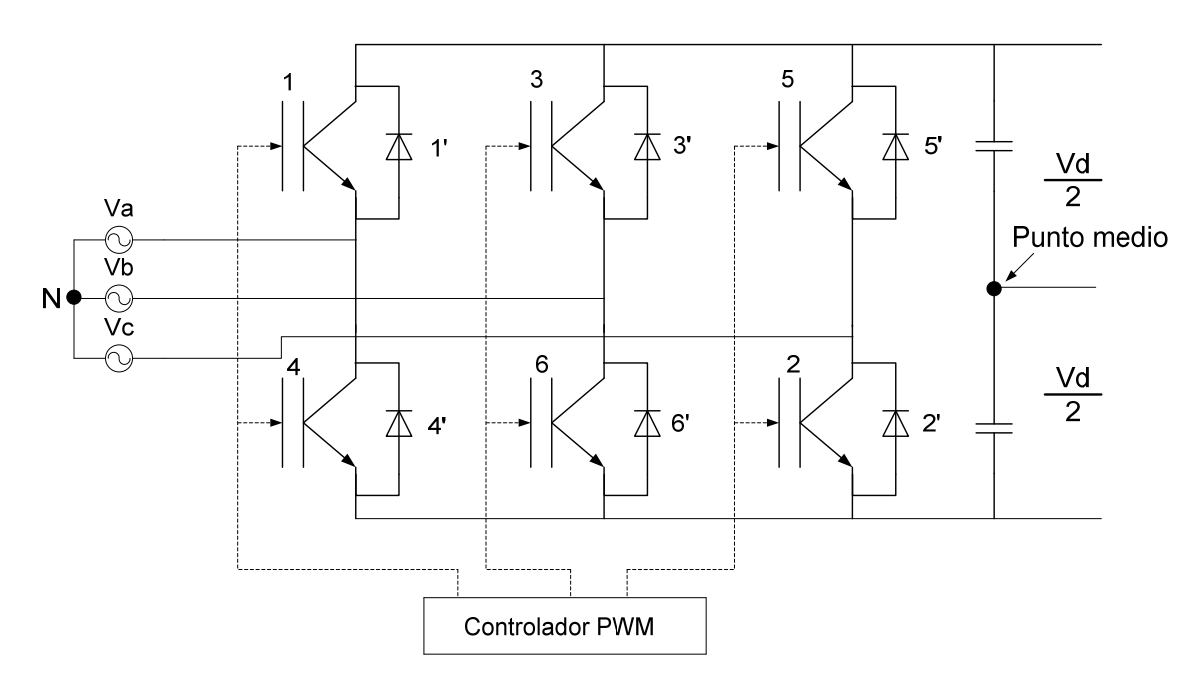

Fig. 3.2 Convertidor trifásico de onda completa a base de IGBT's (Adaptado de [Restrepo, 2007]).

Al igual que en los convertidores a base de tiristores, en los convertidores *VSC* se conecta un diodo en paralelo al dispositivo de conmutación. Lo anterior se realiza con la finalidad de que la corriente pueda fluir a través de él, cuando el IGBT está fuera de conducción. Un ejemplo de la interacción de estos dispositivos se da cuando se necesita que el diodo transfiera energía del lado de CA al lado de CD (operando

como rectificador), con la finalidad de cargar el capacitor de CD. Aquí tenemos que el IGBT sale de conducción e inmediatamente después entra en conducción el diodo de libre camino, siempre y cuando el convertidor opere con un factor de potencia unitario. En contraparte, durante el proceso de inversión con el mismo factor de potencia, solo circulará corriente a través de los dispositivos de conmutación. De esta manera, con un control apropiado de encendido y apagado de los IGBT's, se puede obtener una señal trifásica deseada a la salida del convertidor [Arrillaga et al., 2007].

Se dice que el convertidor *VSC* opera como una fuente constante de voltaje porque la señal de voltaje en la salida puede mantener su magnitud constante. Lo anterior, se logra al controlar los tiempos que permanecerán en conducción los IGBT's. La tensión en la salida se mantendrá constante incluso cuando existan transitorios rápidos, ya que el capacitor de CD se puede considerar como una fuente constante de voltaje; esto se logra solo en un corto período de tiempo, en el cual los dispositivos de conmutación son controlados para interconectar las terminales de CD y CA [Arrillaga et al., 2007].

En el capítulo 2 se describió la operación del convertidor con conmutación natural. El proceso para el convertidor *VSC* es muy similar, aunque presenta las siguientes diferencias [Arrillaga et al., 2007].

- El período de conducción de la válvula llega hasta 180º en vez de 120º. La conducción de 180º es necesaria en el convertidor *VSC* para evitar que ambos brazos de una pierna del convertidor se encuentren fuera de conducción.
- Otra diferencia importante es la ausencia del efecto de superposición en la conmutación; esto trae como resultado hacer más predecible y fácil de analizar el comportamiento de un convertidor *VSC*.

Si hacemos que el circuito de la figura 3.2 conmute a la frecuencia del sistema, obtendremos como resultado las formas de onda que se muestran en la figura 3.3.

En la figura 3.3 observamos las siguientes formas de onda:

- Los voltajes de fase  $(v_{aN}, v_{bN}, v_{cN})$  con respecto al punto medio el capacitor (ver la figura 3.2).
- Los voltajes de línea del lado del convertidor (*v*ab*, v*bc*, v*ca).
- El voltaje del neutro del devanado secundario del transformador conectado en estrella con respecto al punto N (ver la figura 3.2).
- El voltaje e fase *v*an a través del secundario conectado en estrella.

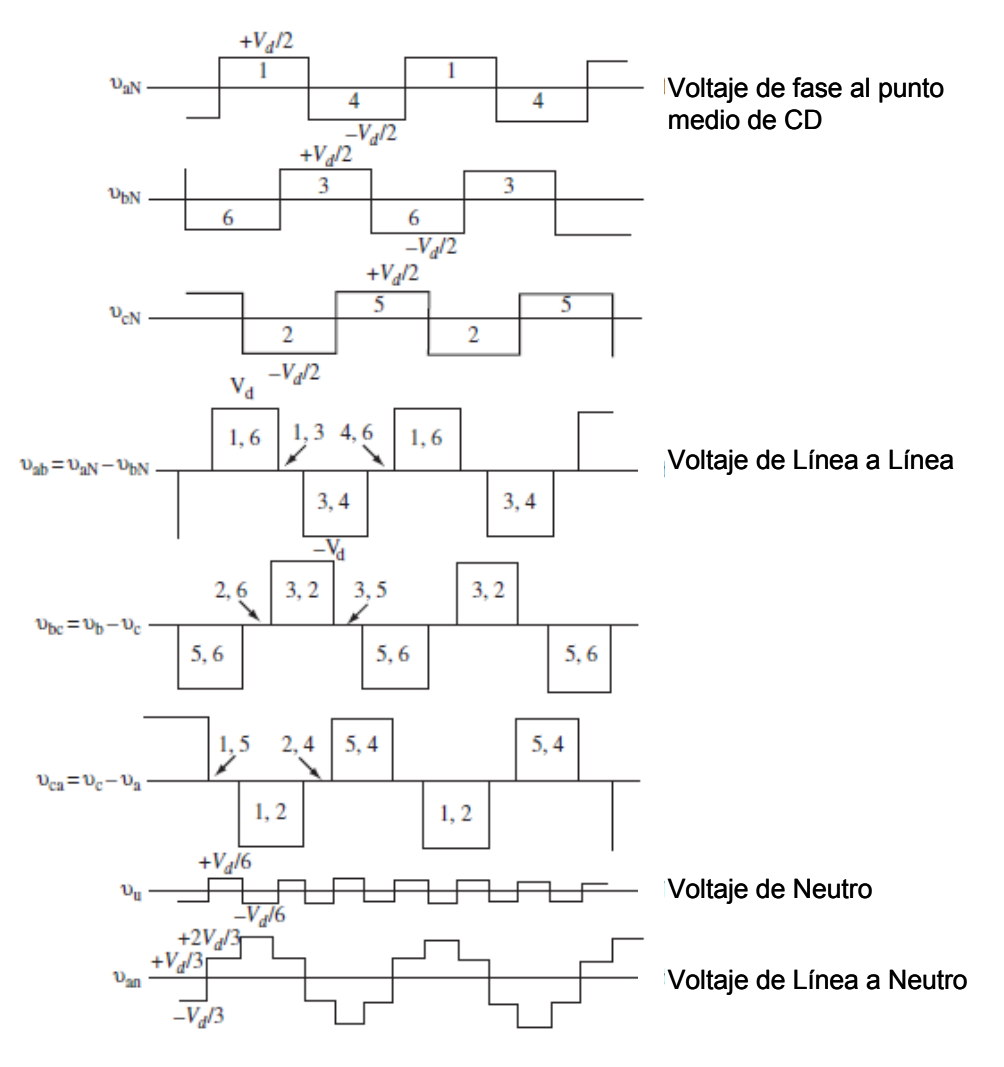

 Fig. 3.3 Formas de onda de voltaje CA de un convertidor VSC (Adaptado de [Arrillaga et al., 2007]).

#### Análisis de la componente fundamental y los armónicos de voltaje

Aplicando análisis de Fourier a las formas de onda  $v_{aN}$ ,  $v_{bN}$ ,  $v_{cN}$  de la figura 3.3, se obtienen los siguientes resultados [Arrillaga et al., 2007]:

$$
v_{bN} = \left(\frac{2\text{ V}_d}{\pi}\right) \left[\cos\left(\omega t\right) - \frac{1}{3}\cos\left(3\omega t\right) + \frac{1}{5}\cos\left(5\omega t\right) - \frac{1}{7}\cos\left(7\omega t\right)\dots\right]
$$
(3.1)

$$
v_{aN} = \left(\frac{2\text{ V}_d}{\pi}\right)\left[\cos\left(\omega t - \frac{2\pi}{3}\right) - \frac{1}{3}\cos\left(3\omega t - \frac{2\pi}{3}\right) + \frac{1}{5}\cos\left(5\omega t - \frac{2\pi}{3}\right) - \frac{1}{7}\cos\left(7\omega t - \frac{2\pi}{3}\right)\dots\right]
$$
(3.2)

$$
v_{cN} = \left(\frac{2\text{ V}_d}{\pi}\right) \left[\cos\left(\omega t + \frac{2\pi}{3}\right) - \frac{1}{3}\cos\left(3\omega t + \frac{2\pi}{3}\right) + \frac{1}{5}\cos\left(5\omega t + \frac{2\pi}{3}\right) - \frac{1}{7}\cos\left(7\omega t + \frac{2\pi}{3}\right) \cdots\right] (3.3)
$$

De las ecuaciones 3.1-3.3 podemos observar que [Arrillaga et al., 2007]:

- La componente fundamental es simétrica y se encuentra en la secuencia positiva.
- Todos los armónicos triples son de secuencia cero.
- El quinto armónico es de secuencia positiva.
- El armónico de séptimo orden es de secuencia negativa.

Si quitamos el voltaje del neutro  $v_n$  de  $v_{aN}$  (referido a la figura 3.3), obtendremos como resultado el voltaje de fase a neutro y su descomposición por Fourier es la que se observa en la ecuación (3.4).

$$
v_{aN} = \left(\frac{2 V_d}{\pi}\right) \left[\cos\left(\omega t - \frac{2\pi}{3}\right) + \frac{1}{5}\cos\left(5\omega t - \frac{2\pi}{3}\right) - \frac{1}{7}\cos\left(7\omega t - \frac{2\pi}{3}\right) - \frac{1}{11}\cos\left(11\omega t - \frac{2\pi}{3}\right)\dots\right] (3.4)
$$

El voltaje *v*an tiene la magnitud de un sistema de tres niveles (0, *Vd*/3, 2 *Vd* /3) y está libre de triples armónicos. Nótese, que *v*<sub>an</sub> y *v*<sub>aN</sub> están en fase, y que *v*<sub>bn</sub> y *v*<sub>cn</sub> son las misma formas de onda pero desfasadas 120 y 240 grados respectivamente con respecto a  $v_{\text{an}}$ . El voltaje de línea  $v_{\text{ab}}$  consiste de dos niveles (0 y  $V_d$ ), su componente fundamental esta desfasada por 30<sup>°</sup> con respecto a  $v_{\text{an}}$  y su amplitud es  $\sqrt{3}$  veces más grande que *v*an. Su expresión en el dominio del tiempo es:

$$
v_{ab} = \frac{2Vd}{\pi} \left[ \cos (\omega t) - \frac{1}{5} \cos (5\omega t) + \frac{1}{7} \cos (7\omega t) \dots \right]
$$
 (3.5)

En la ecuación (3.5) también observamos como están eliminados los triples armónicos. Por otra parte, el valor rms del voltaje de fase es 0.816 *Vd*, mientras que el de la componente fundamental del convertidor (*Vc*) es:

$$
V_c = \frac{\sqrt{6}}{\pi} V_d = 0.78 V_d \tag{3.6}
$$

De esta manera, la señal de CA de salida del *VSC* esta en función del voltaje de CD, por lo tanto, para modificar el valor de CA se tendrá que modificar también el valor de CD. Lo anterior se logra cargando y descargando el capacitor de CD, o utilizando conmutación PWM (modulación por ancho de pulso o "*Pulse Width Modulation*" por sus siglas en Inglés).

Los voltajes armónicos están directamente relacionados con la componente fundamental del voltaje, tal y como se muestra en la ecuación (3.7)

*Capítulo 3: Líneas de Alta Tensión en Corriente Utilizando Convertidores Fuentes de Voltaje* 

$$
V_n = \frac{V_c}{n} \tag{3.7}
$$

donde *n* es el orden del armónico.

En la figura 3.4 se muestra la forma de onda de la corriente de CD del convertidor *VSC* (de la figura 3.2). Estas formas de ondas son iguales a las obtenidas por un convertidor de seis pulsos a base de tiristores. Por lo tanto, siguiendo el razonamiento utilizado en el capítulo 2, las formas de onda de corriente están compuestas por una componente de corriente directa y series de de armónicos de orden 6*k* (para *k* entero positivo). La componente de CD se calcula como se muestra en la ecuación (3.8):

$$
I_d = \frac{3\sqrt{2}}{\pi} I \cos(\theta) \tag{3.8}
$$

en donde *I* es la corriente rms de fase y *θ* es el ángulo de disparo. La corriente *Id* cambia de 1.35 *I* a -1.35 *I* a medida que el ángulo *θ* cambia, es decir que el convertidor opere como rectificador o inversor.

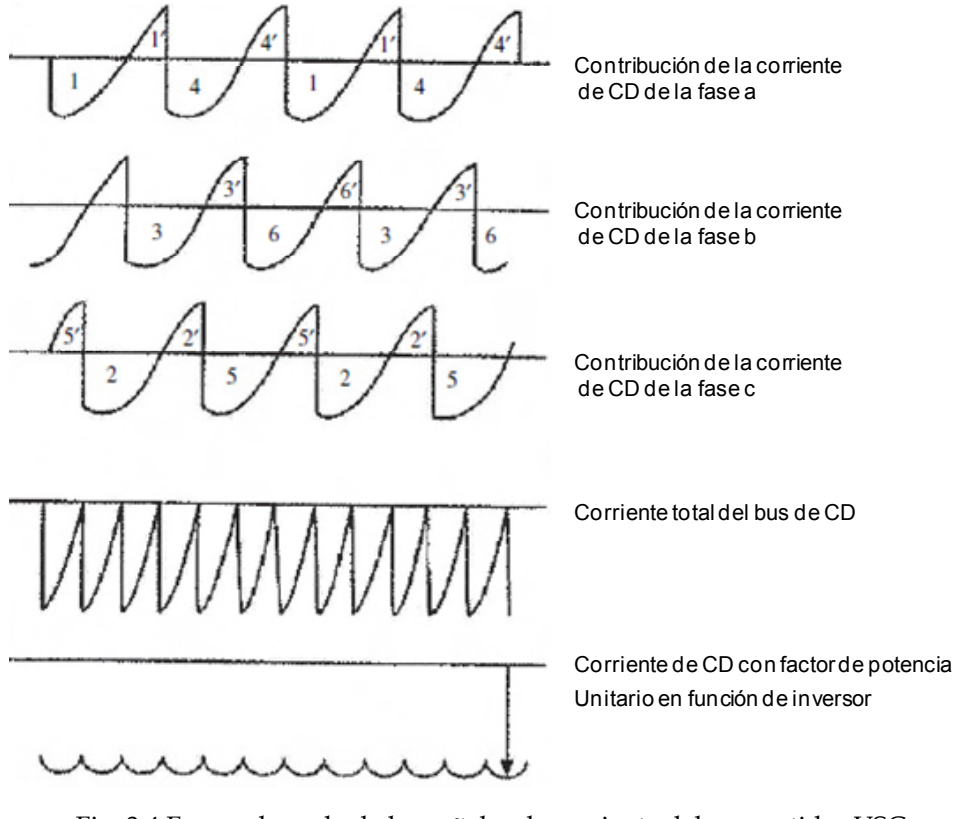

Fig. 3.4 Forma de onda de las señales de corriente del convertidor VSC (Adaptado de [Arrillaga et al., 2007]).

#### Configuración de un VSC de 12 pulsos de dos niveles

Al igual que en los convertidores a base de tiristores, la unión de dos dispositivos de seis pulsos crea un convertidor de 12 pulsos. La única diferencia con los convertidores a base de tiristores, es que los devanados primarios de los transformadores están conectados en serie. De esta manera, los voltajes individuales de cada convertidor de VSC son sumados a la salida del puente convertidor [Arrillaga et al., 2007]. La estructura y sus formas de onda de voltaje se muestran en la figura 3.5.

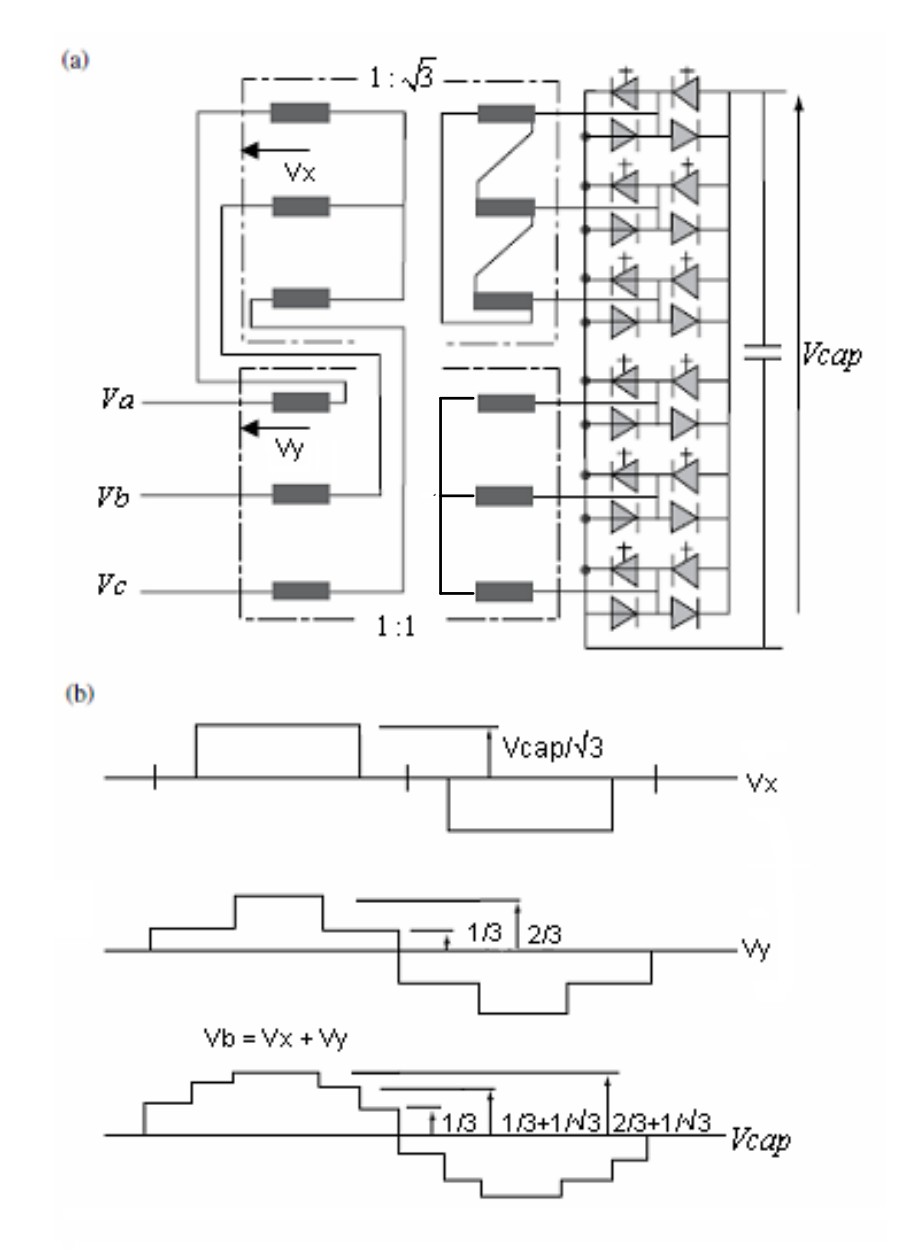

Fig. 3.5 Convertidor *VSC* de 12 pulsos: (a) estructura del circuito, (b) formas de onda de los voltajes (Adaptado de [Arrillaga et al., 2007]).
Componentes de potencia y corriente en un convertidor *VSC*

Tomando en cuenta que la corriente senoidal tiene una forma de onda senoidal perfecta y modificando los períodos de encendido y apagado de las válvulas convertidoras, se obtiene como resultado que el voltaje del convertidor se adelanta o se atrasa con respecto al voltaje del sistema. Como resultado, tendremos que la corriente puede circular por cualquiera de los cuatro cuadrantes del plano de potencia compleja (ver figura 3.6); esto implica que los convertidores *VSC* son totalmente controlables en los todos lo cuadrantes de dicho diagrama. Con esto, el convertidor es apto de rectificar o invertir el voltaje absorbiendo (cuadrantes I y II) o generando potencia reactiva (cuadrantes III y IV) y el cambio entre estos puntos de operación es instantáneo, debido al que los convertidores no tienen inercia.

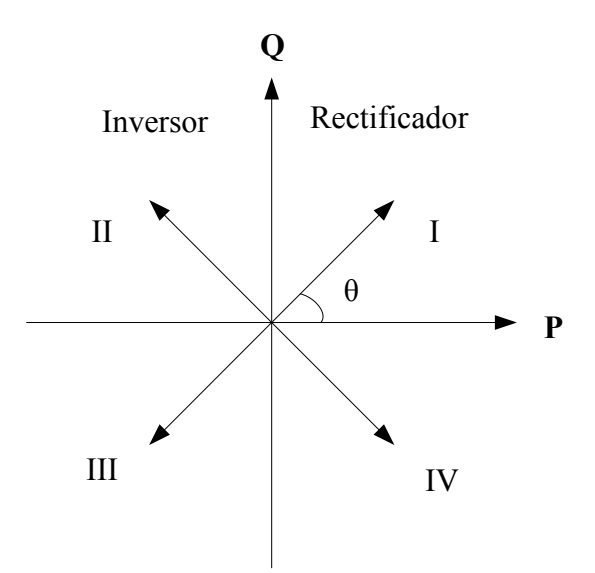

Fig. 3.6 Vectores de potencia de un convertidor en el plano P-Q. Los vectores continuos indican los cuadrantes en los que puede operar un convertidor con conmutación forzada. (Adaptado de [Kimbark, 1971]).

El intercambio de potencia activa se puede dar de manera bidireccional; sin embargo, es necesario tener energía almacenada en el lado de CD. En caso de que no se necesite transferir potencia, los convertidores *VSC* funcionarán como compensadores síncronos ideales. Para este caso, el convertidor *VSC* intercambia potencia reactiva con el sistema de CA manteniendo la señal de voltaje rectangular a la salida del convertidor. Esta señal está en fase con el voltaje del sistema y además puede variar su magnitud para controlar la cantidad de reactivos a suministrar. Debido a que en este modo de operación no existe intercambio de potencia activa, tenemos que la potencia del lado de CA es igual a la del lado de CD [Arrillaga et al., 2007]:

$$
V_d I_d = -\frac{V_{ter} V_c \text{ } s \text{ } en(\delta)}{\omega L} = -B_t V_{ter} V_c \text{ } sen(\delta)
$$
\n(3.9)

donde:

*Vter*= Es el voltaje de CA conectado en lado primario del trasformador. *Vc*= Es el voltaje de CA del convertidor.  $\delta$ = La diferencia angular entre V<sub>ter V</sub> V<sub>c.</sub> *ωL*= La reactancia del transformador. *Bt*= El valor de la suceptancia a través del transformador. *k*= Factor de utilizacion

Sustituyendo la ecuación (3.6) en la (3.9), tenemos que la corriente de CD se calcula como se muestra en la ecuación (3.10).

$$
I_{d} = \frac{kV_{ter}sen(\delta)}{\omega L} = B_{t}kV_{ter}sen(\delta)
$$
\n(3.10)

Componentes de potencia y corriente en un convertidor VSC aplicando PWM para su control

El comportamiento del convertidor VSC descrito anteriormente solo aplica para una onda rectangular en su salida. Como se mencionó anteriormente, en la práctica esto no sucede debido a la gran cantidad de armónicos que se generan en el convertidor.

Una manera de aminorar el contenido armónico del convertidor VSC es la aplicación de técnicas PWM para el control de los IGBT's. Para incluir este efecto en las relaciones de corriente de CD y la componente fundamental del voltaje del convertidor, modificamos las ecuaciones (3.6) y (3.10) tal y como se muestran a continuación [Watson and Arrillaga, 2007]:

$$
V_c = M_a V_d \tag{3.11}
$$

$$
I_d = B_t M_a V_{ter} sen(\delta) \tag{3.12}
$$

donde *Ma* es el índice de modulación, el cual puede variar entre 0 y 1, aunque por lo general su valor nunca es menor a 0.9 [Watson and Arrillaga, 2007]  $yV_c$  es el voltaje de alterna del convertidor.

# *3.2.1.4 Convertidores trifásicos multinivel*

Una aplicación posible de las líneas de ATCD es conectar diversos puentes VSC en serie por el lado de CD. Con esto se comparten los niveles de voltaje entre los convertidores. Además, se disminuye el contenido armónico. Esta alternativa solo utiliza PWM para conmutar a una frecuencia fundamental, y por esto reduce el contenido armónico y disminuyen las pérdidas por conmutación. Por ejemplo, el uso

de cuatro transformadores en serie con un desfase de 15º entre sí, da como resultado un convertidor de 24 pulsos; de la misma manera si conectamos ocho transformadores desfasados entre si 7.5º, obtendremos un convertidor de 48 pulsos. Como sea, esto requerirá el uso de conexiones muy complicadas en Zig-Zag [Arrillaga et al., 2007].

La principal desventaja de esta configuración es la cantidad de transformadores y sus conexiones, ya que cada transformador produce pérdidas y requiere diferentes niveles de aislamiento a tierra. Si a esto le anexamos la necesidad de tener una impedancia balanceada entre las fases y los devanados, en la práctica esto se limita a cuatro devanados [Arrillaga et al., 2007].

# **3.2.2 Capacitor de CD**

El capacitor tiene como función brindar una ruta de baja impedancia para la corriente conmutada y de operar como dispositivo de almacenamiento de energía; además, ayuda a reducir el voltaje de rizado de CD [Restrepo, 2007]. La energía que almacena se proporcionan a la red en forma de voltaje en el lado de CD, con lo que el convertidor funciona como una fuente constante de voltaje [CIGRE, 2005].

# **3.2.3 Filtro en el lado de CD**

El filtrado en el lado de CD se logra mediante los capacitores del lado de corriente directa y los reactores de suavizado del la línea; su función principal es eliminar armónicos en el lado de CD [Restrepro, 2007].

# **3.2.4 Reactor de CD**

Este dispositivo se utiliza en líneas de gran longitud dentro de los sistemas de potencia [CIGRE, 2005]; ya que reduce las corrientes armónicas que fluyen a través del conductor de CD. Además, atenúa la resonancia crítica con el circuito de CD [Restrepo, 2007].

# **3.2.5 Línea de transmisión de CD**

Las líneas de transmisión pueden ser utilizadas para conexiones submarinas, subterráneas, aéreas o asíncronas. En las líneas *VSC* de ATCD, se utilizan conductores que cuentan tecnología diferente a los utilizados en los sistemas de CA [Sood, 2004].

En la actualidad se sustituyeron los cables aislados con papel, utilizados en los sistemas de CA, por cables que tienen aislamiento de polímero extruido. Éstos tienen como característica principal que son altamente resistentes a los voltajes de CD. Otras características por las cuales se prefieren a este tipo de conductores son su excelente fortaleza mecánica, su flexibilidad y su bajo peso [Sood, 2004].

En la figura 3.7 se muestra un diagrama esquemático con los componentes que conforman una línea de ATCD del tipo *VSC*.

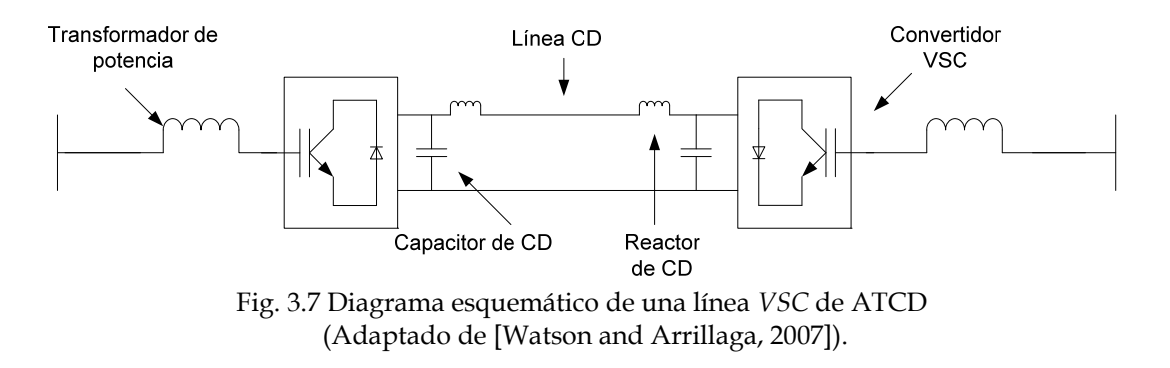

# **3.2.6 Transformador de potencia**

El transformador de potencia se utiliza en la línea *VSC* de ATCD para [CIGRE, 2005]:

- Proveer una reactancia de conexión entre el sistema de CA y el *VSC*.
- Conectar varias unidades *VSC* en el lado de CA que tienen diferentes niveles de tensión.
- Incrementar el número de niveles de un puente convertidor.
- Prevenir corrientes de secuencia cero que fluyan del sistema CA al *VSC.*

# **3.3 CONMUTACIÓN POR MODULACIÓN DE ANCHO DE PULSOS**

Una manera efectiva de controlar la señal del voltaje de salida de un *VSC*, es utilizar una frecuencia de conmutación alta, con la cual se controla el tiempo de conducción de los IGBT's. Esta acción tiene como objetivo mantener el voltaje de CD constante en un valor deseado; también, con esta variación en el tiempo de conducción de los IGBT's se logra eliminar cierta cantidad del contenido armónico de baja frecuencia. Al proceso que se utiliza para lograr lo descrito anteriormente se le conoce modulación por ancho de pulsos. [Arrillaga et al., 2007].

# **3.3.1 Principio de operación de un PWM**

La utilización de PWM da una efectiva solución al control simultáneo de voltaje y su contenido armónico. En lo referente a los convertidores *VSC*, lo anterior se logra con una alta frecuencia de conmutación en la señal cuadrada de voltaje a la salida de un proceso básico de conversión de energía [Arrillaga et al., 2007].

Sin embargo, para fines prácticos de transmisión de potencia se tienen que tomar en cuenta las siguientes condiciones [Arrillaga et al., 2007]:

- La señal de salida debe estar libre de armónicos; es decir, tanto las formas de onda que poseen simetría de media onda o cualquier asimetría predominante se eliminan de los voltajes de línea a línea. Bajo estas condiciones, el voltaje de línea a línea solo tendrá armónicos impares de orden diferente a los múltiplos de tres.
- El sistema trifásico debe ser simétrico; es decir, las formas de onda de las tres fases deben ser iguales pero deben estar desplazadas entre si 120º.

Un término importante en el proceso de conmutación es la relación de modulación de frecuencia; la cual se define como el cociente de la frecuencia de conmutación entre la frecuencia fundamental.

$$
M_f = \frac{f_{communication}}{f_{fundamental}}
$$
 (3.13)

Esta relación determina el espectro armónico para un cierto grado de control y para un patrón de modulación. Un valor alto de la modulación de frecuencia reducirá los armónicos de bajo orden dentro de los límites especificados. Sin embargo, un valor grande de este factor producirá muchas pérdidas por conmutación. Más aún, el área utilizable de voltaje-tiempo se reducirá y con ello también se reducirá la componente fundamental del voltaje de salida. Otro factor también utilizado es el índice de modulación:

$$
M_a = \frac{V_{Control}}{V_{triangular}}
$$
 (3.14)

donde :

*Vcontrol*= El valor pico del voltaje de la señal de control.

*Vtriangular*= El valor pico del voltea de la señal triangular o portadora.

# **3.3.2 Cancelación selectiva de armónicos**

Para controlar la componente fundamental y los voltajes armónicos simultáneamente, la tensión de la onda cuadrada debe ser invertida cierto número de veces en determinados ángulos de la onda cuadrada, este proceso se realiza varias veces dentro de cada medio ciclo de la señal de control.

Generalmente, a cualquier frecuencia fundamental de conmutación, cada inversión proporciona un grado de libertad, el cual permite la cancelación de un armónico o el control del valor de la magnitud de voltaje [Arrillaga et al., 2007]. Por lo tanto, para *m* cortes o inversiones de tensión en cada medio ciclo, se utiliza uno para controlar la magnitud de la señal fundamental, quedando con esto *m-1* grados de libertad para la eliminación de las armónicas. En otras palabras, *m-1* grados de libertad se utilizan para eliminar *m-1* armónicos de bajo orden o para minimizar la distorsión armónica total [Arrillaga et al., 2007].

En la figura 3.8 (a) se observa la implementación de un grado de libertad en la señal cuadrada original; en la 3.8 (b) se observan dos grados de libertad, mientras que en la 3.8 (c) se observan tres grados de libertad.

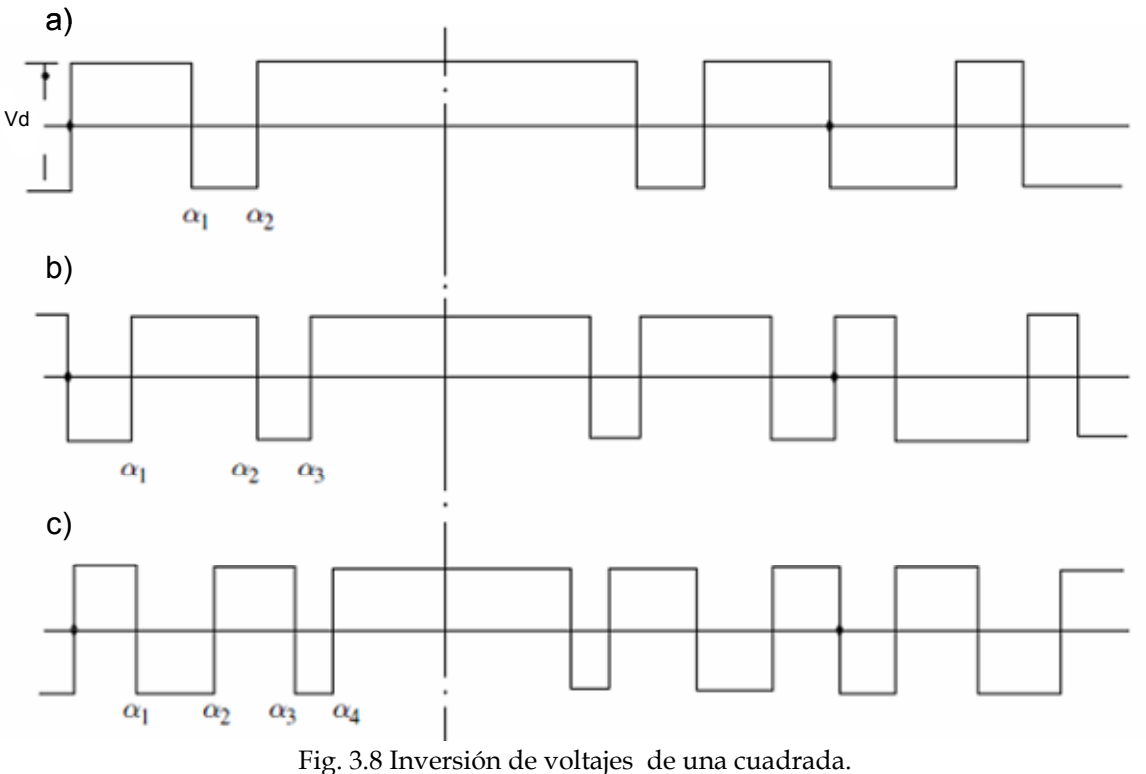

(Adaptado de [Arrillaga et al., 2007]).

# **3.3.3 PWM Senoidal**

En este esquema de conmutación los cortes son instantáneos y no arreglados, éstos se realizan en la intersección de la señal de control senoidal a frecuencia fundamental con una señal de modulación (o portadora) que tiene forma de dientes de sierra, la cual tiene una frecuencia de conmutación superior a la nominal (ver figura 3.9).

Preferentemente, la frecuencia de la señal portadora debe ser impar y múltiplo de tres (n = 3, 9, 15, …). Aplicando esta alternativa (ver la fig. 3.10 (a)), podemos observar una simetría de media y un cuarto de onda, la cual elimina los armónicos en el espectro de la señal portadora, y permite fijar los voltajes trifásicos en simetría.

Conociendo la frecuencia de conmutación es factible calcular la modulación de frecuencia. Para factores de modulación de frecuencia bajos, *Mf* debe ser entero, ya que con esto se asegura que las ondas que interactúan entre sí son síncronas; como resultado se evitan discontinuidades y fluctuaciones de voltaje. En contra parte, para valores altos de modulación de frecuencia (superiores a 20), se puede incrementar constantemente el factor de modulación a medida que la frecuencia de salida disminuye. Esto significa que la señal triangular puede ser comparada con una senoide de frecuencia y magnitud variable.

Las siguientes observaciones son validas cuando el índice de modulación es menor a uno y la modulación de frecuencia es un entero impar mayor a seis:

- Las armónicas impares de orden *Mf-2* y alguna ligeramente mayor son eliminadas.
- Las armónicas de orden igual y alrededor de *Mf*, así como, los múltiplos de *Mf* son amplificados (tal y como se muestra en la figura (3.10 (b)).

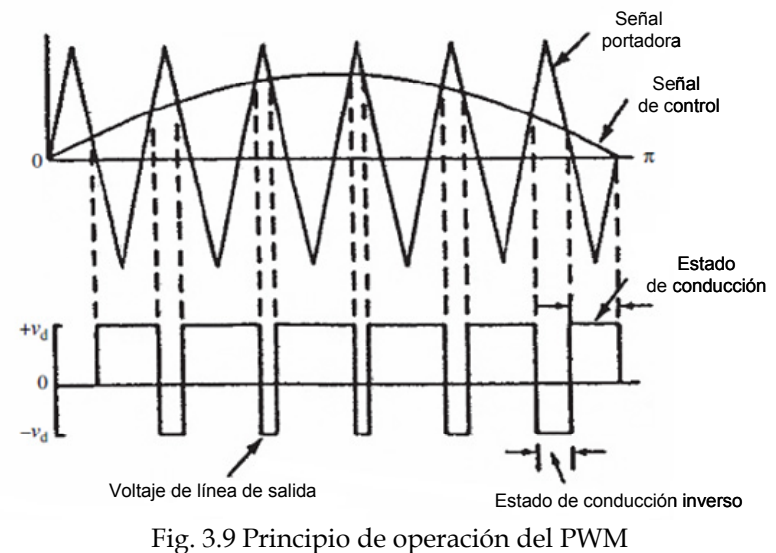

(Adaptado de [Arrillaga et al., 2007])

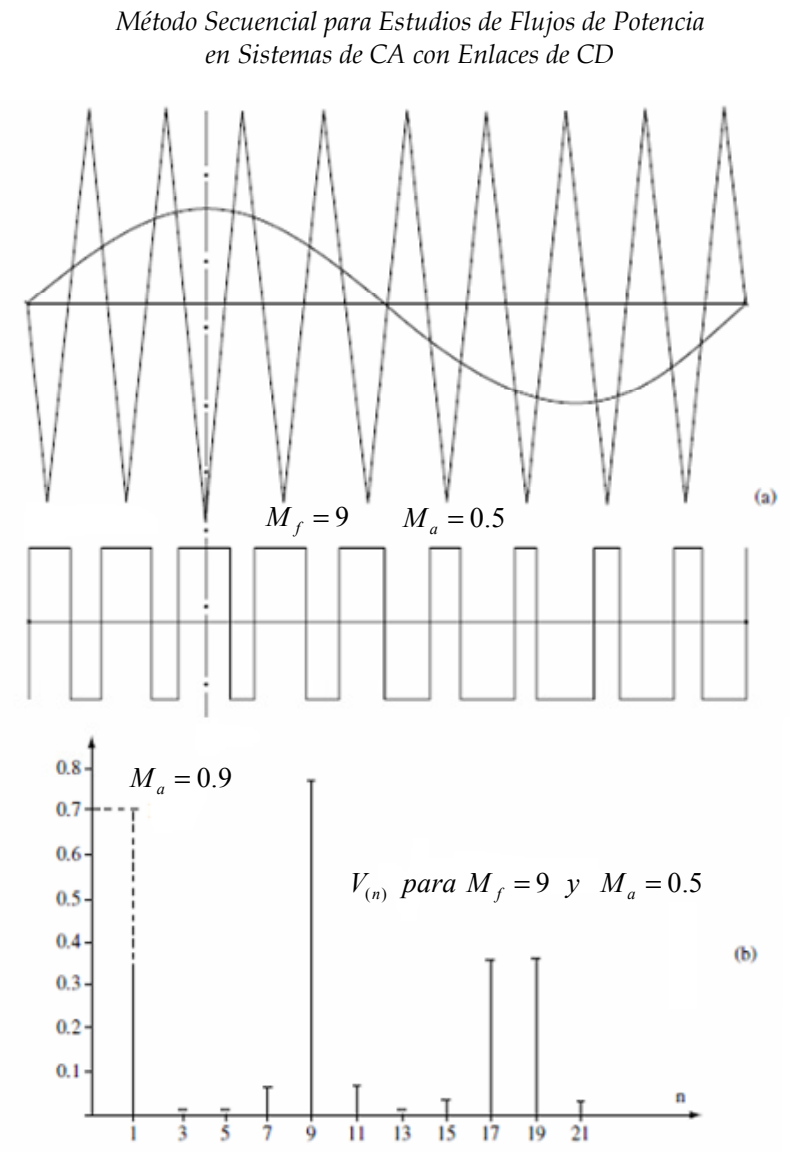

Fig. 3.10 PWM Senoidal. (Adaptado de [Arrillaga et al., 2007]).

## **3.4 APLICACIONES Y TOPOLOGÍAS DE LAS LÍNEAS VSC**

Este tipo de líneas van incrementado sus aplicaciones debido a que son sistemas que son fáciles y rápidos de controlar, ya que el punto de operación del convertidor puede cambiar súbitamente dentro de sus límites de operación [Restrepo, 2007]. Esta ventaja, es muy bien aprovechada por los operadores de sistemas de potencia. Por lo general, en uno de los convertidores se controla potencia activa, mientras que en el otro se controla la potencia reactiva [Restrepo, 2007]. Por lo anterior, este tipo de líneas las podemos encontrar en las siguientes aplicaciones:

1. Lugares sensibles ambientalmente (como los centros de ciudades).

- 2. Alimentación de centros de carga con generación a pequeña y mediana escala (generación eólica o tecnologías no convencionales).
- 3. Suministro de potencia a cargas remotas (cargas aisladas).
- 4. Interconexiones asíncronas.

# **3.4.1 Lugares sensibles ambientalmente**

En este tipo de aplicación, se pretende aumentar la capacidad de transmisión en los lugares donde no se puede conseguir otro derecho de vía, o donde es muy caro realizar una reconstrucción del sistema de CA [Restrepo, 2007]. Un ejemplo de esta aplicación, es el centro de una ciudad que incrementa su demanda de potencia. En la figura 3.11 se muestra un derecho de vía que tiene conectadas diferentes cargas.

Como la polaridad del voltaje de salida siempre es el mismo en los convertidores *VSC*, es fácil anexar un nuevo sistema CA al derecho de vía de CD. Con esto se logra incrementar la cantidad de potencia que se transmite a través de la línea de CD.

# **3.4.2 Alimentación de centros de carga con generación a pequeña y mediana escala**

Esta aplicación es utilizada para transmisión de potencia proveniente de páneles solares, pequeños proyectos hidroeléctricos, turbinas a gas mar adentro y generadores eólicos. La principal ventaja de realizar la transmisión con líneas de *VSC* de ATCD es que cada generador tiene la libertad de operar a una frecuencia diferente a la frecuencia del sistema [Restrepo, 2007]. Esto se logra debido a que a cada generador se le conecta su propio convertidor, para después interconectar todos los generadores al sistema eléctrico de potencia mediante enlaces multiterminales.

Otra ventaja muy importante que se presenta en los generadores eólicos es que no se necesita tener una relación de corto circuito muy grande para conectarse al sistema de potencia. Ejemplos de esta aplicación son los proyectos Gotland *VSC* y Tjǽroborg [Restrepo, 2007].

En la figura 3.11 se muestra un esquema de un enlace multiterminal que ejemplifica lo descrito en esta sección.

*Método Secuencial para Estudios de Flujos de Potencia en Sistemas de CA con Enlaces de CD*

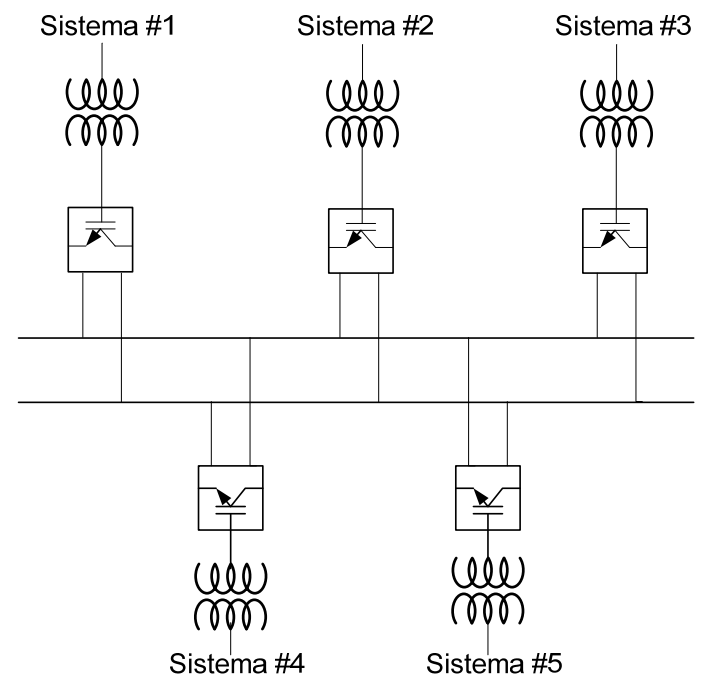

Fig. 3.11 Línea VSC multi terminal (Adaptado de [Restrepo, 2007]).

# **3.4.3 Suministro de potencia cargas remotas**

Debido a que conectar al sistema una carga remota (como una isla) es costoso, por lo general se satisface esta necesidad con plantas generadoras diesel en el lugar en cuestión. Sin embargo, utilizar este tipo de plantas presenta las siguientes desventajas [Restrepo, 2007]:

- Presentan contaminación ambiental.
- Altos costos de mantenimiento.
- Transporte costoso de diesel a los lugares remotos donde se ubican las plantas.
- Contaminación auditiva producida por este tipo de generadores.

En contraparte, un sistema de transmisión de ATCD basado en *VSC* generalmente puede garantizar una fuente de potencia estable, ambientalmente inofensiva y eficiente. También, se presentan ahorros económicos debido a que el mantenimiento de una línea *VSC* de ATCD es mucho menor que el del mantenimiento de una planta a diesel. Técnicamente, la principal ventaja es que el sistema de CD no contribuye a la corriente de falla en la red remota; con esto se pueden utilizar interruptores de menor capacidad o incluso eliminarlos de la red [Restrepo, 2007]. En la figura 3.12 se muestra el esquema de una línea de dos terminales.

*Capítulo 3: Líneas de Alta Tensión en Corriente Utilizando Convertidores Fuentes de Voltaje* 

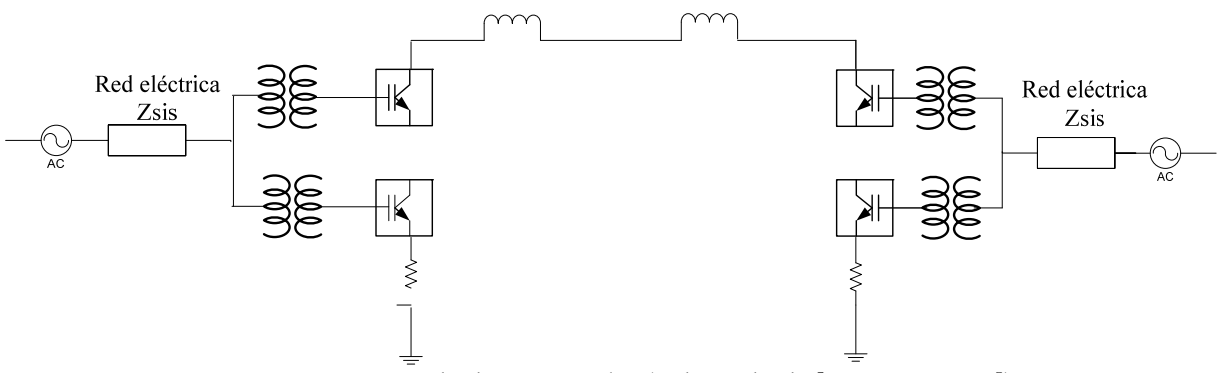

Fig. 3.12 Línea *VSC* de dos terminales (Adaptado de [Restrepo, 2007]) .

#### **3.4.4 Interconexiones asíncronas**

En este tipo de líneas no existe un conductor para la transmisión de corriente, y la interconexión se da mediante una estación convertidora en la cual están tanto el rectificador como el inversor [Rao, 2009]. Este tipo de líneas se encuentran ubicadas en zonas donde físicamente se interconectan dos redes asíncronas [Woodford, 1998]. Un ejemplo de este tipo de enlace, lo encontramos en el proyecto de Eagle Pass. El diagrama que representa esta topología se muestra en la figura 3.13.

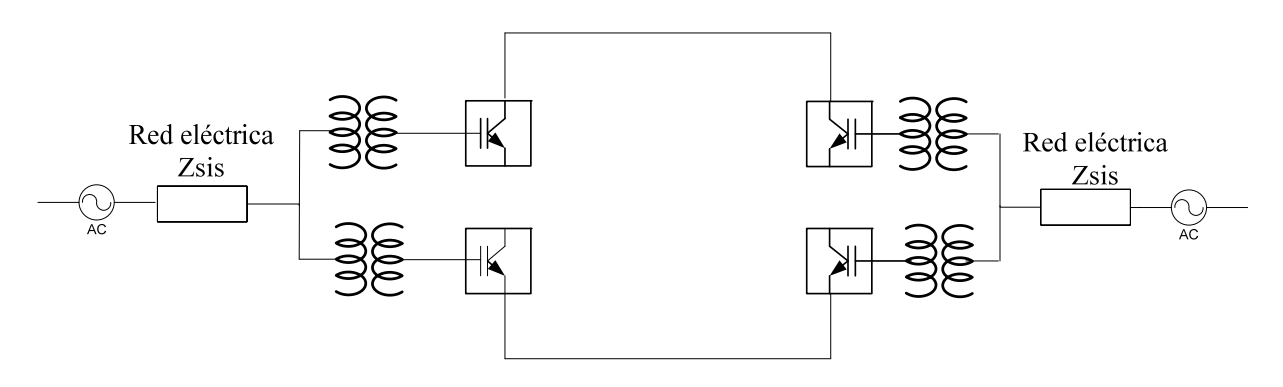

Fig. 3.13 Línea VSC back-to-back (Adaptado de [Restrepo, 2007])

# **3.5 PRINCIPIOS BÁSICOS DE OPERACIÓN**

En el presente trabajo, los convertidores se modelan con fuentes constantes de voltaje, lo cual facilita representar el modelo de línea de ATCD como inyecciones de potencia que entran y salen del sistema de CA.

La operación básica de una línea VSC de ATCD, se puede explicar utilizando el diagrama que se observa en la figura 3.14, en donde se ve que cada convertidor se conecta a la red de CA mediante una reactancia. El voltaje de los convertidores *Vci*  (amplitud y el ángulo fase) de cada convertidor depende del voltaje nodal al que se

encuentra conectado cada puente convertidor. Por otra parte, con la amplitud y el ángulo de fase de las pérdidas de voltaje a través de la reactancia *Xi*, se pueden definir los flujos de potencia de cada estación convertidora.

En condiciones normales de operación, cada puente convertidor puede tener su control independiente para el flujo de potencia activa y reactiva. Por otra parte, la potencia en el puente inversor será igual a la suma de las pérdidas de potencia en la línea más la potencia que circula a través del convertidor rectificador [Angeles-Camacho et al., 2003]. Con lo anterior podemos decir que el principal objetivo de las líneas de *VSC* de ATCD es transmitir potencia activa con un alto grado de controlabilidad [Angeles-Camacho et al., 2003].

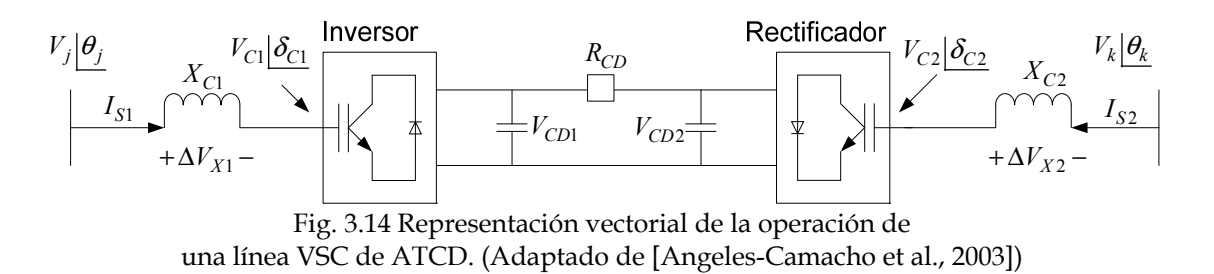

En las figuras 3.15(a) y 3.15(b) se observa la representación vectorial de las componentes fundamentales de voltaje y corriente del convertidor, tanto para el rectificador (3.15 (a)) y como para el inversor (3.15(b)). En esta representación vectorial, se desprecia el efecto de la resistencia de *Zc*.

Analizando la figura 3.15 encontramos que [Angeles-Camacho et al., 2003]:

- 1. Para el modo rectificador, el voltaje *VC2* de salida de la fuente, atrasa el voltaje nodal *VK* en *δ* º (*δ*<0), de esta manera la potencia activa fluye del sistema de CA al de CD.
- 2. Para el modo inversor, el voltaje *VC1* de salida de la fuente adelanta el voltaje nodal V<sub>I</sub> de la fuente de CA en δ<sup>ο</sup> (δ>0), de esta manera la potencia activa fluye del sistema de CD al de CA.
- 3. El intercambio de potencia activa entre los sistemas de CA y CD se efectúa mediante el ajuste del ángulo *δ*.
- 4. Para ángulos *δ* muy pequeños, el control de flujo de potencia reactiva se puede determinar analizando las magnitudes del voltaje nodal *Vi* y la magnitud de la fundamental *Vci*. Si la magnitud de *Vi* es mayor que la de *Vci* entonces el convertidor VSC consume potencia reactiva. En caso contrario, el convertidor VSC genera potencia reactiva.

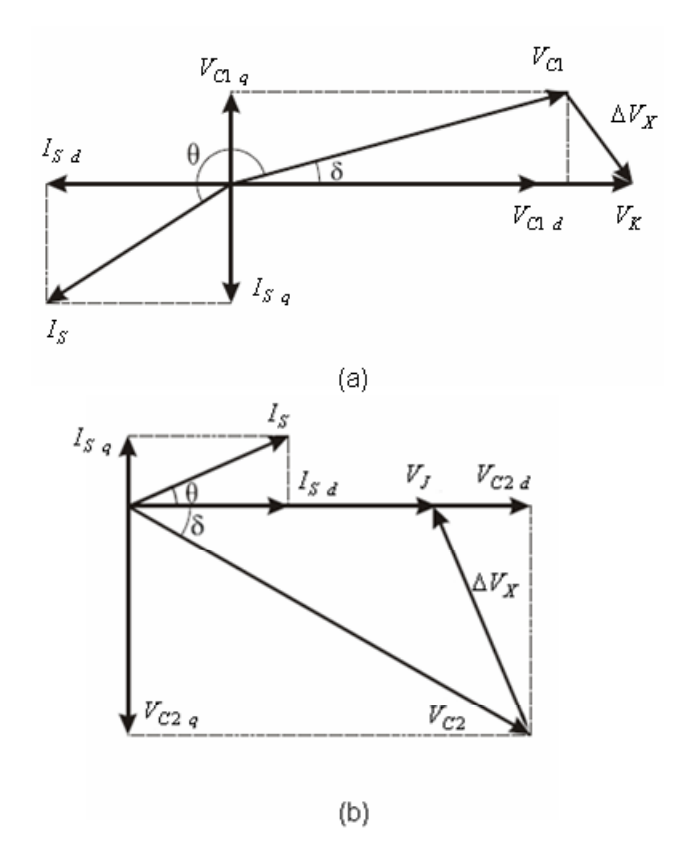

Fig. 3.15 Representación vectorial de la operación de una línea VSC de ATCD. a) Rectificador, b) Inversor (Adaptado de [Angeles-Camacho et al., 2003]).

Algo importante de mencionar es que los límites de operación del convertidor son los que se muestran en las fórmulas (3.15) a (3.19) [Pizano et al., 2007]. En caso de que alguna de estas variables no se pueda mantener dentro del rango permisible de operación, entonces la línea de ATCD se desconecta del sistema para proteger de daños a las estaciones convertidoras.

$$
V_{Ci \min} < V_{Ci} < V_{Ci \max} \tag{3.15}
$$

$$
Q_{Ci \min} < Q_{Ci} < Q_{Ci \max} \tag{3.16}
$$

$$
V_{CDi \min} < V_{CDi} < V_{CDi \max} \tag{3.17}
$$

$$
M_{Ci \min} < M_{Ci} < M_{Ci \max} \tag{3.18}
$$

$$
0 < \theta_{\rm Ci} < 2\pi \tag{3.19}
$$

*Modelos Estáticos de Líneas de Alta Tensión en Corriente Directa para Estudios de Sistemas Eléctricos de Potencia* 

# **CAPÍTULO 4:**

# **MODELOS ESTÁTICOS DE LAS LÍNEAS DE ALTA TENSIÓN EN CORRIENTE DIRECTA**

# **4.1 INTRODUCCIÓN**

Sin duda, el estudio de flujos de potencia es una de las herramientas fundamentales en el análisis del comportamiento de un sistema eléctrico de potencia (SEP), ya que en base a sus resultados se pueden realizar estudios más sofisticados o tomar decisiones que ayuden a operar el sistema de manera correcta y eficaz. Es por eso que en este capítulo se describe la forma de realizar un estudio de flujos de potencia para un sistema de CA. Posteriormente, se detalla como modelar ambos tipos de líneas de ATCD, así como, la manera de dar solución a un enlace de CD, el cual se anexa dentro de un estudio de flujos de CA (Solución de un sistema CA-CD).

## **4.2 EL ESTUDIO DE FLUJOS DE POTENCIA EN SISTEMAS DE CA**

## **4.2.1 Modelo del sistema para el estudio de flujos de potencia**

El estudio de flujos de potencia es utilizado para determinar las características de la potencia de generación y transmisión de un SEP operando en estado estacionario [Arrillaga and Smith, 1998]. Dicho estudio, consiste en calcular los voltajes nodales, las pérdidas de potencia existentes entre los elementos de transmisión, la potencia reactiva consumida o generada por los nodos de voltaje controlado y el cálculo de la potencia compleja aplicada en cada nodo del SEP [Arrillaga and Smith, 1998]. Para llevar a cabo un estudio de flujos de potencia, es necesario representar matemáticamente al SEP en cuestión; un modelado aceptado es el monofásico, ya que el sistema por lo general opera en condiciones balanceadas [Stagg and El-Abiad,1984].

El algoritmo de solución de este estudio, basa sus resultados en un modelo de equilibrio; es decir, debe existir un balance de potencias o corrientes a través de los nodos de un SEP [Stagg and El-Abiad, 1984]. Para que exista este balance, se propone utilizar la formulación convencional de inyecciones de potencia que se muestra en la figura 4.1

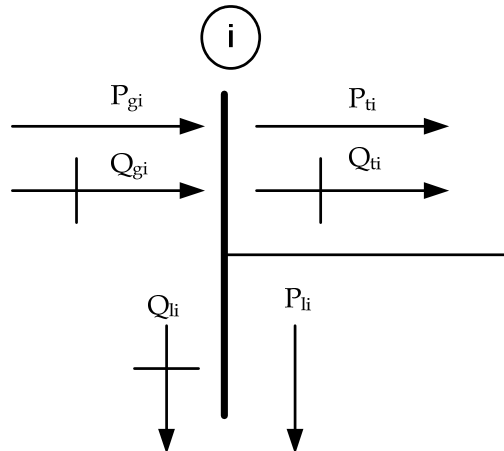

Fig. 4.1.- Convención del balance de potencias en el nodo "i" de un SEP, indicándonos la convención de direcciones positivas (Adaptado de [Acha et al., 2002]).

De la figura 4.1 tenemos que:

Pgi: Potencia de generación activa. Q<sub>gi</sub>: Potencia de generación reactiva. P<sub>ti</sub>: Potencia de transmisión activa. Q<sub>gi</sub>: Potencia de transmisión reactiva. Pli: Potencia de carga activa. Q<sub>li</sub>: Potencia de carga reactiva.

El balance de potencia en los nodos de la red se presenta por las ecuaciones (4.1) y (4.2) [Stagg and El-Abiad, 1984]:

$$
P_i = P_{gi} - P_{ti} - P_{li} = 0
$$
\n(4.1)

$$
Q_i = Q_{gi} - Q_{ti} - Q_{li} = 0
$$
 (4.2)

Donde Pi y Qi representan los desbalances de potencia activa y reactiva.

Como se verá más adelante, las ecuaciones de desbalance son no lineales, por lo que su solución se da empleando un método de solución de ecuaciones algebraicas no lineales.

En el modelo convencional de flujos de potencia, las cargas se representan por inyecciones de potencia constante. Por otra parte, las potencias de transmisión dependen de la conectividad de la red, y es por eso que éstas se obtienen a partir de la matriz nodal  $Y_{bus}$ .

La construcción de la matriz  $Y_{bus}$  se elabora por inspección, en donde los elementos de la red de transmisión se deben de representar por medio de los circuitos equivalentes π. El procedimiento para elaborar la matriz  $Y_{bus}$ , es el que se muestran a continuación [Ruiz y Olguín, 1997]:

- 1. La conformación de  $Y_{bus}$ , se realiza incluyendo elemento por elemento dentro de la matriz.
- 2. El elemento diagonal de  $Y_{bus}$  corresponde a un nodo en especifico de la red, aquí se suman todas las admitancias conectadas a este nodo.
- 3. Los elementos fuera de la diagonal principal, son la suma del negativo de la admitancia entre los nodos a los que se encuentre conectados los elementos de la red.

Con lo descrito anteriormente, se tienen los elementos necesarios para calcular la potencia que circula a través de los dispositivos interconectados de la red eléctrica. En la ecuación (4.3) se puede observar como se realiza el cálculo de potencia en las ramas del nodo i de un SEP.

$$
S_{Ti} = V_i I_i^* = V_i (Y_{1i} V_1 + Y_{2i} V_2 + ... + Y_{ni} V_n)^*
$$
  

$$
S_{Ti} = V_i \sum_{j=1}^n Y_{ij}^* V_j^*
$$
 (4.3)

Representando lo anterior en forma polar, tenemos que la potencia aparente se obtiene como se muestra en la ecuación (4.4). Mientras que la potencia activa (parte real de la potencia aparente) y reactiva (parte imaginaria de la potencia aparente), se obtienen como se muestran en las ecuaciones (4.5) y (4.6) respectivamente [Ruiz y Olguín, 1997]:

$$
S_{Ti} = \sum_{j=1}^{n} V_i Y_{ij} V_j \left[ \delta_i - \delta_j - \gamma_{ij} \right]
$$
 (4.4)

$$
P_{Ti} = \sum_{j=1}^{n} V_i Y_{ij} V_j \text{Cos}(\delta_i - \delta_j - \gamma_{ij})
$$
\n(4.5)

$$
Q_{Ti} = \sum_{j=1}^{n} V_i Y_{ij} V_j Sen(\delta_i - \delta_j - \gamma_{ij})
$$
\n(4.6)

Finalmente, las potencias de generación se modelan como inyecciones de potencia. Teniendo descrita la forma en que se obtiene cada valor de potencia de las ecuaciones de desbalance, podemos reescribir las ecuaciones (4.1) y (4.2) de la siguiente manera:

$$
P_i = P_{gi} - P_{li} - \sum_{j=1}^{n} V_i Y_{ij} V_j \cos(\delta_i - \delta_j - \gamma_{ij}) = 0
$$
 (4.7)

$$
Q_i = Q_{gi} - Q_{li} - \sum_{j=1}^{n} V_i Y_{ij} V_j Sen(\delta_i - \delta_j - \gamma_{ij}) = 0
$$
\n(4.8)

Como se muestra en las ecuaciones de desbalance (4.7) y (4.8), se observa que cada nodo del sistema tiene dos ecuaciones y 6 incógnitas (*Pgi, Qgi Vi, δi, Pli, Qli*). Para que el sistema de ecuaciones tenga solución única, se deben de definir al menos 4 incógnitas; esto se realiza con la finalidad de contar con un sistema de 2 ecuaciones con 2 incógnitas por cada nodo. La solución del sistema se puede obtener realizando la definición matemática de cuatro variables cualesquiera, sin embargo, se realizan teniendo en consideración el comportamiento físico del sistema; esto se logra definiendo 3 tipos básicos de nodos.

# **4.2.2 Definición de los tipos de nodos**

De acuerdo a los elementos que se tiene conectados a un nodo, se pueden clasificar como: nodo de generación (PV), nodo de carga (PQ) y nodo de compensación o slack [Stagg and El-Abiad, 1984]. Cada tipo de nodo tienes sus características de operación, y de acuerdo a estas, se definen las cuatro variables necesarias para dar solución al sistema de ecuaciones algebraico no lineal.

# *4.2.2.1 Nodo de carga o PQ*

La mayor parte de los nodos de la red, son nodos de carga (aproximadamente 80%). Estos nodos son conocidos como PQ debido a que se conocen la magnitud de las potencias de carga, mientras que los valores de las potencias de generación se establecen como datos y son igual a cero [Aboytes et al.,1990]. En conclusión, en este nodo las variables conocidas son las potencias de carga y de generación; con lo cual nos quedan como incógnitas la magnitud de voltaje y el ángulo de fase (*V, δ*) [Stagg and El-Abiad, 1984].

## *4.2.2.2Nodo de generación o PV*

Esta clasificación se asigna a los nodos donde se encuentra conectado al menos un generador. Para este tipo de nodos los valores de las potencias activa y reactiva de carga se conocen y se considera que se mantienen constantes, además se conocen la potencia real y la magnitud de voltaje. El valor de tensión se mantiene fijo debido a que el generador normalmente cuenta con un control de excitación que lo mantiene en esta situación. En lo que respecta a la potencia activa, tenemos que su valor es constante debido a la acción del gobernador de la turbina [Aboytes et al.,1990]. Por esta razón, los nodos de generación se conocen como nodos PV. De manera típica alrededor del 20% de los nodos de un sistema de potencia son PV.

# *4.2.2.3Nodo "Slack" o compensador*

El estudio de flujos de potencia, además de cumplir con las ecuaciones de desbalance, también, tiene que cumplir con el teorema de la conservación de la potencia compleja [Aboytes, et al.,1990], el cual a grandes rasgos establece que la potencia (activa y reactiva) de generación debe ser igual a las potencias de las cargas más las pérdidas del sistema. Para representar las pérdidas, el estudio de flujos convencional define al menos a un nodo de la red como el nodo compensador (de pérdidas) [Aboytes et al.,1990]. Este nodo usualmente, tiene la función adicional de ser la referencia angular del sistema, por lo que se conoce como nodo "Slack" [Stagg and El-Abiad, 1984].

Como también se trata de un nodo que tiene conectado un generador, se establece constante su magnitud de voltaje. Además, por ser referencia angular, también se conoce su ángulo de fase, el cual usualmente se define igual a cero [Aboytes et al.,1990]. Como la finalidad de este tipo de nodo es compensar las pérdidas activas y reactivas, tenemos que las potencias de generación de este nodo son incógnitas, mientras que se conocen las magnitudes de potencia activa y reactiva de carga [Stagg and El-Abiad, 1984].

Por lo general, se elige como nodo compensador a una unidad o planta grande, que cuente con suficiente capacidad de producción de potencia y que a su vez tiene la responsabilidad de mantener el control de frecuencia del sistema [Aboytes et al., 1990].

# *4.2.2.4 Variables a resolver del sistema de ecuaciones no lineales*

Tomando en cuenta lo descrito anteriormente, concluimos que el sistema de ecuaciones tiene cuatro variables conocidas y dos se mantienen como incógnitas. En la tabla 4.1 se muestra un resumen de las variables y su comportamiento dependiendo el tipo de nodo al que se trate.

| (Adaptado de JADOVIES et al., 1990). |                                    |                     |                 |
|--------------------------------------|------------------------------------|---------------------|-----------------|
| Tipo                                 | <b>Datos</b>                       | Incógnitas          | Numero de nodos |
| Slack                                |                                    | $\alpha$ , $\sigma$ |                 |
| DC                                   | $\mathcal{C}_{\alpha}$             |                     | 80%             |
| DV.                                  | $P_{\alpha}$ , $\partial_{\alpha}$ | $\cdot$ , $\cdot$   | 20%             |

**Tabla 4.1. Tipos de nodos básicos en el estudio de flujos de potencia (Adaptado de [Aboytes et al., 1990]).** 

Como se puede observar en la tabla 4.1, la solución de las ecuaciones de desbalance se hará respecto a dos variables principales, la magnitud de voltaje y su ángulo de fase (*V, δ*). Al resolver la red tomando en cuenta estas variables como incógnitas, se logra una reducción en el sistema de ecuaciones a resolver. La reducción se realiza dependiendo del tipo de nodo del que se trate.

Como en el nodo compensador se tienen definidos la magnitud de voltaje y su ángulo de fase, no se incluyen sus ecuaciones de desbalance en la solución de la red. Por otra parte, los nodos PV solo tienen como incógnita el ángulo de fase, por lo cual sólo se incluye una ecuación de desbalance en la solución de la red eléctrica. En contra parte, en los nodos PQ se desconocen ambas variables, lo que da como resultado que por cada nodo de este tipo, se agregan dos ecuaciones de desbalance al momento de resolver el modelo de un SEP.

## **4.2.3 El método de Newton-Raphson**

Conociendo la cantidad de ecuaciones que representaran la red eléctrica (obtenida de la ecuación (4.13)), se procede a buscar un método numérico que dé solución al sistema no lineal. De la gran variedad de métodos existentes el más utilizado es el de Newton-Raphson [Arrillaga and Arnold, 1990]. Este es seleccionado debido a sus propiedades de convergencia cuadrática, lo cual trae como resultado una solución muy rápida y precisa [Arrillaga and Arnold, 1990].

El método de Newton-Raphson es un proceso iterativo, el cual tiene como objetivo realizar linealizaciones del sistema de ecuaciones en cada iteración. Para que el método sea eficaz y no diverja, las linealizaciones deben partir de un valor inicial cercano al de la solución [Arrillaga and Arnold, 1990]. Considérese el siguiente sistema no lineal [Ruiz y Olguín, 1997]:

$$
F(x)=0, \text{ con } x = x^0
$$

En el primer paso del método, se linealiza la ecuación utilizando la transformación diferencial, alrededor de *x0*

$$
F(x) = 0 \approx f'(x_0) \Delta x^0 + f(x^0)
$$
 (4.9)

Donde:

 $f'(x^0)$  = Es la matriz jacobiana de F evaluada en *x*<sup>0</sup>. X0 = Es el punto inicial alrededor del cual se linealiza *F(x)*  $f(x^{0})$  = Es la función *F(x)* evaluada en *x*<sup>0</sup>.  $\Delta x^0$  = Es la corrección del vector de variables de x0 definida como  $x^1-x^0=\Delta x^0$ 

La ecuación (4.9) es lineal y se expresa en la forma *Ax=b*:

$$
f'(x^{0})(-\Delta x^{0}) = f(x^{0})
$$
\n(4.10)

Esta ecuación lineal se puede resolver empleando cualquier método numérico. En particular, para el estudio de flujos de potencia se emplea la factorización triangular

[Tinney, 1972]. Resolviendo la ecuación (4.10) se encuentra una corrección  $\Delta x^0$  al vector solución. Se corrige la solución inicial de la siguiente manera:

$$
x' = x^0 + (-\Delta x) \tag{4.11}
$$

Para comprobar si x' es una solución de *F(x)*, se evalúa esta función en x, pueden ocurrir dos casos:

- a) Que la magnitud de f(x' ) es menor o igual a una tolerancia aceptable de solución. En este caso se ha encontrado la solución del sistema.
- b) Que la magnitud de f(x') sea mayor que la tolerancia. En este caso se calcula la nueva matriz jacobiana calculada en x' , se soluciona el sistema:

$$
F'(x')(-\Delta x') = f(x')
$$
\n(4.12)

Con la nueva corrección −Δ*x* se encuentra una nueva solución mejorada x' . Este proceso se repite hasta que el sistema converge o se llega a un número máximo de iteraciones y se declara que el sistema diverge.

# **4.2.4 Estructura de la matriz jacobiana aplicada al estudio de flujos de potencia**

El orden del sistema de ecuaciones que representan la red se obtiene con la ecuación (4.13), en donde *n* es el número de nodos que tiene un SEP, *ng* es la cantidad de nodos PV.

$$
Order = 2(n - ng - 1)
$$
\n(4.13)

La matriz jacobiana f'(x) aplicada al estudio de flujos de potencia se obtiene de las ecuaciones de desbalance (4.7) y (4.8), y tiene la siguiente estructura [Ruiz y Olguín, 1997]:

$$
f'(x) = \begin{pmatrix} \frac{\partial P}{\partial \delta} & \frac{\partial P}{\partial V} \\ \frac{\partial Q}{\partial \delta} & \frac{\partial Q}{\partial V} \end{pmatrix} = \begin{pmatrix} I & II \\ III & IV \end{pmatrix}
$$
(4.14)

Los elementos de la **submatriz I** son:

• Para elementos fuera de la diagonal principal

$$
\frac{\partial P_k}{\partial \delta_n} = V_k Y_{kn} V_n \text{sen} \left( \delta_k - \delta_n - \theta_{kn} \right) \tag{4.15}
$$

• Para elementos en la diagonal principal

$$
\frac{\partial P_k}{\partial \delta_k} = -V_k \sum_{n=1}^N Y_{kn} V_n \text{sen} \left( \delta_k - \delta_n - \theta_{kn} \right) \tag{4.16}
$$

Los elementos de la **submatriz II** son:

• Para elementos fuera de la diagonal principal

$$
\frac{\partial P_k}{\partial V_n} = V_k Y_{kn} \cos \left( \delta_k - \delta_n - \theta_{kn} \right)
$$
 (4.17)

• Para elementos en la diagonal principal

$$
\frac{\partial P_k}{\partial V_k} = V_k Y_{kk} \cos \theta_{kk} + \sum_{n=1}^{N} Y_{kn} V_n \cos (\delta_k - \delta_n - \theta_{kn})
$$
(4.18)

Los elementos de la **submatriz III** son:

• Para elementos fuera de la diagonal principal

$$
\frac{\partial Q_k}{\partial \delta_n} = V_k Y_{kn} V_n \cos \left( \delta_k - \delta_n - \theta_{kn} \right)
$$
\n(4.19)

• Para elementos en la diagonal principal

$$
\frac{\partial Q_k}{\partial \delta_k} = V_k \sum_{n=1}^N Y_{kn} V_n \cos(\delta_k - \delta_n - \theta_{kn})
$$
\n(4.20)

Los elementos de la **submatriz IV** son:

• Para elementos fuera de la diagonal principal

$$
\frac{\partial Q_k}{\partial V_n} = V_k Y_{kn} \text{sen} \left( \delta_k - \delta_n - \theta_{kn} \right) \tag{4.21}
$$

• Para elementos en la diagonal principal

$$
\frac{\partial Q_k}{\partial V_k} = -V_k Y_{kk} \operatorname{sen}\theta_{kk} + \sum_{n=1}^N Y_{kn} V_n \operatorname{sen}\left(\delta_k - \delta_n - \theta_{kn}\right) \tag{4.22}
$$

El sistema de ecuaciones linealizado es:

$$
\begin{pmatrix} P_i \\ Q_i \end{pmatrix} = \begin{pmatrix} \frac{\partial P}{\partial \delta} & \frac{\partial P}{\partial V} \\ \frac{\partial Q}{\partial \delta} & \frac{\partial Q}{\partial V} \end{pmatrix} \begin{pmatrix} -\Delta \delta \\ -\Delta V \end{pmatrix}
$$
(4.23)

# **4.3 MÉTODOS DE SOLUCIÓN DE ESTUDIOS DE FLUJOS DE POTENCIA EN SISTEMAS CA-CD**

Para dar solución al sistema de CD dentro de un estudio de flujos de potencia, existen tres métodos que pueden ser utilizados en la actualidad. Estos son: el método simultáneo, el método de eliminación de variables y el método secuencial. A continuación se describen las principales características de cada uno de ellos. Sólo se explica en detalle el método secuencial, el cual se utiliza en este trabajo.

# **4.3.1 Método simultáneo**

El método simultáneo se caracteriza por incluir las variables de CD dentro de la formulación del sistema de solución de flujos de CA [Arrillaga et al., 1977]. De esta manera, las ecuaciones del modelo del sistema de CD se tienen que considerar al construir la matriz jacobiana del sistema completo de CA-CD [Arrillaga and Smith, 1988]. La solución del sistema de ecuaciones, se realiza de manera unificada para el sistema CA-CD mediante el método de Newton Raphson [Exposito, 2002].

# **4.3.2 Método de eliminación de variables**

Este método tiene como principal característica que representa y resuelve las variables de CD en términos de las variables de CA [Smed et al., 1991]. Como las variables de CD se representan en términos de las de CA, se realizan ligeras modificaciones a la matriz jacobiana de CA. Sin embargo, el algoritmo de solución del sistema de CA se mantiene intacto, y se sigue resolviendo mediante el método de Newton-Raphson [Exposito, 2002].

# **4.3.3 Método secuencial**

La inclusión de enlaces de CD en la solución de un estudio de flujos de potencia de CA es relativamente fácil de implementar utilizando el método secuencial. Lo anterior se debe a que las líneas de ATCD se pueden modelar como cargas de potencia compleja, en los nodos donde se encuentran conectadas las terminales de la líneas de ATCD [Sanghavi and Baner, 1989]. La principal ventaja de este método es que no necesita modificar la matriz jacobiana de CA, ya que los sistemas de CD y CA se resuelven de manera separada. Finalmente, en este proceso el sistema de CA se comporta como una fuente de voltaje que alimenta al sistema de CD [Gómez, 2002].

La manera de solucionar el sistema completo CA-CD, se basa en realizar una iteración del sistema de CA y después hacer converger completamente el sistema de CD [Mustafa and Kadir, 1990]. Este proceso se realiza de manera iterativa hasta que converjan ambos sistemas.

El modelo de CD está compuesto por una serie de ecuaciones que describen el comportamiento de las líneas de ATCD. Estas ecuaciones están en función de las variables de CD y el voltaje nodal de CA (ver ecuación (4.24)).

$$
R = f(V_{CA}, x) \tag{4.24}
$$

Donde:

*R*=representa las ecuaciones de los convertidores de la línea de ATCD *VCA*= es el vector de magnitudes de voltaje en los nodos terminales de las líneas de ATCD

*x* =es el vector que contiene variables de estado de la línea de CD.

Al igual que el sistema de CA, la solución del sistema de CD también se realiza aplicando el método iterativo de Newton-Raphson (ver ecuación (4.25)).

$$
[\Delta R] = [J_{CD}][\Delta x] \tag{4.25}
$$

Como se mencionó anteriormente, la solución del sistema de CA se da cuando se cumplen con las ecuaciones de desbalance (4.1) y (4.2). Sin embargo, las inyecciones de potencia que representan a la línea de ATCD, hacen necesario modificar estas ecuaciones en los nodos donde se encuentran conectadas las estaciones convertidoras. Como resultado obtenemos, que las nuevas ecuaciones de desbalance son las que se muestran en las ecuaciones (4.26) y (4.27).

$$
P_i = P_{gi} - P_{li} - P_{ti} - P_{CD} = 0
$$
\n(4.26)

$$
Q_i = Q_{gi} - Q_{li} - Q_{ti} - Q_{CD} = 0
$$
\n(4.27)

En la figura 4.2 se muestra el diagrama de flujo, que muestra los pasos a seguir en la solución del método secuencial.

## *4.3.3.1 Solución del método secuencial para la línea con conmutación natural*

La solución de este modelo secuencial, se basa en resolver cuatro diferente modelos matemáticos. Se consideran dos esquemas de control principales que se pueden clasificar en dos bloques. El primer esquema de control lo comparten los modelos I y II (bloque 1), mientras que el segundo esquema es aplicado en los modelos III y IV (bloque 2).

Los modelos de los bloques, aunque comparten el mismo esquema de control, están definidos empleando un conjunto diferente de variables. Las variables de la ecuación (4.28) se emplean en los modelos nones (I y III), mientras que los modelos pares (II y IV) utilizan las variables de la ecuación (4.29).

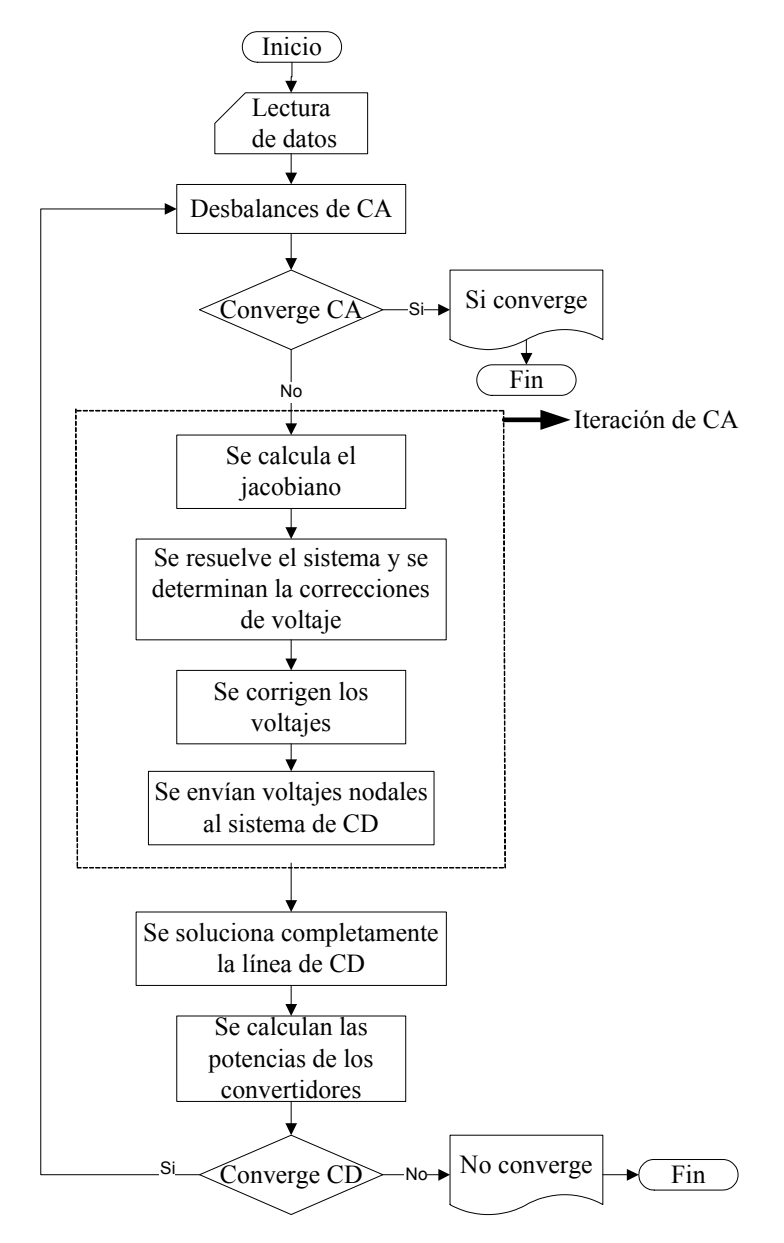

Fig. 4.2 Diagrama de flujos de la solución del método secuencial dentro de un estudio de flujos de potencia

Para la solución de los modelos nones (I y III), las relaciones de transformación se mantienen constantes y los ángulos de operación varían [Liu et al., 2011]. Las condiciones anteriormente descritas se realizan hasta que el modelo utilizado converja completamente [Liu, et al., 2011]. Al hacerlo, se verifican los límites de operación de los ángulos; si se encuentran dentro de límites, entonces decimos que el sistema de CD está resuelto. De otra manera, se ajustan los valores al límite más cercano de operación, y se pasa a la solución del sistema par siguiente (II y IV).

$$
x_1 = \begin{bmatrix} V_{di}, I_{di}, \cos(\gamma), V_{dr}, I_{dr}, \cos(\alpha) \end{bmatrix}^T
$$
 (4.28)

$$
x_2 = [V_{di}, I_{di}, a_i, V_{dr}, I_{dr}, a_r]^T
$$
\n(4.29)

En la solución de los modelos pares (II y IV) se mantienen constantes los ángulos de operación y varían las relaciones de transformación [Liu et al, 2011]. Al igual que en la solución de los sistemas nones, esto se mantiene hasta que el modelo par converja. Al estar resuelto, se verifican los límites de operación de las relaciones de transformación. En caso de que no se violen los límites, tenemos que el sistema de CD está resuelto.

En caso contrario, tenemos dos posibles resultados: el primer escenario se tiene al resolver el modelo II. Si las variables del sistema de CD están fuera de límites, se ajustan las relaciones de transformación al límite más cercano al valor obtenido durante la solución del sistema de CD y se cambia la representación de la línea al modelo III. El segundo escenario se encuentra al resolver el modelo IV; si las variables del sistema de CD están fuera de límites, se detiene el programa de flujos, debido a que el sistema de CD no tiene solución mediante este algoritmo.

Lo descrito anteriormente es válido cuando convergen los sistemas nones de cualquiera de los dos bloques. Sin embargo, se puede tener el caso de que alguno de estos sistemas diverja. Si diverge el modelo I, entonces se efectúa un intercambio de controles entre los convertidores, y el proceso de solución seguirá a partir del modelo III. Si el modelo que diverge es el número III, se tiene que cambiar al modelo IV. En ambos casos, es necesario tomar en cuenta las consideraciones hechas en los párrafos anteriores, acerca de los límites de operación de las variables en cuestión.

El proceso descrito en esta sección se muestra en la figura 4.3.

# *4.3.3.2 Condiciones iniciales para la solución del método secuencial*

Debido a que se deben proporcionar datos cercanos a la solución deseada para cumplir con lo descrito en la sección 4.2.3, se propone un perfil plano de voltaje para las condiciones iniciales en cada convertidor. Tomando en consideración la ecuación (B1) del apéndice B, tenemos que el arranque plano para los voltajes de CD tiene un valor igual a 1.35 p.u. De la misma manera, se propone un valor de 1.0 p.u,. para cada relación de transformación.

Por otra parte, el ángulo de disparo se fija a 15º, mientras que el ángulo de extinción se fija en 21.5º. Finalmente, el valor inicial de la corriente se obtiene al calcularse con la relación de potencia y voltaje de CD que se muestra en la ecuación (4.30) [Reeve et al., 1977].

$$
I_{CD} = \frac{P_{CD}}{V_{CD}}\tag{4.30}
$$

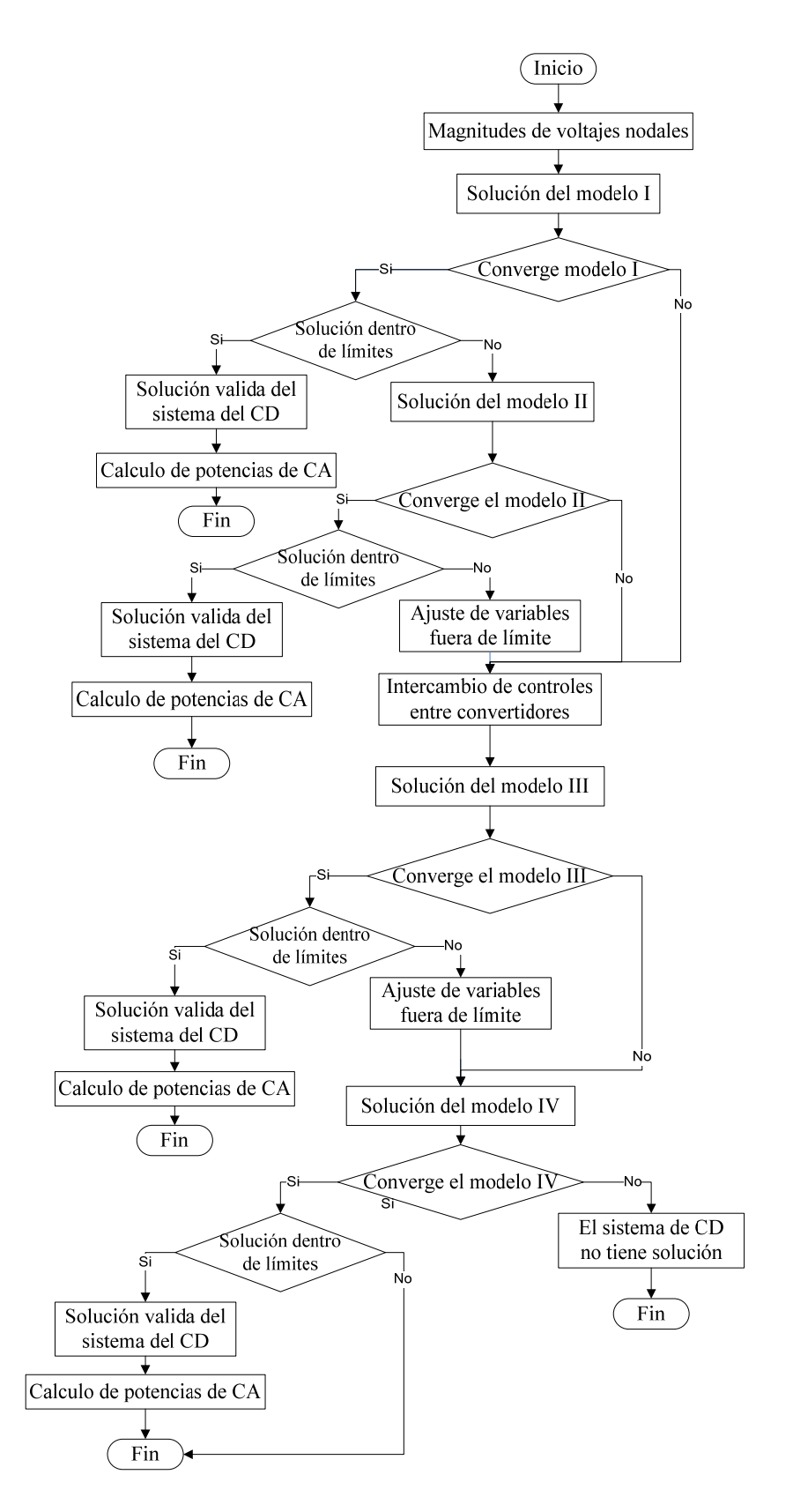

Fig. 4.3 Diagrama de flujos de la solución de la línea conmutada naturalmente.

## *4.3.3.3 Solución del método secuencial para la línea VSC*

La solución mediante el método secuencial para la línea en ATCD con convertidores fuente de voltaje, se da mediante los resultados obtenidos a partir de dos modelos matemáticos que representan el comportamiento estático de la línea. En estos modelos se mantiene constante la potencia activa del rectificador, se fija el factor de modulación en cada uno de los convertidores y se mantiene constante el voltaje de CD del inversor. La única diferencia entre ambos modelos es que en uno de ellos, además de lo anterior, también se fija el voltaje de CD del rectificador.

El control en esta línea reside en mantener dentro de los límites de operación las potencias reactivas y los voltajes de CA de los convertidores. Como se verá más adelante, el control para esta línea controla principalmente la potencia reactiva de los convertidores, modificando el valor del voltaje de CD en los convertidores. Este valor tiene como principal característica producir potencia reactiva dentro de los límites de operación. La solución del modelo se basa en calcular las variables que se muestran en la ecuación (4.31).

$$
x = [V_{C1}, V_{C2}, \delta_{C1}, \delta_{C2}, V_{CD2}]^{T}
$$
 (4.31)

En la figura 4.4 se observa el diagrama de flujo del método secuencial de solución de la línea con convertidores fuente de voltaje.

## *4.3.3.4 Condiciones iniciales para la solución del método secuencial*

Sin duda alguna, una parte importante en la solución de los modelos matemáticos son las condiciones iniciales de las variables. Para ello, se propone un arranque plano para los voltajes de CA y CD en los convertidores, es decir que *VJ* y *VK* tendrán un valor de 1 p.u., mientras que *VC1* y *VC2* tendrán un valor igual a 2.82 p.u. (tomando en cuenta un factor de modulación igual a 1.0). Finalmente, se asigna un valor igual a cero para los ángulos *δC1* y *δC2* [Pizano et al., 2007].

# **4.4 MODELO ESTÁTICO DE UNA LÍNEA DE CD CON CONMUTACIÓN NATURAL**

Para seleccionar las variables de *x* y la formulación de *R* (de la ecuación (4.24)), se requiere asumir algunas condiciones generalmente aceptadas en estado estacionario de una línea de CD. Estas consideraciones son [Arrillaga and Arnold, 1990]:

- El voltaje trifásico de CA en el bus es totalmente balanceado y sinusoidal.
- La operación del convertidor es balanceada.
- El voltaje y la corriente de CD no presentan rizos.
- El transformador convertidor no tiene pérdidas y la admitancia de magnetización es despreciable.

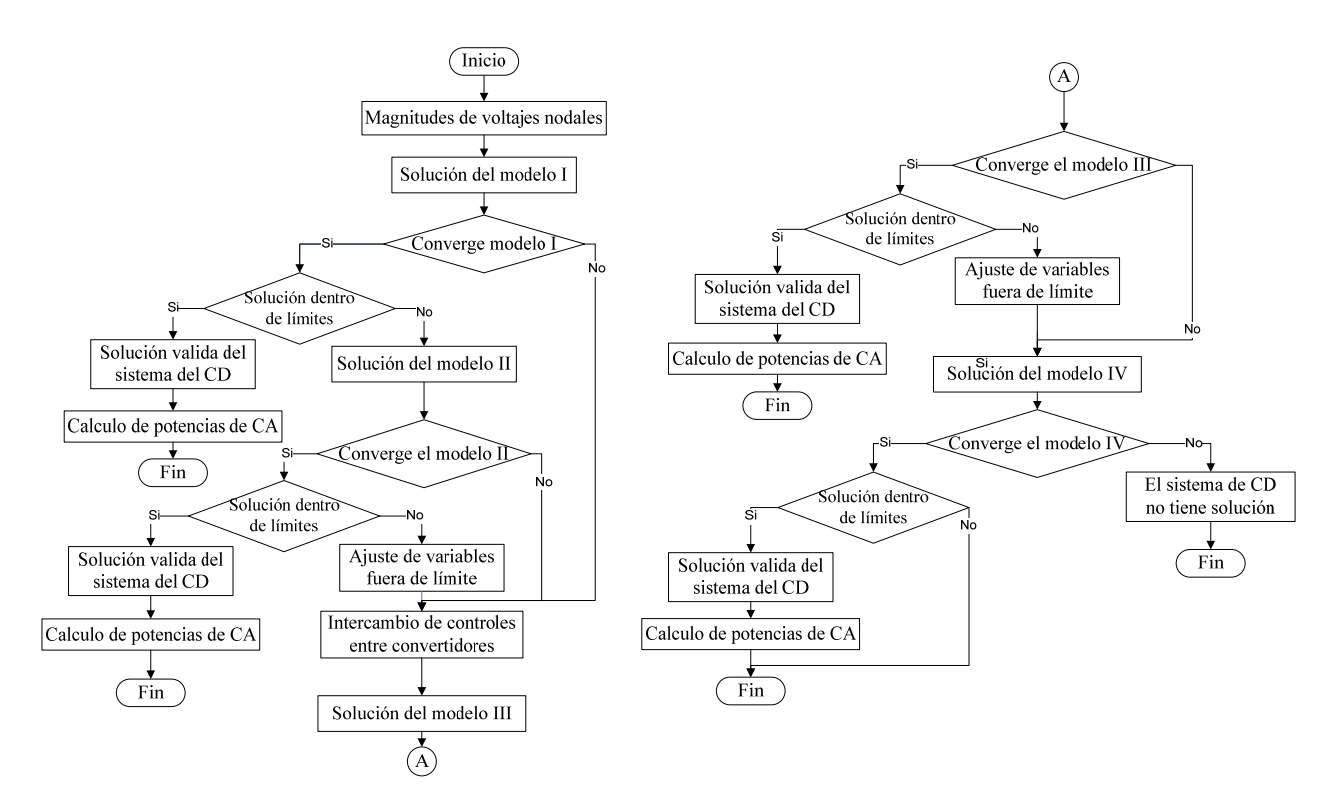

Fig. 4.4 Diagrama de flujos de la solución de la línea con convertidores fuente de voltaje.

# **4.4.1 Formulación del problema**

Cada convertidor de una línea de ATCD, aporta tres ecuaciones al modelo de la línea; lo cual también trae como resultado la obtención de tres variables [Liu et al., 2011]. De estas tres ecuaciones, se tiene que una pertenece al voltaje de CD de una de las estaciones convertidoras, la segunda pertenece a la configuración de la red de CD y la tercera pertenece al tipo de control con el que opera el enlace de CD.

Las ecuaciones del modelo matemático se obtienen a partir de las variables que se muestran en la figura 4.5.

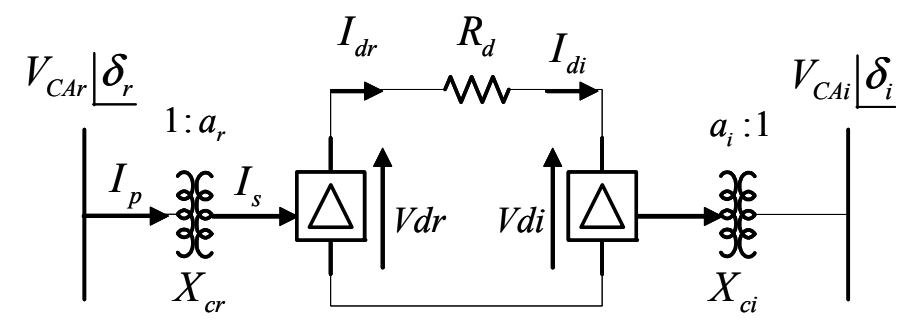

Fig. 4.5 Conexión básica de un convertidor (los ángulos están referidos al sistema de CA) (Adaptado de [Arrillaga and Arnold, 1990]).

#### *4.4.1.1 Modelo del convertidor funcionando como rectificador:*

1. La magnitud de la corriente fundamental de CA del lado del convertidor se relaciona con la corriente de CD, como se muestra en la ecuación (4.32).

$$
I_s = k \frac{3\sqrt{2}}{\pi} I_{dr} \tag{4.32}
$$

2. Las magnitudes de las corrientes fundamentales en ambos lados de un transformador sin pérdidas son proporcionales a su relación de transformación, tal y como se muestra en la ecuación (4.33).

$$
I_p = a_r I_s \tag{4.33}
$$

3. El voltaje de CD se debe expresar en términos de la magnitud de voltaje de CA y el efecto de conmutación. La tensión de CA es referida al secundario del transformador:

$$
V_{dr} = \frac{3\sqrt{2}}{\pi} a_r N V_{\text{CaF}} \cos(\alpha) - \frac{3}{\pi} I_{dr} X_{cr}
$$
 (4.34)

4. El voltaje y la corriente de CD se relacionan mediante la configuración del sistema de CD, como se muestra de manera general en la ecuación (4.35).

$$
f(V_d, I_d) = 0\tag{4.35}
$$

Como ejemplo de la configuración del sistema tenemos:

$$
I_{dr} = \frac{V_{dr} - V_{di}}{R_d}
$$
 (4.36)

Con la finalidad de hacer más ágil y eficaz la formulación matemática, de aquí en adelante tendremos en cuenta que :  $k_1 = \frac{3\sqrt{2}}{\pi}$ .

Hasta este punto, tenemos dos ecuaciones del modelo del rectificador. La ecuación (4.34) representa el voltaje de CD en el rectificador y la ecuación (4.36) representa la conectividad de la red. La ecuación restante requerida se deriva de la forma específica del modo control. Con esto, podemos decir que el modelo del rectificador es el que se muestra en las ecuaciones (4.37)

$$
R(1) = V_{dr} - k_1 a_r N V_{CA} \cos(\alpha) + \frac{3}{\pi} I_{dr} X_{cr} = 0
$$
  
\n
$$
R(2) = I_{dr} - \frac{V_{dr} - V_{di}}{R_d} = 0
$$
  
\n
$$
R(3) = Ecuación de control = 0
$$
\n(4.37)

#### *4.4.1.2 Modelo del convertidor funcionando como inversor*

Las ecuaciones anteriormente descritas son aplicables al convertidor funcionando como inversor, solo que durante la inversión se cambia el ángulo de disparo α*,* por el ángulo de extinción *γ,* ya que esta variable será el objeto de control en este tipo de funcionamiento. Debido a lo anterior, podemos decir que *R(1)* se debe de sustituir por la ecuación (4.38).

$$
V_{di} = \frac{3\sqrt{2}}{\pi} a_i N V_{CA} \cos(\gamma) + \frac{3}{\pi} I_{di} X_{ci}
$$
 (4.38)

Mientras que la ecuación de la red *R(2)* es :

$$
I_{di} - \frac{V_{di} - V_{dr}}{R_d} \tag{4.39}
$$

Por lo cual, el modelo del inversor es el que se muestra en la ecuación (4.40).

$$
R(1) = V_{di} - k_1 a_i N V_{CAi} \cos(\gamma) - \frac{3}{\pi} I_{di} X_{ci} = 0
$$
  
\n
$$
R(2) = I_{di} - \frac{V_{di} - V_{dr}}{R_d} = 0
$$
  
\n
$$
R(3) = Ecuación de control = 0
$$
\n(4.40)

#### *4.4.1.3 Incorporación de las ecuaciones de control.*

Las ecuaciones de control se expresan en función de las variables de CD que se desean controlar [Arrillaga and Arnold, 1990]; es decir del tipo de control que se desea aplicar a cada convertidor de la línea de ATCD. Por lo general, los tipos de control son: corriente constante, potencia constante, voltaje constante, ángulo de control constante o relación de transformación constante.

A continuación se proponen algunas ecuaciones de control que pueden ser tomadas en cuenta para completar el modelo de cada convertidor [Arrillaga and Arnold, 1990].

• Para operar en un valor especifico de la relación de transformación:

$$
a - a_{\text{especificado}} = 0 \tag{4.41}
$$

• Para operar a un voltaje especifico de CD:

$$
V_d - V_d \text{ }^{'}\, (4.42)
$$

• Para operar a una corriente especifica de CD:

$$
I_d - I_d \, \text{especificado} = 0 \tag{4.43}
$$

• Especificando un ángulo mínimo de control:

$$
\cos(\theta) - \cos(\theta_{\min}) = 0 \tag{4.44}
$$

• Para trabajar bajo una potencia constante de transmisión :

$$
V_d I_d - P_{CD\,\,especificado} = 0\tag{4.45}
$$

Como se puede observar las ecuaciones de control son simples y fáciles de incorporar al algoritmo de solución de la línea de ATCD.

# **4.4.2 Modelo de la línea ATCD operando bajo el control de corriente constante**

Como se mencionó anteriormente, la representación del sistema de CD con conmutación natural está formada por cuatro diferentes modelos matemáticos para simular el comportamiento de la línea de ATCD operando bajo el esquema de corriente constante. Estos modelos difieren entre sí en las ecuaciones de control aplicadas en los convertidores y las variables consideradas. Los modelos propuestos para el esquema, son los que se muestra a continuación:

# **Modelo I de corriente constante:**

$$
R(1) = V_{di} - k_1 a_i N V_{CAi} \cos(\gamma) - \frac{3}{\pi} I_{di} X_{ci} = 0
$$
  
\n
$$
R(2) = I_{di} - \frac{V_{di} - V_{dr}}{R_d} = 0
$$
  
\n
$$
R(3) = \cos(\gamma) - \cos(\gamma)_{\text{sepecificado}} = 0
$$
  
\n
$$
R(4) = V_{dr} - k_1 a_r N V_{CA} \cos(\alpha) + \frac{3}{\pi} I_{dr} X_c = 0
$$
  
\n
$$
R(5) = I_{dr} - \frac{V_{dr} - V_{di}}{R_d} = 0
$$
  
\n
$$
R(6) = I_{dr} - I_{dr \text{especificado}} = 0
$$
 (4.46)

## **Modelo II de corriente constante:**

$$
R(1) = V_{di} - k_1 a_i N V_{CAi} \cos(\gamma) - \frac{3}{\pi} I_{di} X_{ci} = 0
$$
  
\n
$$
R(2) = I_{di} - \frac{V_{di} - V_{dr}}{R_d} = 0
$$
  
\n
$$
R(3) = V_{di} - V_{di\;expecticado} = 0
$$
  
\n
$$
R(4) = V_{dr} - k_1 a_r N V_{CA} \cos(\alpha) + \frac{3}{\pi} I_{dr} X_c = 0
$$
  
\n
$$
R(5) = I_{dr} - \frac{V_{dr} - V_{di}}{R_d} = 0
$$
  
\n
$$
R(6) = I_{dr} - I_{dr\; expectificado} = 0
$$
 (4.47)

### **Modelo III de corriente constante:**

$$
R(1) = V_{di} - k_1 a_i N V_{CAi} \cos(\gamma) - \frac{3}{\pi} I_{di} X_{ci} = 0
$$
  
\n
$$
R(2) = I_{di} - \frac{V_{di} - V_{dr}}{R_d} = 0
$$
  
\n
$$
R(3) = I_{di} + I_{di\,expectizedo}
$$
  
\n
$$
R(4) = V_{dr} - k_1 a_r N V_{CA} \cos(\alpha) + \frac{3}{\pi} I_{dr} X_c = 0
$$
  
\n
$$
R(5) = I_{dr} - \frac{V_{dr} - V_{di}}{R_d} = 0
$$
  
\n
$$
R(6) = \cos(\alpha) - \cos(\alpha)_{especifiedo} = 0
$$
 (4.48)

**Modelo IV de corriente constante:** 

$$
R(1) = V_{di} - k_1 a_i N V_{CAi} \cos(\gamma) - \frac{3}{\pi} I_{di} X_{ci} = 0
$$
  
\n
$$
R(2) = I_{di} - \frac{V_{di} - V_{dr}}{R_d} = 0
$$
  
\n
$$
R(3) = I_{di} + I_{di\;expect\acute{f}cado} = 0
$$
  
\n
$$
R(4) = V_{dr} - k_1 a_r N V_{CA} \cos(\alpha) + \frac{3}{\pi} I_{dr} X_c = 0
$$
  
\n
$$
R(5) = I_{dr} - \frac{V_{dr} - V_{di}}{R_d} = 0
$$
  
\n
$$
R(6) = V_{dr} - V_{dr\;expect\acute{f}cado} = 0
$$
\n(4.49)

## *4.4.2.1 Modelos lineales de CD para el control de corriente constante*

De acuerdo a lo descrito en la sección 4.3.3.1 y en los modelos del esquema de control de corriente constante, tenemos que las matrices jacobianas para la solución de la línea de ATCD, son las que se muestran en las ecuaciones (4.50) a (4.53). De donde JCD1 y JCD3 se obtienen al utilizar como variables de estado las variables de la ecuación (4.28), mientras que para obtener JCD2 y JCD4 se utilizan las variables de la ecuación (4.29).

#### **Matriz jacobiana del modelo I de corriente constante:**

$$
JCD1 = \begin{pmatrix} 1 & \frac{-3X_{ci}}{\pi} & \frac{-3\sqrt{2}Na_iV_{Cdi}}{\pi} & 0 & 0 & 0 \\ \frac{-1}{R_d} & 1 & 0 & \frac{1}{R_d} & 0 & 0 \\ 1 & 0 & 0 & 0 & 0 & 0 \\ 0 & 0 & 0 & 1 & \frac{3X_{cr}}{\pi} & \frac{-3\sqrt{2}Na_rV_{Cdr}}{\pi} \\ \frac{1}{R_d} & 0 & 0 & \frac{-1}{R_d} & 1 & 0 \\ 0 & 0 & 0 & 0 & 1 & 0 \end{pmatrix}
$$
(4.50)

# **Matriz jacobiana del modelo II de corriente constante:**

$$
JCD2 = \begin{pmatrix} 1 & \frac{-3X_{ci}}{\pi} & \frac{-3\sqrt{2}NV_{CAi}\cos(\gamma)}{\pi} & 0 & 0 & 0 \\ \frac{-1}{R_d} & 1 & 0 & \frac{1}{R_d} & 0 & 0 \\ 1 & 0 & 0 & 0 & 0 & 0 \\ 0 & 0 & 0 & 1 & \frac{3X_{cr}}{\pi} & \frac{-3\sqrt{2}NV_{CAr}\cos(\alpha)}{\pi} \\ \frac{1}{R_d} & 0 & 0 & \frac{-1}{R_d} & 1 & 0 \\ 0 & 0 & 0 & 0 & 1 & 0 \end{pmatrix} (4.51)
$$

# **Matriz jacobiana del modelo III de corriente constante:**

$$
JCD3 = \begin{pmatrix} 1 & \frac{-3X_{ci}}{\pi} & \frac{-3\sqrt{2}Na_iV_{Cdi}}{\pi} & 0 & 0 & 0 \\ \frac{-1}{R_d} & 1 & 0 & \frac{1}{R_d} & 0 & 0 \\ 0 & 1 & 0 & 0 & 0 & 0 \\ 0 & 0 & 0 & 1 & \frac{3X_{cr}}{\pi} & \frac{-3\sqrt{2}Na_rV_{Cdr}}{\pi} \\ \frac{1}{R_d} & 0 & 0 & \frac{-1}{R_d} & 1 & 0 \\ 0 & 0 & 0 & 0 & 0 & 1 \end{pmatrix}
$$
(4.52)

# **Matriz jacobiana del modelo IV de corriente constante:**

$$
JCD4 = \begin{pmatrix} 1 & \frac{-3X_{ci}}{\pi} & \frac{-3\sqrt{2}NV_{CAi}\cos(\gamma)}{\pi} & 0 & 0 & 0 \\ \frac{-1}{R_d} & 1 & 0 & \frac{1}{R_d} & 0 & 0 \\ 0 & 1 & 0 & 0 & 0 & 0 \\ 0 & 0 & 0 & 1 & \frac{3X_{cr}}{\pi} & \frac{-3\sqrt{2}NV_{CAr}\cos(\alpha)}{\pi} \\ \frac{1}{R_d} & 0 & 0 & \frac{-1}{R_d} & 1 & 0 \\ 0 & 0 & 0 & 0 & 1 \end{pmatrix}
$$
(4.53)

## **4.4.3 Modelo de la línea ATCD operando bajo el control de potencia constante**

Al igual que con el esquema de corriente constante, el esquema de potencia constante también necesita cuatro diferentes modelos matemáticos para simular el comportamiento de la línea de ATCD operando bajo este tipo de control. Estos modelos difieren entre si, en las ecuaciones de control aplicadas en los convertidores. Los modelos propuestos para el esquema de corriente constante, son los que se muestra a continuación:

#### **Modelo I de potencia constante:**

$$
R(1) = V_{di} - k_1 a_i N V_{CAi} \cos(\gamma) - \frac{3}{\pi} I_{di} X_{ci} = 0
$$
  
\n
$$
R(2) = I_{di} - \frac{V_{di} - V_{dr}}{R_d} = 0
$$
  
\n
$$
R(3) = \cos(\gamma) - \cos(\gamma)_{\text{especifiedo}} = 0
$$
  
\n
$$
R(4) = V_{dr} - k_1 a_r N V_{CA} \cos(\alpha) + \frac{3}{\pi} I_{dr} X_c = 0
$$
  
\n
$$
R(5) = I_{dr} - \frac{V_{dr} - V_{di}}{R_d} = 0
$$
  
\n
$$
R(6) = P_{dr} - P_{dr \text{especifiedo}} = 0
$$
 (4.54)

**Modelo II de potencia constante:** 

$$
R(1) = V_{di} - k_1 a_i N V_{CAi} \cos(\gamma) - \frac{3}{\pi} I_{di} X_{ci} = 0
$$
  
\n
$$
R(2) = I_{di} - \frac{V_{di} - V_{dr}}{R_d} = 0
$$
  
\n
$$
R(3) = V_{di} - V_{di\;expecticado} = 0
$$
  
\n
$$
R(4) = V_{dr} - k_1 a_r N V_{CA} \cos(\alpha) + \frac{3}{\pi} I_{dr} X_c = 0
$$
  
\n
$$
R(5) = I_{dr} - \frac{V_{dr} - V_{di}}{R_d} = 0
$$
  
\n
$$
R(6) = P_{dr} - P_{dr\; expectificado} = 0
$$
 (4.55)
#### **Modelo III de potencia constante:**

$$
R(1) = V_{di} - k_1 a_i N V_{CAi} \cos(\gamma) - \frac{3}{\pi} I_{di} X_{ci} = 0
$$
  
\n
$$
R(2) = I_{di} - \frac{V_{di} - V_{dr}}{R_d} = 0
$$
  
\n
$$
R(3) = P_{di} + P_{di\;expectification} = 0
$$
  
\n
$$
R(4) = V_{dr} - k_1 a_r N V_{CA} \cos(\alpha) + \frac{3}{\pi} I_{dr} X_c = 0
$$
  
\n
$$
R(5) = I_{dr} - \frac{V_{dr} - V_{di}}{R_d} = 0
$$
  
\n
$$
R(6) = \cos(\alpha) - \cos(\alpha)_{especificado} = 0
$$
 (4.56)

**Modelo IV de potencia constante:** 

$$
R(1) = V_{di} - k_1 a_i N V_{CAi} \cos(\gamma) - \frac{3}{\pi} I_{di} X_{ci} = 0
$$
  
\n
$$
R(2) = I_{di} - \frac{V_{di} - V_{dr}}{R_d} = 0
$$
  
\n
$$
R(3) = P_{di} + P_{di\;expectification} = 0
$$
  
\n
$$
R(4) = V_{dr} - k_1 a_r N V_{CA} \cos(\alpha) + \frac{3}{\pi} I_{dr} X_c = 0
$$
  
\n
$$
R(5) = I_{dr} - \frac{V_{dr} - V_{di}}{R_d} = 0
$$
  
\n
$$
R(6) = V_{dr} - V_{dr\; expectification} = 0
$$
\n(4.57)

#### *4.4.2.1 Modelos lineales para el control de potencia constante*

De acuerdo a lo descrito en la sección 4.3.3.1 y en los modelos del esquema de control de potencia constante, tenemos que las matrices jacobianas para la solución de la línea de ATCD, son las que se muestran en las ecuaciones (4.58) a (4.61). De donde JCD1 y JCD3 se obtienen al utilizar como variables de estado las variables de la ecuación (4.28), mientras que JCD2 y JCD4 se obtienen al utilizar las variables de la ecuación  $(4.29)$ .

## **Matriz jacobiana del modelo I de potencia constante:**

$$
JCD1 = \begin{pmatrix} 1 & \frac{-3X_{ci}}{\pi} & \frac{-3\sqrt{2}Na_{i}V_{CAi}}{\pi} & 0 & 0 & 0 \\ \frac{-1}{R_{d}} & 1 & 0 & \frac{1}{R_{d}} & 0 & 0 \\ 1 & 0 & 0 & 0 & 0 & 0 \\ 0 & 0 & 0 & 1 & \frac{3X_{cr}}{\pi} & \frac{-3\sqrt{2}Na_{r}V_{CAr}}{\pi} \\ \frac{1}{R_{d}} & 0 & 0 & \frac{-1}{R_{d}} & 1 & 0 \\ 0 & 0 & 0 & I_{dr} & V_{dr} & 0 \end{pmatrix}
$$
(4.58)

## **Matriz jacobiana del modelo II de potencia constante**:

$$
JCD2 = \begin{pmatrix} 1 & \frac{-3X_{ci}}{\pi} & \frac{-3\sqrt{2}NV_{Cdi}\cos(\gamma)}{\pi} & 0 & 0 & 0 \\ \frac{-1}{R_d} & 1 & 0 & \frac{1}{R_d} & 0 & 0 \\ 1 & 0 & 0 & 0 & 0 & 0 \\ 0 & 0 & 0 & 1 & \frac{3X_{cr}}{\pi} & \frac{-3\sqrt{2}NV_{Cdr}\cos(\alpha)}{\pi} \\ \frac{1}{R_d} & 0 & 0 & \frac{-1}{R_d} & 1 & 0 \\ 0 & 0 & 0 & 0 & I_{dr} & V_{dr} \end{pmatrix} (4.59)
$$

**Matriz jacobiana del modelo III de potencia constante**:

$$
JCD3 = \begin{pmatrix} 1 & \frac{-3X_{ci}}{\pi} & \frac{-3\sqrt{2}Na_iV_{CAi}}{\pi} & 0 & 0 & 0 \\ \frac{-1}{R_d} & 1 & 0 & \frac{1}{R_d} & 0 & 0 \\ I_{di} & V_{di} & 0 & 0 & 0 & 0 \\ 0 & 0 & 0 & 1 & \frac{3X_{cr}}{\pi} & \frac{-3\sqrt{2}Na_rV_{CAr}}{\pi} \\ \frac{1}{R_d} & 0 & 0 & \frac{-1}{R_d} & 1 & 0 \\ 0 & 0 & 0 & 0 & 1 \end{pmatrix}
$$
(4.60)

#### **Jacobiano del modelo IV de potencia constante:**

$$
JCD4 = \begin{pmatrix} 1 & \frac{-3X_{ci}}{\pi} & \frac{-3\sqrt{2}NV_{Cdi}\cos(\gamma)}{\pi} & 0 & 0 & 0 \\ \frac{-1}{R_d} & 1 & 0 & \frac{1}{R_d} & 0 & 0 \\ I_{di} & V_{di} & 0 & 0 & 0 & 0 \\ 0 & 0 & 0 & 1 & \frac{3X_{cr}}{\pi} & \frac{-3\sqrt{2}NV_{Cdr}\cos(\alpha)}{\pi} \\ \frac{1}{R_d} & 0 & 0 & \frac{-1}{R_d} & 1 & 0 \\ 0 & 0 & 0 & 1 & 0 & 0 \end{pmatrix}
$$
(4.61)

#### **4.4.4 Cálculo de las potencias que representan la línea de ATCD**

Finalmente, las ecuaciones de potencia en los convertidores en el lado de CA, se definen como se muestran en las ecuaciones (4.62) y (4.63) [Liu et al, 2011]:

$$
P_{dj} = V_{dj} I_{dj} \tag{4.62}
$$

$$
Q_{dj} = I_{dj} \sqrt{V_{d0j}^2 - V_{dj}^2}
$$
 (4.63)

donde:

el subíndice *"j"* puede ser sustituido por "*r*" para referirnos al rectificador, o "*i*" para el inversor, y *Vd0* se calcula como se muestra en la ecuación (4.64)

$$
V_{d0} = \frac{3\sqrt{2}}{\pi} N_j a_j V_{CDj}
$$
 (4.64)

### **4.5 MODELO ESTÁTICO DE UNA LÍNEA VSC**

Para seleccionar las variables de *x* y la formulación de *R* (de la ecuación (4.24)), se requiere asumir algunas condiciones generalmente aceptadas en estado estacionario de una línea de CD. Estas consideraciones son [Acha et al., 2002; Arrillaga and Arnold, 1990]:

- El voltaje trifásico de CA en el bus es totalmente balanceado y sinusoidal.
- Los principios de operación marcados en el capítulo 3, se dan para una señal de frecuencia fundamental.
- La operación del convertidor es balanceada.
- El voltaje y la corriente de CD no presentan rizos.
- El transformador no presenta pérdidas, tiene una relación de transformación fija y la admitancia de magnetización es despreciada.

## **4.5.1 Formulación del problema**

El modelo de la línea *VSC* se representa mediante inyecciones de potencia y está compuesto por cinco ecuaciones: dos de ellas muestran el balance de potencias en los convertidores a ambos lados de la línea, una tercera se utiliza para fijar la potencia activa en el rectificador y las dos restantes relacionan los voltajes de CD y de CA de los dos convertidores.

En la figura 4.6 se muestran las variables que se utilizan para el modelado de la línea de ATCD.

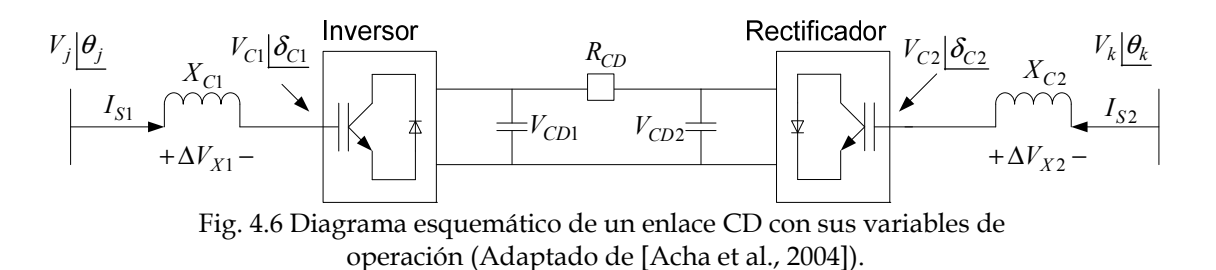

A partir de la figura 4.6 se obtiene el circuito equivalente de la línea ATCD el cual se muestra en la figura 4.7.

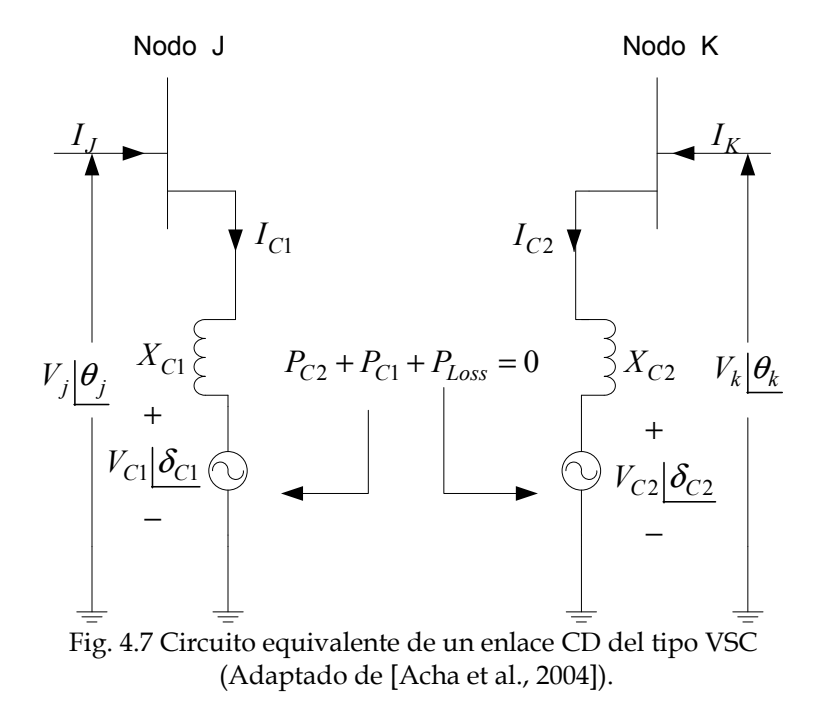

En el circuito equivalente se observa que cada convertidor se representa mediante una fuente constante de voltaje, la cual se encuentra unida al sistema de CA mediante una reactancia *XC* que representa al transformador. De esta manera, tenemos que las ecuaciones de potencias en los convertidores en lado de CA, considerando la admitancia completa de los transformadores de conexión, son las que se muestran a continuación:

$$
P_{C1} = V_{C1}^2 G_{C1} - V_{C1} V_J \left[ G_{C1} \cos(\delta_{C1} - \theta_J) + B_{C1} \sin(\delta_{C1} - \theta_J) \right]
$$
(4.65)

$$
Q_{C1} = -V_{C1}^2 B_{C1} - V_{C1} V_J \left[ G_{C1} \operatorname{sen}(\delta_{C1} - \theta_J) - B_{C1} \operatorname{cos}(\delta_{C1} - \theta_J) \right]
$$
(4.66)

$$
P_{C2} = V_{C2}^2 G_{C2} - V_{C2} V_K \left[ G_{C2} \cos(\delta_{C2} - \theta_K) + B_{C2} \sin(\delta_{C2} - \theta_K) \right]
$$
(4.67)

$$
Q_{C2} = -V_{C2}^2 B_{C2} - V_{C2} V_K \left[ G_{C2} \operatorname{sen}(\delta_{C2} - \theta_K) - B_{C2} \cos(\delta_{C2} - \theta_K) \right] \tag{4.68}
$$

Sin embargo, al despreciar las conductancias, se obtiene [Acha et al., 2002]:

$$
P_{C1} = -V_{C1}V_J B_{C1} sen(\delta_{C1} - \theta_J)
$$
\n(4.69)

$$
Q_{C1} = -V_{C1}^2 B_{C1} + V_{C1} V_J B_{C1} \cos(\delta_{C1} - \theta_J)
$$
 (4.70)

$$
P_{C2} = -V_{C2}V_K B_{C2}sen(\delta_{C2} - \theta_K)
$$
\n(4.71)

$$
Q_{C2} = -V_{C2}^2 B_{C2} + V_{C2} V_K B_{C2} \cos(\delta_{C2} - \theta_K)
$$
 (4.72)

La potencia en el lado de CD es equivalente al producto del voltaje de CD en el convertidor, por la corriente que circula a través de él.

La corriente que circula a través del enlace de CD se puede derivar de la figura 4.8. De aquí se observa que la corriente en el rectificador se calcula como se muestra en la ecuación (4.73), mientras que la corriente del inversor se obtiene como se muestra en la ecuación (4.74).

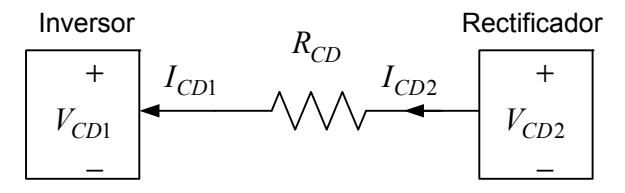

Fig. 4.8 Cable de CD conectado a sus convertidores.

$$
I_{CD1} = \frac{V_{CD1} - V_{CD2}}{R_{CD}}
$$
(4.73)

$$
I_{CD2} = \frac{V_{CD2} - V_{CD1}}{R_{CD}}
$$
(4.74)

De esta manera, al multiplicar la corriente que circula través de cada convertidor por el voltaje del mismo, se tiene como resultado las siguientes ecuaciones de potencia:

$$
P_{CD1} = V_{CD1}I_{CD1} = \frac{V_{CD1}^2 - V_{CD1}V_{CD2}}{R_{CD}}
$$
(4.75)

$$
P_{CD2} = V_{CD2}I_{CD2} = \frac{V_{CD2}^2 - V_{CD1}V_{CD2}}{R_{CD}}
$$
(4.76)

Aplicando un balance de potencias a ambos lados del convertidor, y despreciando perdidas a través del mismo, se tiene que:

$$
P_{CD1} = P_{C1} \implies P_{C1} - P_{CD1} = 0 \tag{4.77}
$$

$$
P_{CD2} = P_{C2} \implies P_{C2} - P_{CD2} = 0 \tag{4.78}
$$

Por lo tanto, las dos primeras ecuaciones de desbalance del modelo son:

$$
-V_{C1}V_JB_{C1}sen(\delta_{C1}-\theta_J) - \frac{V_{CD1}^2 - V_{CD1}V_{CD2}}{R_{CD}} = 0
$$
\n(4.79)

$$
-V_{C2}V_K B_{C2}sen(\delta_{C2} - \theta_K) - \frac{V_{CD2}^2 - V_{CD1}V_{CD2}}{R_{CD}} = 0
$$
\n(4.80)

La tercera ecuación sirve para ajustar la potencia que fluye por el rectificador. De esta manera podemos tomar la ecuación (4.71) y especificarle un valor de ajuste a *PC2*. Con la cual la tercera ecuación de desbalance del modelo es la que se muestra en la ecuación (4.81).

$$
P_{C2 \text{ ajuste}} + V_{C2}V_K B_{C2} \text{sen}(\delta_{C2} - \theta_K) = 0 \tag{4.81}
$$

La relación del voltaje del lado de CA con el de CD del convertidor se muestra en la ecuación (4.82)

$$
V_{Ci} = \frac{M_{Ci}V_{CDi}}{2\sqrt{2}} \Rightarrow V_{CDi} = \frac{2\sqrt{2}}{M_{Ci}}V_{Ci}
$$
(4.82)

donde:

*i=* puede tomar el valor de "*2*" para referirse al rectificador o "*1*" para el inversor.

*Mci=* es el factor de modulación.

El factor de modulación tiene un rango de operación lineal que va de cero a uno. Sin embargo, para poder transferir la mayor cantidad de potencia este factor rara vez tiene un valor por debajo 0.9 [Watson and Arrillaga, 2007].

Dependiendo el modelo que se utilice, las ecuaciones de desbalance en el voltaje de CD del convertidor, pueden ser las que se muestran a continuación:

$$
V_{CD1\,qjuste} - \frac{2\sqrt{2}}{M_{C1}}V_{C1} = 0\tag{4.83}
$$

$$
V_{CD2\,ajuste} - \frac{2\sqrt{2}}{M_{C2}} V_{C2} = 0
$$
\n(4.84)

$$
V_{CD2} - \frac{2\sqrt{2}}{M_{C2}} V_{C2} = 0
$$
\n(4.85)

En el modelo I, se emplean como ecuaciones de desbalance de voltaje de CD del convertidor las ecuaciones (4.83) y (4.85), mientras que en el modelo II las ecuaciones de desbalance de voltaje de CD son las ecuaciones (4.83) y (4.84).

#### **4.5.2 Modelado del control de la línea VSC**

Como se mencionó anteriormente, el control de esta línea está basado en mantener dentro de límites de operación la potencia reactiva y los voltajes de CA de los convertidores. Analizando la ecuación (4.70) y recordando que las variables *VJ, θ<sup>J</sup>* , *BC1* y *MC1* se mantienen constantes durante la solución del modelo, notamos que la potencia reactiva depende en gran manera de *VC1.* A su vez*,* de la ecuación (4.82) observamos que para variar *VC1* se debe variar el voltaje *VCD1*. Con esto, la ecuación  $(4.70)$  se puede expresar en función de  $V_{CD1}$  tal y como se muestra a continuación:

$$
Q_{C1} = -\left(\frac{M_{C1}V_{CD1}}{2\sqrt{2}}\right)^2 B_{C1} + \left(\frac{M_{C1}V_{CD1}}{2\sqrt{2}}\right) V_J B_{C1} \cos(\delta_{C1} - \theta_J) \tag{4.86}
$$

De esta manera, cada vez que converge el sistema de CD se compara el valor obtenido de *QC1* con los límites de operación; en caso de que esté dentro de límites, se tiene una solución aceptable. Si está fuera de límites de operación, *QC1* se fija al valor más cercano al resultado obtenido. Después, se calcula *V<sub>CD1</sub>*, para posteriormente encontrar el valor de *VC1.* El valor obtenido se compara con los límites de operación del voltaje de CA de los convertidores. En caso de que el valor este dentro del rango, de nueva cuenta se calcula  $V_{CD1}$  y se toma como valor de ajuste y se inserta en la ecuación (4.83). De la misma manera, sucede con la ecuación (4.72) y el valor de ajuste se introduce en la ecuación (4.84).

### **4.5.3 Modelos matemáticos de las líneas VSC**

El modelo I de la línea de ATCD sólo fijará el voltaje de CD del inversor, con lo cual el modelo es el que se muestra en la ecuación (4.87).

$$
R(1) = -V_{C1}V_JB_{C1}sen(\delta_{C1} - \theta_J) - \frac{V_{CD1}^2 - V_{CD1}V_{CD2}}{R_{CD}} = 0
$$
  
\n
$$
R(2) = -V_{C2}V_KB_{C2}sen(\delta_{C2} - \theta_K) - \frac{V_{CD2}^2 - V_{CD1}V_{CD2}}{R_{CD}} = 0
$$
  
\n
$$
R(3) = P_{C2 \space ajuste} + V_{C2}V_KB_{C2}sen(\delta_{C2} - \theta_K) = 0
$$
  
\n
$$
R(4) = V_{CD1 \space ajuste} - \frac{2\sqrt{2}}{M_{C1}}V_{C1} = 0
$$
  
\n
$$
R(5) = V_{CD2} - \frac{2\sqrt{2}}{M_{C2}}V_{C2} = 0
$$
  
\n(4.87)

Por su parte, en el modelo II, además, de fijar el voltaje de CD del inversor, también se fija el voltaje CD del rectificador. Con lo cual el modelo queda como se muestra en la ecuación (4.88):

$$
R(1) = -V_{C1}V_JB_{C1}sen(\delta_{C1} - \theta_J) - \frac{V_{CD1}^2 - V_{CD1}V_{CD2}}{R_{CD}} = 0
$$
  
\n
$$
R(2) = -V_{C2}V_KB_{C2}sen(\delta_{C2} - \theta_K) - \frac{V_{CD2}^2 - V_{CD1}V_{CD2}}{R_{CD}} = 0
$$
  
\n
$$
R(3) = P_{C2 \space ajuste} + V_{C2}V_KB_{C2}sen(\delta_{C2} - \theta_K) = 0
$$
  
\n
$$
R(4) = V_{CD1 \space ajuste} - \frac{2\sqrt{2}}{M_{C1}}V_{C1} = 0
$$
  
\n
$$
R(5) = V_{CD2 \space ajuste} - \frac{2\sqrt{2}}{M_{C2}}V_{C2} = 0
$$
  
\n(4.88)

### *4.5.3.1 Modelos lineales de las líneas VSC*

La aproximación lineal del modelo I es la que se muestra en la ecuación (4.89).

$$
JVSC1 = \begin{pmatrix}\n-V_J B_{C1}M & 0 & -V_{C1}V_J B_{C1}N & 0 & \frac{V_{CD1}}{R_{CD}} \\
0 & -V_K B_{C2}O & 0 & -V_{C2}V_K B_{C2}P & \frac{V_{CD1} - 2V_{CD2}}{R_{CD}} \\
0 & V_K B_{C2}O & 0 & V_{C2}V_K B_{C2}P & 0 \\
\frac{-2\sqrt{2}}{M_{C1}} & 0 & 0 & 0 & 0 \\
0 & \frac{-2\sqrt{2}}{M_{C2}} & 0 & 0 & 1\n\end{pmatrix}
$$
(4.89)

Mientras que la aproximación lineal del modelo II es la que se muestra en la ecuación (4.90).

$$
JVSC2 = \begin{pmatrix}\n-V_J B_{C1}M & 0 & -V_{C1}V_J B_{C1}N & 0 & \frac{V_{CD1}}{R_{CD}} \\
0 & -V_K B_{C2}O & 0 & -V_{C2}V_K B_{C2}P & \frac{V_{CD1} - 2V_{CD2}}{R_{CD}} \\
0 & V_K B_{C2}O & 0 & V_{C2}V_K B_{C2}P & 0 \\
\frac{-2\sqrt{2}}{M_{C1}} & 0 & 0 & 0 & 0 \\
0 & \frac{-2\sqrt{2}}{M_{C2}} & 0 & 0 & 0\n\end{pmatrix}
$$
(4.90)

de donde:

*M= sen (δC1-θJ). N= cos (δC1-θJ). O= sen (δC2-θK). P*= *sen* ( $δ<sub>C2</sub>$ - $θ<sub>K</sub>$ ).

Las variables empleadas en el sistema lineal para ambos modelos se muestran en la ecuación (4.31).

# **CAPÍTULO 5:**

# **PROGRAMA DE SIMULACIÓN DIGITAL**

# **5.1 INTRODUCCIÓN**

En esta sección se presentan y describen las modificaciones realizadas al programa de flujos de potencia de CA desarrollado en [Ruiz, 1996]. Con esto, el nuevo programa tiene la capacidad de solucionar sistemas CA-CD, que contengas líneas VSC de ATCD o líneas con conmutación natural.

# **5.2 IMPLEMENTACIÓN DEL MODELO DE LA LÍNEA CON CONMUTACIÓN NATURAL**

La primera modificación realizada en el programa de flujos, fue la de convertir el programa original codificado en FORTRAN 77 a un código en FORTRAN 90. Con esto, se ganó más eficiencia y rapidez al momento de solucionar las redes eléctricas. Esto se debe a que los vectores matriciales se comportan como arreglos dinámicos, es decir que las dimensiones de las matrices y vectores estarán en función del número de nodos que conforme la red, y no en un número predeterminado al momento de declarar dichas variables en el programa. Después de ese cambio, se procedió a incorporar el algoritmo que contiene los modelos matemáticos de las líneas de ATCD.

Con la finalidad de resaltar los cambios realizados en el programa original, se realizó un diagrama de flujos en la figura 5.1, el cual muestra el algoritmo original de solución. Posteriormente, en la figura 5.2 se muestra el algoritmo de solución que contiene las líneas de ATCD.

Al comparar las figuras 5.1 y 5.2, podemos notar que las modificaciones comienzan desde la subrutina de lectura de datos, ya que aquí es el punto donde se leen los parámetros y condiciones de operación de las líneas de ATCD. Después, se emplean dos nuevas subrutinas llamadas PUACD y CICD. Seguido de esto, se modificaron las ecuaciones que calculan la potencia reactiva en los nodos de generación y los que tienen compensadores estáticos de vars (CEVS). De la misma manera, se modificaron las ecuaciones de desbalance de potencias en los nodos donde se fijan las terminales

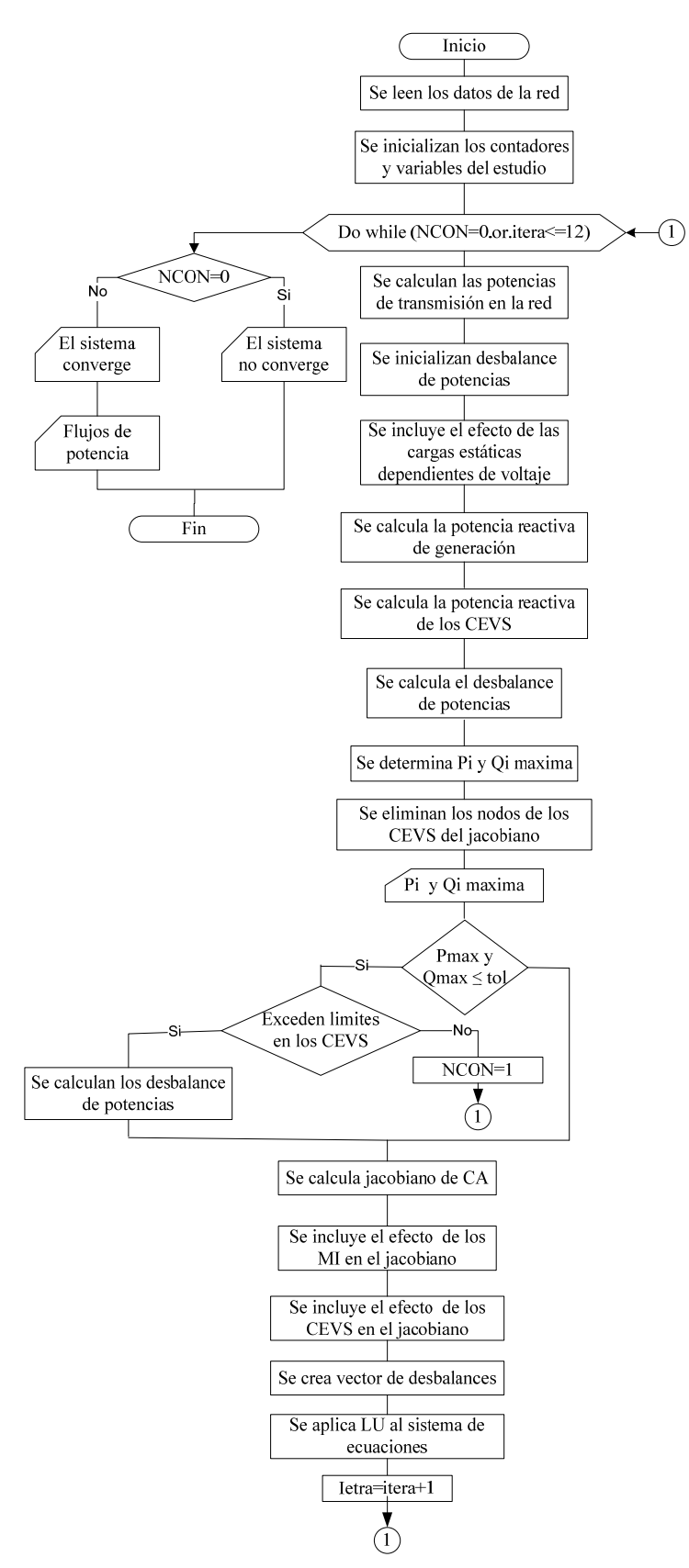

Fig. 5.1 Diagrama de flujos del programa de flujos de potencia original.

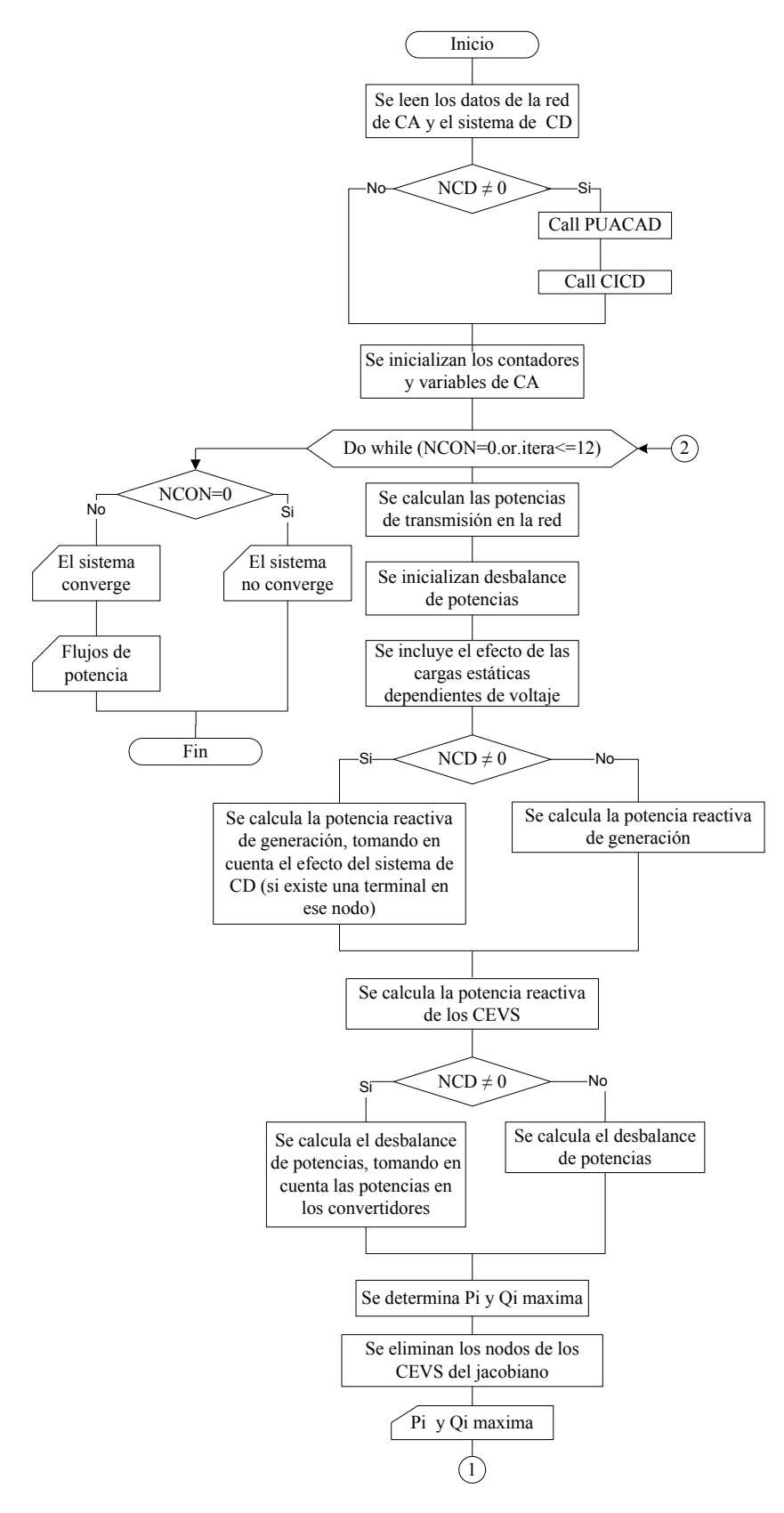

Fig. 5.2 Diagrama de flujos del programa de flujos de potencia con la incorporación de una línea de ATCD con conmutación natural.

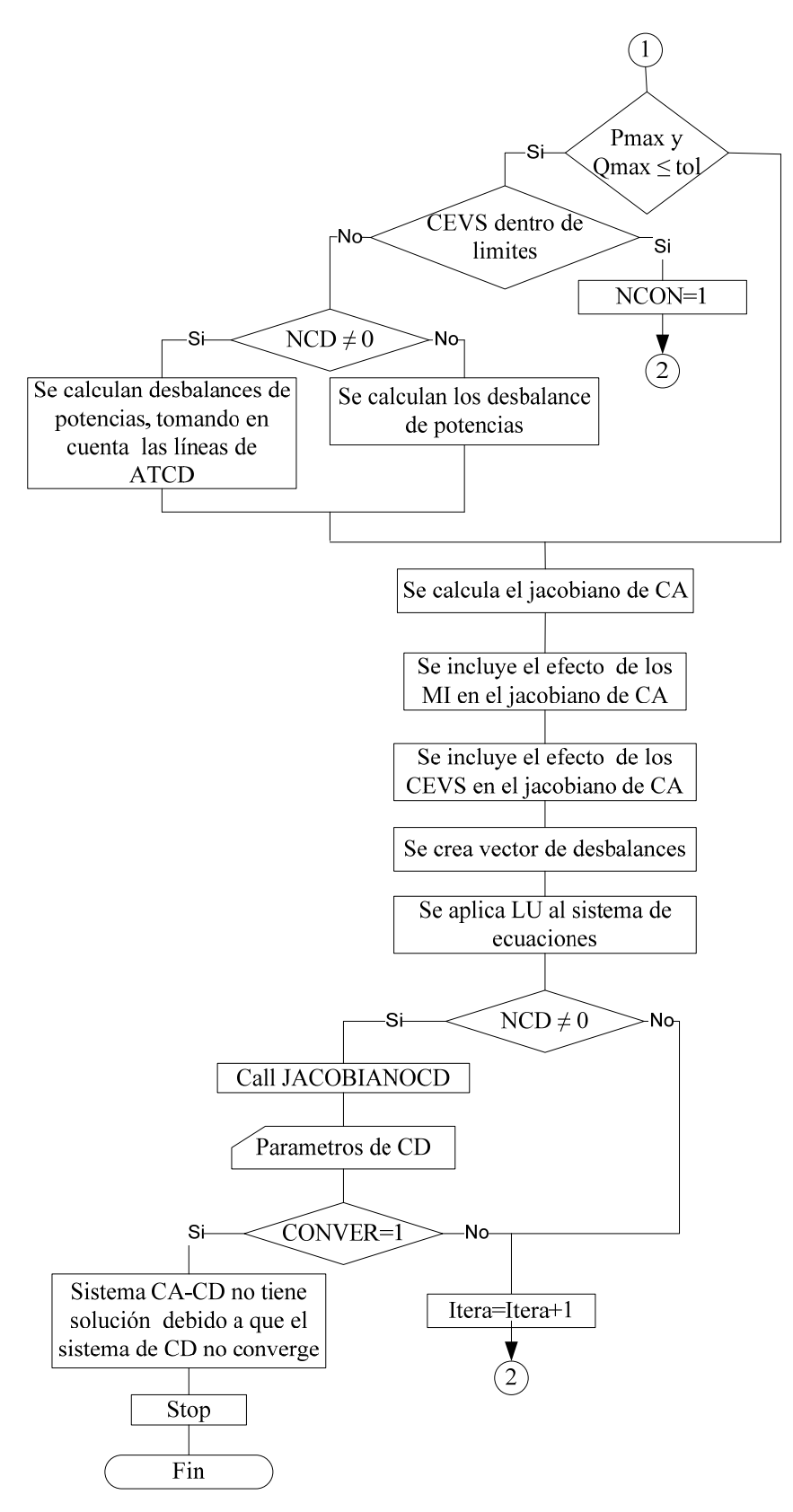

Fig. 5.2 Continuación diagrama de flujos del programa de flujos de potencia con la incorporación de una línea de ATCD con conmutación natural.

de las líneas de ATCD. Otra modificación importante, es la incorporación de los modelos de las líneas de ATCD (para los controles de potencia y corriente constante) así como sus decisiones lógicas de convergencia. Finalmente, el último cambio se realizó en la subrutina de escritura de resultados.

A continuación, se da una breve descripción de las nuevas subrutinas creadas para resolver el sistema CA-CD. En la figura 5.3 se muestra el diagrama de flujo de la subrutina PUACD, la cual tiene como función cambiar todos los valores reales obtenidos en el archivo de datos de entrada del sistema, en valores por unidad.

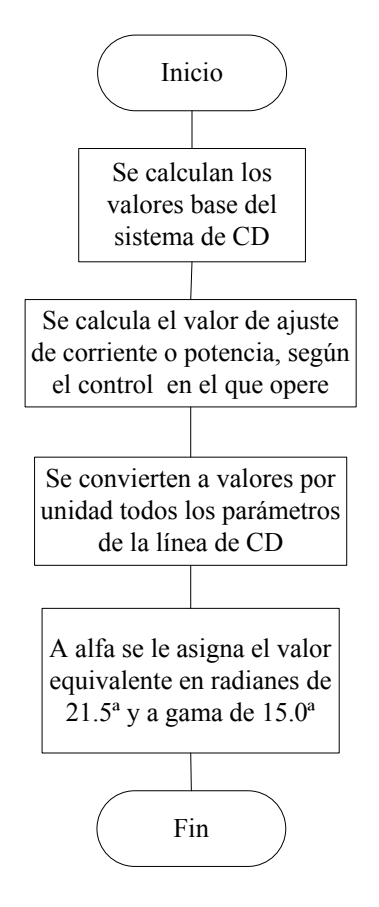

Fig. 5.3 Diagrama de flujos de la subrutina PUACD

En la figura 5.4 se muestra el diagrama de flujo de la subrutina CICD; su principal objetivo es el de establecer las condiciones iniciales del sistema de CD. Lo anterior, se realiza con la finalidad de tener una solución adecuada y real.

Por otra parte, en la figura 5.5 muestra el diagrama de flujos de la subrutina REALCD. Este bloque del programa, tiene como objetivo calcular los valores reales de los parámetros de las líneas de ATCD para posteriormente reportarlos en cada solución del sistema de CD.

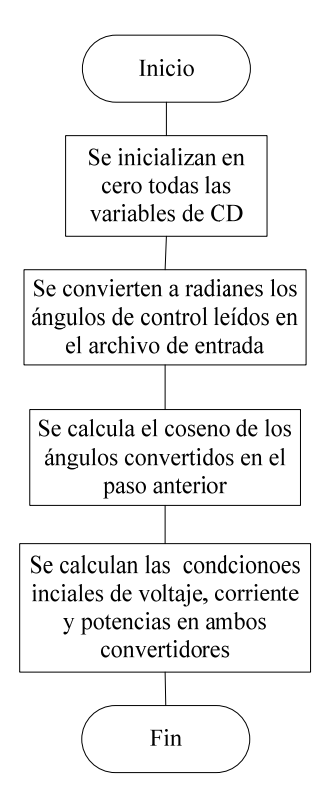

Fig. 5.4 Diagrama de flujos de la subrutina CICD

Finalmente, en la figura 5.6 presenta el diagrama de flujo de la subrutina JACOBIACD. Aquí, se encuentra el algoritmo de solución de las líneas de ATCD operando bajo los esquemas de control de corriente y potencia constante.

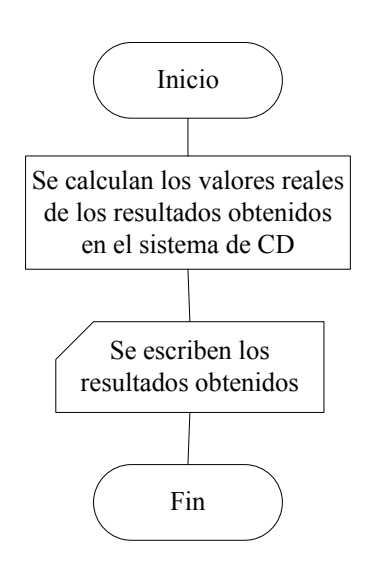

Fig. 5.5 Diagrama de flujos de la subrutina REALCD

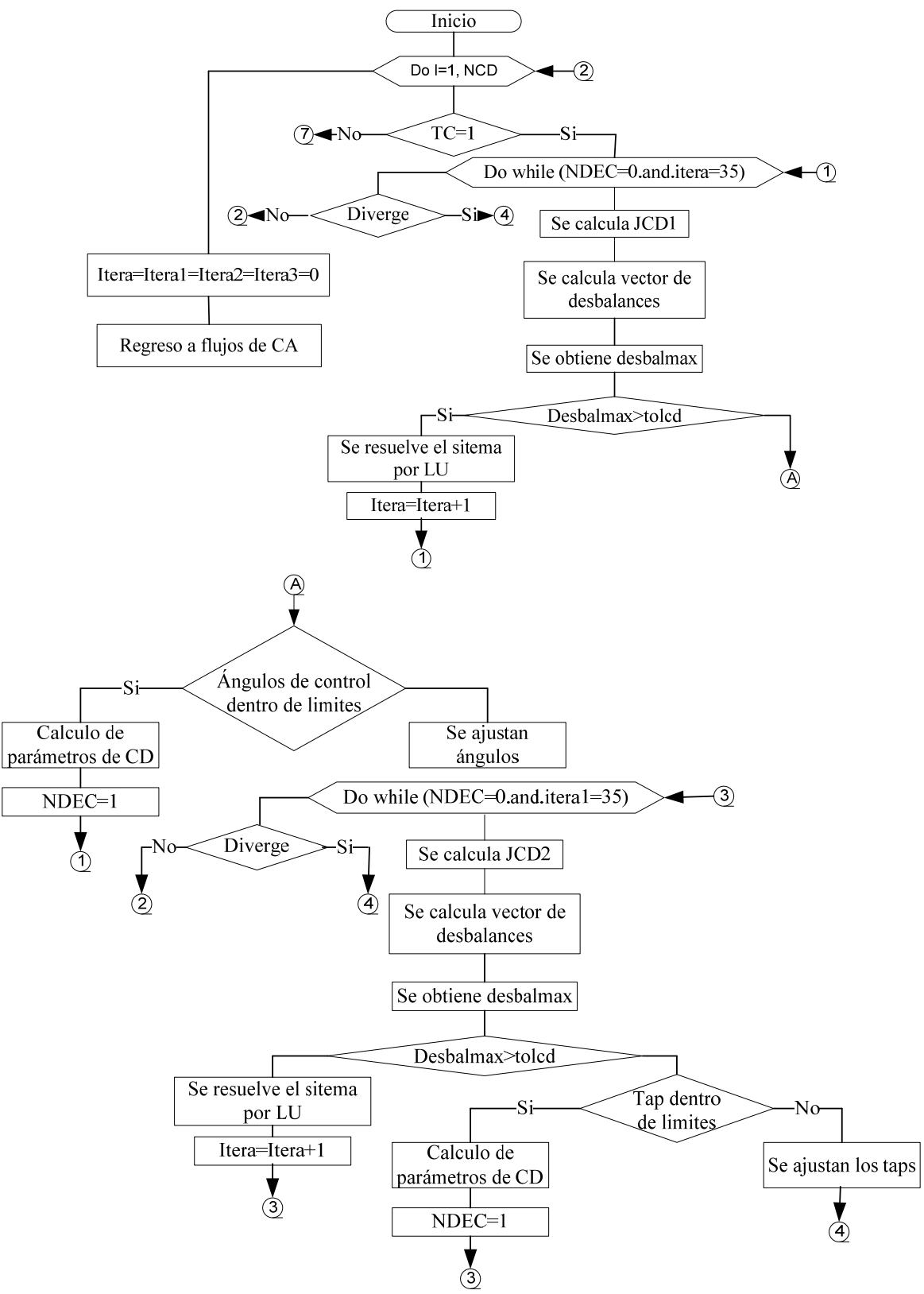

Fig. 5.6 Diagrama de flujos de la subrutina JACOBIANOCD.

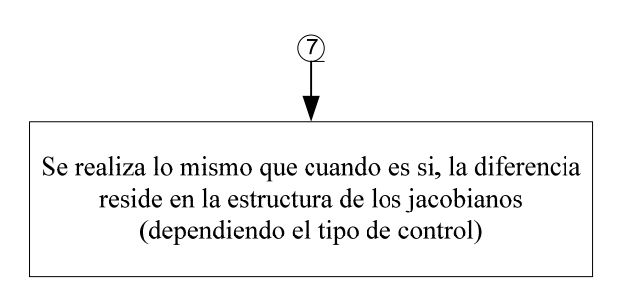

Fig. 5.6 Continuación del diagrama de flujos de la subrutina JACOBIANOCD.

## **5.3 IMPLEMENTACIÓN DEL MODELO DE LA LÍNEA VSC**

Para la implementación del algoritmo que representa a las líneas *VSC* se tomó como base el diagrama de flujos de la figura 5.2, y las modificaciones realizadas se ven reflejadas en la figura 5.12. Aquí, se puede observar que fue necesario implementar cinco nuevas subrutinas. Sus diagramas de flujos se muestran en las figuras 5.7 a 5.11.

De esta manera, en la figura 5.7 se muestra el diagrama de la subrutina PUVSC; su objetivo principal es convertir los valores reales leídos en el archivo de entrada en valores por unidad.

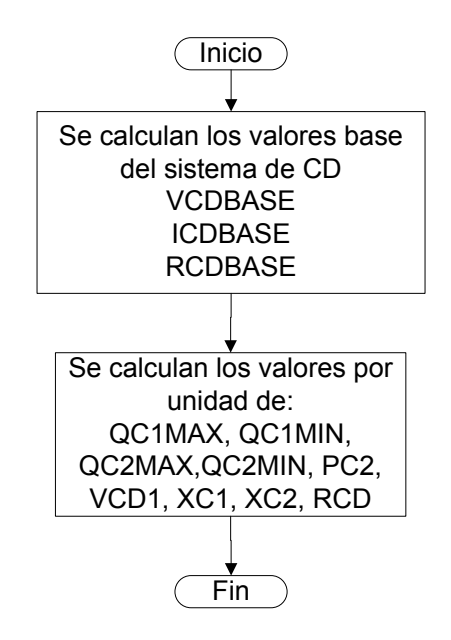

Fig. 5.7 Diagrama de flujo de la subrutina PUVSC.

Por otra parte, en la figura 5.8 se muestra el diagrama de flujos de la subrutina CICDVSC. Su función es inicializar las variables de CD y proporcionar los valores iniciales de las variables del sistema de CD.

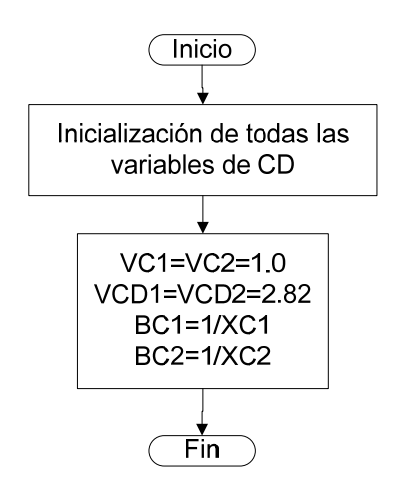

Fig. 5.8 Diagrama de flujo de la subrutina CICDVSC.

De la misma manera, en la figura 5.9 se muestra la secuencia que sigue la subrutina RIAZVSC. Su principal objetivo es proporcionar los valores de ajuste para mantener a la línea operando en estado estacionario dentro de sus límites normales de operación.

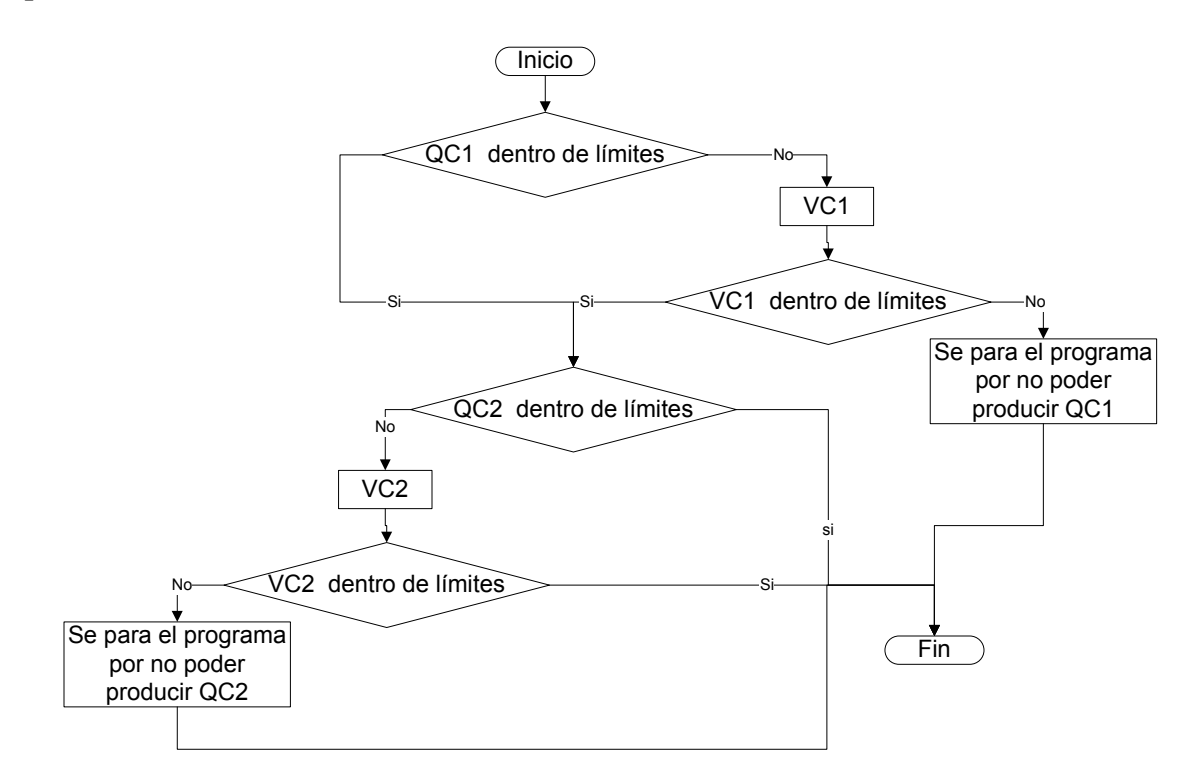

Fig. 5.9 Diagrama de flujo de la subrutina RAIZVSC.

La figura 5.10 muestra el diagrama de a subrutina REALVSC. Su función es convertir los resultados de las variables de CD expresados en por unidad a valores reales.

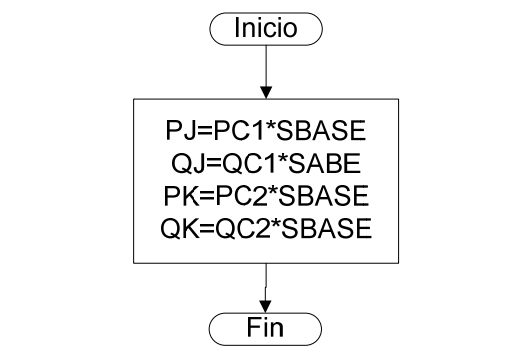

Fig. 5.10 Diagrama de flujo de la subrutina REALVSC:

Similarmente, la figura 5.11 muestra la subrutina JACOBIANOVSC. Su función es resolver el modelo de la línea de ATCD conmutada por voltaje.

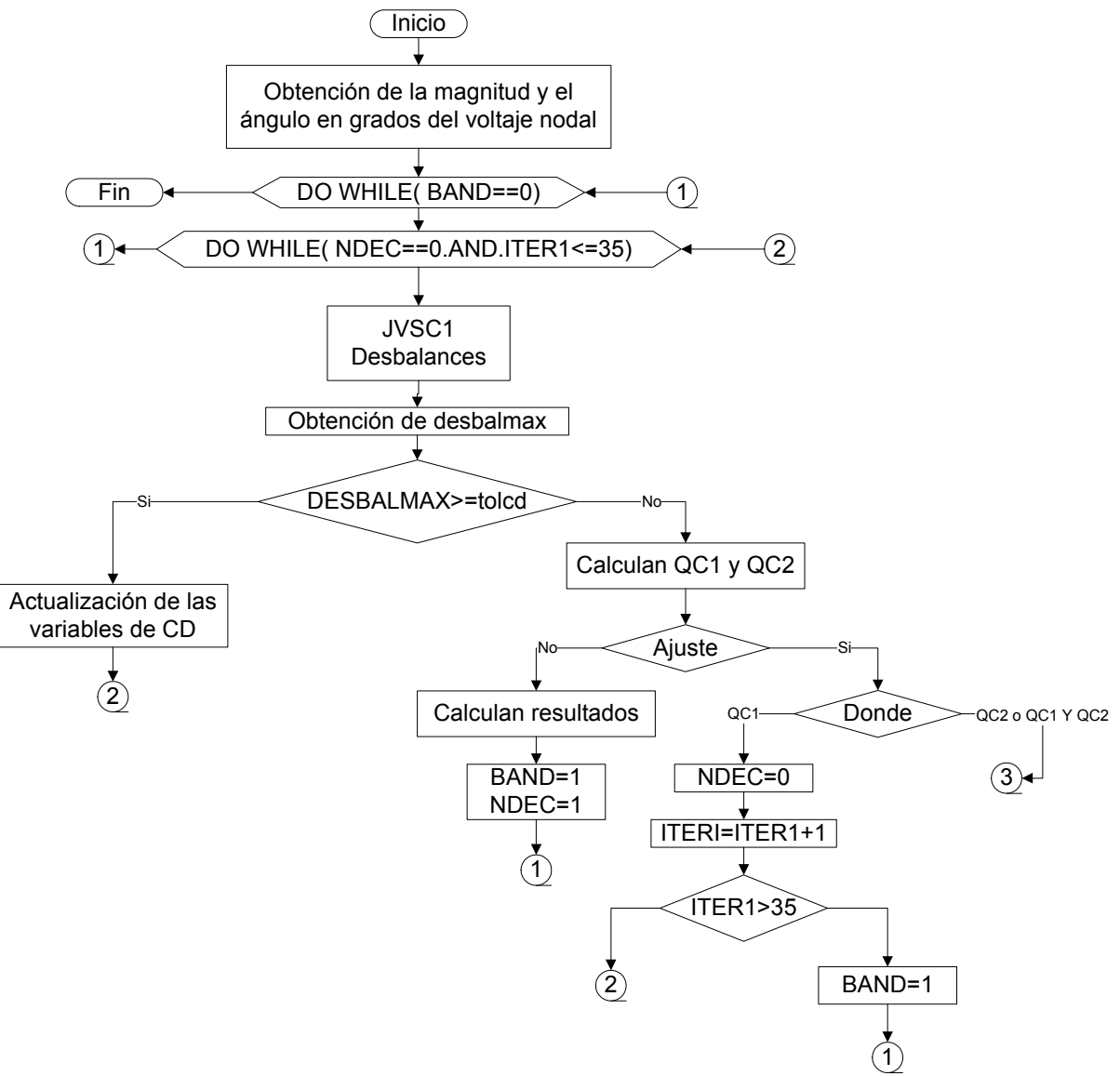

Fig. 5.11 Diagrama de flujo de la subrutina Jacobiano VSC.

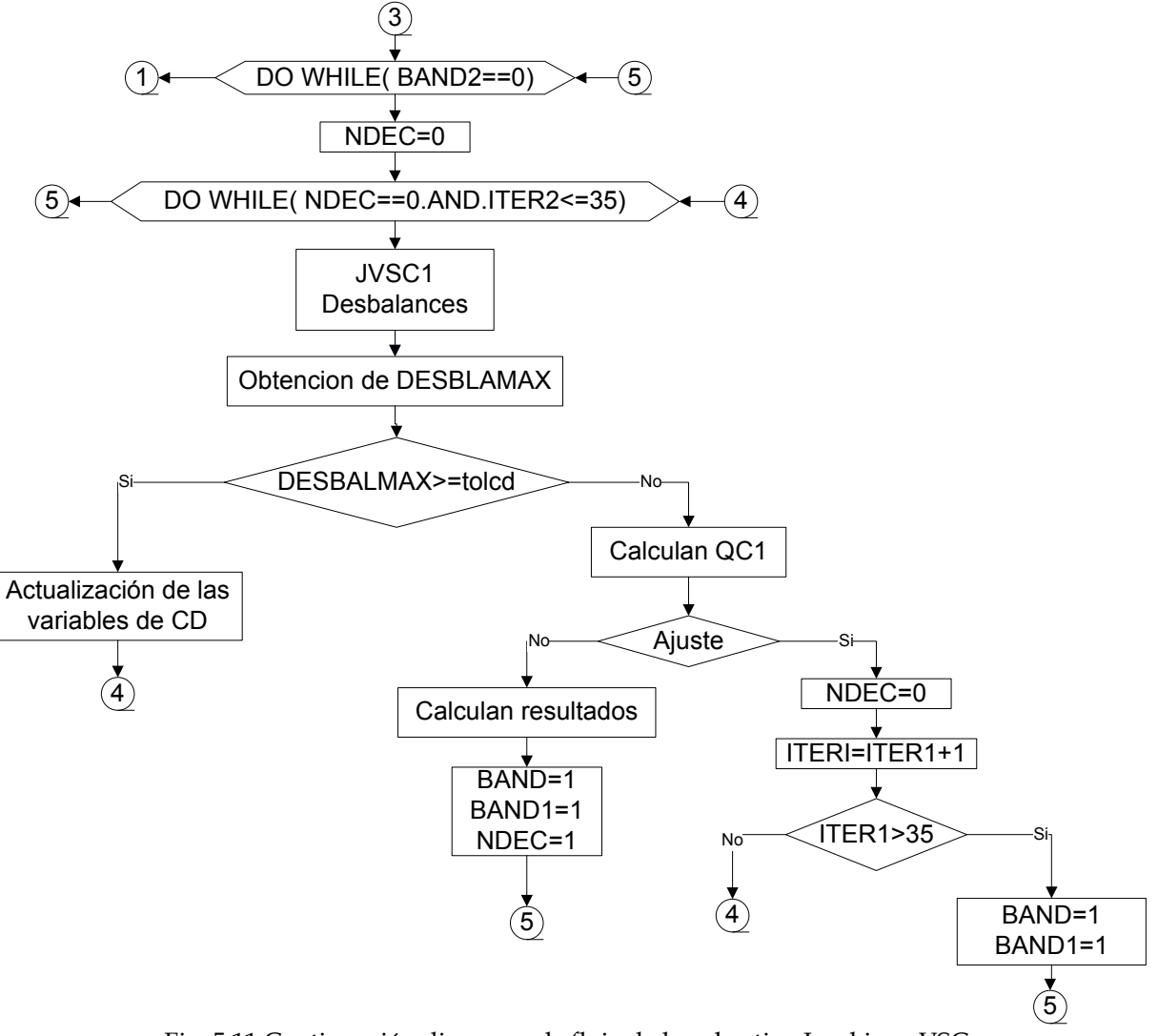

Fig. 5.11 Continuación diagrama de flujo de la subrutina Jacobiano VSC.

Al comparar las figuras 5.2 y 5.12, podemos notar que las modificaciones comienzan desde la subrutina de lectura de datos, ya que aquí es el punto donde se leen los parámetros y condiciones de operación de las líneas de ATCD. Después, se emplean dos nuevas subrutinas llamadas PUVSC y CICDVSC. Seguido de esto, se modificaron las ecuaciones que calculan la potencia reactiva en los nodos de generación y los que tienen conectados CEVS. De la misma manera, se modificaron las ecuaciones de desbalance de potencias en los nodos donde se fijan las terminales de las líneas de ATCD. Otra modificación importante, es la incorporación del modelo de la línea ATCD. Finalmente, el último cambio se realizó en la subrutina de escritura de resultados.

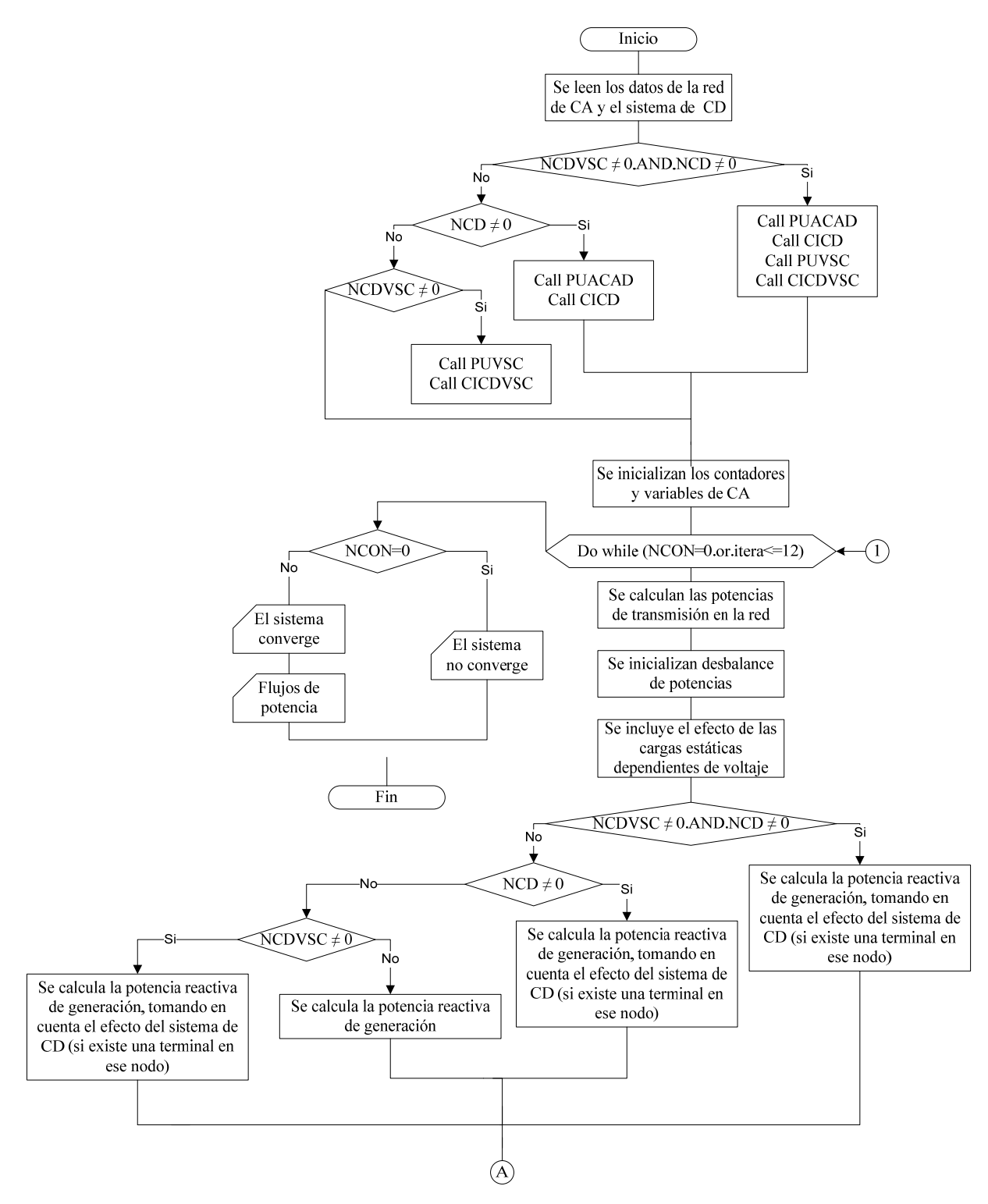

Fig. 5.12 Diagrama de flujos del programa de flujos de potencia con la incorporación de ambos tipos de líneas de ATCD.

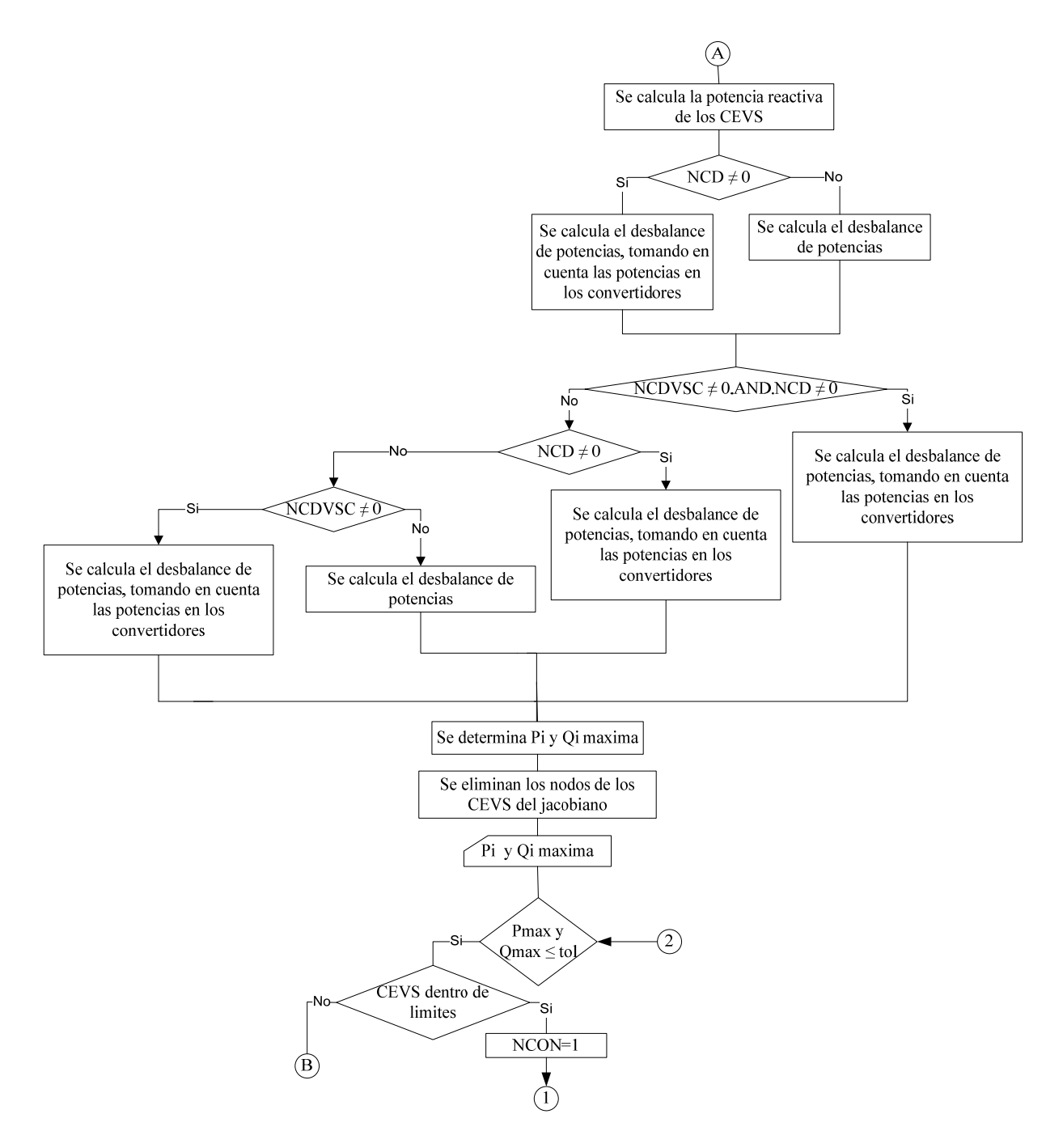

Fig. 5.12 Continuación diagrama de flujos del programa de flujos de potencia con la incorporación de ambos tipos de líneas de ATCD.

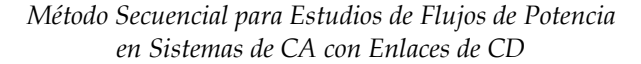

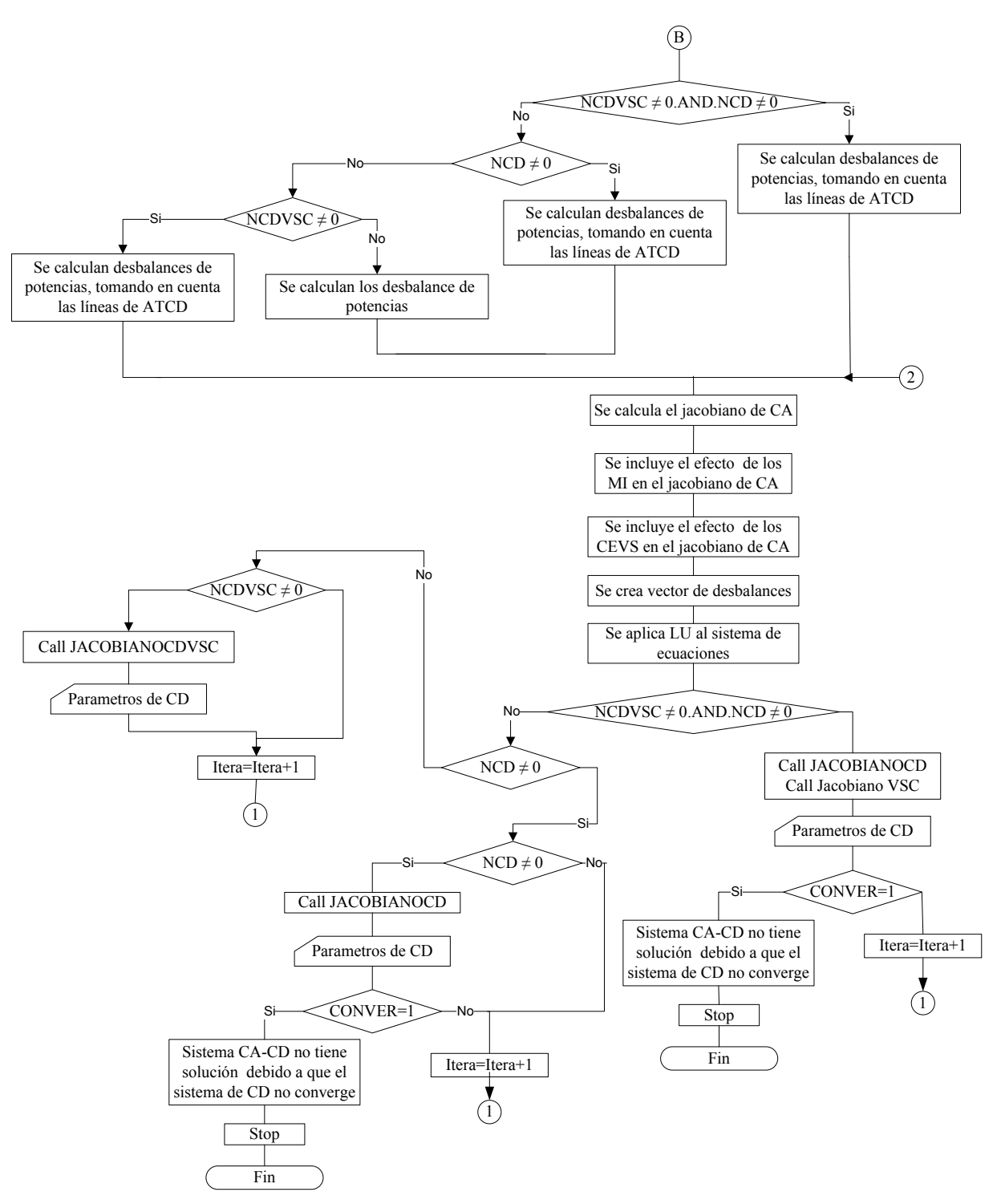

Fig. 5.12 Continuación diagrama de flujos del programa de flujos de potencia con la incorporación de ambos tipos de líneas de ATCD.

# **CAPÍTULO 6:**

# **APLICACIÓN DE LA METODOLOGÍA Y ANÁLISIS DE RESULTADOS**

# **6.1 INTRODUCCIÓN**

En este capítulo, se presentan los resultados obtenidos al realizarse estudios de flujos de potencia utilizando los modelos descritos en las secciones 4.4 y 4.5. Además, los modelos aquí desarrollados se validan utilizando programas comerciales. Por último, se da un breve análisis de los resultados obtenidos en los sistemas CA-CD, donde el sistema de CD se resuelve en todos los casos con una tolerancia de 1x10-6.

# **6.2 RESULTADOS DEL MODELO DE LA LÍNEA CON CONMUTACIÓN NATURAL**

## **6.2.1 Resultados obtenidos con el programa en FORTRAN 90**

Los datos de los sistemas de prueba Stevenson y Anderson se tomaron de [Ortiz, 2007], mientras que los datos del sistema IEEE 57 nodos se tomaron de [Freris and Sasson, 1968]. En este sistema, se cambió la línea de CA que conecta los nodos 1 y 17 por una línea de ATCD. La topología y los datos de estas redes se muestran en detalle en el apéndice A.

En las tablas 6.1 a 6.6 se presenta cantidad de iteraciones que realizó el programa de flujos desarrollado en FORTRAN. Por otra parte, en las figuras 6.1 a 6.6 se muestran los resultados obtenidos en el estudio de flujos de potencia. A cada sistema de prueba se le realizaron dos estudios de flujos de potencia. En el primero, la línea de ATCD operó bajo el esquema de corriente constante (figuras 6.1, 6.3 y 6.5); en el segundo se resolvió bajo el esquema de potencia constante (figuras 6.2, 6.4 y 6.6).

Se indica en las tablas 6.1 a 6.6 las iteraciones que tomó la solución de cada modelo de la línea. JCD1 indica que se empleó el modelo I; si este modelo converge a una solución en la que algunas variables salen de límites, se resuelve el modelo II, indicado como JCD2.

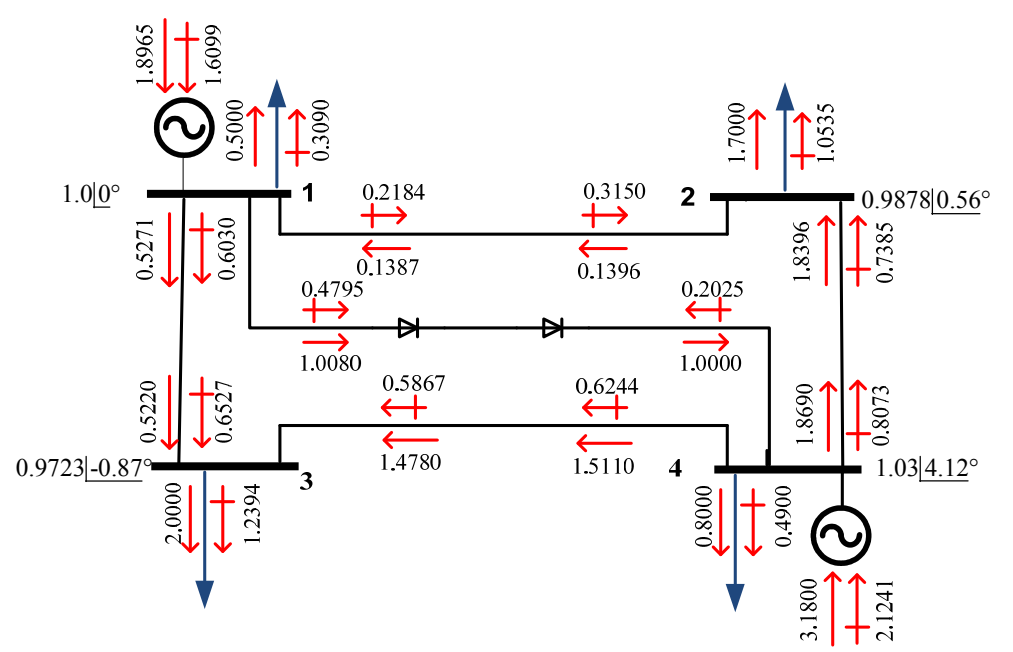

Fig. 6.1 Resultados del sistema Stevenson, resuelto bajo el esquema de corriente constante.

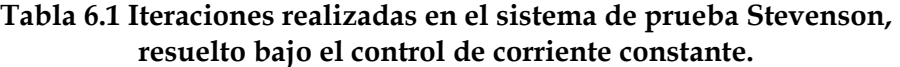

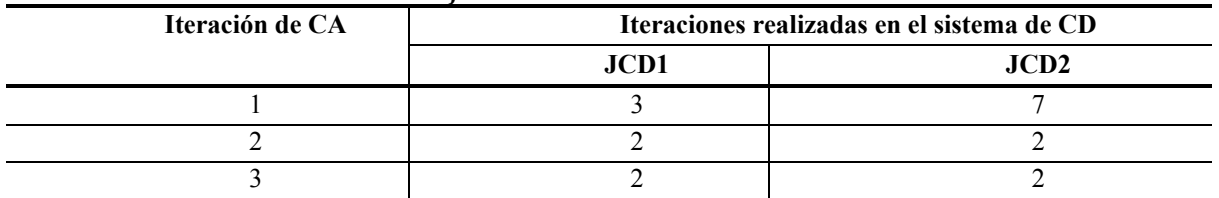

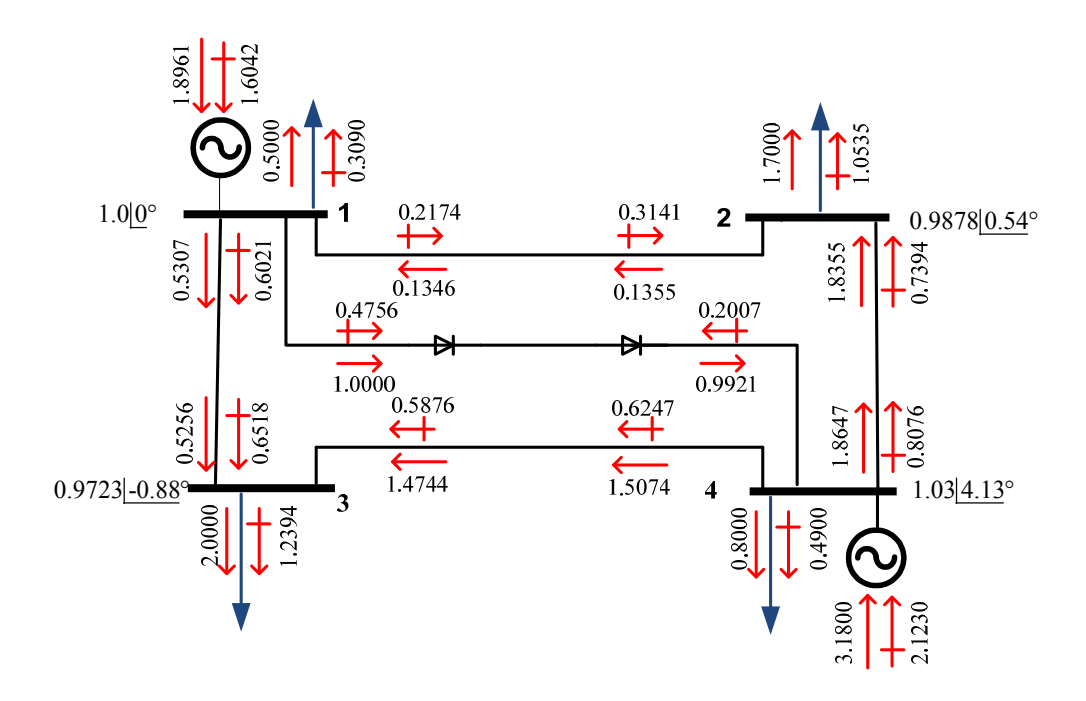

Fig. 6.2 Resultados del sistema Stevenson, resuelto bajo el esquema de potencia constante.

| Iteración de CA | Iteraciones realizadas en el sistema de CD |      |  |
|-----------------|--------------------------------------------|------|--|
|                 | JCD1                                       | JCD2 |  |
|                 |                                            |      |  |
|                 |                                            |      |  |
|                 |                                            |      |  |

**Tabla 6.2 Iteraciones realizadas en el sistema de prueba Stevenson, resuelto bajo el control de potencia constante.** 

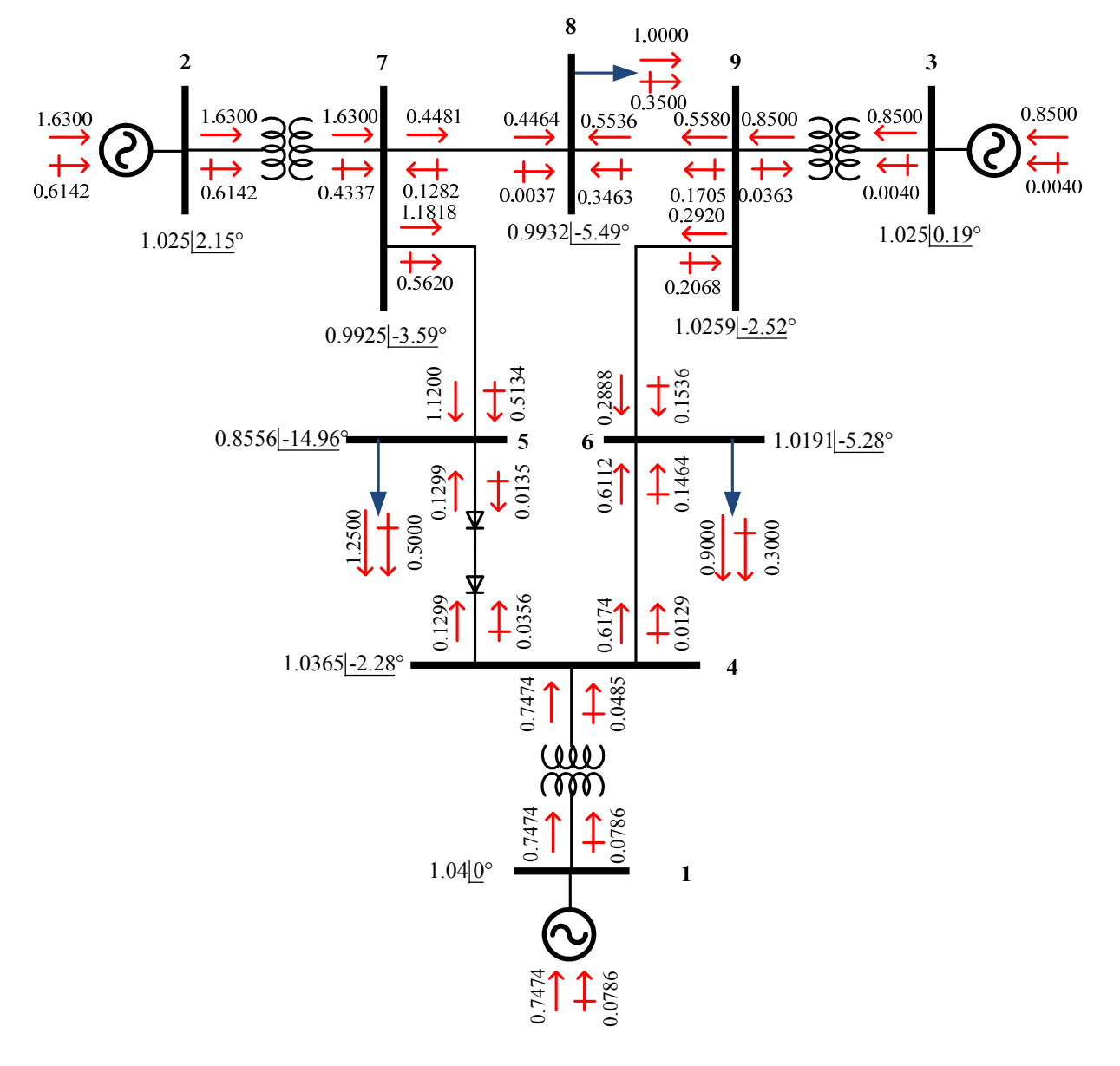

Fig. 6.3 Resultados del sistema Anderson, resuelto bajo el esquema de corriente constante.

| Iteración de CA | Iteraciones realizadas en el sistema de CD |      |  |
|-----------------|--------------------------------------------|------|--|
|                 | <b>JCD1</b>                                | JCD2 |  |
|                 |                                            |      |  |
|                 |                                            |      |  |
|                 |                                            |      |  |
|                 |                                            |      |  |

**Tabla 6.3 Iteraciones realizadas en el sistema de prueba Anderson, resuelto bajo el control de corriente constante.** 

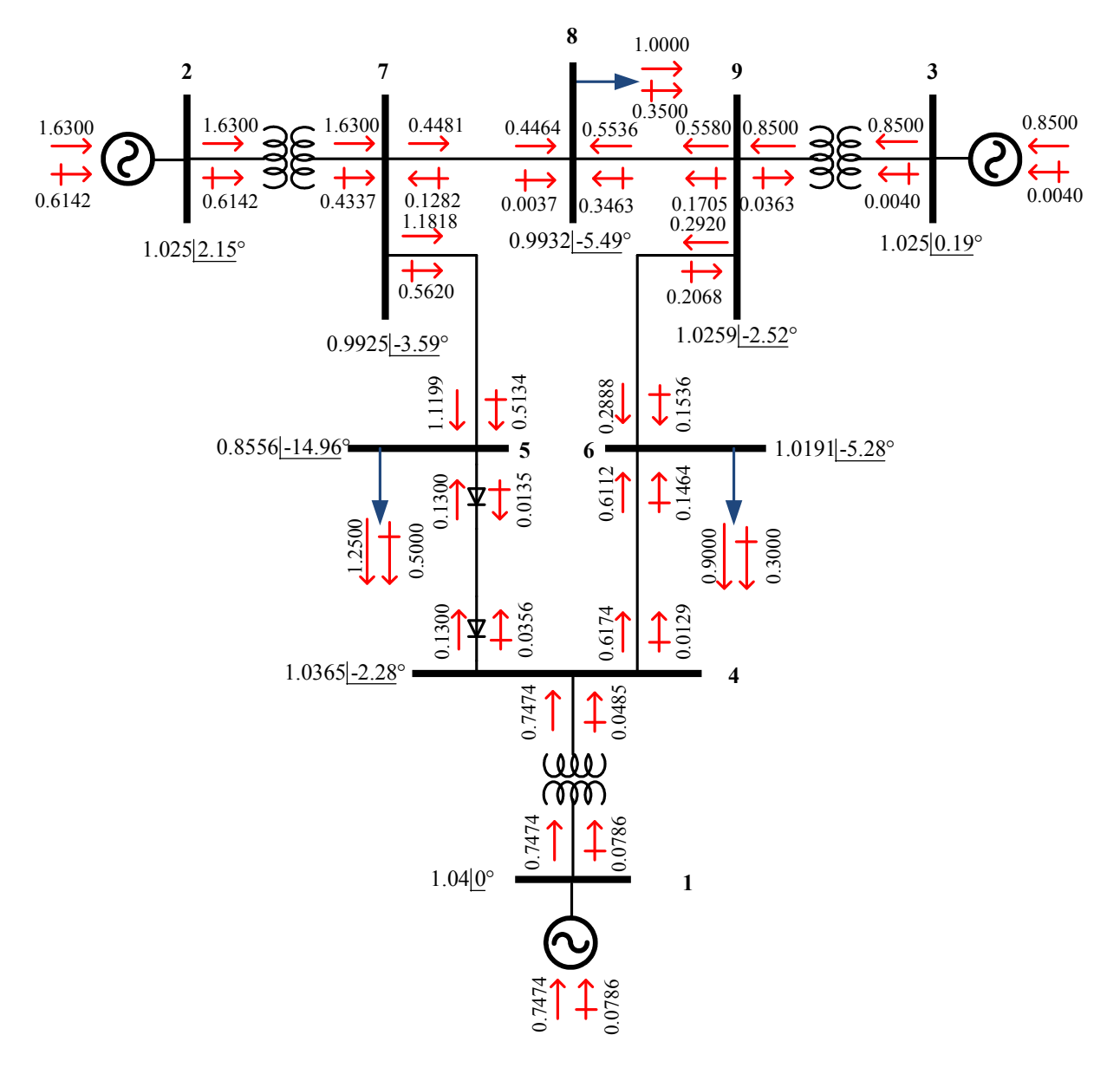

Fig. 6.4 Resultados del sistema Anderson, resuelto bajo el esquema de potencia constante.

| Iteración de CA | Iteraciones realizadas en el sistema de CD |      |  |
|-----------------|--------------------------------------------|------|--|
|                 | <b>JCD1</b>                                | JCD2 |  |
|                 |                                            |      |  |
|                 |                                            |      |  |
|                 |                                            |      |  |
|                 |                                            |      |  |

**Tabla 6.4 Iteraciones realizadas en el sistema de prueba Anderson, resuelto bajo el control de potencia constante.** 

**Tabla 6.5 Iteraciones realizadas en el sistema de prueba IEEE de 57 nodos, resuelto bajo el control de corriente constante.** 

| Iteración de CA | Iteraciones realizadas en el sistema de CD |      |  |
|-----------------|--------------------------------------------|------|--|
|                 | JCD1                                       | JCD2 |  |
|                 |                                            |      |  |
|                 |                                            |      |  |
|                 |                                            |      |  |
|                 |                                            |      |  |

**Tabla 6.6 Iteraciones realizadas en el sistema de prueba IEEE de 57 nodos, resuelto bajo el control de potencia constante.** 

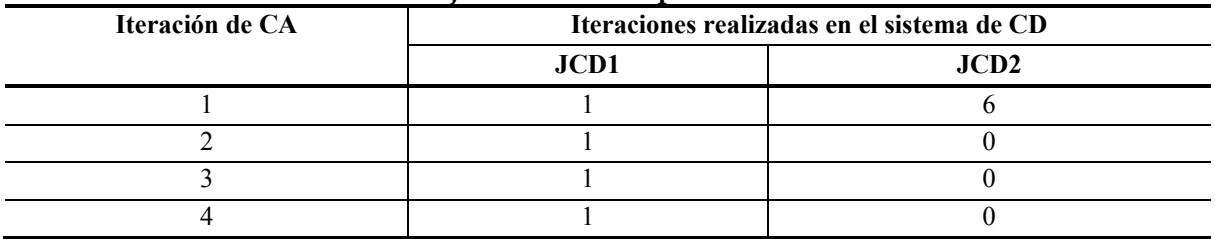

Las tablas anteriormente mostradas reflejan los resultados obtenidos al converger los tres sistemas de prueba operando en ambos esquemas de control. Todas las variables de CD en los puntos de operación determinados están dentro de sus límites.

En los sistemas Stevenson y Anderson se realizaron tres y cuatro iteraciones de CA para solucionar el sistema. Sin embargo, las iteraciones de CD difieren entre ambos esquemas de control (ver tablas 6.1 a 6.4). En todos estos casos el modelo I convergía a un punto de operación en el que las variables estaban fuera de sus límites de control y se tenía que emplear por lo tanto el modelo II para solucionar este problema.

Finalmente, en el sistema IEEE de 57 nodos observamos que se alcanza la solución del sistema en cuatro iteraciones de CA. En cuanto a las iteraciones de CD podemos observar que tiene un comportamiento parecido debido a que convergen ambas utilizando solamente el modelo I (ver tablas 6.5 y 6.6).

En los resultados de estos sistemas de prueba es importante notar que fue solamente necesario emplear los modelos I y II para encontrar el punto de operación del sistema. Esto muestra una buena convergencia de este método secuencial, como se reporta en [Liu et al., 2011].

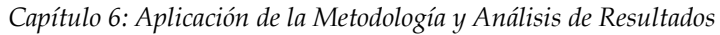

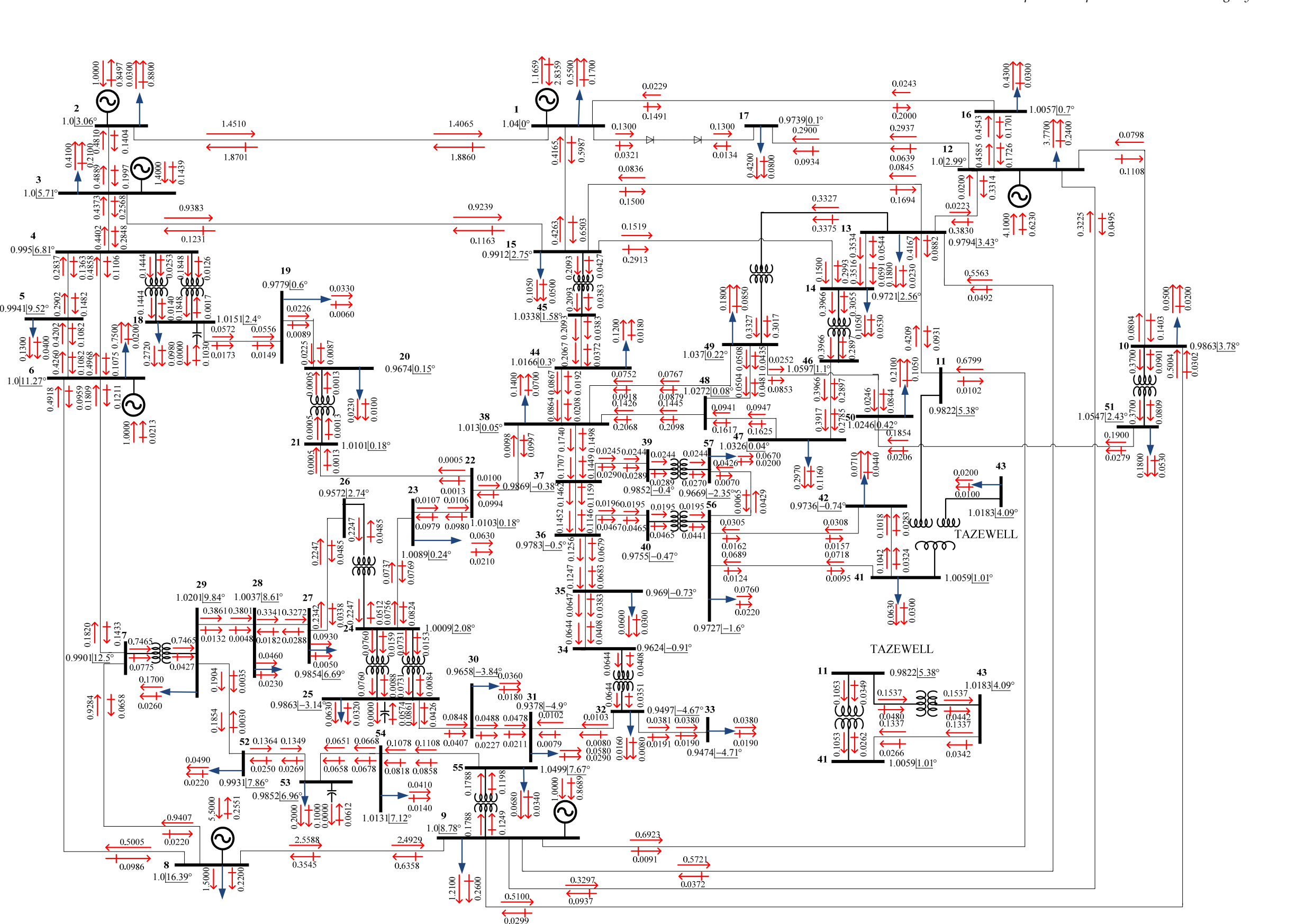

Fig. 6.5 Resultados del sistema IEEE 57 nodos, resuelto bajo el esquema de potencia constante.

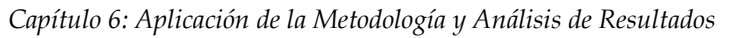

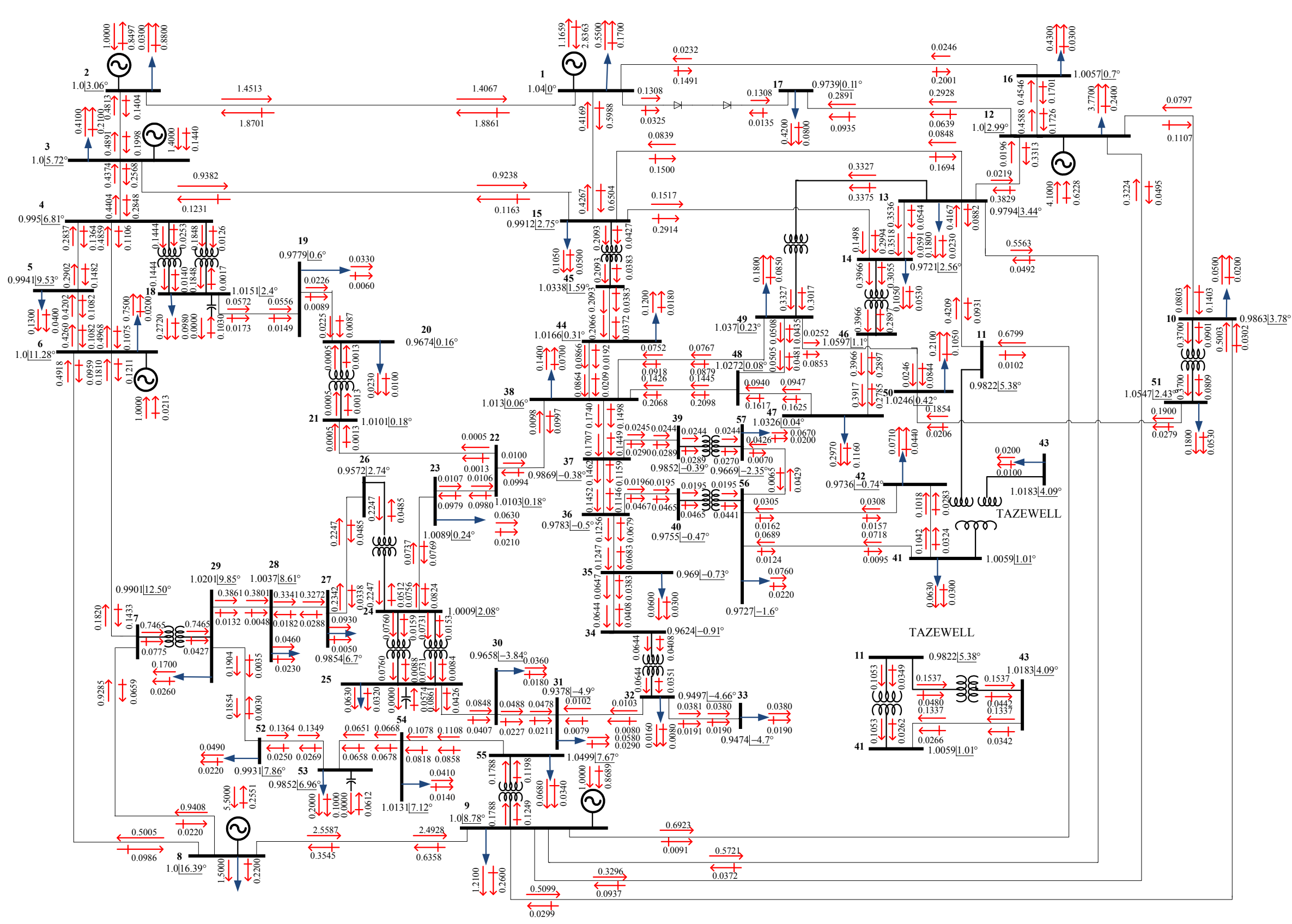

Fig. 6.6 Resultados del sistema IEEE 57 nodos, resuelto bajo el esquema de corriente constante.

# **6.2.2 Validación de resultados de la línea con conmutación natural**

Como se ha comentado anteriormente, el modelado de una línea de ATCD tiene una gran diversidad de opciones al momento de plantearse. Esto se debe a que se pueden definir de diferente forma las ecuaciones de control, así como la manera de proponer y resolver el modelo de una línea de ATCD.

Por lo anterior, es de gran importancia validar los modelos aquí propuestos. Para ello, se realizaron simulaciones en el programa PSSE 29.5 [Power Technologies, 2002] y en PSAT 10.0 [Powertech, 2010] y se realizó una comparación de los resultados de estos programas con los del programa que se desarrolló en este trabajo. Algo importante a considerar en estas simulaciones, es sin duda el conocer como se plantean los controles en cada programa comercial. Es por eso que a continuación, se da una breve explicación de los controles utilizados en los programas PSSE 29.5 y PSAT 10.0.

El programa PSSE 29.5 de SIEMENS, tiene dos tipos de controles aplicados a los modelos de las líneas de ATCD: potencia constante y corriente constante. En las simulaciones se puede aplicar solamente uno de estos controles a uno de los convertidores, ya sea en el rectificador o el inversor, al fijar la potencia o corriente deseada. Para completar el control de operación de la línea se proporciona un rango de valores permitidos de operación para los ángulos de control de los dos convertidores y las relaciones de transformación de los dos transformadores de las líneas de ATCD.

Por otra parte, en el programa PSAT 10.0 de POWERTECH existe una gran variedad de esquemas de control, ya que en su modelado se pueden combinar de diferentes formas las variables que conforman las ecuaciones de control. Al igual que el programa PSSE 29.5 y el desarrollado en FORTRAN 90, PSAT también tiene los esquemas de control de potencia y corriente constante. Sin embargo, PSAT tiene la peculiaridad de que puede combinar las ecuaciones de potencia o corriente con el resto de las variables de control (ángulos de control, relaciones de transformación, voltajes de CD de los convertidores) que se pueden utilizar en esta versión del software. Como resultado de lo descrito anteriormente, los esquemas de potencia y corriente constante se pueden implementar en una amplia variedad de esquemas de control. Para la validación del modelo propuesto en este trabajo, se realizaron simulaciones en PSAT con dos diferentes esquemas de control de corriente y potencia constante.

El primer esquema de control de corriente constante, consiste en mantener constante la corriente que sale del rectificador, así como su ángulo de disparo; mientras que en el inversor se mantiene constante su ángulo de extinción y el voltaje de CD. El segundo esquema de control de corriente constante, es muy parecido, solo que en el rectificador se cambia el ángulo de disparo por la relación de transformación.

Para el primer esquema de potencia constante, se propone fijar la cantidad de potencia que pasa a través del rectificador, así como su ángulo de disparo; por otra parte, en el inversor se fija el voltaje de CD y el ángulo de extinción. En el segundo esquema de potencia constante, se mantiene casi igual, solo que en el rectificador se cambia el ángulo de disparo por la relación de transformación.

Además, de las simulaciones realizadas en programas comerciales, también, se compararon los resultados de esta tesis con los obtenidos en [Ortiz, 2007]. Aquí, encontramos que para el sistema Stevenson, se utilizó como control el ángulo de extinción y varió el ángulo de disparo. Mientras que en el sistema Anderson, se mantuvieron fijos los ángulos de control y se hicieron variar las relaciones de transformación. Los resultados de esta referencia se incluyen para mostrar que el mismo sistema puede encontrar un punto de operación en equilibrio muy diferente al considerar la línea de CD esquemas de control diferentes.

## *6.2.2.1 Control de corriente constante*

En las tablas 6.7 a 6.9, se muestran los datos que se utilizan en las variables de control para las simulaciones del programa PSAT. Posteriormente, en la tabla 6.10 se muestra la cantidad de iteraciones realizadas durante la solución de cada sistema de prueba. Finalmente, en las tablas 6.11 a 6.19, se presentan los resultados obtenidos en todos los programas de simulación mencionados anteriormente, así como la comparación de resultados expresados en forma de diferencias porcentuales. Para el cálculo de la diferencia porcentual, se toman como resultados base los obtenidos en el programa que se realizó en este trabajo.

| sisichia olevenson, resueno vajo el esquenia de confiente constante. |          |                  |          |  |
|----------------------------------------------------------------------|----------|------------------|----------|--|
| <b>CONTROL 1</b>                                                     |          | <b>CONTROL 2</b> |          |  |
|                                                                      | 200,0000 |                  | 200,0000 |  |
| α                                                                    | 24.8600  |                  | .0000    |  |
|                                                                      | 500,0000 |                  | 500,0000 |  |
|                                                                      | 10.0000  |                  | 10.0000  |  |

**Tabla 6.7 Valores de control utilizados para las simulaciones de PSAT, en la solución del sistema Stevenson, resuelto bajo el esquema de corriente constante.** 

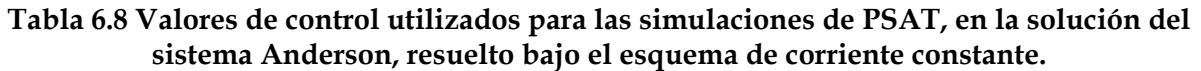

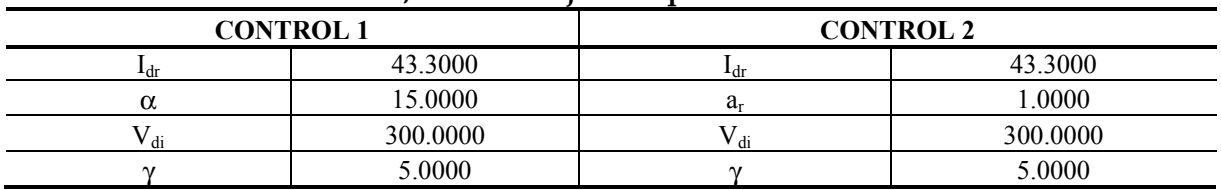
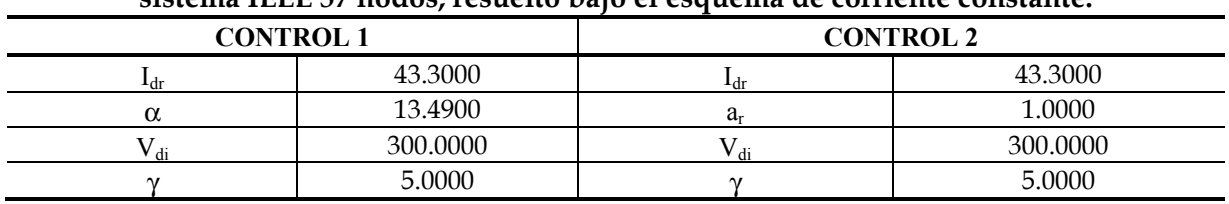

#### **Tabla 6.9 Valores de control utilizados para las simulaciones de PSAT, en la solución del sistema IEEE 57 nodos, resuelto bajo el esquema de corriente constante.**

#### **Tabla 6.10 Iteraciones totales (de CA) realizadas en los programas comerciales utilizando el esquema de corriente constante.**

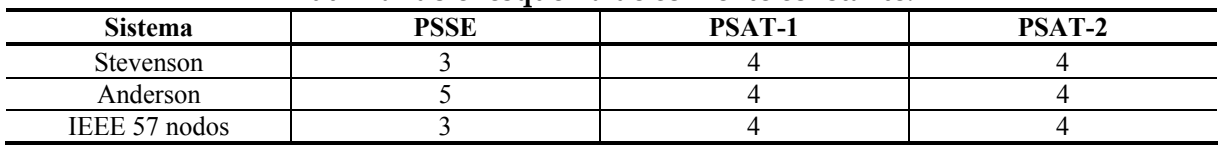

#### **Tabla 6.11 Comparación de la magnitud de los voltajes nodales del sistema Stevenson, resuelto bajo el esquema de control de corriente constante.**

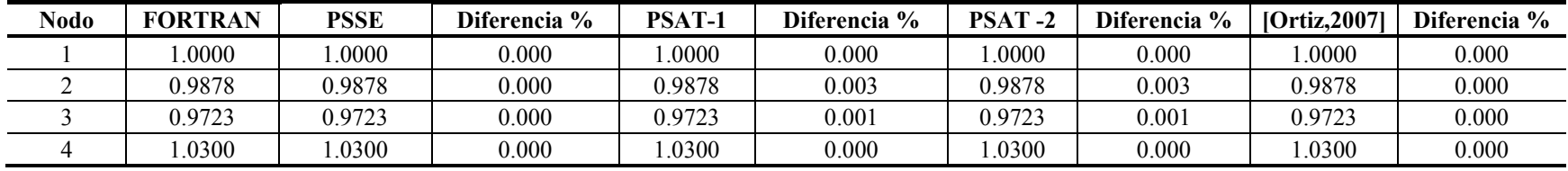

#### **Tabla 6.12 Comparación de los ángulos de fase del sistema Stevenson, resuelto bajo el esquema de control de corriente constante.**

| <b>Nodo</b> | <b>FORTRAN</b> | <b>PSSE</b> | Diferencia % | <b>PSAT-1</b> | Diferencia % | <b>PSAT-2</b> | Diferencia % | [Ortiz.2007] | Diferencia % |
|-------------|----------------|-------------|--------------|---------------|--------------|---------------|--------------|--------------|--------------|
|             | 0.0000         | 0.0000      | 0.000        | 0.0000        | 0.000        | 0.0000        | 0.000        | 0.0000       | 0.000        |
|             | 0.5618         | 0.5600      | 0.320        | 0.5524        | .677         | 0.5616        | 0.043        | 0.5651       | 0.911        |
|             | $-0.8757$      | $-0.8800$   | 0.491        | $-0.8883$     | .439         | $-0.8760$     | 0.033        | $-0.8733$    | 0.761        |
|             | 1257ء          | 4.1300      | 0.104        | 4.1154        | 0.250        | .1254         | 0.008        | 4.1291       | 0.022        |

**Tabla 6.13 Comparación de los resultados de la línea de ATCD del sistema Stevenson, resuelto bajo el esquema de control de corriente constante.** 

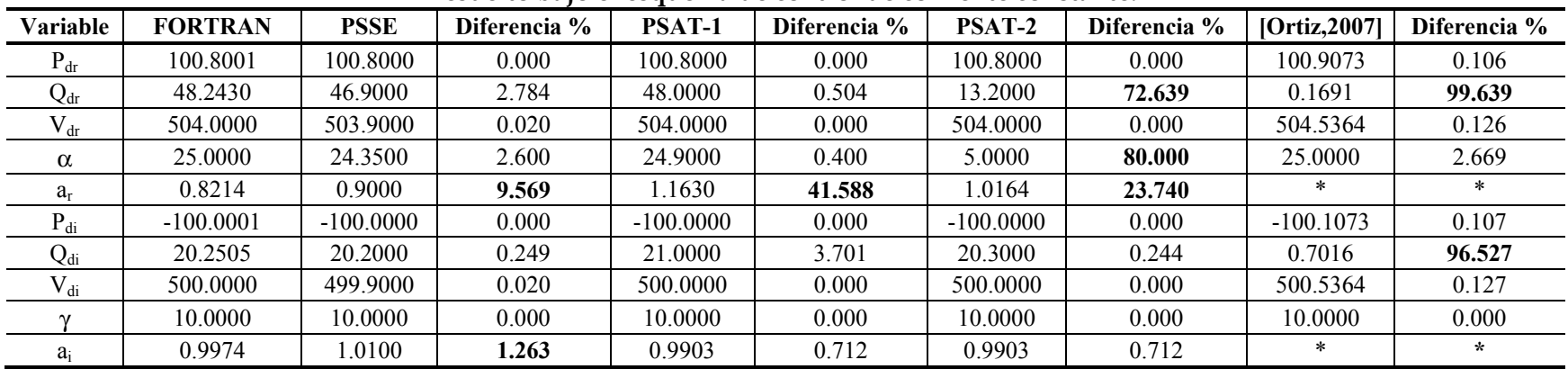

|             | $100$ active pairs of com-<br>$\sim$ $\sim$ $\sim$<br>COMMON WE COMMENTED COMMUNISTI |             |              |               |              |               |              |               |              |  |
|-------------|--------------------------------------------------------------------------------------|-------------|--------------|---------------|--------------|---------------|--------------|---------------|--------------|--|
| <b>Nodo</b> | <b>FORTRAN</b>                                                                       | <b>PSSE</b> | Diferencia % | <b>PSAT-1</b> | Diferencia % | <b>PSAT-2</b> | Diferencia % | [Ortiz, 2007] | Diferencia % |  |
|             | .0400                                                                                | .0400       | 0.000        | .0400         | 0.000        | .0400         | 0.000        | .0400         | 0.000        |  |
|             | .0250                                                                                | .0250       | 0.000        | .0250         | 0.000        | .0250         | 0.000        | 1.0250        | 0.000        |  |
|             | .0250                                                                                | 0.0250      | 0.000        | .0250         | 0.000        | .0250         | 0.000        | 1.0250        | 0.000        |  |
|             | 1.0365                                                                               | .0366       | 0.010        | .0365         | 0.000        | 1.0365        | 0.000        | 1.0426        | 0.589        |  |
|             | 0.8556                                                                               | 0.8550      | 0.070        | 0.8574        | 0.212        | 0.8574        | 0.212        | 0.8870        | 3.675        |  |
|             | 1.0191                                                                               | 1.0191      | 0.000        | .0191         | 0.003        | 1.0191        | 0.003        | 1.0242        | 0.500        |  |
|             | 0.9925                                                                               | 0.9924      | 0.010        | 0.9930        | 0.050        | 0.9930        | 0.050        | .0002         | 0.776        |  |
|             | 0.9932                                                                               | 0.9931      | 0.010        | 0.9936        | 0.038        | 0.9936        | 0.038        | 0.9990        | 0.584        |  |
|             | .0259                                                                                | .0259       | 0.000        | .0260         | 0.014        | .0260         | 0.014        | 1.0286        | 0.263        |  |

**Tabla 6.14 Comparación de la magnitud de los voltajes nodales del sistema Anderson, resuelto bajo el esquema de control de corriente constante.** 

**Tabla 6.15 Comparación de los ángulos de fase del sistema Anderson, resuelto bajo el esquema de control de corriente constante.** 

| <b>Nodo</b>   | <b>FORTRAN</b> | <b>PSSE 29</b> | Diferencia % | <b>PSAT-1</b> | Diferencia % | <b>PSAT-2</b> | Diferencia % | [Ortiz, 2007] | Diferencia % |
|---------------|----------------|----------------|--------------|---------------|--------------|---------------|--------------|---------------|--------------|
|               | 0.0000         | 0.0000         | 0.000        | 0.0000        | 0.000        | 0.0000        | 0.000        | 0.0000        | 0.000        |
|               | 2.1526         | 2.1500         | 0.121        | 2.1409        | 0.544        | 2.1562        | 0.166        | 2.3774        | 10.443       |
|               | 0.1943         | 0.1900         | 2.213        | 0.1897        | 2.383        | 0.1993        | 2.584        | 0.4048        | 108.338      |
| 4             | $-2.2889$      | $-2.2900$      | 0.048        | $-2.2891$     | 0.007        | $-2.2874$     | 0.064        | $-2.2523$     | 1.599        |
|               | $-14.9674$     | $-14.9700$     | 0.017        | $-14.9531$    | 0.095        | $-14.9456$    | 0.146        | $-14.4110$    | 3.717        |
| $\mathfrak b$ | $-5.2812$      | $-5.2800$      | 0.023        | $-5.2825$     | 0.024        | $-5.2781$     | 0.059        | $-5.1572$     | 2.348        |
|               | $-3.5944$      | $-3.6000$      | 0.156        | $-3.6034$     | 0.251        | $-3.5882$     | 0.172        | $-3.3254$     | 7.484        |
|               | $-5.4972$      | $-5.5000$      | 0.051        | $-5.5028$     | 0.101        | $-5.4900$     | 0.131        | $-5.2252$     | 4.948        |
|               | $-2.5207$      | $-2.5200$      | 0.028        | $-2.5250$     | 0.170        | $-2.5153$     | 0.213        | $-2.3030$     | 8.636        |

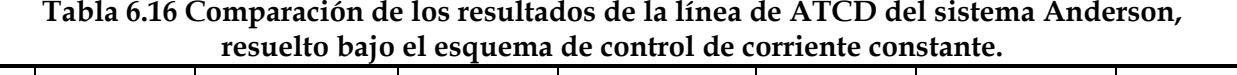

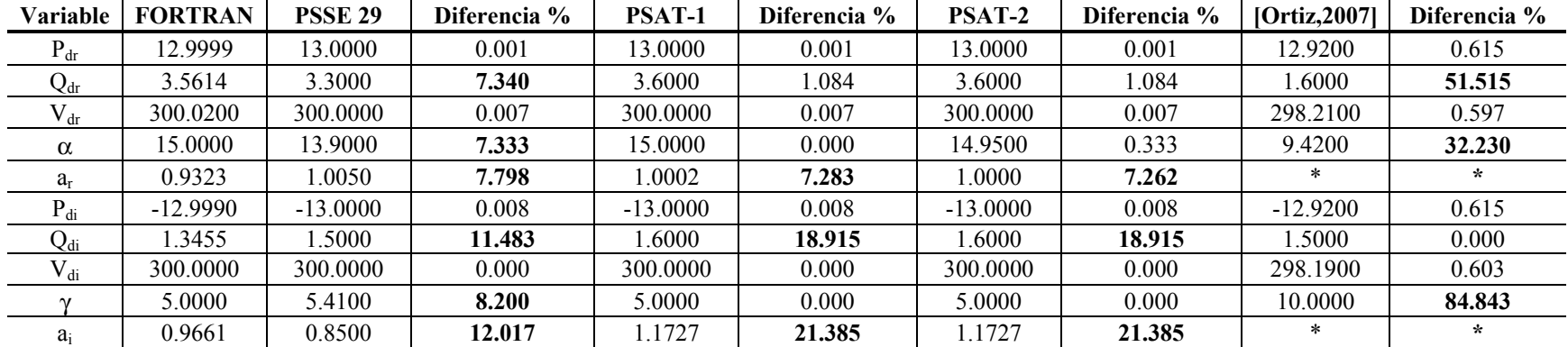

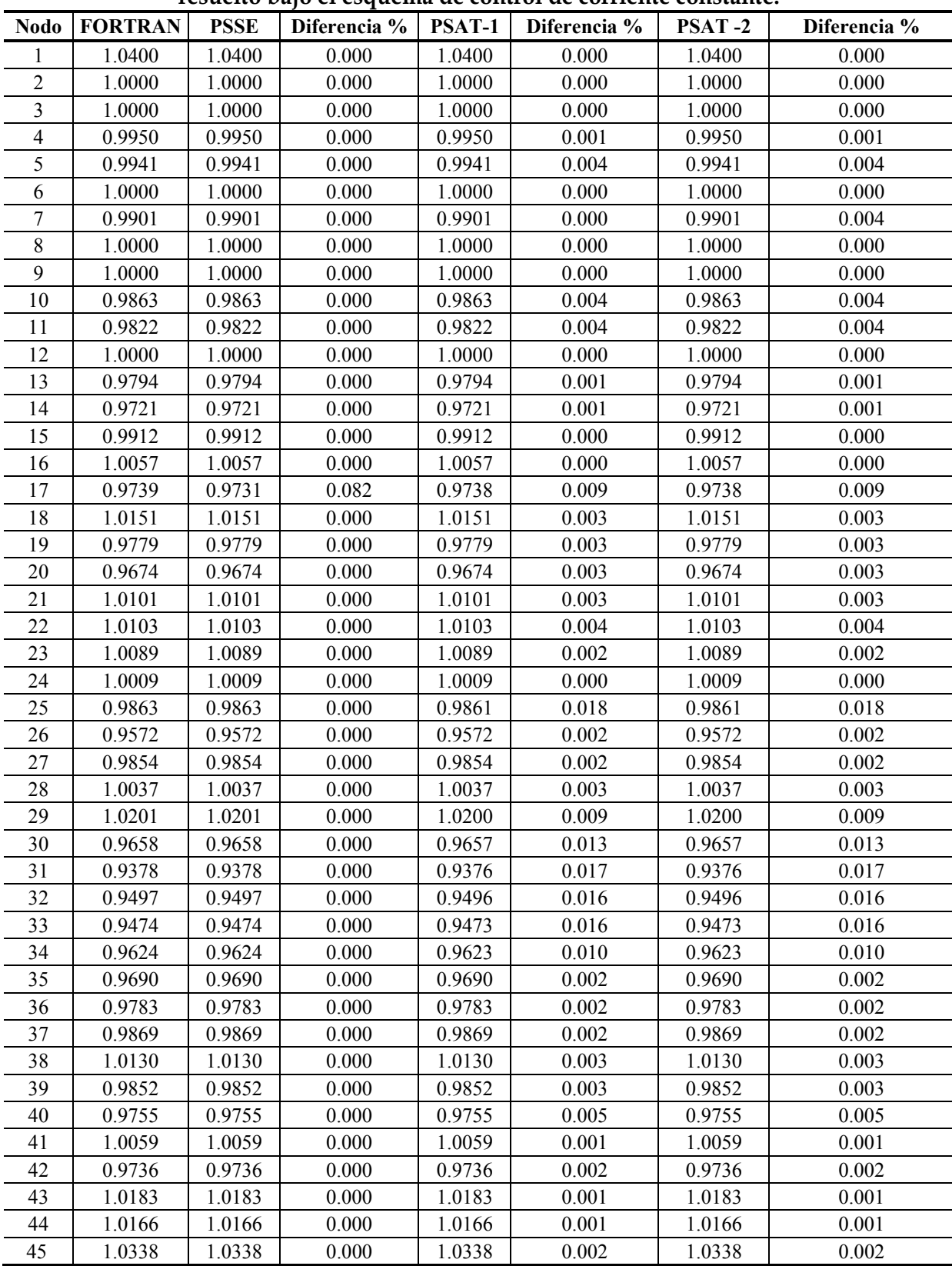

#### **Tabla 6.17 Comparación de la magnitud de los voltajes nodales del sistema IEEE 57 nodos, resuelto bajo el esquema de control de corriente constante.**

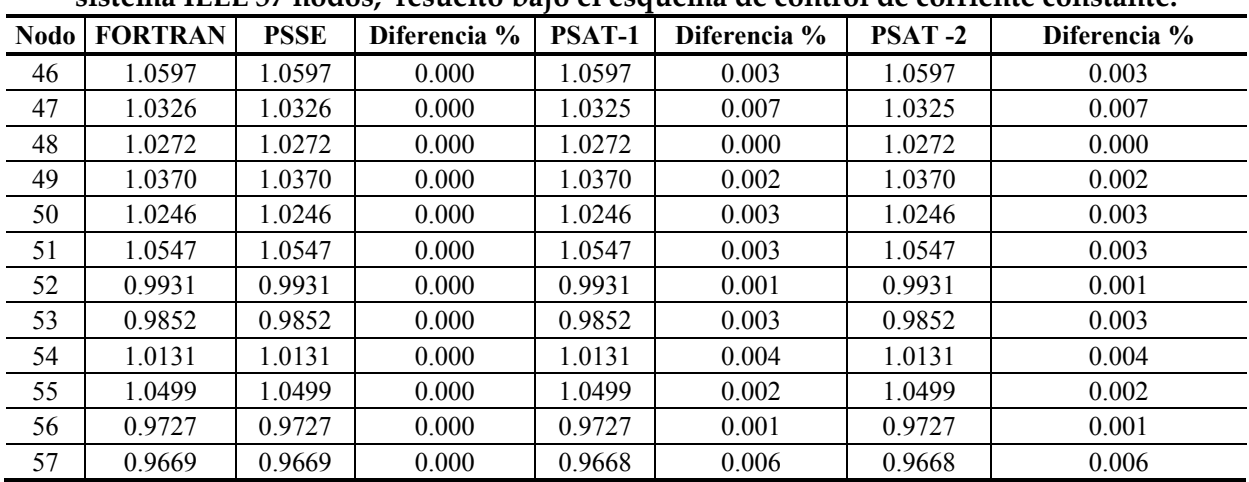

#### **Tabla 6. 17 Continuación de la comparación de la magnitud de los voltajes nodales del sistema IEEE 57 nodos, resuelto bajo el esquema de control de corriente constante.**

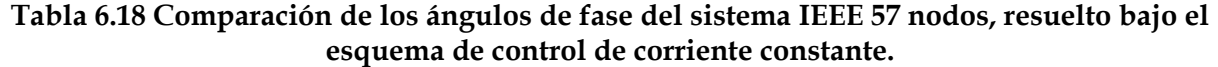

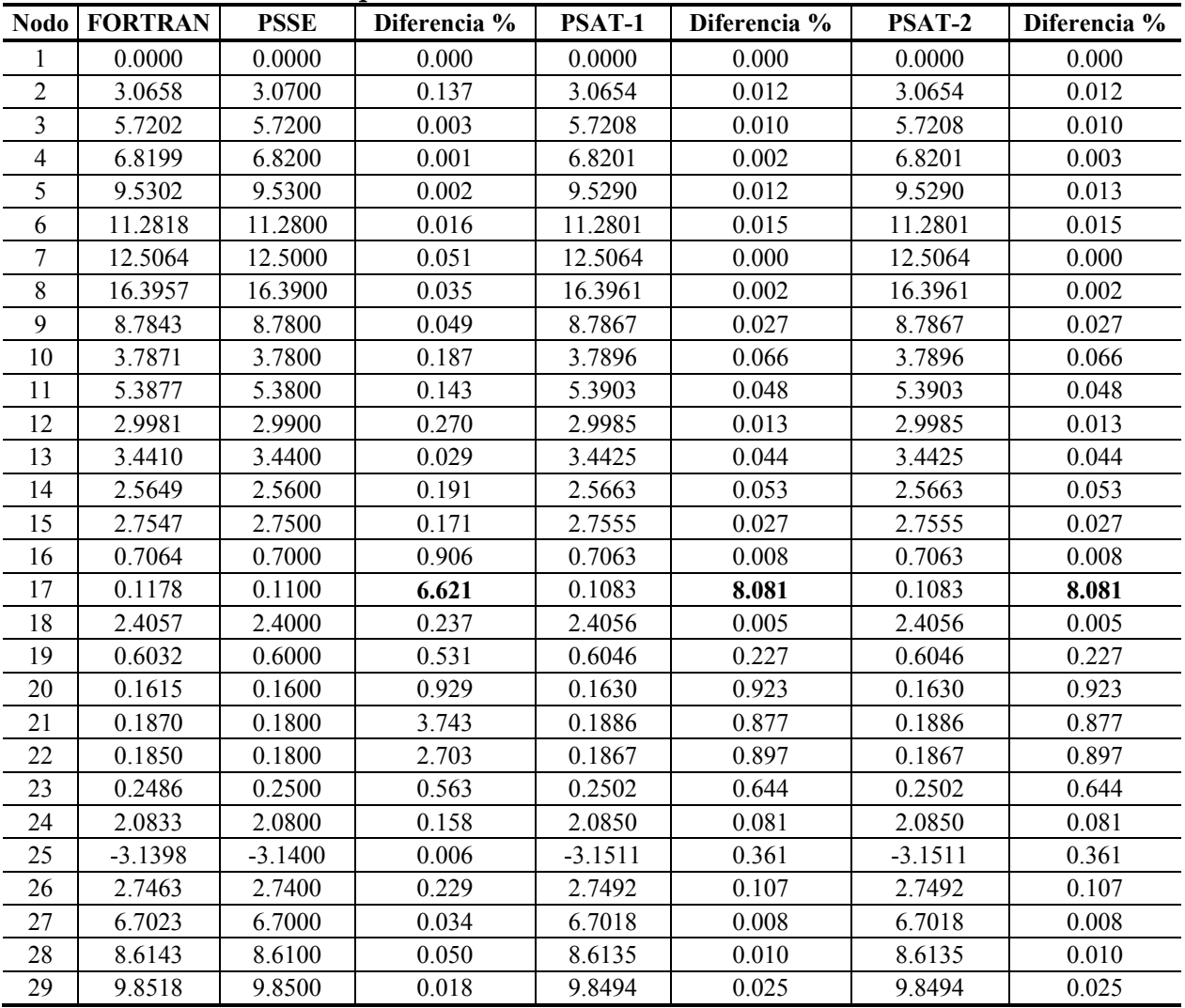

| <b>Nodo</b> | <b>FORTRAN</b> | <b>PSSE</b> | $\sim$ $\sim$ $\sim$ $\sim$ $\sim$ $\sim$<br>Diferencia % | PSAT-1    | Diferencia % | PSAT-2    | Diferencia % |
|-------------|----------------|-------------|-----------------------------------------------------------|-----------|--------------|-----------|--------------|
| 30          | $-3.8400$      | $-3.8400$   | 0.000                                                     | $-3.8514$ | 0.296        | $-3.8514$ | 0.296        |
| 31          | $-4.9070$      | $-4.9100$   | 0.061                                                     | $-4.9218$ | 0.302        | $-4.9218$ | 0.302        |
| 32          | $-4.6683$      | $-4.6700$   | 0.036                                                     | $-4.6808$ | 0.268        | $-4.6808$ | 0.268        |
| 33          | $-4.7080$      | $-4.7100$   | 0.042                                                     | $-4.7206$ | 0.268        | $-4.7206$ | 0.268        |
| 34          | $-0.9158$      | $-0.9200$   | 0.459                                                     | $-0.9131$ | 0.292        | $-0.9131$ | 0.292        |
| 35          | $-0.7327$      | $-0.7400$   | 0.996                                                     | $-0.7297$ | 0.415        | $-0.7297$ | 0.415        |
| 36          | $-0.5035$      | $-0.5100$   | 1.291                                                     | $-0.5005$ | 0.596        | $-0.5005$ | 0.596        |
| 37          | $-0.3853$      | $-0.3900$   | 1.220                                                     | $-0.3822$ | 0.794        | $-0.3822$ | 0.794        |
| 38          | 0.0616         | 0.0600      | 2.597                                                     | 0.0634    | 2.873        | 0.0634    | 2.873        |
| 39          | $-0.3991$      | $-0.4000$   | 0.226                                                     | $-0.3962$ | 0.724        | $-0.3962$ | 0.724        |
| 40          | $-0.4772$      | $-0.4800$   | 0.587                                                     | $-0.4719$ | 1.111        | $-0.4719$ | 1.111        |
| 41          | 1.0150         | 1.0100      | 0.493                                                     | 1.0137    | 0.129        | 1.0137    | 0.129        |
| 42          | $-0.7427$      | $-0.7400$   | 0.364                                                     | $-0.7383$ | 0.587        | $-0.7383$ | 0.587        |
| 43          | 4.0971         | 4.0900      | 0.173                                                     | 4.0991    | 0.048        | 4.0991    | 0.048        |
| 44          | 0.3109         | 0.3100      | 0.289                                                     | 0.3121    | 0.396        | 0.3121    | 0.396        |
| 45          | 1.5903         | 1.5900      | 0.019                                                     | 1.5900    | 0.016        | 1.5900    | 0.016        |
| 46          | 1.1055         | 1.1000      | 0.498                                                     | 1.1061    | 0.051        | 1.1061    | 0.051        |
| 47          | 0.0442         | 0.0400      | 9.502                                                     | 0.0448    | 1.244        | 0.0448    | 1.244        |
| 48          | 0.0848         | 0.0800      | 5.660                                                     | 0.0859    | 1.262        | 0.0859    | 1.262        |
| 49          | 0.2309         | 0.2300      | 0.390                                                     | 0.2318    | 0.394        | 0.2318    | 0.394        |
| 50          | 0.4257         | 0.4200      | 1.339                                                     | 0.4277    | 0.479        | 0.4277    | 0.479        |
| 51          | 2.4374         | 2.4300      | 0.304                                                     | 2.4392    | 0.072        | 2.4392    | 0.072        |
| 52          | 7.8663         | 7.8600      | 0.080                                                     | 7.8690    | 0.035        | 7.8690    | 0.035        |
| 53          | 6.9689         | 6.9700      | 0.016                                                     | 6.9722    | 0.047        | 6.9722    | 0.047        |
| 54          | 7.1271         | 7.1200      | 0.100                                                     | 7.1321    | 0.070        | 7.1321    | 0.070        |
| 55          | 7.6787         | 7.6700      | 0.113                                                     | 7.6817    | 0.039        | 7.6817    | 0.039        |
| 56          | $-1.6018$      | $-1.6100$   | 0.512                                                     | $-1.5990$ | 0.175        | $-1.5990$ | 0.175        |
| 57          | $-2.3500$      | $-2.3500$   | 0.000                                                     | $-2.3485$ | 0.065        | $-2.3485$ | 0.065        |

**Tabla 6.18 Continuación de la comparación de los ángulos de fase del sistema IEEE 57 nodos, resuelto bajo el esquema de control de corriente constante.** 

**Tabla 6.19 Comparación de los resultados de la línea de ATCD del sistema IEEE 57 nodos, resuelto bajo el esquema de control de corriente constante.** 

| <b>Variable</b> | <b>FORTRAN</b> | <b>PSSE</b> | Diferencia % | <b>PSAT-1</b> | Diferencia % | <b>PSAT-2</b> | Diferencia % |
|-----------------|----------------|-------------|--------------|---------------|--------------|---------------|--------------|
| $P_{dr}$        | 13.0813        | 13.0000     | 0.621        | 13.0000       | 0.621        | 13.0000       | 0.621        |
| $Q_{dr}$        | 3.2500         | 3.5000      | 7.692        | 3.2000        | 1.538        | 3.6000        | 10.769       |
| $V_{dr}$        | 301.9000       | 300.0000    | 0.629        | 300,0000      | 0.629        | 300,0000      | 0.629        |
| $\alpha$        | 13.6000        | 14.6400     | 7.647        | 13.5000       | 0.735        | 15.0000       | 10.294       |
| $a_{r}$         | 0.9330         | 1.0050      | 7.717        | 1.0400        | 11.468       | 0.9969        | 6.849        |
| $P_{di}$        | $-13.0803$     | $-13,0000$  | 0.614        | $-13,0000$    | 0.614        | $-13,0000$    | 0.614        |
| $Q_{di}$        | 1.3527         | 1.7000      | 25.675       | 1.4000        | 3.497        | 1.4000        | 3.497        |
| $\rm V_{di}$    | 301.8800       | 300.0000    | 0.623        | 300,0000      | 0.623        | 300.0000      | 0.623        |
| $\mathbf v$     | 5.0000         | 6.7400      | 34.800       | 5.0000        | 0.000        | 5.0000        | 0.000        |
| $a_i$           | 0.9995         | 0.9650      | 3.452        | 0.9738        | 2.571        | 1.0325        | 3.302        |

## *6.2.2.2 Control de Potencia Constante*

En las tablas 6.20 a 6.22, se muestran los valores a los que se ajustan las variables de control utilizadas en las simulaciones del programa PSAT. Posteriormente, en la tabla 6.23 se muestra la cantidad de iteraciones realizadas durante la convergencia de cada sistema de prueba. Finalmente, en las tablas 6.24 a 6.32, se presentan los resultados obtenidos en todos los programas de simulación mencionados anteriormente, así como la comparación de resultados expresados en forma de diferencias porcentuales. Para el cálculo de la diferencia porcentual, se toman como resultados base los obtenidos en el programa que se realizo en este trabajo.

**Tabla 6.20 Valores de control utilizados para las simulaciones de PSAT, en la solución del sistema Stevenson, resuelto bajo el esquema de potencia constante.** 

|        | <b>CONTROL 1</b> | <b>CONTROL 2</b> |             |  |  |  |
|--------|------------------|------------------|-------------|--|--|--|
| ∸ dr - | $-100.0000$      | dr               | $-100,0000$ |  |  |  |
|        | 24.8600          | a.               | .0000       |  |  |  |
| V di   | 500,0000         | Vdi              | 500,0000    |  |  |  |
| $\sim$ | 10.0000          |                  | 10.0000     |  |  |  |

**Tabla 6.21 Valores de control utilizados para las simulaciones de PSAT, en la solución del sistema Anderson, resuelto bajo el esquema de potencia constante.** 

|                   | <b>CONTROL 1</b> | <b>CONTROL 2</b> |            |  |  |  |
|-------------------|------------------|------------------|------------|--|--|--|
| $\mathbf{r}_{dr}$ | $-13,0000$       | dr               | $-13,0000$ |  |  |  |
|                   | 15.0000          | a.               | .0000      |  |  |  |
| $v_{\text{di}}$   | 300.00           | Vdi              | 300,0000   |  |  |  |
| $\sim$            | 5.0000           | $\sim$           | 5.0000     |  |  |  |

**Tabla 6.22 Valores de control utilizados para las simulaciones de PSAT, en la solución del sistema IEEE 57 nodos, resuelto bajo el esquema de potencia constante.** 

|                  | <b>CONTROL 1</b> | <b>CONTROL 2</b> |            |  |  |
|------------------|------------------|------------------|------------|--|--|
| $\frac{1}{x}$ dr | $-13,0000$       | - dr             | $-13,0000$ |  |  |
|                  | 13.5000          | s.               | .0000      |  |  |
| V di             | 300.00           | Vdi              | 300,0000   |  |  |
| $\sim$           | 5.0000           | $\sim$           | 5.0000     |  |  |

**Tabla 6.23 Iteraciones totales (de CA) realizadas en los programas comerciales utilizando el esquema de potencia constante** 

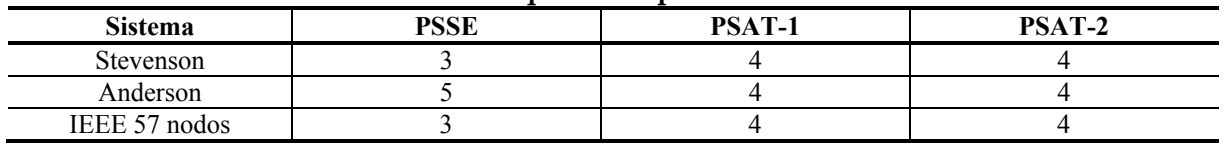

| <b>Nodo</b> | <b>FORTRAN</b> | <b>PSSE</b> | Diferencia % | <b>PSAT-1</b> | Diferencia % | <b>PSAT-2</b> | Diferencia % | [Ortiz, 2007] | Diferencia % |
|-------------|----------------|-------------|--------------|---------------|--------------|---------------|--------------|---------------|--------------|
|             | .0000          | .0000       | 0.000        | .0000         | 0.000        | 0000          | 0.000        | .0000         | 0.000        |
|             | 0.9878         | 0.9878      | 0.000        | 0.9878        | 0.004        | 0.9878        | 0.004        | 0.9878        | 0.000        |
|             | 0.9723         | 0.9723      | 0.000        | 0.9723        | 0.002        | 0.9723        | 0.002        | 0.9723        | 0.000        |
|             | .0300          | .0300       | 0.000        | .0300         | 0.000        | 1.0300        | 0.000        | .0300         | 0.000        |

**Tabla 6.24 Comparación de la magnitud de los voltajes nodales del sistema Stevenson, resuelto bajo el esquema de control de potencia constante.** 

**Tabla 6.25 Comparación de los ángulos de fase del sistema Stevenson, resuelto bajo el esquema de control de potencia constante.** 

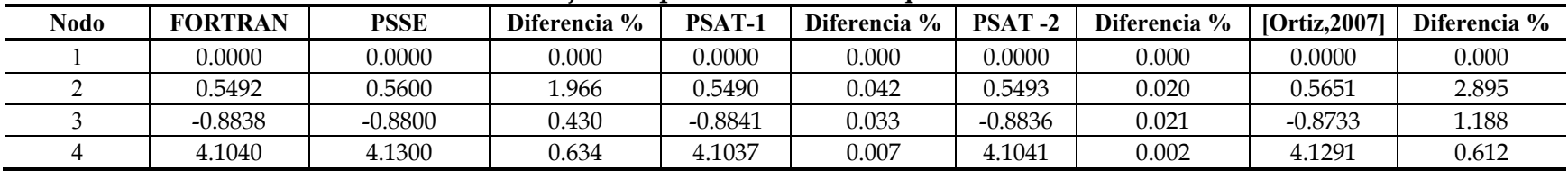

#### **Tabla 6.26 Comparación de los resultados de la línea de ATCD del sistema Stevenson, resuelto bajo el esquema de control de potencia constante.**

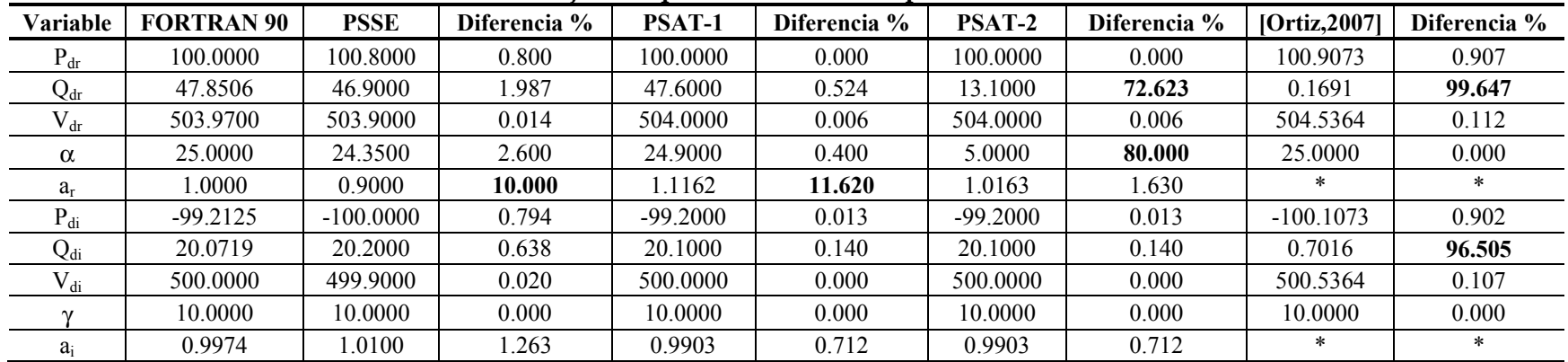

| <b>Nodo</b> | <b>FORTRAN</b> | <b>PSSE</b> | Diferencia % | <b>PSAT-1</b> | Diferencia % | <b>PSAT-2</b> | Diferencia % | [Ortiz, 2007] | Diferencia % |
|-------------|----------------|-------------|--------------|---------------|--------------|---------------|--------------|---------------|--------------|
|             | 1.0400         | .0400       | 0.000        | .0400         | 0.000        | .0400         | 0.000        | .0400         | 0.000        |
|             | 1.0250         | .0250       | 0.000        | .0250         | 0.000        | .0250         | 0.000        | 1.0250        | 0.000        |
|             | 1.0250         | .0250       | 0.000        | 1.0250        | 0.000        | .0250         | 0.000        | 1.0250        | 0.000        |
|             | 1.0365         | .0366       | 0.010        | .0365         | 0.000        | .0365         | 0.000        | 1.0426        | 0.589        |
|             | 0.8556         | 0.8550      | 0.070        | 0.8574        | 0.213        | 0.8574        | 0.213        | 0.8870        | 3.675        |
|             | 1.0191         | .0191       | 0.000        | 1.0191        | 0.003        | .0191         | 0.003        | 1.0242        | 0.500        |
|             | 0.9925         | 0.9924      | 0.010        | 0.9930        | 0.051        | 0.9930        | 0.051        | 1.0002        | 0.776        |
|             | 0.9932         | 0.9931      | 0.010        | 0.9936        | 0.038        | 0.9936        | 0.038        | 0.9990        | 0.584        |
|             | 1.0259         | .0259       | 0.000        | 0.0260        | 0.014        | .0260         | 0.014        | 1.0286        | 0.263        |

**Tabla 6.27 Comparación de la magnitud de los voltajes nodales del sistema Anderson, resuelto bajo el esquema de control de potencia constante.** 

**Tabla 6.28 Comparación de los ángulos de fase del sistema Anderson, resuelto bajo el esquema de control de potencia constante.** 

| Nodo | <b>FORTRAN</b> | <b>PSSE</b> | Diferencia % | <b>PSAT-1</b> | Diferencia % | <b>PSAT-2</b> | Diferencia % | [Ortiz, 2007] | Diferencia % |
|------|----------------|-------------|--------------|---------------|--------------|---------------|--------------|---------------|--------------|
|      | 0.0000         | 0.0000      | 0.000        | 0.0000        | 0.000        | 0.0000        | 0.000        | 0.0000        | 0.000        |
|      | 2.1527         | 2.1500      | 0.125        | 2.1433        | 0.435        | 2.1577        | 0.230        | 2.3774        | 10.438       |
|      | 0.1939         | 0.1900      | 2.011        | 0.1912        | 1.408        | 0.2003        | 3.285        | 0.4048        | 108.767      |
|      | $-2.2889$      | $-2.2900$   | 0.048        | $-2.2890$     | 0.005        | $-2.2874$     | 0.065        | $-2.2523$     | 1.599        |
|      | $-14.9673$     | $-14.9800$  | 0.085        | $-14.9494$    | 0.120        | $-14.9421$    | 0.168        | $-14.4110$    | 3.717        |
|      | $-5.2812$      | $-5.2800$   | 0.023        | $-5.2819$     | 0.014        | $-5.2777$     | 0.066        | $-5.1572$     | 2.348        |
|      | $-3.5944$      | $-3.6000$   | 0.156        | $-3.6009$     | 0.182        | $-3.5867$     | 0.214        | $-3.3254$     | 7.484        |
|      | $-5.4972$      | $-5.5000$   | 0.051        | $-5.5007$     | 0.063        | $-5.4887$     | 0.155        | $-5.2252$     | 4.948        |
|      | $-2.5207$      | $-2.5200$   | 0.028        | $-2.5235$     | 0.111        | $-2.5144$     | 0.251        | $-2.3030$     | 8.636        |

|          | Tesueno pajo el csuacina de control de<br>polencia complante: |             |              |               |              |               |              |               |              |  |  |
|----------|---------------------------------------------------------------|-------------|--------------|---------------|--------------|---------------|--------------|---------------|--------------|--|--|
| Variable | <b>FORTRAN 90</b>                                             | <b>PSSE</b> | Diferencia % | <b>PSAT-1</b> | Diferencia % | <b>PSAT-2</b> | Diferencia % | [Ortiz, 2007] | Diferencia % |  |  |
| $P_{dr}$ | 13.0000                                                       | 13.0000     | 0.000        | 13.0000       | 0.000        | 13.0000       | 0.000        | 12.9200       | 0.615        |  |  |
| $Q_{dr}$ | 3.5614                                                        | 3.3000      | 7.340        | 3.6000        | .084         | 3.5000        | 1.724        | 1.6000        | 55.074       |  |  |
| $V_{dr}$ | 300.0200                                                      | 300,0000    | 0.007        | 300.0000      | 0.007        | 300,0000      | 0.007        | 298.2100      | 0.603        |  |  |
| $\alpha$ | 15.0000                                                       | 13.9000     | 7.333        | 15.0000       | 0.000        | 14.9500       | 0.333        | 9.4200        | 37.200       |  |  |
| $a_r$    | 0.9992                                                        | .0050       | 0.580        | 1.0002        | 0.100        | .0000         | 0.080        | $\ast$        | $\ast$       |  |  |
| $P_{di}$ | $-12.9991$                                                    | $-13,0000$  | 0.007        | $-13,0000$    | 0.007        | $-13,0000$    | 0.007        | $-12.9200$    | 0.609        |  |  |
| $Q_{di}$ | 1.3455                                                        | .5000       | 11.483       | 1.6000        | 18.915       | .6000         | 18.915       | 1.5000        | 11.483       |  |  |
| $V_{di}$ | 300.0000                                                      | 300,0000    | 0.000        | 300,0000      | 0.000        | 300,0000      | 0.000        | 298.1900      | 0.603        |  |  |
|          | 5.0000                                                        | 5.4100      | 8.200        | 5.0000        | 0.000        | 5.0000        | 0.000        | 10.0000       | 100.000      |  |  |
| $a_i$    | 0.9661                                                        | 0.8500      | 12.017       | 1.1726        | 21.375       | 1.1726        | 21.375       | $\ast$        | ∗            |  |  |

**Tabla 6.29 Comparación de los resultados de la línea de ATCD del sistema Anderson, resuelto bajo el esquema de control de potencia constante.** 

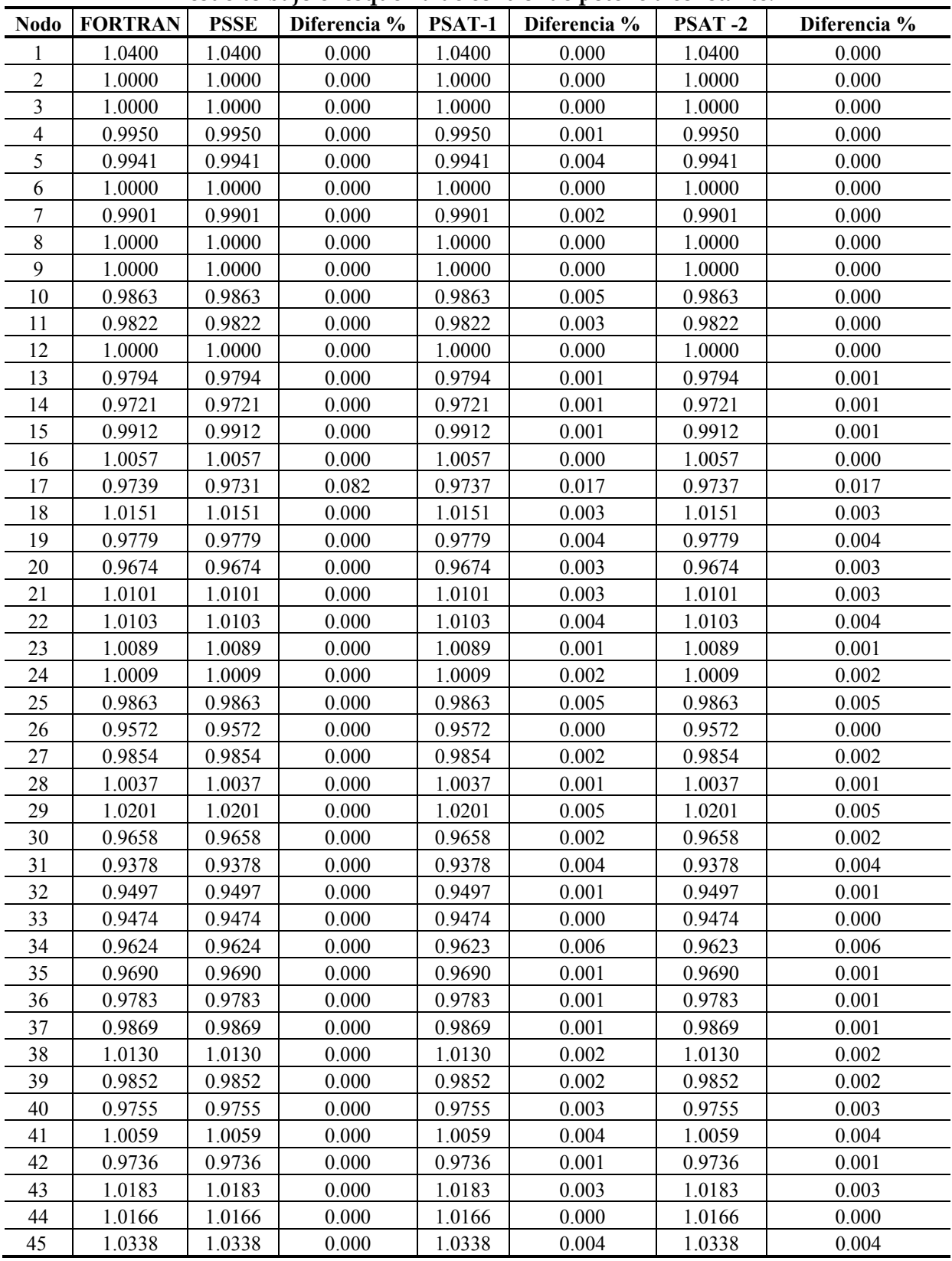

#### **Tabla 6.30 Comparación de la magnitud de los voltajes nodales del sistema IEEE 57 nodos, resuelto bajo el esquema de control de potencia constante.**

|             | sistema leee 57 nodos, resueito bajo el esquema de control de potencia constante. |             |              |               |              |               |              |  |  |  |
|-------------|-----------------------------------------------------------------------------------|-------------|--------------|---------------|--------------|---------------|--------------|--|--|--|
| <b>Nodo</b> | <b>FORTRAN</b>                                                                    | <b>PSSE</b> | Diferencia % | <b>PSAT-1</b> | Diferencia % | <b>PSAT-2</b> | Diferencia % |  |  |  |
| 46          | 1.0597                                                                            | 1.0597      | 0.000        | 1.0597        | 0.002        | 1.0597        | 0.002        |  |  |  |
| 47          | 1.0326                                                                            | 1.0326      | 0.000        | 1.0326        | 0.005        | 1.0326        | 0.005        |  |  |  |
| 48          | 1.0272                                                                            | 1.0272      | 0.000        | 1.0272        | 0.001        | 1.0272        | 0.001        |  |  |  |
| 49          | 1.0370                                                                            | 1.0370      | 0.000        | 1.0370        | 0.003        | 1.0370        | 0.003        |  |  |  |
| 50          | 1.0246                                                                            | 1.0246      | 0.000        | 1.0246        | 0.004        | 1.0246        | 0.004        |  |  |  |
| 51          | 1.0547                                                                            | 1.0547      | 0.000        | 1.0547        | 0.003        | 1.0547        | 0.003        |  |  |  |
| 52          | 0.9931                                                                            | 0.9931      | 0.000        | 0.9931        | 0.002        | 0.9931        | 0.002        |  |  |  |
| 53          | 0.9852                                                                            | 0.9852      | 0.000        | 0.9852        | 0.002        | 0.9852        | 0.002        |  |  |  |
| 54          | 1.0131                                                                            | 1.0131      | 0.000        | 1.0131        | 0.002        | 1.0131        | 0.002        |  |  |  |
| 55          | 1.0499                                                                            | 1.0499      | 0.000        | 1.0499        | 0.002        | 1.0499        | 0.002        |  |  |  |
| 56          | 0.9727                                                                            | 0.9727      | 0.000        | 0.9727        | 0.002        | 0.9727        | 0.002        |  |  |  |
| 57          | 0.9669                                                                            | 0.9669      | 0.000        | 0.9669        | 0.004        | 0.9669        | 0.004        |  |  |  |

**Tabla 6.30 Continuación de la Comparación de la magnitud de los voltajes nodales del sistema IEEE 57 nodos, resuelto bajo el esquema de control de potencia constante.** 

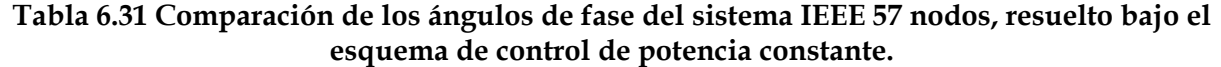

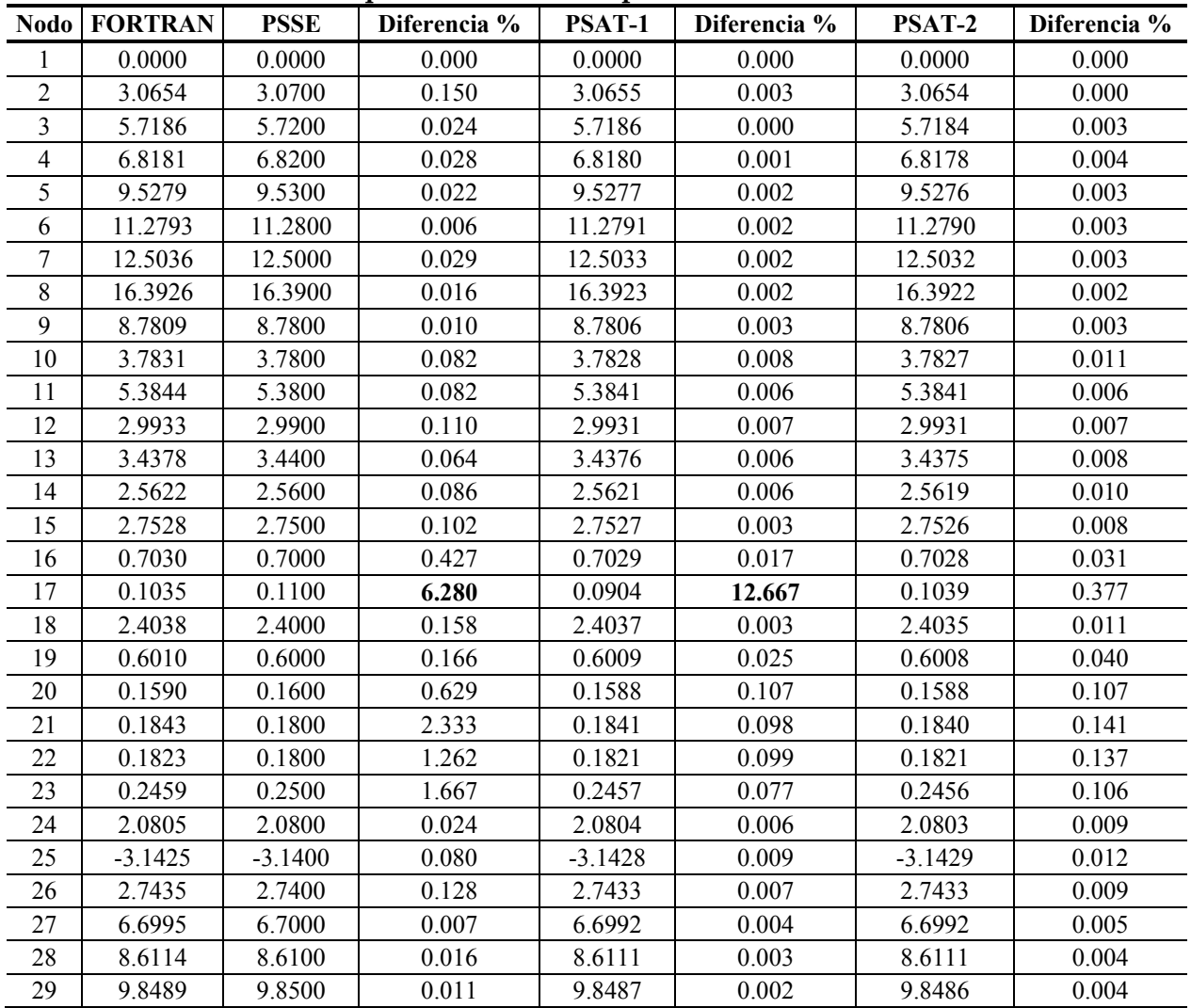

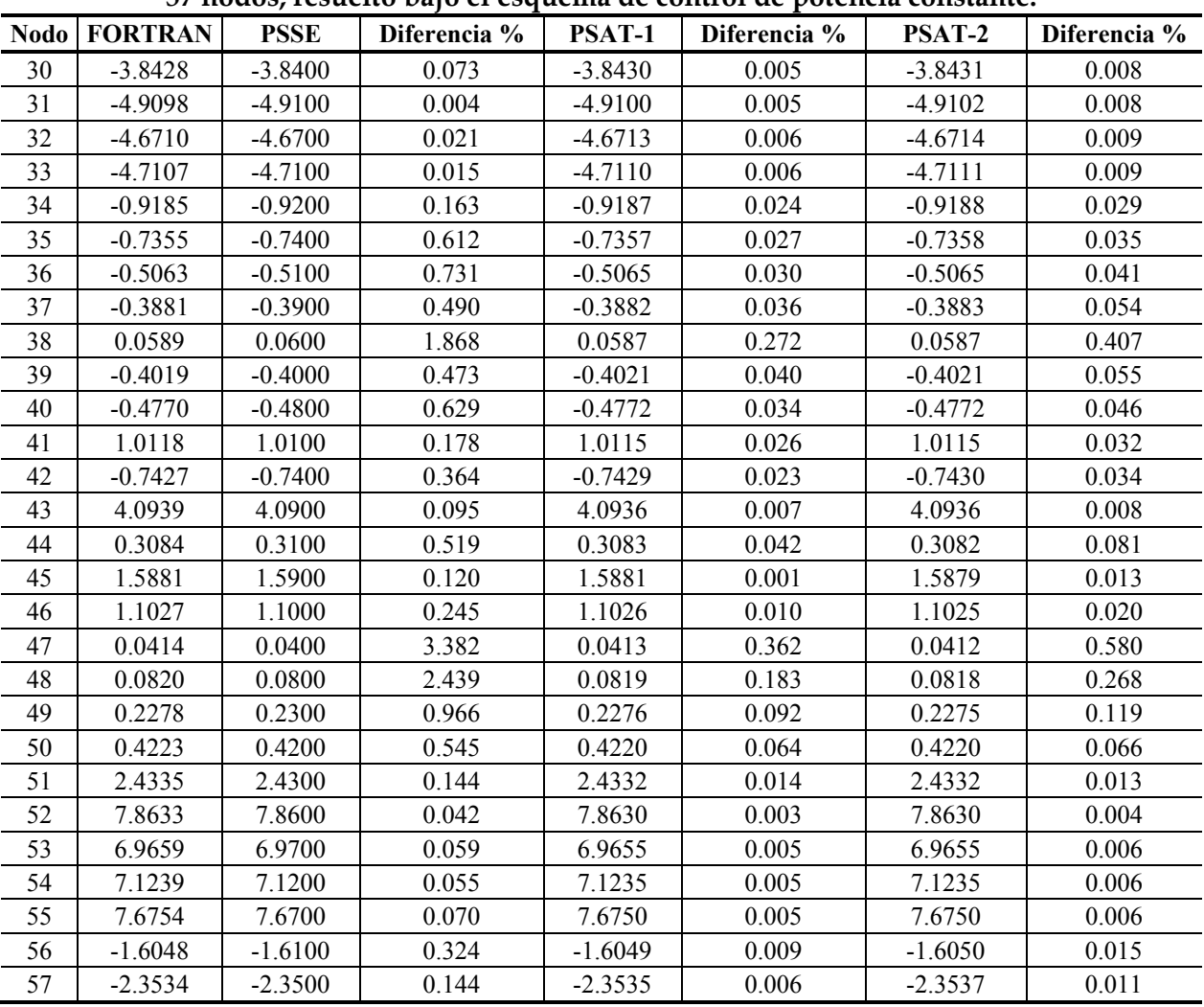

#### **Tabla 6.31 Continuación de la Comparación de los ángulos de fase del sistema IEEE 57 nodos, resuelto bajo el esquema de control de potencia constante.**

**Tabla 6.32 Comparación de los resultados de la línea de ATCD del sistema IEEE 57 nodos, resuelto bajo el esquema de control de potencia constante.** 

|          | <b>FORTRAN</b> | <b>PSSE</b> | Diferencia % | <b>PSAT-1</b> | Diferencia % | <b>PSAT-2</b> | Diferencia % |
|----------|----------------|-------------|--------------|---------------|--------------|---------------|--------------|
| $P_{dr}$ | 13.0000        | 13.0000     | 0.000        | 13.0000       | 0.000        | 13.0000       | 0.000        |
| $Q_{dr}$ | 3.2307         | 3.5000      | 8.336        | 3.2000        | 0.950        | 3.6000        | 11.431       |
| $V_{dr}$ | 301.8900       | 300,0000    | 0.626        | 300.0000      | 0.626        | 300,0000      | 0.626        |
| $\alpha$ | 13.6100        | 14.6400     | 7.568        | 13.5000       | 0.808        | 15.0000       | 10.213       |
| $a_{r}$  | 1.0000         | 1.0050      | 0.500        | 0.9903        | 0.970        | 0.9969        | 0.310        |
| $P_{di}$ | $-12.9991$     | $-13,0000$  | 0.007        | $-13,0000$    | 0.007        | $-13,0000$    | 0.007        |
| $Q_{di}$ | 1.3430         | 1.7000      | 26.582       | 1.4000        | 4.244        | 1.4000        | 4.244        |
| $V_{di}$ | 301.8700       | 300,0000    | 0.619        | 300.0000      | 0.619        | 300,0000      | 0.619        |
| $\gamma$ | 5.0000         | 6.7400      | 34.800       | 5.0000        | 0.000        | 5.0000        | 0.000        |
| $a_i$    | 0.9995         | 0.9650      | 3.452        | 1.0326        | 3.312        | 1.0326        | 3.312        |

## **6.2.3 Análisis de resultados**

Para ambos esquemas de control podemos notar en los resultados del programa de FORTRAN y de todos los programas comerciales que las magnitudes de voltaje en los tres sistemas de prueba son muy cercanas, ya que la diferencia siempre es menor de 0.5 % (ver tablas 6.11, 6.14, 6.17, 6.24, 6.27 y 6.30). El programa realizado en [Ortiz, 2007], a pesar de tener un esquema de control diferente, llega a un punto de operación cercano con una diferencia porcentual superior al 3% en uno de sus nodos. En cuanto a los ángulos de fase (ver Tablas 6.12, 6.15, 6.18, 6.25, 6.28 y 6.31), podemos observar que existe una variación casi despreciable en la mayoría de los nodos de los sistemas de prueba. Sin embargo, podemos notar que en el programa PSAT, existe una diferencia superior a 6 % en los nodos donde se encuentran conectadas las líneas de ATCD.

En todos los programas se tiene que para los sistemas de prueba considerados, las magnitudes de voltaje que proporciona el sistema de CA se tratan de mantener constantes, como se ha mencionado anteriormente. Esto se refleja en la solución de los diferentes modelos de las líneas de CD en variaciones en los valores de las variables principales de la línea.

En cuanto a la solución de los parámetros de operación de las líneas de ATCD (ver tablas 6.13, 6.16, 6.19, 6.26, 6.29 y 6.32), podemos observar lo siguiente:

- Las potencias activas que representa a los convertidores, presentan diferencias menores a 0.9%.
- Los valores relativamente altos de diferencia en las relaciones de transformación de los transformadores de la línea, se deben a que los valores en p.u. son muy pequeños, y cualquier pequeña variación se refleja como un porcentaje alto en la diferencia porcentual.
- Los ángulos de extinción y de disparo muestran diferencias menores a 2 grados, lo cual no representa gran diferencia al momento de realizar de los cálculos de las variables de potencia activa, reactiva y voltaje de CD.
- Al tener los resultados de potencia muy parecidos en los diferentes simuladores, como resultado también se obtienen voltajes de CD con diferencias porcentuales menores a 1%.
- En general, en casos en los que se presenta una variación importante en la potencia reactiva, estas variaciones son compensadas por cambios en las relaciones de transformación de los transformadores de la línea para mantener los voltajes de CA constantes.

Finalmente, podemos decir que los modelos propuestos y probados en este trabajo, presentan diferencias poco significativas en los flujos de potencia del sistema de CA.

En cuanto al número de iteraciones, podemos notar que los programas comerciales reflejan solo un tipo de iteraciones, lo cual puede significar que ninguno de los programas comerciales utiliza el método secuencial (no se especifica en su información claramente el método empleado). Sin embargo, podemos notar que para los sistemas de prueba presentados en este capítulo existe una diferencia aproximadamente una iteración.

De esta manera, se muestra que el desempeño del modelo de la línea de CD conmutada naturalmente y del método secuencial de solución del sistema de potencia de CA considerando el enlace de CD es adecuado.

## **6.3 RESULTADOS DEL MODELO DE LA LÍNEA VSC**

## **6.3.1 Parámetros de la línea VSC**

Debido a que en la actualidad se tiene muy pocos datos de sistemas reales que tengan este tipo de enlaces, se tuvo la necesidad de crear una línea didáctica basada en los principios básicos de operación de la misma. De esta manera, los datos de las reactancias de los transformadores y de la resistencia de la línea se tomaron de [Angeles-Camacho et al., 2003]. Por otra parte, se propuso un rango de operación del voltaje de CA en el convertidor de 0.9 a 1.1 p.u. Finalmente, basado en los proyectos de TJǽreborg y Gotalnd de HVDC Light, se propone que los convertidores puedan consumir potencia reactiva con un valor aproximado al 50 % de la potencia activa o que generen potencia reactiva con un valor aproximado al 40% de la potencia activa de la línea [CIGRE, 2005].

## **6.3.2 Resultados obtenidos con el programa FORTRAN 90**

El sistema de prueba de tres nodos se tomó de [Angeles-Camacho et al., 2003]; mientras, que el sistema IEEE 57 nodos se tomó de [Freris and Sasson, 1968]. En este último sistema, se modificó el enlace que conecta los nodos 1 y 17, ya que se cambió la línea de CA por una línea de ATCD. La topología y los datos de estas redes se muestran en el apéndice A.

En las tablas 6.33 a 6.35 se presentan la cantidad de iteraciones que realizó el programa de flujos desarrollado en FORTRAN. Por otra parte, en la tabla 6.36 se muestran los voltajes de CA de los convertidores. Finalmente, en las figuras 6.7 a 6.9 se muestran los resultados obtenidos en el estudio de flujos de potencia.

El sistema de tres nodos fue empleado en dos simulaciones: en la primera prueba se tomaron los datos que vienen en el apéndice A, mientras que en la segunda simulación, se incrementó 0.02 el valor del factor de modulación en el inversor y se disminuyó 0.02 el mismo factor en el rectificador. En el sistema de 57 nodos se realizó una simulación con los datos que se muestran en el apéndice A.

Al momento de realizar las simulaciones con los sistemas de prueba, encontramos que no se pudo utilizar el método de descomposición LU del programa original para calcular los incrementos de las variables de CD. Lo anterior fue necesario debido a que la matriz resultante del modelo lineal de la línea de ATCD tiene problemas de ordenamiento de variables. Por lo anterior se requirió utilizar la función DLSLRG de la librería de IMSL de FORTRAN 90. Esta función tiene como objetivo resolver un sistema algebraico de ecuaciones lineales que tiene una matriz general de coeficientes reales aplicando una factorizacion LU con pivoteo parcial [IMSL, 1994]. Se determinó que la matriz del modelo no está mal condicionada debido a que la subrutina estima un número de condición, que en caso de ser muy pequeño, hace que la subrutina envíe un mensaje de error. A no recibir este mensaje de error, se dedujo que el problema era un mal ordenamiento inicial del modelo solamente.

En las tablas 6.33 a 6.35 se indica el número de iteraciones que requirió la solución de cada modelo de la línea. Si en la solución encontrada por el modelo I, indicado como JVSC1, se tienen variables fuera de límites, se cambia al modelo II, indicado por JSVC2 (ver § 4.5.3). La explicación de las variables de las tablas se puede consultar en § 4.5.1.

|                 | Iteraciones realizadas en el sistema de CD |              |  |  |  |  |
|-----------------|--------------------------------------------|--------------|--|--|--|--|
| Iteración de CA | <b>JVSC1</b>                               | <b>JVSC2</b> |  |  |  |  |
|                 |                                            |              |  |  |  |  |
|                 |                                            |              |  |  |  |  |
|                 |                                            |              |  |  |  |  |

**Tabla 6.33 Iteraciones realizadas en el sistema de tres nodos, prueba 1.** 

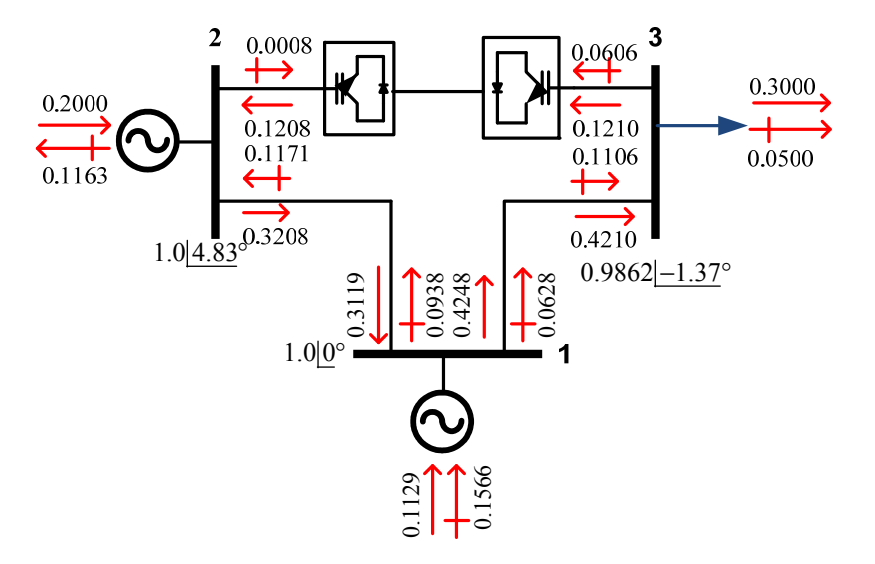

Fig. 6.7 Resultados de la prueba uno del sistema de tres nodos.

#### *Método Secuencial para Estudios de Flujos de Potencia en Sistemas de CA con Enlaces de CD*

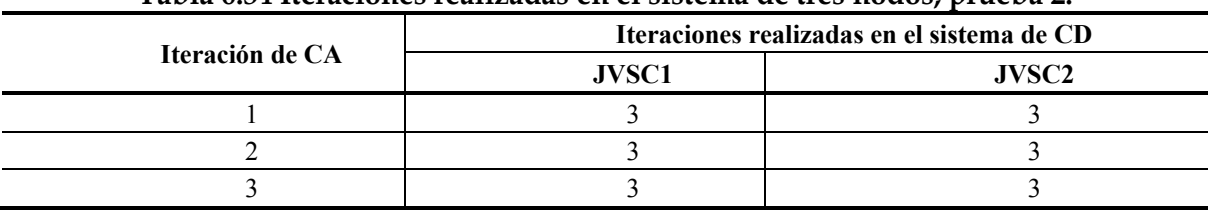

#### **Tabla 6.34 Iteraciones realizadas en el sistema de tres nodos, prueba 2.**

#### **Tabla 6.35 Iteraciones realizadas en el sistema IEEE de 57 nodos.**

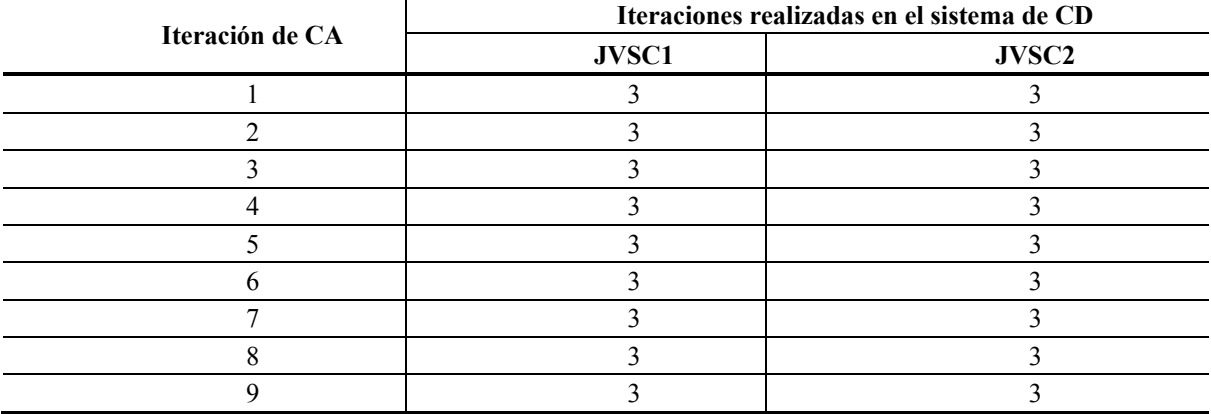

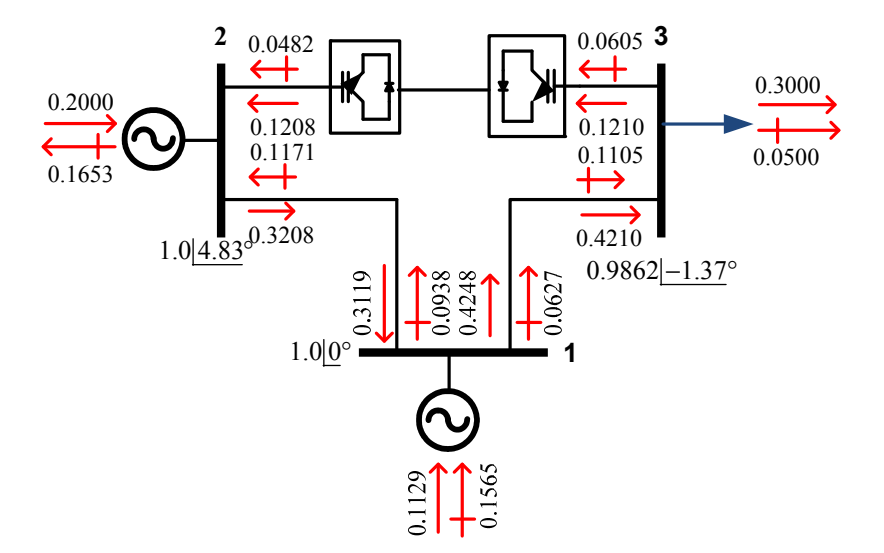

Fig. 6.8 Resultados de la prueba 2 del sistema de tres nodos.

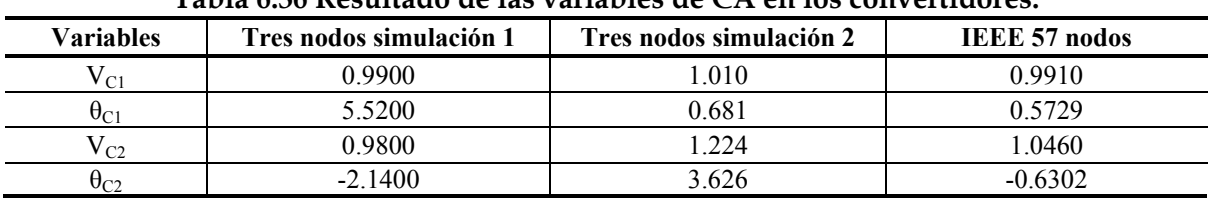

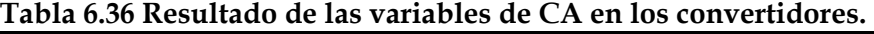

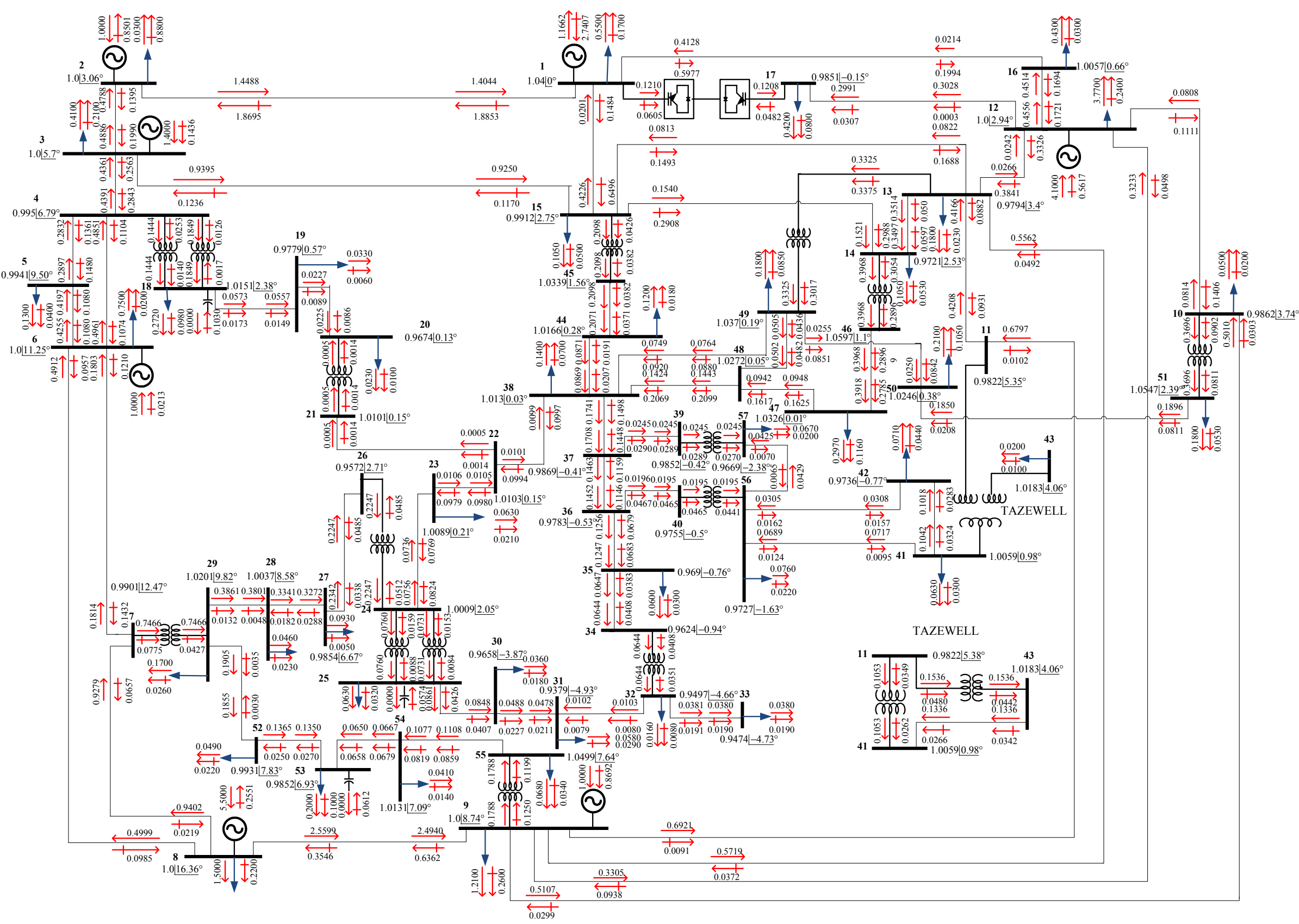

Fig. 6.9 Resultados del sistema IEEE de 57 nodos para una línea conmutada por voltaje.

*Método Secuencial para Estudios de Flujos de Potencia en Sistemas de CA con Enlaces de CD* 

## **6.3.3 Validación de resultados de la línea VSC**

Para validar el modelo propuesto en el capítulo cuatro de este trabajo, se realizaron comparaciones de los resultados obtenidos el programa en FORTRAN y los programas comerciales PSAT 10 y PSSE 32. Además, el sistema de tres nodos también se comprara con los resultados obtenidos en el artículo [Angeles-Camacho et al., 2003]. De esta manera, en las tablas 6.40 a 6.45 se muestran los resultados obtenidos con el sistema de tres nodos, mientras que en las tablas 6.46 a 6.48 se presentan los del sistema IEEE de 57 nodos.

Las simulaciones de los programas comerciales se dividen en dos partes. La primera parte, es la que se realizó con el programa PSAT, y las características del modelo de la línea en este programa se muestran en la tabla 6.37, mientras que la segunda parte se realizó en el programa PSSE 32, y las características que representan a la línea de ATCD se muestran en las tablas 6.38 y 6.39. El caso de variables para las cuales no se fija su valor, se indica en las tablas 6.38 y 6.39 utilizando un guión. La explicación de las variables se puede consultar en § 4.5.1.

Finalmente, en la tabla 6.49 se compran los resultados de las variables de CA de los convertidores con los mostrados en [Angeles-Camacho et al., 2003].

| Variable           | <b>Tres nodos</b> | <b>IEEE 57 nodos</b> |  |  |  |  |  |
|--------------------|-------------------|----------------------|--|--|--|--|--|
| $\mathrm{P_{C2}}$  | $-12.1$ MW        | $-12.1$ MW           |  |  |  |  |  |
| $a_{r}$            |                   |                      |  |  |  |  |  |
| $M_{C2}$           | 0.94              | 0.94                 |  |  |  |  |  |
| $_{\rm{LCD1}}$     | 100.83            | 100.83               |  |  |  |  |  |
| a                  |                   |                      |  |  |  |  |  |
| $\rm M_{\rm \cap}$ | 0.92              | n oo                 |  |  |  |  |  |

**Tabla 6.37 Parámetros de la línea de ATCD para el simulador PSAT.** 

#### **Tabla 6.38 Parámetros de la línea de ATCD para el sistema de tres nodos en el simulador PSSE 32.**

| Variable          | Prueba 1       | Prueba 2  |
|-------------------|----------------|-----------|
| $\mathbf{p}_{C2}$ | $-12.1$ MW     |           |
| $a_{r}$           | $\blacksquare$ | 12.0 MW   |
| $M_{C2}$          | ი ფ            |           |
| $1$ CD1           | 120.0 kV       | 120.0 kV  |
| a                 | l.0 p.u.       | l .0 p.u. |

**Tabla 6.39 Parámetros de la línea de ATCD para el sistema IEEE de 57 nodos en el simulador PSSE 32.** 

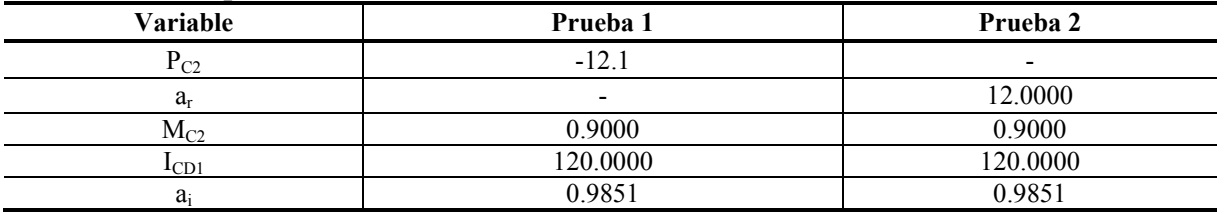

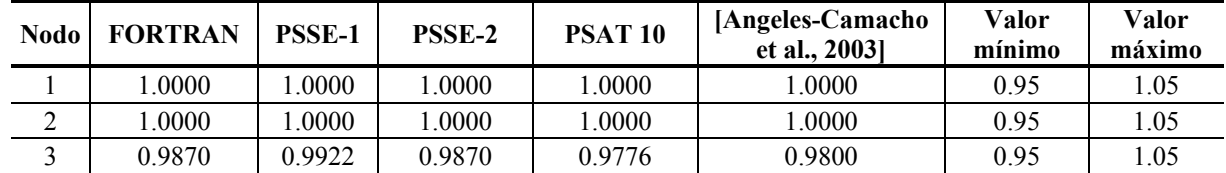

#### **Tabla 6.40 Comparación de las magnitudes de voltaje de la prueba uno del sistema de tres nodos.**

#### **Tabla 6.41 Comparación de los ángulos de fase nodales de la prueba uno del sistema de tres nodos.**

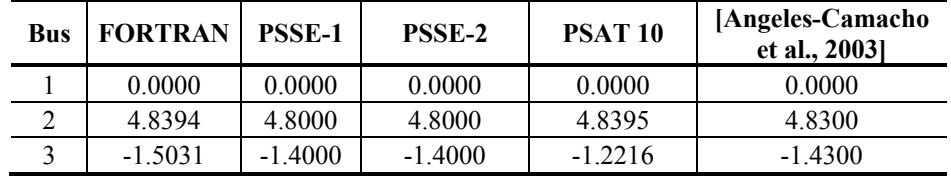

#### **Tabla 6.42 Comparación de las inyecciones de potencia en MW, de la línea de ATCD de la prueba uno del sistema de tres nodos.**

|                            | Variable   FORTRAN | <b>PSSE-1</b> | <b>PSSE-2</b> | PSAT <sub>10</sub> | [Angeles-Camacho]<br>et al., 2003] | Valor<br>mínimo | Valor<br>máximo |
|----------------------------|--------------------|---------------|---------------|--------------------|------------------------------------|-----------------|-----------------|
| $P_{C2}$                   | 12.1000            | 12.1000       | 12.1000       | 12.1000            | 12.1000                            | 12.0            | 12.1            |
| $\mathrm{Q}_{\mathrm{C2}}$ | 6.0500             | 4.8000        | 4.8000        | 19.9600            | 0.2000                             | $-4.05$         | 6.05            |
| $P_{C1}$                   | $-12.0800$         | $-12,0000$    | $-12,0000$    | $-12.1000$         | $-12,0000$                         | $-12.1$         | $-12.0$         |
| $\rm Q_{C1}$               | 0.0800             | $-4.8000$     | $-4.8000$     | 8.8800             | .2000                              | $-6.05$         | 4.05            |

**Tabla 6.43 Comparación de las magnitudes de voltaje de la prueba dos del sistema de tres nodos.** 

|   | <b>Nodo   FORTRAN</b> | <b>PSSE-1</b> | <b>PSSE-2</b> | <b>PSAT 10</b> | [Angeles-Camacho<br>et al., 20031 | Valor<br>mínimo | Valor<br>máximo |
|---|-----------------------|---------------|---------------|----------------|-----------------------------------|-----------------|-----------------|
|   | 0000.                 | .0000         | .0000         | .0000          | .0000                             | 0.95            | 1.05            |
| ∸ | .0000                 | .0000         | .0000         | .0000          | .0000                             | 0.95            | l.05            |
|   | 0.9936                | 0.9870        | 0.9870        | 0.9776         | 0.9800                            | 0.95            | 1.05            |

**Tabla 6.44 Comparación de los ángulos de fase nodales de la prueba dos del sistema de tres nodos.** 

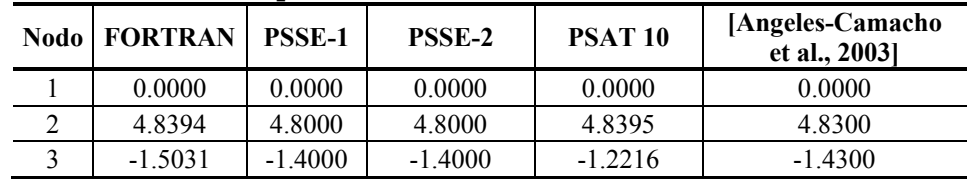

**Tabla 6.45 Comparación de las inyecciones de potencia en MW, de la línea de ATCD de la prueba dos del sistema de tres nodos.** 

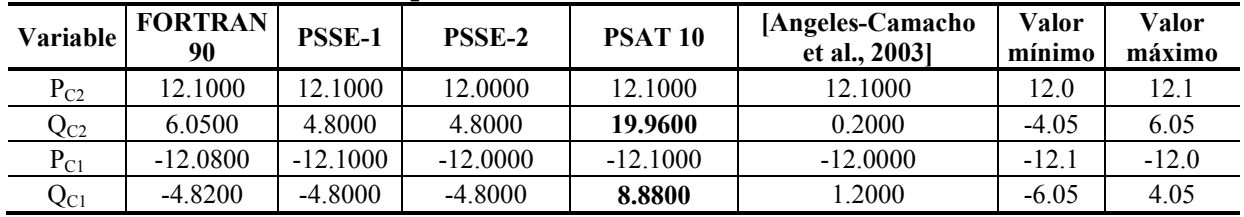

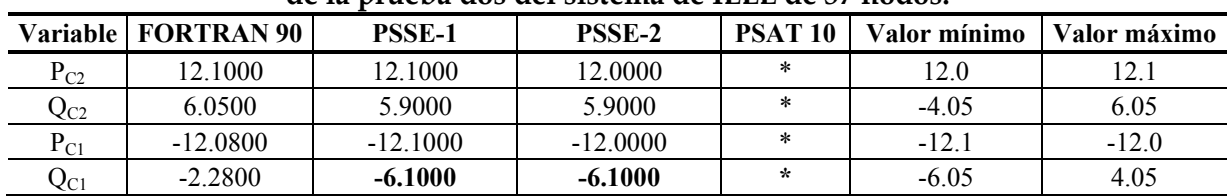

**Tabla 6.46 Comparación de las inyecciones de potencia en MW, de la línea de ATCD de la prueba dos del sistema de IEEE de 57 nodos.** 

#### **Tabla 6.47 Comparación de la magnitud de los voltajes nodales del sistema IEEE 57 nodos.**

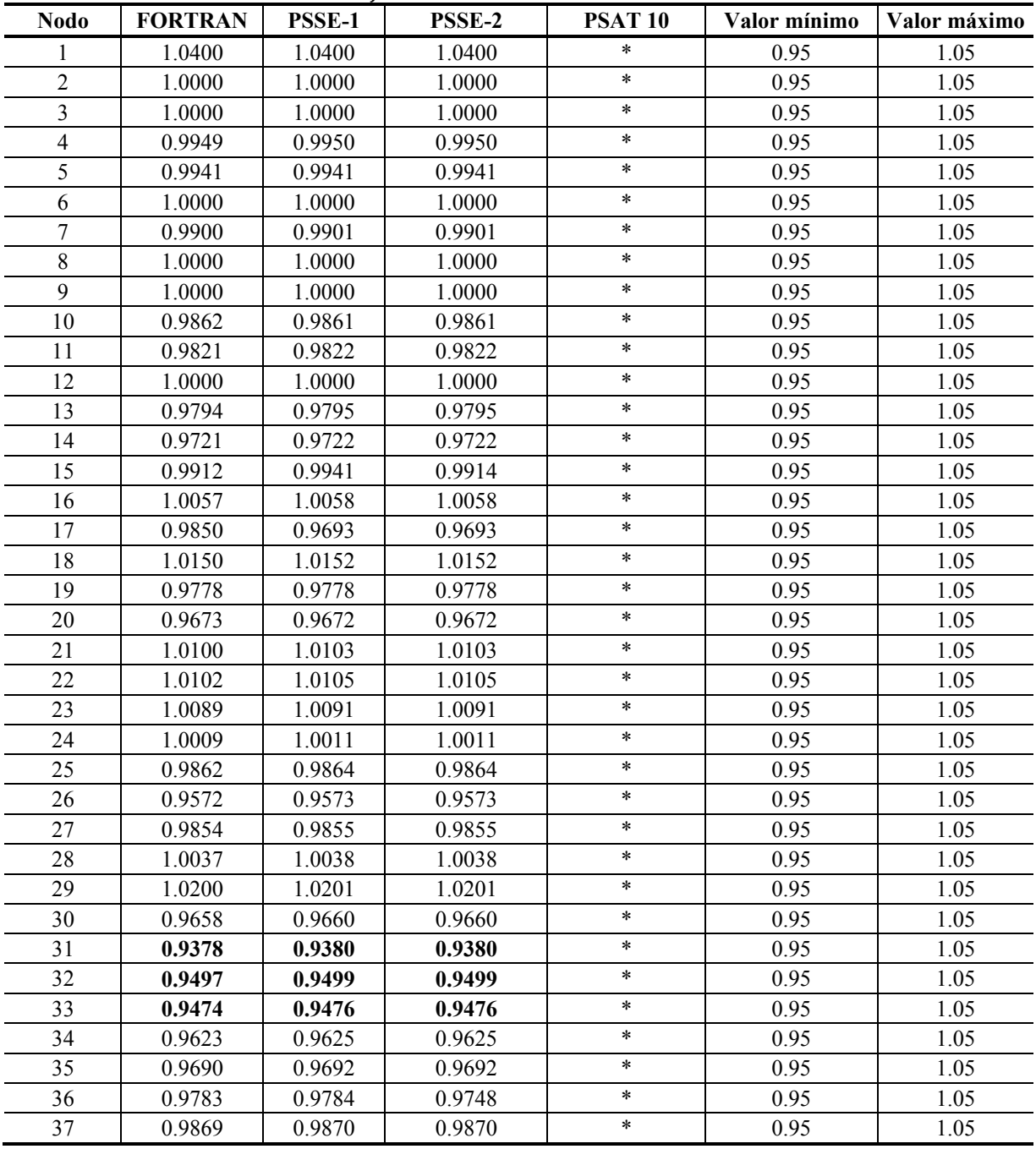

*Método Secuencial para Estudios de Flujos de Potencia en Sistemas de CA con Enlaces de CD* 

|             | magnitud de los voltajes hodales del sistema IEEE 97 hodos. |        |        |                |              |              |  |  |  |  |  |
|-------------|-------------------------------------------------------------|--------|--------|----------------|--------------|--------------|--|--|--|--|--|
| <b>Nodo</b> | <b>FORTRAN</b>                                              | PSSE-1 | PSSE-2 | <b>PSAT 10</b> | Valor mínimo | Valor máximo |  |  |  |  |  |
| 38          | 1.0129                                                      | 1.0132 | 1.0132 | $\ast$         | 0.95         | 1.05         |  |  |  |  |  |
| 39          | 0.9851                                                      | 0.9853 | 0.9853 | $\ast$         | 0.95         | 1.05         |  |  |  |  |  |
| 40          | 0.9754                                                      | 0.9756 | 0.9756 | $\ast$         | 0.95         | 1.05         |  |  |  |  |  |
| 41          | 1.0059                                                      | 1.0060 | 1.0060 | $\ast$         | 0.95         | 1.05         |  |  |  |  |  |
| 42          | 0.9736                                                      | 0.9738 | 0.9738 | $\ast$         | 0.95         | 1.05         |  |  |  |  |  |
| 43          | 1.0183                                                      | 1.0184 | 1.0184 | $\ast$         | 0.95         | 1.05         |  |  |  |  |  |
| 44          | 1.0166                                                      | 1.0168 | 1.0168 | $\ast$         | 0.95         | 1.05         |  |  |  |  |  |
| 45          | 1.0338                                                      | 1.0342 | 1.0342 | $\ast$         | 0.95         | 1.05         |  |  |  |  |  |
| 46          | 1.0597                                                      | 1.0599 | 1.0599 | $\ast$         | 0.95         | 1.05         |  |  |  |  |  |
| 47          | 1.0325                                                      | 1.0327 | 1.0327 | $\ast$         | 0.95         | 1.05         |  |  |  |  |  |
| 48          | 1.0272                                                      | 1.0274 | 1.0274 | $\ast$         | 0.95         | 1.05         |  |  |  |  |  |
| 49          | 1.0370                                                      | 1.0370 | 1.0370 | $\ast$         | 0.95         | 1.05         |  |  |  |  |  |
| 50          | 1.0245                                                      | 1.0245 | 1.0245 | $\ast$         | 0.95         | 1.05         |  |  |  |  |  |
| 51          | 1.0547                                                      | 1.0544 | 1.0544 | $\star$        | 0.95         | 1.05         |  |  |  |  |  |
| 52          | 0.9930                                                      | 0.9931 | 0.9931 | $\ast$         | 0.95         | 1.05         |  |  |  |  |  |
| 53          | 0.9852                                                      | 0.9852 | 0.9852 | $\ast$         | 0.95         | 1.05         |  |  |  |  |  |
| 54          | 1.0131                                                      | 1.0130 | 1.0130 | $\ast$         | 0.95         | 1.05         |  |  |  |  |  |
| 55          | 1.0498                                                      | 1.0498 | 1.0498 | $\ast$         | 0.95         | 1.05         |  |  |  |  |  |
| 56          | 0.9727                                                      | 0.9730 | 0.9730 | $\ast$         | 0.95         | 1.05         |  |  |  |  |  |
| 57          | 0.9668                                                      | 0.9671 | 0.9671 | $\star$        | 0.95         | 1.05         |  |  |  |  |  |

**Tabla 6.47 Continuación de la Comparación de la magnitud de los voltajes nodales del sistema IEEE 57 nodos.** 

#### **Tabla 6.48 Comparación de los ángulos de fase del sistema IEEE 57 nodos.**

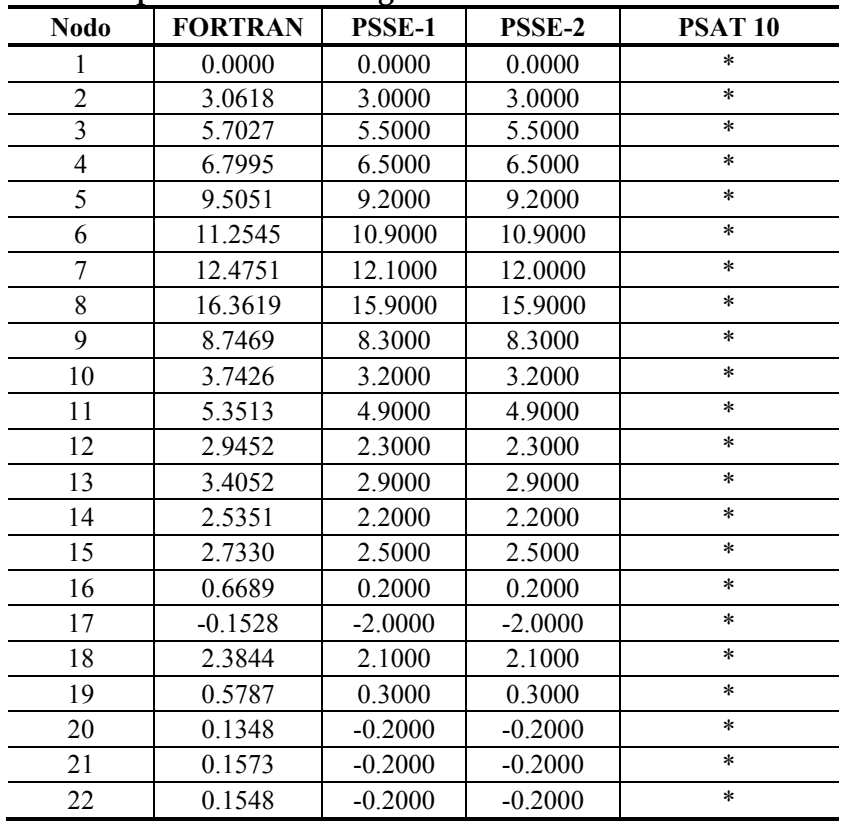

|             | ue ios angulos de lase del sistema lelle 37 hodos. |           |           |                |  |  |  |  |  |
|-------------|----------------------------------------------------|-----------|-----------|----------------|--|--|--|--|--|
| <b>Nodo</b> | <b>FORTRAN</b>                                     | PSSE-1    | PSSE-2    | <b>PSAT 10</b> |  |  |  |  |  |
| 23          | 0.2184                                             | $-0.2000$ | $-0.2000$ | $\ast$         |  |  |  |  |  |
| 24          | 2.0527                                             | 1.7000    | 1.7000    | $\ast$         |  |  |  |  |  |
| 25          | $-3.1704$                                          | $-3.6000$ | $-3.6000$ | $\ast$         |  |  |  |  |  |
| 26          | 2.7155                                             | 2.3000    | 2.3000    | $\ast$         |  |  |  |  |  |
| 27          | 6.6711                                             | 6.3000    | 6.3000    | $\ast$         |  |  |  |  |  |
| 28          | 8.5828                                             | 8.2000    | 8.2000    | $\ast$         |  |  |  |  |  |
| 29          | 9.8203                                             | 9.4000    | 9.4000    | $\ast$         |  |  |  |  |  |
| 30          | $-3.8706$                                          | $-4.3000$ | $-4.3000$ | $\ast$         |  |  |  |  |  |
| 31          | $-4.9376$                                          | $-5.3000$ | $-5.3000$ | $\ast$         |  |  |  |  |  |
| 32          | -4.6989                                            | $-5.1000$ | $-5.1000$ | $\ast$         |  |  |  |  |  |
| 33          | $-4.7386$                                          | $-5.1000$ | $-5.1000$ | *              |  |  |  |  |  |
| 34          | $-0.9466$                                          | $-1.3000$ | $-1.3000$ | $\ast$         |  |  |  |  |  |
| 35          | $-0.7636$                                          | $-1.2000$ | $-1.2000$ | *              |  |  |  |  |  |
| 36          | $-0.5343$                                          | $-0.9000$ | $-0.9000$ | *              |  |  |  |  |  |
| 37          | $-0.4160$                                          | $-0.8000$ | $-0.8000$ | $\ast$         |  |  |  |  |  |
| 38          | 0.0313                                             | $-0.4000$ | $-0.4000$ | $\ast$         |  |  |  |  |  |
| 39          | $-0.4299$                                          | 0.5000    | $-0.8000$ | $\ast$         |  |  |  |  |  |
| 40          | $-0.5052$                                          | $-1.2000$ | $-0.9000$ | $\ast$         |  |  |  |  |  |
| 41          | 0.9800                                             | 0.5000    | 0.5000    | $\ast$         |  |  |  |  |  |
| 42          | $-0.7738$                                          | $-1.2000$ | $-1.2000$ | $\ast$         |  |  |  |  |  |
| 43          | 4.0611                                             | 3.6000    | 3.6000    | $\ast$         |  |  |  |  |  |
| 44          | 0.2825                                             | $-0.1000$ | $-0.1000$ | $\ast$         |  |  |  |  |  |
| 45          | 1.5658                                             | 1.3000    | 1.3000    | $\ast$         |  |  |  |  |  |
| 46          | 1.0752                                             | 0.7000    | 0.7000    | $\ast$         |  |  |  |  |  |
| 47          | 0.0135                                             | $-0.4000$ | $-0.4000$ | $\ast$         |  |  |  |  |  |
| 48          | 0.0539                                             | $-0.3000$ | $-0.3000$ | $\ast$         |  |  |  |  |  |
| 49          | 0.1972                                             | $-0.2000$ | $-0.2000$ | $\ast$         |  |  |  |  |  |
| 50          | 0.3885                                             | $-0.1000$ | $-0.1000$ | $\ast$         |  |  |  |  |  |
| 51          | 2.3944                                             | 1.8000    | 1.8000    | $\ast$         |  |  |  |  |  |
| 52          | 7.8334                                             | 7.4000    | 7.4000    | $\ast$         |  |  |  |  |  |
| 53          | 6.9353                                             | 6.5000    | 6.5000    | $\ast$         |  |  |  |  |  |
| 54          | 7.0918                                             | 6.6000    | 6.6000    | $\ast$         |  |  |  |  |  |
| 55          | 7.6418                                             | 7.2000    | 7.2000    | $\ast$         |  |  |  |  |  |
| 56          | $-1.6352$                                          | $-2.1000$ | $-2.1000$ | $\ast$         |  |  |  |  |  |
| 57          | $-2.3833$                                          | $-2.8000$ | $-2.8000$ | $\ast$         |  |  |  |  |  |
|             |                                                    |           |           |                |  |  |  |  |  |

**Tabla 6.48 Continuación de la Comparación de los ángulos de fase del sistema IEEE 57 nodos.** 

**Tabla 6.49 Comparación de las variables de CA de los convertidores en el sistema de tres nodos.** 

| Variable          | [Angeles-Camacho et al.,<br>20031 | <b>FORTRAN</b><br>Prueba 1 | Diferencia % | <b>FORTRAN</b><br>Prueba 2 | Diferencia % |
|-------------------|-----------------------------------|----------------------------|--------------|----------------------------|--------------|
| $V_{C1}$          | 0.9900                            | 1.0000                     | 1.010        | 0.9950                     | 0.505        |
| $\theta_{C1}$     | 5.5200                            | 5.5576                     | 0.681        | 5.5576                     | 0.681        |
| $V_{C2}$          | 0.9800                            | 0.9920                     | 1.224        | 0.9920                     | 1.224        |
| $\theta_{\rm C2}$ | $-2.1400$                         | $-2.0624$                  | 3.626        | $-2.0624$                  | 3.626        |

## **6.3.4 Análisis de resultados**

En las tablas 6.40 a 6.49 podemos observar comparaciones de los resultados obtenidos con el programa elaborado en FORTRAN y los simuladores comerciales. En las tablas se indican en negritas las variables que tienen resultados del estudio de flujos fuera de los rangos de operación aceptables, los cuales se muestras en las dos últimas columnas de todas las tablas, excepto en el caso de las tablas que muestran los resultados de ángulos de voltaje, los cuales no tienen límites (tablas 6.41, 6.44 y 6.48).

En los casos en los que un programa no convergió a una solución, se indica esto con un asterisco (ver tablas 6.46 a 6.48).

Al comparar los resultados de los diferentes simuladores, encontramos que las variables finales de las líneas VSC de ATCD obtenidas con el programa PSSE 32 y el programa elaborado en FORTRAN se encuentran en general dentro del rango normal de operación, a excepción del caso mostrado en la tabla 6.46, en el cual la potencia reactiva del inversor para los dos casos simulados en el programa PSSE 32 están ligeramente fuera de límites.

En las simulaciones con el programa PSAT 10, se observa que en todos los casos en los que convergió, la línea VSC de ATCD tiene variables fuera de sus límites de operación. Este es el caso de las potencias reactivas de los convertidores (ver tablas 6.42 y 6.45).

Las diferencias observadas entre los resultados de los simuladores se deben a que los modelos utilizados en cada simulador son diferentes:

- El modelo propuesto en este trabajo fija el factor de modulación en ambos convertidores, así como la potencia en el rectificador y el voltaje de CD en el inversor. El factor de modulación en este modelo tiene un rango de 0 a 1.
- En el simulador PSSE 32 en cada convertidor se fijan dos variables, una de CA (voltaje nodal o factor de potencia) y otra de CD (potencia y voltaje de CD).
- El simulador PSAT 10.0 tiene un modelo que posee muchas variables que pueden ser aplicadas para el control de la línea (relaciones de transformación, factores de modulación, voltajes de CD, voltajes de CA potencia activa y reactiva). De manera interesante, el factor de modulación de cada convertidor tiene un rango de entre -1 a 1.

Por otra parte, se puede notar en los resultados que las inyecciones de potencia activa de la línea VSC de ATCD, son prácticamente idénticas en la solución de todos los modelos. Sin embargo, la potencia reactiva difiere entre los diferentes simuladores. En el caso del simulador en FORTRAN, se puede observar que respetan los límites de operación de todas las variables en todos los casos, de manera similar al simulador PSSE 32, el cual tiene una ligera violación de los límites de potencia reactiva del inversor en un solo caso (ver la tabla 6.46) el cual puede ser debido a pequeños problemas de precisión.

Es importante observar que aunque en general las condiciones de operación encontradas por el simulador de este trabajo y el PSSE 32 son ligeramente diferentes, ambas son correctas debido a que están dentro de la región aceptable de operación. Las variaciones encontradas se deben a diferencias entre los modelos, descritas anteriormente.

Los límites de potencia reactiva no se respetan en los casos del simulador PSAT 10, ya que no se puede establecer este rango de operación como en los otros simuladores. Esto se debe a que su modelo limita otras variables como la corriente de CD y el factor de modulación en los convertidores.

Es posible que el no limitar la potencia reactiva de los convertidores sea la causa de que el simulador PSAT 10 no converja al simular el sistema IEEE de 57 nodos (ver las tablas 6.46 a 6.48).

Por último, notamos que los valores de las variables de CA de los convertidores presentan diferencias poco significativas con las mostradas en [Angeles-Camacho et al., 2003]. Estas diferencias se atribuyen a que en el modelo propuesto en este trabajo, se fija explícitamente el factor de modulación como variable de control. Al fijar esta variable, se obtiene como resultado que los convertidores pueden generar o consumir potencia reactiva, tal y como se refleja en los resultados de la prueba uno y dos realizadas en el simulador en FORTRAN.

Se puede observar en la tabla 6.49 que al aumentar 0.02 el valor del factor de modulación en el inversor y disminuir 0.02 el mismo factor en el rectificador en la prueba 2 la diferencia entre los voltajes del inversor  $(V_{C1})$  de ambos programas disminuyó. No sucedió lo mismo en el caso del voltaje del rectificador (*V<sub>C2</sub>*) debido a que este valor salió de límites y el programa en FORTRAN lo ajustó, por lo que convergió al mismo valor que el obtenido en la prueba 1.

*Método Secuencial para Estudios de Flujos de Potencia en Sistemas de CA con Enlaces de CD* 

# **CAPÍTULO 7:**

## **CONCLUSIONES Y RECOMENDACIONES**

## **7.1 INTRODUCCIÓN**

Se presentaron los conceptos básicos y se implementaron dos modelos estáticos que permiten evaluar el comportamiento en estado estacionario de las líneas de ATCD con conmutación natural y con convertidores fuente de voltaje. Con esto, se puede estimar el efecto que tienen estos importantes elementos de transmisión en sistemas de corriente alterna durante la realización de estudios de flujos de potencia.

Las conclusiones de este trabajo las agruparemos en dos secciones, que son:

- Líneas con conmutación natural
- Líneas *VSC*

## **7.2 LÍNEAS CON CONMUTACIÓN NATURAL**

Al inicio de la tesis, se hizo una valoración para determinar el modelo matemático y el método de solución más adecuado para representar la línea de ATCD. Revisando la literatura, se concluyó que el método más adecuado para modificar el programa original en el que se trabajó en esta tesis era el método secuencial. También se seleccionó el modelo de la línea recientemente propuesto en [Liu et al., 2011], ya que elimina algunos problemas de convergencia al utilizar como variables de estado el coseno de los ángulos de control, además de que la manera de trabajar las ecuaciones de control es más simple y fácil de implementar.

El buen desempeño del modelo se comprobó al converger en todos los casos, obteniendo soluciones que respetaban siempre los límites aceptables de operación.

Para validar este modelo se realizaron simulaciones con programas comerciales, con la finalidad de comparar sus resultados con los obtenidos con el programa de este trabajo, y se obtuvo que los resultados de los diferentes programas para el sistema de CA son muy cercanos en todos los casos.

Sin embargo, en lo que respecta al modelo del enlace de CD se encontraron pequeñas diferencias que son aceptables y explicables, debido a que cada modelo se caracteriza por ajustar o mantener constantes ciertas variables control, y calcular el resto. Se observó que la elección de las variables libres afecta de manera importante la solución y esto se pudo observar principalmente en variables como la potencia reactiva y las relaciones de transformación, las cuales variaron en algunos modelos para mantener casi constantes otras variables como las magnitudes de voltaje de CA de los nodos terminales de la línea (con una variación menor a 0.5%), como se describe en § 6.2.3. esto explica que la solución del sistema de CA fuera muy parecida en todos los casos.

## **7.3 LÍNEAS VSC**

De la misma manera que sucedió con la línea de conmutación natural, se seleccionaron el método secuencial y un modelo que representa a la línea VSC mediante el cálculo de inyecciones de potencia en el lado de CA del sistema, el cual se basa en las variables del sistema de CA y la relación de voltaje a través del convertidor.

Al igual que el modelo de la línea conmutada naturalmente, los resultados de potencia activa son muy parecidos entre los diferentes simuladores. Sin embargo la potencia reactiva de las líneas de ATCD muestra algunas diferencias importantes atribuidas a las variables y modos de control seleccionados en los diferentes modelos de las líneas de ATCD de los programas y referencias consultados.

La validación del modelo de esta línea se dio al comparar los resultados obtenidos entre el programa en FORTRAN y los simuladores comerciales. También se realizó otra comparación entre las variables de CA de los convertidores obtenidas con el programa en FORTRAN y las mostradas en [Ángeles et al., 2003].

Al comparar los resultados de los diferentes simuladores, encontramos que las variables finales de las líneas VSC de ATCD obtenidas con el programa PSSE 32 y el programa elaborado en FORTRAN se encuentran dentro del rango normal de operación. En las simulaciones con el programa PSAT 10, se observa que en todos los casos en los que convergió, la línea VSC de ATCD tiene variables fuera de sus límites de operación. Este es el caso de las potencias reactivas de los convertidores (ver tablas 6.42 y 6.45).

Las diferencias observadas entre los resultados de los simuladores se deben a que los modelos utilizados en cada simulador son diferentes (ver § 6.3.4).

Es importante observar que aunque en general las condiciones de operación encontradas por el simulador de este trabajo y el PSSE 32 son ligeramente diferentes, ambas son correctas debido a que están dentro de la región aceptable de operación.

Los límites de potencia reactiva no se respetan en los casos del simulador PSAT 10, ya que no se puede establecer este rango de operación como en los otros simuladores. Esto se debe a que su modelo limita otras variables como la corriente de CD y el factor de modulación en los convertidores.

Es posible que el no limitar la potencia reactiva de los convertidores sea la causa de que el simulador PSAT 10 no converja al simular el sistema IEEE de 57 nodos (ver las tablas 6.46 a 6.48).

Por último, notamos que los valores de las variables de CA de los convertidores presentan diferencias poco significativas con las mostradas en [Angeles-Camacho et al., 2003]. Estas diferencias se atribuyen a que en el modelo propuesto en este trabajo, se fija explícitamente el factor de modulación como variable de control. Al fijar esta variable, se obtiene como resultado que los convertidores pueden generar o consumir potencia reactiva, tal y como se refleja en los resultados de la prueba uno y dos realizadas en el simulador en FORTRAN.

## **7.4 APORTACIONES**

- Se describen claramente el funcionamiento y los modelos de estado estacionario de las líneas de transmisión VSC de ATCD, así como las conmutadas naturalmente.
- Se implementó un nuevo algoritmo secuencial, propuesto este año en [Liu et al., 2011], para incluir el efecto de las líneas conmutadas naturalmente en sistemas de potencia de CA.
- Se utilizaron resultados de libros, tesis, artículos y de los programas comerciales PSSE® de SIEMENS y PSAT® de Powertech para validar los resultados de los modelos estáticos implementados con el método secuencial en un programa propio en FORTRAN 90.
- Se propusieron nuevos sistemas de prueba.

## **7.5 RECOMENDACIONES Y SUGERENCIAS PARA TRABAJOS FUTUROS**

Las diferencias observadas en algunas de las variables obtenidas con la solución de los diferentes programas de simulación y referencias se deben a que las líneas de CD conmutadas naturalmente y las que utilizan convertidores fuente de voltaje tienen 10 y 8 variables respectivamente. En los resultados de este trabajo se ha demostrado que la solución del modelo varía debido a la selección de las variables que se mantienen constantes en cada caso.

Desde el punto de vista matemático, si las soluciones convergen a puntos de operación en los que las variables de la línea se encuentran dentro de sus límites permitidos, todas las soluciones encontradas son válidas. Sin embargo, se puede establecer que la solución que represente de manera más cercana el comportamiento en estado estacionario de la línea de corriente directa real (física) es, desde el punto de vista de ingeniería, el más adecuado.

El desarrollo de un modelo estándar o típico de líneas de ATCD representa por lo tanto un gran problema técnico, debido a que los diferentes proyectos reales tienen muchas características y modos de operación que pueden variar de una línea a otra. Esta es la razón que también los modelos dinámicos de las líneas se hacen a la medida del proyecto específico que se está analizando, y por lo tanto se espera que pase lo mismo con el modelo estático de la línea.

Una solución para elegir tanto el método de solución como el modelo más adecuado de la línea de ATCD consiste en elegir una línea física en particular y comparar los resultados de mediciones de su comportamiento en estado estacionario y dinámico con los obtenidos en los diferentes programas de simulación. De esta manera, el comportamiento del sistema real indicará las variables a mantener constantes y la operación de la línea en general. Esta tarea se está llevando a cabo dentro del Grupo de Investigación de Fenómenos Dinámicos en Máquinas Eléctricas y Redes Interconectadas, al restaurar un simulador físico de líneas de transmisión en CD, el cual se espera utilizar en un futuro cercano como referencia para comparar los métodos de solución y modelos de la línea de ATCD utilizados en las diferentes referencias y programas, incluyendo el desarrollado en el presente trabajo.

La investigación en esta área se puede continuar de manera específica en cualquiera de los siguientes trabajos futuros:

- Desarrollar un modelo físico de la línea de ATCD para tener como referencia en el desarrollo y elección de los métodos de solución y modelos de la línea en estado estacionario y dinámico.
- Se sugiere seguir trabajando en modelos matemáticos de líneas de ATCD multiterminales con conmutación natural para estudios de flujos de potencia, ya que en [Liu et al., 2011] se menciona que dicha implementación se puede realizar simplemente agregando una ecuación de control extra por cada convertidor que se conecte al convertidor que se esta modelando. Es decir, el modelos del convertidor será de 3+*n* ecuaciones (*n* es el numero de convertidores conectados al convertidor en estudio).
- Se recomienda seguir trabajando en el modelo de las líneas *VSC*, ya que se pueden controlar las potencias reactivas de manera independiente en cada convertidor. Con esto, se pueden realizar modelos que faciliten fijen la potencia reactiva que consuman o generen las líneas de ATCD.
- También, se sugiere utilizar métodos de solución diferentes al secuencial, ya que en este tipo de métodos se puede variar el voltaje nodal, lo cual evita la divergencia de los modelos de la línea de ATCD.
- A su vez, se propone realizar estudios donde se puedan utilizar los modelos estáticos de las líneas de ATCD, como los son estudios de estabilidad de voltaje mediante curvas PV y VQ.
- Finalmente, se plantea en seguir trabajando con los modelos dinámicos de ambos tipos de líneas, ya que con est, se podrá conocer el efecto que tienen estos elementos de transmisión en la operación de los sistemas de potencia, en diferentes condiciones dinámicas de operación.

*Método Secuencial para Estudios de Flujos de Potencia en Sistemas de CA con Enlaces de CD*

## **REFERENCIAS**

- [Aboytes et al.,1990] F. Aboytes-García, R. Ramírez-Barradas, E. Dorantes-Gámez, F. Sánchez-Tello. *Análisis de sistemas de Potencia.* Apuntes CFE. 1990.
- [Acha et al., 2004] E. Acha, C. R. Fuerte Esquivel, H. Ambriz-Perez and César Angeles-Camacho. *Facts Modelling and Simulation in Power Networks.* John Wiley. 2004.
- [Acha et al.,2002] E. Acha, V. G. Alidis, O. Anaya-Lara and T. J. E. Miller. *Power Electronic Control in Electrical Systems.* Newnes, 2002.
- [Adamson and Hingorani, 1960] C. Adamson y N. G. Hingorani. *High Voltage Direct Current Power Transmission.* Diemer & Reynolds LTD, Bedfrod. 1960.
- [Ambriz-Perez, 1998] H. Ambriz-Pérez. *Flexible AC Transmission Systems Modelling in Optimal Power Flows Using Newton's Method,* Tesis para obtener el grado de Doctor en filosofía, universidad de Glasgow, Departamento de Ingeniería Eléctrica y Electrónica, 1998.
- [Angeles-Camacho et al., 2003] C. Angeles-Camacho, O. L. Tortelli, E.Acha and C. R. Fuerte-Esquivel "Inclusion of a High Voltage DC-Voltage Source Converter Model in a Newton-Raphson Power Flow Algorithm ". *IEE Proceedings Generation, Transmission, Distribution* , Vol.150 No. 6, Noviembre 2003.
- [Arrillaga and Arnold, 1990] J. Arrillaga and C. P. Arnold. *Computer Analisys of Power Systems.* Editorial John Wiley & Sons, INC. 1990.
- [Arrillaga and Smith,1998] J. Arrillaga y B. Smith. *AC-DC Power system Analysis.* The Institution of Electrical Engineers, London, United Kingdom, 1998*.*
- [Arrillaga et al., 2007] J. Arrillga, Y. H. Liu y N. R. Watson. *Flexible Power Transmission the HDVC Options.*  John Wiley & Sons, Ltd. 2007.
- [Arrillaga et al.,1977] J. Arrillga, C. Eng and Bend. "Integration of H.V.D.C. Links with Fast-Decoupled Load Flow Solutions ". *Proceeding IEE*, Vol. 124 No. 5, 1977.
- [Arrillaga, 1998] J. Arrillaga. *High Voltage Direct Current Transmissions.* The Institution of Electrical Engineers, London, United Kingdom*.Segunda edición 1998.*
- [Asplund et al., 1997] G. Asplund, K. Eriksson and K. Svensson. "DC Transmission based on Voltage Source Converters". *CIGRE SC14 Colloquium, South Africa*, 1977.
- [Asplund et al., 2005] G. Asplund, K. Eriksson, H. Jiang, R. Palsson and K. Svensson."DC Transmission Based on Voltage Source Converters". Disponible en línea en el portal: http://www.abb.com/search.aspx?q=dc%20transmission%20based%20on%20voltage%20source%20conv erters, Actualizado en Noviembre del 2005.
- [Baltazar, 2008] G. F. Baltasar-Hernández. *Estabilidad Transitoria en Sistemas Eléctricos de Potencia con línea de CD en Alta Tensión* Tesis para obtener el grado de maestría, Instituto Politécnico Nacional, SEPI ESIME, México D.F. Junio 2008.
- [Bose, 2002] B. K.Bose. *Modern Power Electronics and AC Drives.* Prentice Hall PTR. Estados Unidos de Norte America. 2002.
- [CIGRE, 2005] CIGRE Woking Group B4.37. *VSC Transmission*. *CIGRE Publication*, 2005.
- [Colmes and Lipo, 2003] D. G. Holmes, T. A. Lipo. *Pulse Width Modulation for Power Converters Principles and Practice..* Wiley Interscience. 2003.
- [Cory, 1965] B. J. Cory. *High Voltage Direct Current Converters and Systems.* Editorial Macdonald &Co. (publishers) Ltd. 1965.
- [Esperilla, 2008] C. D. Esperilla-Villanueva. *Estudio de Estabilidad de SEP´s ante Pequeños Disturbios con Líneas de HVDC,* Tesis para obtener el grado de maestría, Instituto Politécnico Nacional, SEPI ESIME, México D.F. Junio 2008.
- [Expósito, 2002] A. Goméz-Expósito. *Análisis y Operación de Sistemas de Energía Eléctrica .* McGraw Hill. 2002.
- [Freris and sasson.,1968] L. L. Freris and A. M. Sasson. " Investigation of the Load-Flow Problem ". *Proceedings of the IEE*, Vol. 115 N10 , 1968.
- [Gómez, 2002] M. A. Gómez-Mtz. *Inclusión de Enlaces de Corriente Directa a Alto Voltaje en la Formulación del Problema de Flujos de Potencia, por el Método de Eliminación de Variables.* Tesis para obtener el grado de maestría, Instituto Tecnológico de Morelia. Morelia, Michoacán, Enero, 2002.
- [IMSL, 1994] . "IMSL Math/Library FORTRAN Subroutines for Mathematical Applications Volume 1.0". Visual Numerics.1994.
- [Kimbark, 1971] E. W. Kimbark. *Direct Current Transmission volume I.* Wiley-Interscience a Division of John Wiley & Sons, Inc. 1971.
- [Kundur, 1994] P. Kundur. *Power System Stability and Control.* Mc-Graw Hill Inc. Estados Unidos de Norte America., 1994.
- [Liu et al., 2011] C. Liu, B. Zhang, Y. Hou, Y. Liu and F. Felix . "An Improved Approach for AC-DC Power Flow Calculation With Multi-Infeed DC Systems". *Transanctions on Power Systems*, Vol. 26 No.2, 2011.
- [Mohan et al., 2003] N. Mohan, T. M. Undeland y W. P. Robbins. *Power Electronics Converters, Applications and Design.* John Wiley & Sons, INC. Tercera edición, 2003.
- [Mustafa and Kadir, 2000] M. W. Mustafa and A. F. Abdul Kadir. "A Modified Approach for Load Flow Analysis of Integrated AC-DC Power Systems", *Proc. of TENCON 2000*. Kuala Lumpur, Malaysia, Sept. 24-27, 2000.
- [Ortiz, 2007] M. C. Ortiz-Villanueva. *Simulación de Sistemas Eléctricos de Potencia de CA-CD en Estado Estacionario,* Tesis para obtener el grado de maestría, Instituto Politécnico Nacional, SEPI ESIME, México D.F. Junio 2007.
- [Padiyar, 2007] K. R. Padiyar. *HDVC Power Transmission Systems Technology and Systems Interactions.* New Age International Publishes. Primera edición 1970, reimpreso 2007.
- [Pizano et al., 2007] A. Pizano-Martinez, C. R. Fuerte-Esquivel, H. Ambriz-Pérez and E. Acha. "Modelling of VSC-Based HVDC Systems for a Newton-Raphson OPF Algorithm. IEEE *Transactions of Power Systems*, Vol. 22 No.4, Noviembre, 2007.
- [Pizano, 2004] A. Pizano-Martinez. *Modelado de Enlaces de Corriente Directa Basados en Fuentes de Voltaje*  Conmutadas para el Análisis de Flujos de Potencia Óptimos . Tesis para obtener el grado de maestría, Universidad Michoacana de San Nicolás de Hidalgo, Morelia Michoacán, Noviembre, 2004.
- [Power Technologies, 2002] Power Technologies INC show Group Companie. *On Line Documentation PSS/E 29.* 2002.
- [Powertech, 2010] Powertech Labs INC. *PSAT Power Flow and Short Circuit analysis Tool User Manual..* 2010.
- [Rao, 2009] S. Rao. *EHV-AC, HVDC Transmission and Distribution Engineering.* Khanna Publishers. India. Tercera edición, 2009*.*
- [Reeve et al., 1977] J. Revee , G. Fahry, B. Stott. "Versatile Load Flow Method for Multiterminal HVDC Systems". *Transactions on Power Apparatus and Systems*, Vol. pas-96, 1977.
- [Restrepro, 2007] D. A. Restrepo-Múnera. "Revisión Técnica, modelación y simulación de sistemas VSC-HVDC". Disponible en línea en el portal: http://eav.upb.edu.co/banco/?q=node/348.
- [Ruiz y Olguín, 1997] D. Ruiz-Vega y D. Olguín-Salinas. Programa de Computadora Digital para estudios de Flujos de Potencia: Estudio Básico Empleando el Método de Newton Raphson en Forma Polar. Reporte interno No. SEPI-IE97-03. 1997.
- [Ruiz, 1996] D. Ruiz-Vega. *Efecto de los Modelos de Motores de Inducción En Sistemas Eléctricos de Potencia.* Tesis para obtener el grado de maestría, Instituto Politécnico Nacional, SEPI ESIME, México D.F. Enero 1996.
- [Sanghavi and Baner, 1989] H. A. Sanghavi and S. K. B. Jee. "Load Flow Analysis of Integrated AC-DC Power Systems". *Proceedings of TENCON 89*, Bombay, India, November 22-24, 1989.
- [Smed et al.,1991] T. Smed, G. Andersson, G. B. Sheble, L. L. Girgsby. " A New Approach to AC-DC Power Flow". *Transactions on Power Systems*, Vol. 6 No. 3, 1991.
- [Smed, 1989] E. T. Smed. *A New Approach to AC/DC Power Flow,* Tesis para obtener el grado de maestría, Auburn University, Auburn, Alabama, Diciembre 1989.
- [Sood et al.., 2009] C.-K. Kim, V. K. Sood, G.-S. Jang, S.-J. Lim y S. Lee. *HVDC Trasmission Power Conversion Applications in Power Systems.* John Wiley & Sons, Ltd. 2009.
- [Sood, 2004] V. K. Sood. *HVDC and Facts Controllers, Applications of Static Converters in Power Systems.* Kluwer Academic Publishers. 2004.
- [Stagg and El-Abiad, 1984] W. Glenn-Sttag. and A. H. El-Abiad. *Computer Methods in Power System Analysis .*  McGraw Hill International Book Company. Décima impresión, 1984.
- [Tinney, 1972] W. F. Tinney, N. M. Peterson, D. W. Bree Jr. "Iterative Linear AC Power Flow Solution For Fast Approximate Outage Studies". *IEEE Winter Meeting*, New yor, N. Y., 30 de Enero al 4 de Febrero, 1972.

[Uhlmann, 1975] E. Uhlmann. *Power Transmission by Direct Current.* Springer-Verlag, Berlin/Heidelberg. 1975.

- [Watson and Arrillaga, 2007] N. R. watson, J. "Incorporation of VSC Transmission in Power Flow Simulation". *International Power Engineering Conference*, Diceimbre 2007.
- [Woodford, 1998] D. A. Woodford. "HVDC transmisión". Disponible en línea en el portal: https://pscad.com/library/general\_reference\_documents/

[Yazadani and Iravani, 2010] A. Yazadani, R. Iravani. *Voltaje-Source Converters in Power Systems Modeling, Control, and Applications.* Wiley IEEE PRESS. 2010.

## **APÉNDICE A :**

## **SISTEMAS DE PRUEBA**

#### **A.1 SISTEMAS DE PRUEBA PARA LINEAS DE ATCD CONMUTADAS NATURALMENTE**

Los sistemas de prueba que a continuación se describirán tienen una potencia base de 100 MVA. Los parámetros de todos los dispositivos de CA están proporcionados en valores por unidad; mientras que los parámetros de las líneas de ATCD están dados en valores reales.

#### **A.1.1 Sistema Stevenson de cuatro nodos**

Para este sistema de prueba se ubica un enlace de ATCD entre los nodos 1 y 5. El puente rectificador se ubica en el nodo uno, mientras que el puente inversor se localiza en el nodo cinco. El esquema de este sistema se visualiza en la figura A1 y sus parámetros de conexión se encuentran en las tablas A1-A4.

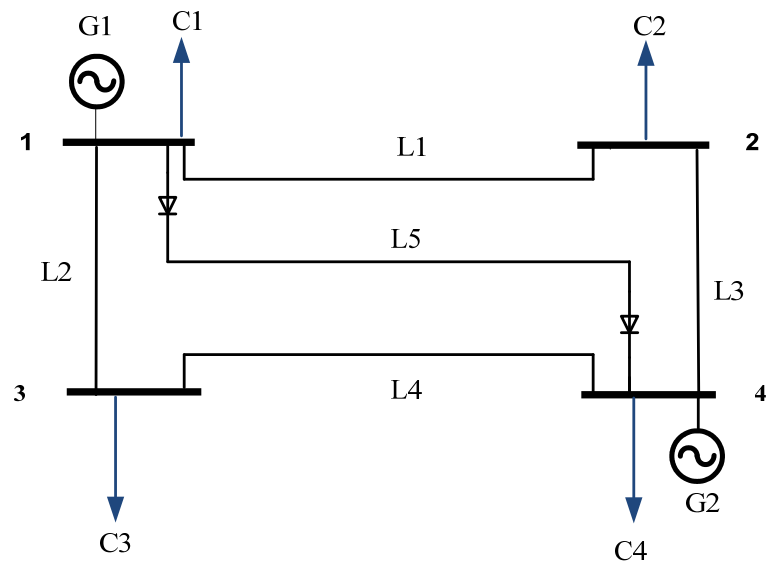

Fig. A1 Diagrama unificar del sistema de prueba Stevenson (Adaptado de [Ortiz, 2007]).

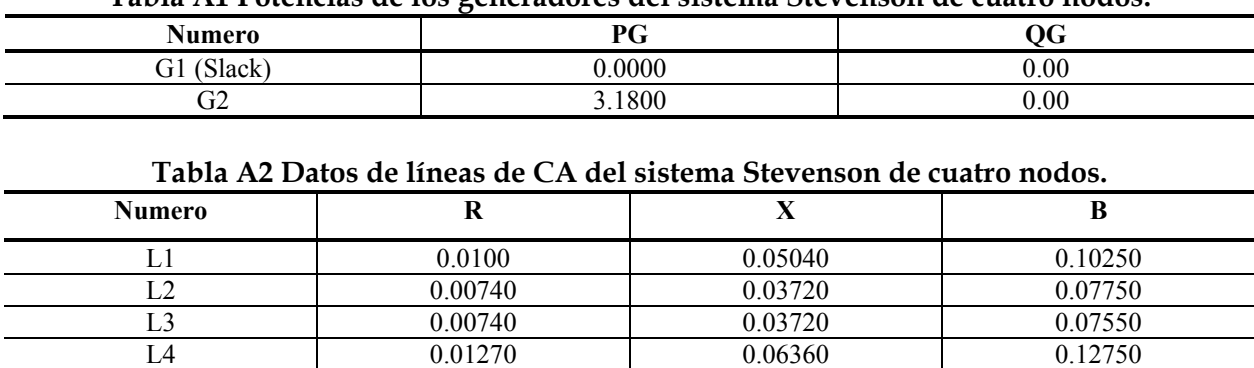

#### **Tabla A1 Potencias de los generadores del sistema Stevenson de cuatro nodos.**

#### **Tabla A3 Datos de un polo de la línea de CD bipolar del sistema Stevenson de cuatro nodos**

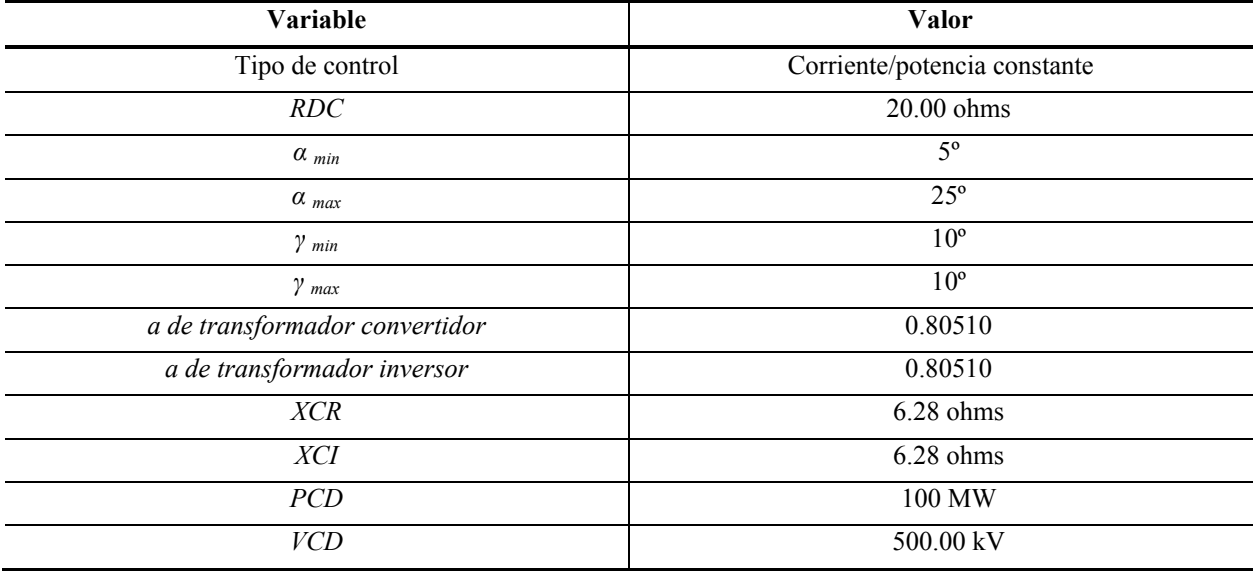

#### **Tabla A4 Datos de las cargas eléctricas del sistema Stevenson de cuatro nodos.**

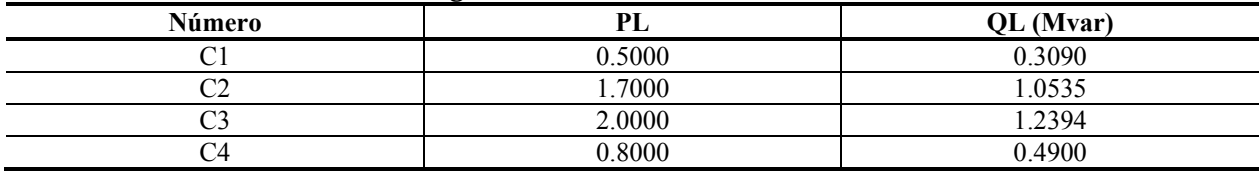

### **A.1.2 Sistema Anderson de nueve nodos**

El enlace de corriente directa en el sistema Anderson está ubicado entre los nodos 4 y 5. El rectificador se encuentra conectado al nodo 4 y el puente inversor se localiza en el nodo 5. El diagrama unifilar de este sistema de prueba se muestra en la figura A2. Los parámetros de conectividad de la red se muestran en las tablas A5-A9.

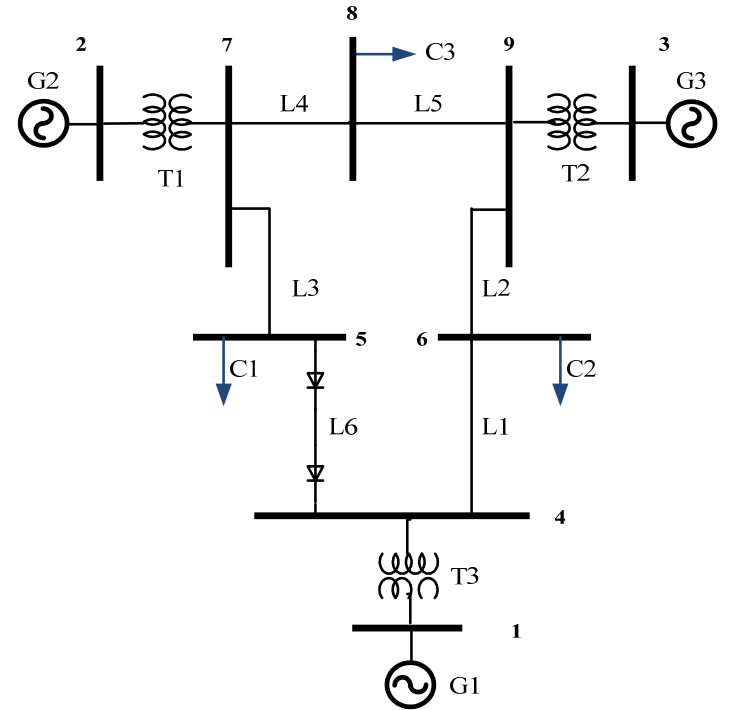

Fig. A2 Diagrama unificar del sistema de prueba Anderson de nueve nodos (Adaptado de [Ortiz, 2007]).

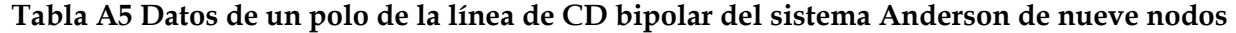

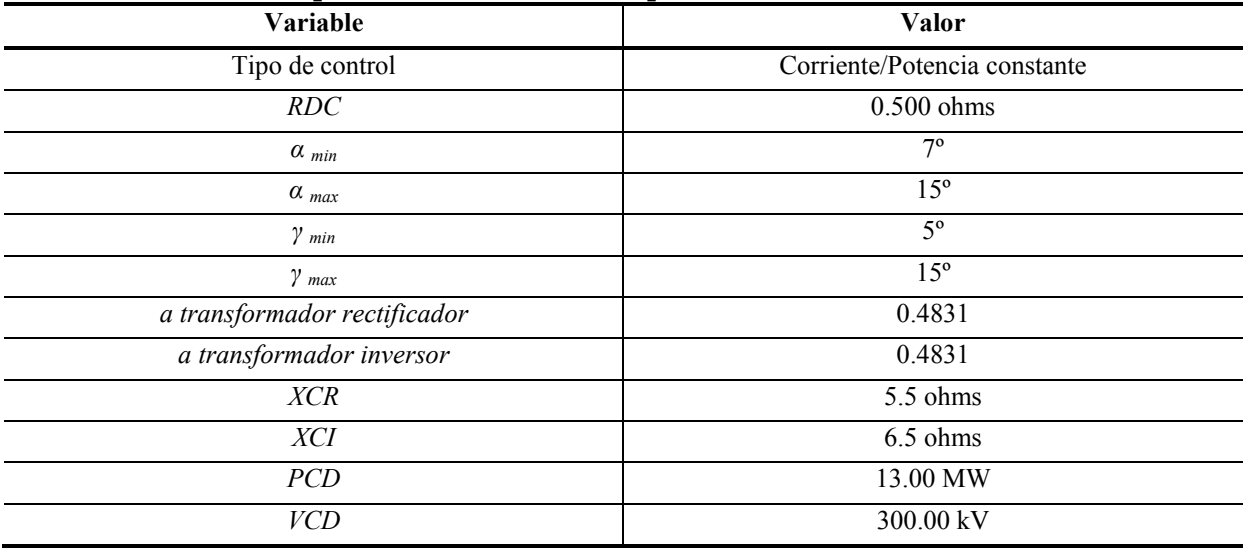

#### **Tabla A6 Transformadores de dos devanados del sistema Anderson de nueve nodos.**

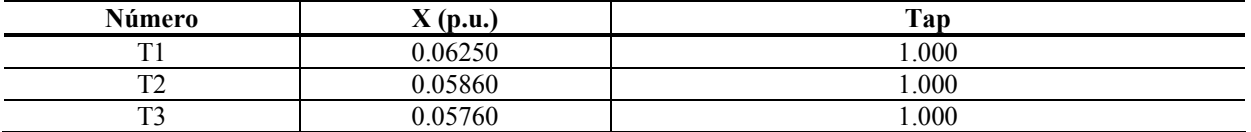

#### **Tabla A7 Datos de las cargas eléctricas del sistema Anderson de nueve nodos.**

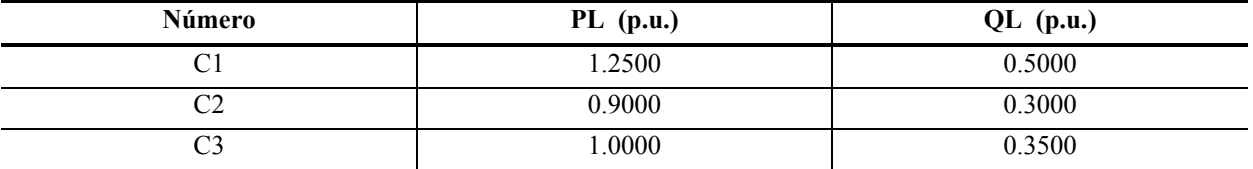

#### **Tabla A8 Potencias de los generadores (en P.U.) del sistema Anderson de nueve nodos**

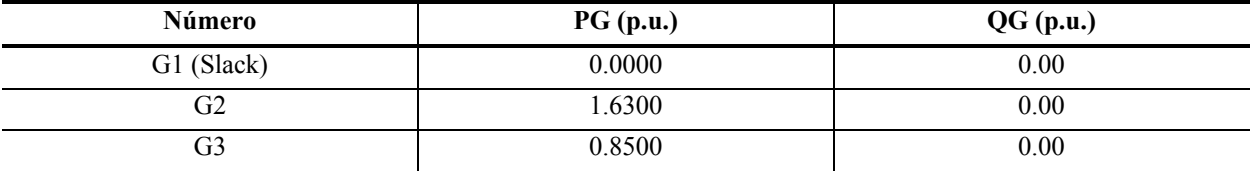

## Número R (p.u.)  $R$  (p.u.)  $X$  (p.u.)  $B$  (p.u.) L1 0.0170 0.0920 0.1580  $L2$  0.0390 0.1700 0.3580 L3 0.0320 0.1610 0.3060 L4 0.0085 0.0720 0.1490

L5 1.000119 1.0008 1.0008 1.0009 1.0009 1.000 1.000 1.000 1.000 1.000 1.000 1.000 1.000 1.000 1.000 1.000 1.00

#### **Tabla A9 Datos de líneas de CA del sistema Anderson de nueve nodos.**

### **A.1.3 Sistema IEEE de 57 nodos**

Para este sistema de prueba se ubica un enlace de ATCD entre los nodos 1 y 17. El puente rectificador se ubica en el nodo uno, mientras que el puente inversor se localiza en el nodo 17. El esquema de este sistema se visualiza en la figura A3 y sus parámetros de conectividad se encuentran en las tablas A10-A15.

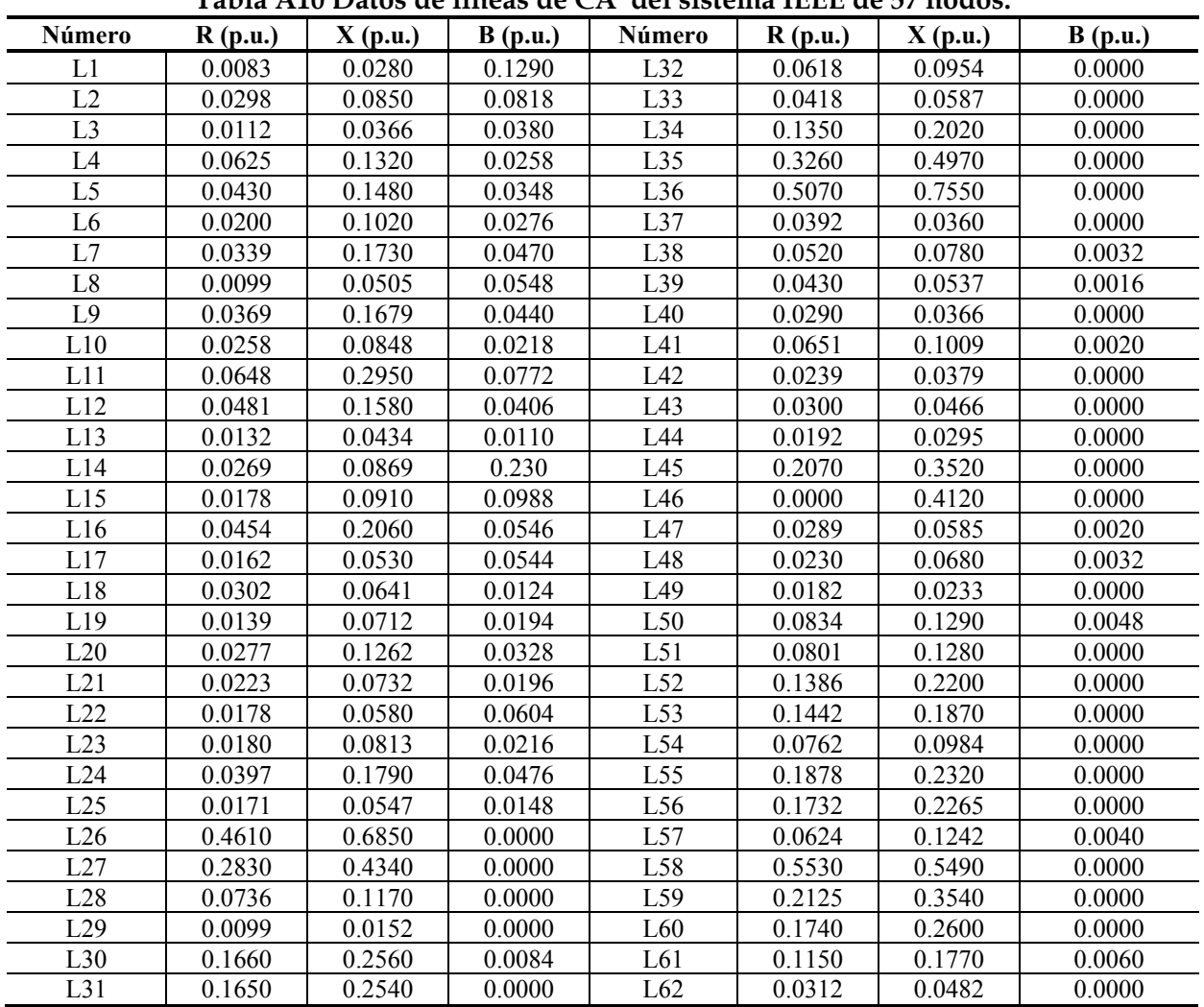

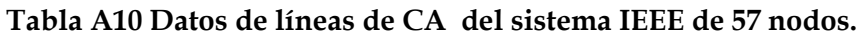

#### **Tabla A11 Datos de los compensadores en derivación del sistema IEE de 57 nodos.**

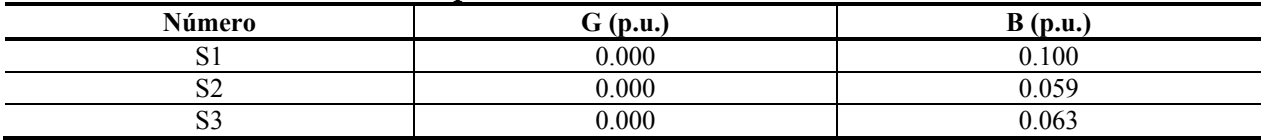

| Número         | PL(p.u.) | $\mathbf{\omega}$<br>$QL$ (p.u.) | Número          | PL(p.u.) | $QL$ (p.u.) |
|----------------|----------|----------------------------------|-----------------|----------|-------------|
| C1             | 0.550    | 0.1700                           | C22             | 0.170    | 0.026       |
| C <sub>2</sub> | 0.030    | 0.8800                           | C <sub>23</sub> | 0.036    | 0.180       |
| C <sub>3</sub> | 0.410    | 0.2100                           | C <sub>24</sub> | 0.058    | 0.029       |
| C <sub>4</sub> | 0.130    | 0.0040                           | C <sub>25</sub> | 0.016    | 0.008       |
| C <sub>5</sub> | 0.750    | 0.0020                           | C <sub>26</sub> | 0.038    | 0.019       |
| C6             | 1.500    | 0.2200                           | C27             | 0.060    | 0.030       |
| C7             | 1.210    | 0.2600                           | C28             | 0.1400   | 0.070       |
| C8             | 0.050    | 0.020                            | C29             | 0.063    | 0.030       |
| C9             | 3.770    | 0.2400                           | C30             | 0.071    | 0.044       |
| C10            | 0.180    | 0.023                            | C31             | 0.020    | 0.010       |
| C11            | 0.105    | 0.053                            | C32             | 0.120    | 0.018       |
| C12            | 0.220    | 0.050                            | C <sub>33</sub> | 0.297    | 0.116       |
| C13            | 0.430    | 0.030                            | C <sub>34</sub> | 0.181    | 0.085       |
| C14            | 0.420    | 0.080                            | C <sub>35</sub> | 0.210    | 0.105       |
| C15            | 0.272    | 0.098                            | C <sub>36</sub> | 0.180    | 0.053       |
| C16            | 0.033    | 0.006                            | C <sub>37</sub> | 0.049    | 0.022       |
| C17            | 0.023    | 0.010                            | C38             | 0.200    | 0.100       |
| C18            | 0.063    | 0.021                            | C39             | 0.041    | 0.014       |
| C19            | 0.063    | 0.032                            | C40             | 0.068    | 0.034       |
| C20            | 0.093    | 0.005                            | C41             | 0.076    | 0.022       |
| C21            | 0.046    | 0.023                            | C42             | 0.067    | 0.020       |

**Tabla A12 Datos de las cargas eléctricas del sistema IEEE de 57 nodos.** 

#### **Tabla A13 Transformadores de dos devanados del sistema IEEE de 57 nodos.**

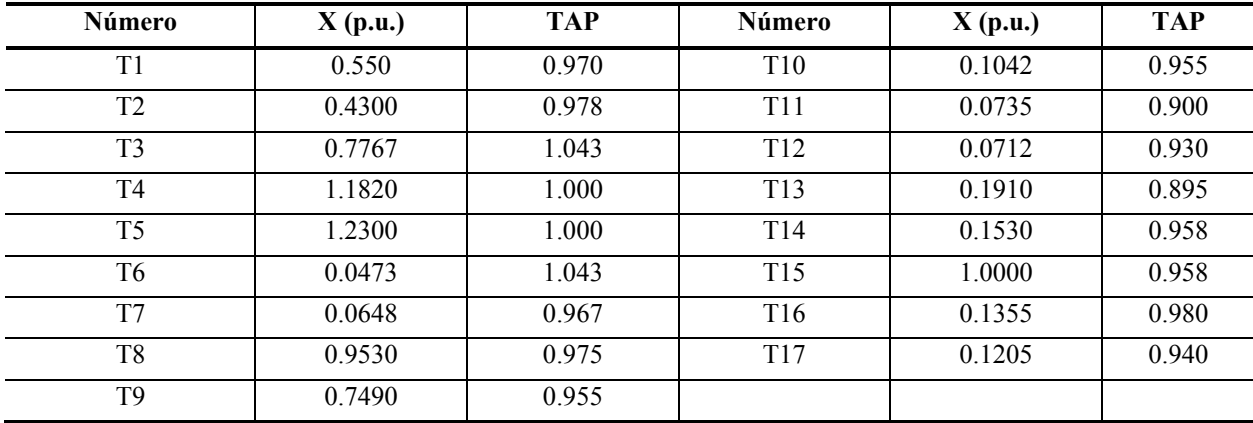

#### **Tabla A14 Potencias de los generadores (en P.U.) del sistema IEEE de 57 nodos.**

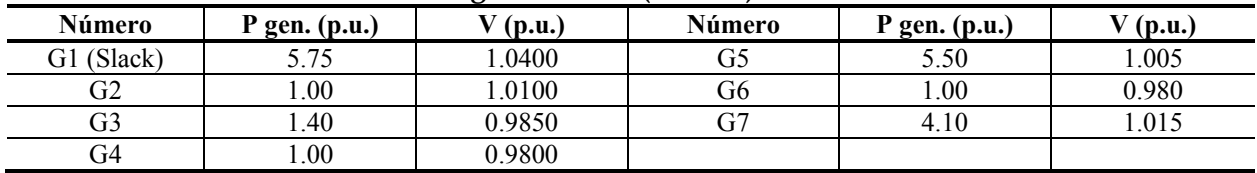

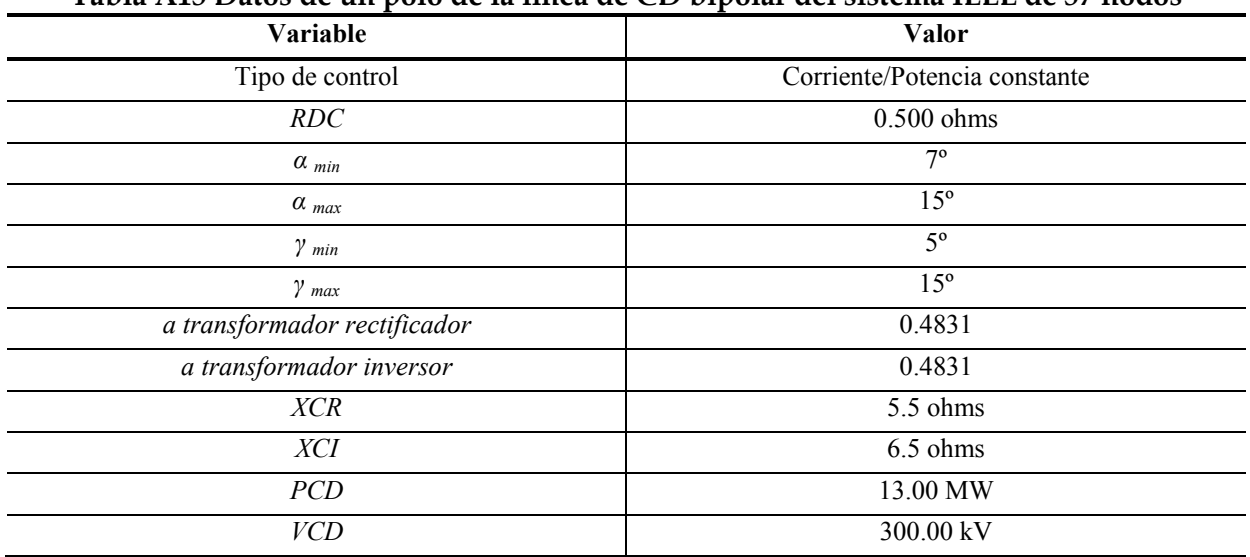

#### **Tabla A15 Datos de un polo de la línea de CD bipolar del sistema IEEE de 57 nodos**

*Método Secuencial para Estudios de Flujos de Potencia en Sistemas de CA con Enlaces de CD*

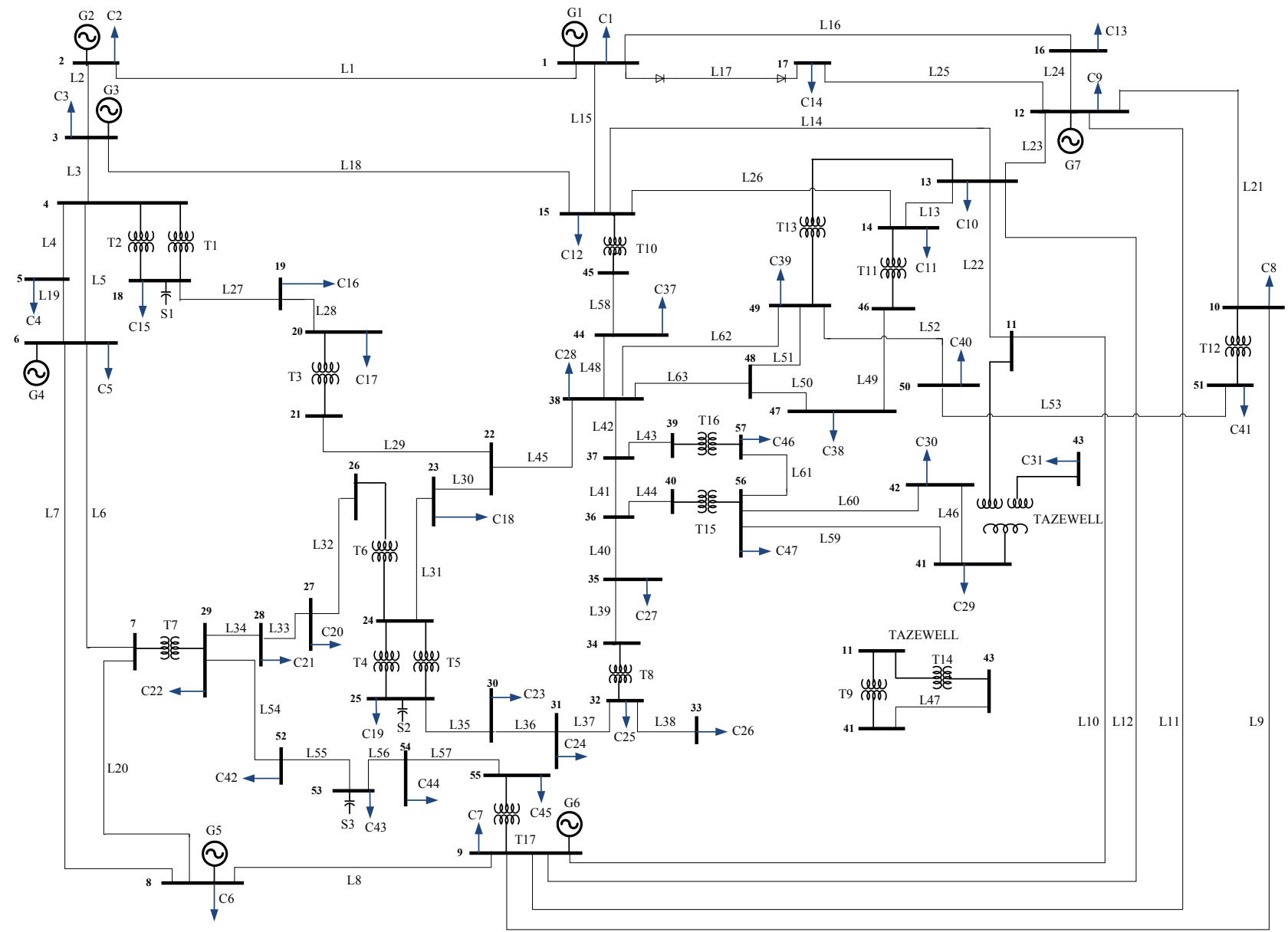

Fig. A3 Sistema de prueba IEEE de 57 nodos. (Adaptado de [Freris et al, 1968])

*Método Secuencial para Estudios de Flujos de Potencia en Sistemas de CA con Enlaces de CD*

## **A.2 SISTEMAS DE PRUEBA PARA LÍNEAS VSC DE ATCD**

Para este tipo de línea se tomaron dos sistemas de prueba, el primero un sistema de tres nodos obtenido de [Ángeles et al., 2003] y el segundo es el mismo sistema de IEEE de 57 nodos que se describió en la sección A.1.

### **A.2.1 Sistema de prueba de tres nodos**

Para este sistema de prueba se ubica un enlace de ATCD entre los nodos 2 y 3. El puente rectificador se ubica en el nodo tres, mientras que el puente inversor se localiza en el nodo dos. El esquema de este sistema se visualiza en la figura A4 y sus parámetros de conexión se encuentran en las tablas A16-A19.

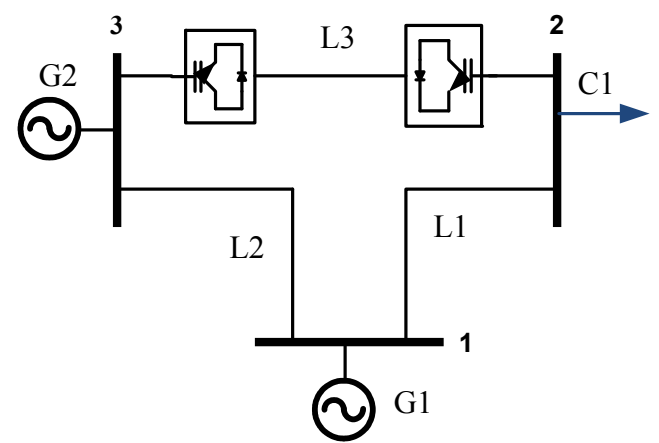

Fig. A4 Diagrama unificar del sistema de prueba de tres nodos (Adaptado de [Angeles et al., 2003]).

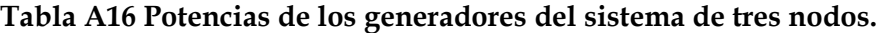

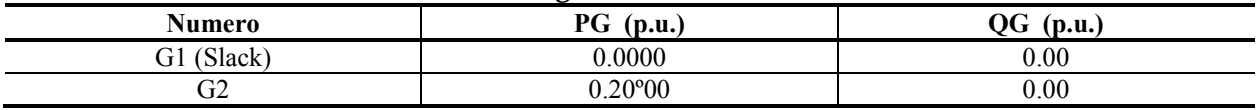

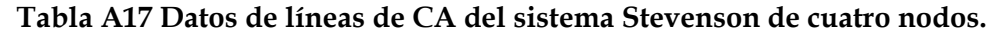

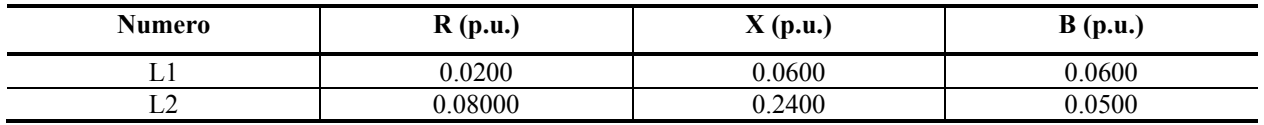

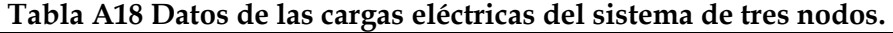

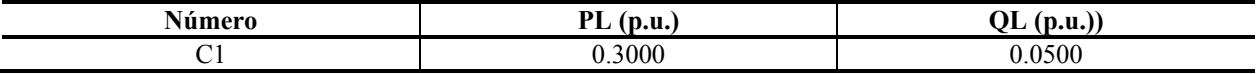

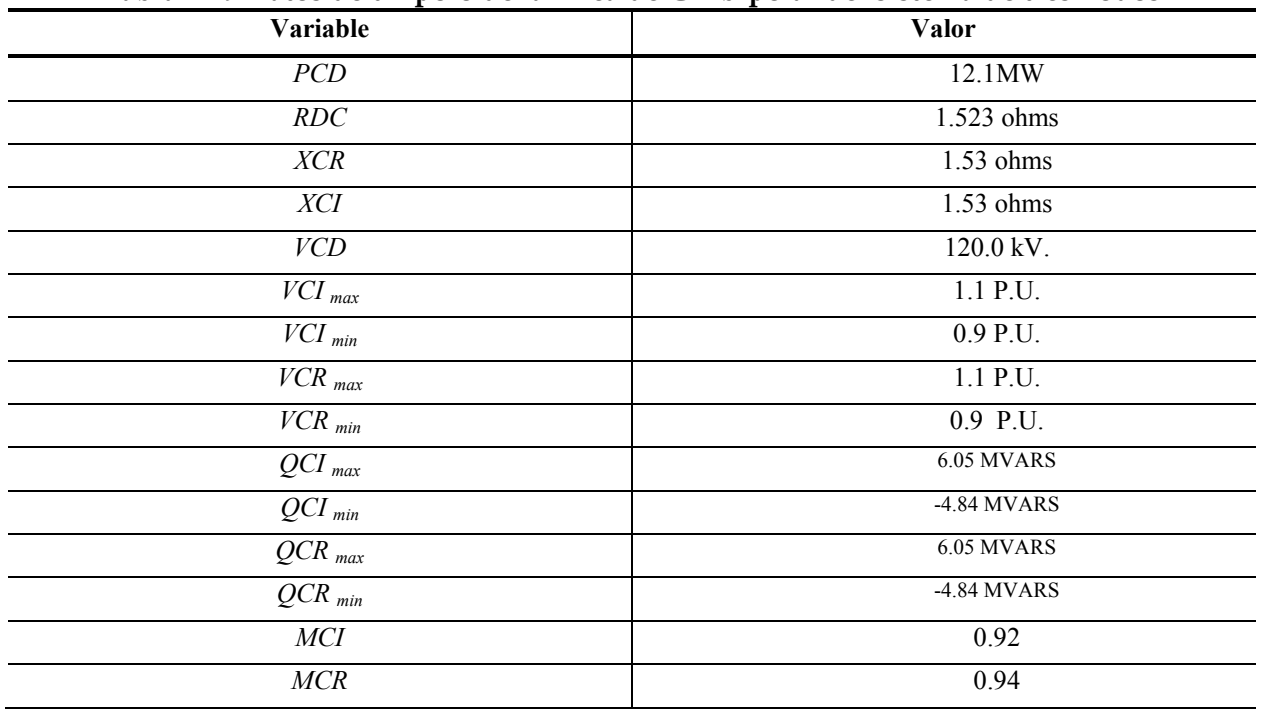

#### **Tabla A19 Datos de un polo de la línea de CD bipolar del sistema de tres nodos**

### **A.2.2 Sistema de prueba IEEE de 57 nodos**

Se toma el mismo sistema de prueba que se describió en la sección A.1.3, sólo que la línea de CD cuenta con las características que se muestran en la tabla A20.

| Variable                      | Valor       |  |  |  |
|-------------------------------|-------------|--|--|--|
| PCD                           | 12.1MW      |  |  |  |
| RDC                           | 1.523 ohms  |  |  |  |
| XCR                           | 1.53 ohms   |  |  |  |
| <b>XCI</b>                    | 1.53 ohms   |  |  |  |
| VCD                           | 120.0 kV.   |  |  |  |
| $VCI$ <sub>max</sub>          | 1.1 P.U.    |  |  |  |
| $VCI$ <sub>min</sub>          | 0.9 P.U.    |  |  |  |
| $\textit{VCR}_{\textit{max}}$ | 1.1 P.U.    |  |  |  |
| $VCR$ <sub>min</sub>          | 0.9 P.U.    |  |  |  |
| $QCI$ <sub>max</sub>          | 6.05 MVARS  |  |  |  |
| $QCI$ <sub>min</sub>          | -4.84 MVARS |  |  |  |
| $QCR$ <sub>max</sub>          | 6.05 MVARS  |  |  |  |
| $QCR$ <sub>min</sub>          | -4.84 MVARS |  |  |  |
| <b>MCI</b>                    | 0.92        |  |  |  |
| MCR                           | 0.94        |  |  |  |

**Tabla A20 Datos de un polo de la línea de CD bipolar del sistema de tres nodos** 

## **APÉNDICE B:**

## **SISTEMA POR UNIDAD DE LAS LÍNEAS DE ATCD**

Debido a que el programa de flujos que se modificó en este trabajo está desarrollado en base a un algoritmo que resuelve los flujos de potencia en valores por unidad (P.U.), es necesario implementar un sistema P.U. que ayude a resolver los algoritmos de CD. Ya que al utilizar este sistema de unidades, se evita cambiar los valores P.U. (de CA) a reales en cada interacción de CA durante la solución del sistema de CA-CD. Sin embargo, el programa modificado realiza una conversión de valores por unidad a reales de las variables de CD, una vez que el sistema CA-CD converge. Es por eso que es de gran importancia utilizar los sistemas por unidad que se muestran en esta sección.

#### **B.1 LÍNEAS CON CONMUTACIÓN NATURAL**

En las ecuaciones B1-B4 se pueden ver las ecuaciones con las que se calculan los valores base del sistema de CD a base de tiristores [Reeve et al., 1977]:

Cálculo de potencia base

$$
S_{CAbase} = P_{CDbase}
$$
 (B1)

Cálculo del voltaje base

$$
V_{CDbase} = \frac{3\sqrt{2V_{CAbase}}}{\pi}
$$
 (B2)

Cálculo de la corriente base

$$
I_{CDbase} = \frac{\pi}{\sqrt{6}} I_{CAbase} = \frac{S_{base}}{\frac{3\sqrt{2}}{\pi} V_{CAbase}}
$$
(B3)

Cálculo de la resistencia base

$$
R_{CDbase} = \frac{V_{CDbase}}{I_{CDbase}} = \frac{18}{\pi^2} Z_{ACbase}
$$
 (B4)

## **B.2 LÍNEAS VSC**

En las ecuaciones C5-C8 se pueden ver las ecuaciones con las que se calculan los valores base del sistema de CD a base de IGBT's [Yazadani and Iravani, 2010].

Cálculo de potencia base

$$
S_{CAbase} = P_{CDbase} \tag{B5}
$$

Cálculo del voltaje base

$$
V_{CDbase} = 2\sqrt{2}V_{CAbase}
$$
 (B6)

Cálculo de la corriente base

$$
I_{CDbase} = \frac{P_{CDbase}}{2\sqrt{2}V_{CAbase}}
$$
 (B7)

Cálculo de la resistencia base

$$
R_{CD\,base} = \frac{V_{CD\,base}}{I_{CD\,base}}\tag{B8}
$$

# **APÉNDICE C:**

# **MANEJO DE ARCHIVOS DE DATOS Y SALIDA DEL PROGRAMA DE FLUJOS DE POTENCIA**

Para introducir los parámetros que representan al sistema de potencia dentro del programa de flujos de potencia, se realiza mediante un archivo de entrada. Los datos del sistema de CA se puede ver en [Ruiz y Olguín, 1997]. Por otra parte, los parámetros de las líneas con conmutación natural se ingresan en tres secciones, al igual que se realiza para la línea VSC.

## **C.1 Línea con conmutación natural**

Las secciones que se mencionaron anteriormente, las podemos definir por los datos que se agregan en cada sección. La sección uno esta conformada por los datos generales y tiene las variables: NoL*, TC, Valor A, RCD* y *VCD*.

De donde:

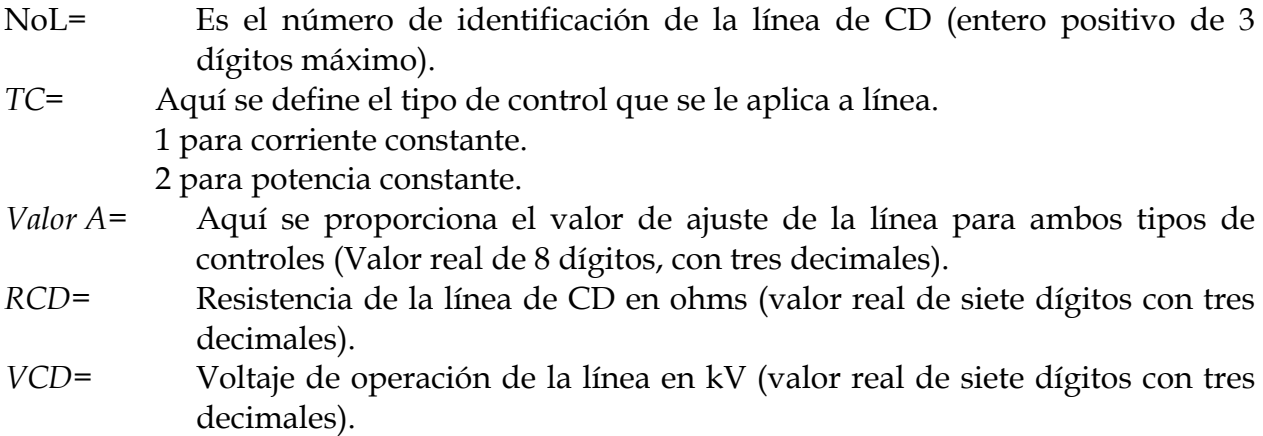

La segunda sección es donde se introducen los datos de los puentes rectificadores, esta compuesto por las siguientes variables: *BUS, NP, ALMAX, ALMIN, RCR, XCR, VCAR KV, ARMAX, ARMIN* y *AR.* 

De donde:

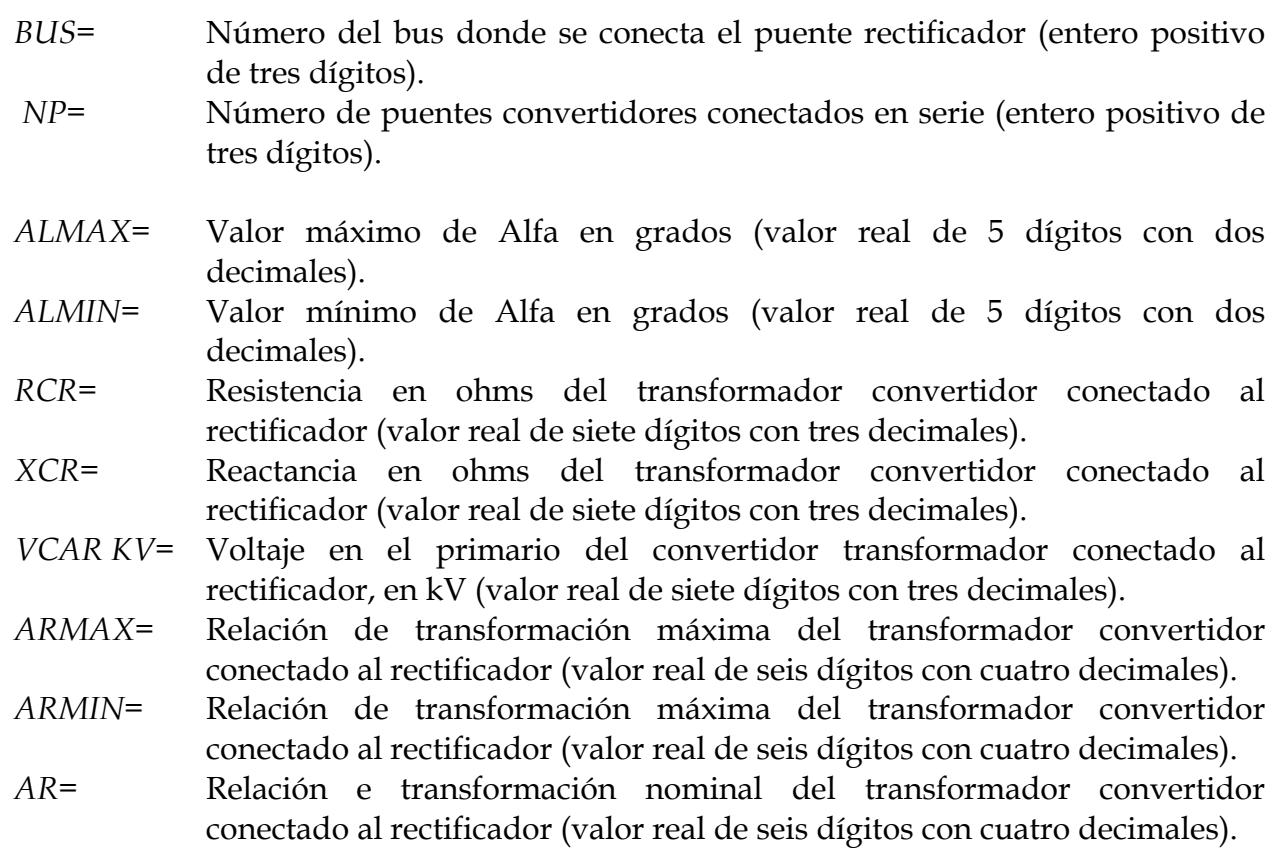

Finalmente en la tercera sección introducen los parámetros que conforman el puente inversor, sus parámetros son: *BUS, NP, GAMAX, GAMIN, RCI, XCI, VCAI KV, AIMAX AIMIN* y *AI.*

De donde:

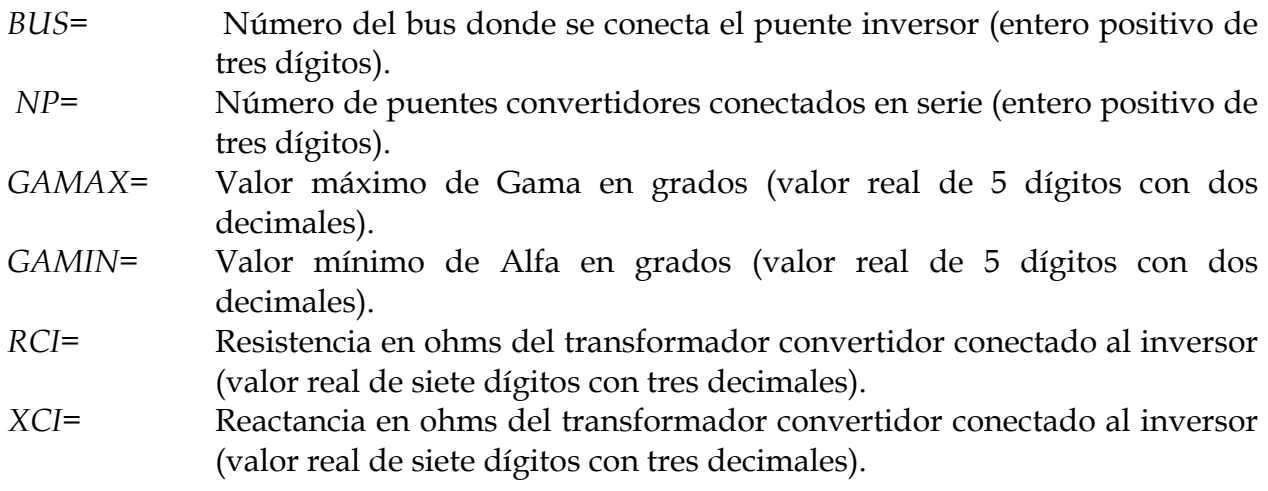

- *VCAI KV=* Voltaje en el primario del convertidor transformador conectado al rectificador, en kV (valor real de siete dígitos con tres decimales).
- *AIMAX=* Relación de transformación máxima del transformador convertidor conectado al inversor (valor real de seis dígitos con cuatro decimales).
- *AIMIN=* Relación de transformación mínima del transformador convertidor conectado al inversor (valor real de seis dígitos con cuatro decimales).
- *AI=* Relación e transformación nominal del transformador convertidor conectado al rectificador (valor real de seis dígitos con cuatro decimales).

En la figura C1 se muestra la sección del archivo de entrada, donde se ingresan los parámetros de las líneas de ATCD con conmutación natural, del sistema de prueba Stevenson de cuatro nodos descrito en el apéndice A.

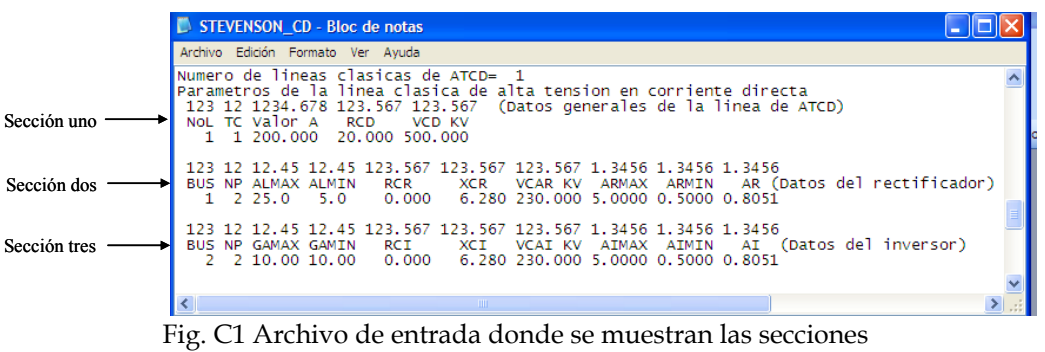

de los parámetros de una línea con conmutación natural.

En la figura C2 se muestra el archivo de entrada del sistema Stevenson. Por su parte, en la imagen C3 se ven los flujos de potencia obtenidos en este sistema de prueba.

|                              | <b>El STEVENSON CD.DAT - WordPad</b> |                                                                                                    |                  |                |                                     |                |                              |               |         |
|------------------------------|--------------------------------------|----------------------------------------------------------------------------------------------------|------------------|----------------|-------------------------------------|----------------|------------------------------|---------------|---------|
|                              |                                      | Archivo Edición Ver Insertar Formato Avuda                                                                                  |                  |                |                                     |                |                              |               |         |
|                              |                                      | D & F & Q A & D B O                                                                                                    | 區                |                |                                     |                |                              |               |         |
|                              |                                      |                                                                                                    |                  |                |                                     |                |                              |               |         |
|                              |                                      | ARCHIVO PRINCIPAL DE DATOS PARA EL PROGRAMA FLUJOS                                                                          |                  |                |                                     |                |                              |               |         |
|                              |                                      |                                                                                                    |                  |                |                                     |                |                              |               |         |
|                              | Datos del sistema:                   |                                                                                                    |                  |                |                                     |                |                              |               |         |
|                              |                                      | Nombre del sistema: STEVENSON CD                                                                                            |                  |                |                                     |                |                              |               |         |
|                              |                                      | Potencia base del sistema SBASE:100.00                                                                                      |                  |                |                                     |                |                              |               |         |
|                              |                                      | Voltaje base del sistema de CD:230.00                                                                                       |                  |                |                                     |                |                              |               |         |
|                              |                                      | Numero de nodos del sistema N= 4                                                                                            |                  |                |                                     |                |                              |               |         |
|                              |                                      | Numero de nodos de generacion NG=                                                                                           |                  | $\overline{a}$ |                                     |                |                              |               |         |
|                              | Datos del estudio:                   |                                                                                                    |                  |                |                                     |                |                              |               |         |
|                              |                                      | Tipo de estudio de flujos de carga NTEFC= 4                                                                                 |                  |                |                                     |                |                              |               |         |
|                              |                                      | Tolerancia del estudio de flujos de carga TOL= 0.0001                                                                       |                  |                |                                     |                |                              |               |         |
|                              |                                      | Tipo de inicializacion de las cargas dinamicas INIMOT= 2                                                                    |                  |                |                                     |                |                              |               |         |
|                              |                                      | ¿Se escriben las condiciones iniciales del estudio? NIRES= 1                                                                |                  |                |                                     |                |                              |               |         |
|                              |                                      |                                                                                                    |                  |                |                                     |                |                              |               |         |
|                              |                                      | Nombre de los nodos voltajes potencias programadas de generacion<br>(Pg y Qg) y potencias de las cargas estaticas (Po y Qo) |                  |                |                                     |                |                              |               |         |
|                              |                                      | 12345678 12.45678 12.45678 123.5678 123.5678 123.5678 123.5678 123.5678 123.5678                                            |                  |                |                                     |                |                              |               |         |
| Nombre                       |                                      | Voltaje                                                                                                    | Pa               | Qa             | Po                                  | Oo             | Ps                           |               | 0s      |
| Nodo 1                       |                                      | 1.00000 0.00000 0.0000                                                                                                    |                  |                | $0.0000$ $0.5000$ $0.3090$          |                |                              | 0.0000        | 0.0000  |
| Nodo 4                       |                                      | 1,03000 0,00000 3,1800 0,0000 0,8000 0,4900                                                                                 |                  |                |                                     |                |                              | 0.0000        | 0.0000  |
| Nodo 2                       |                                      | 1,00000 0,00000 0,0000 0,0000 1,7000 1,0535                                                                                 |                  |                |                                     |                |                              | 0.0000        | 0.0000  |
| Nodo 3                       |                                      | 1.00000 0.00000                                                                                                    |                  |                | $0.0000$ $0.0000$ $2.0000$ $1.2394$ |                |                              | 0.0000        | 0.0000  |
|                              |                                      | Numero de elementos del sistema NEL= 4                                                                                      |                  |                |                                     |                |                              |               |         |
|                              |                                      | Conectividad y parametros de los elementos del sistema de transmision:                                                      |                  |                |                                     |                |                              |               |         |
|                              | 12345 12345<br>12 <sub>12</sub>      | 12.4567890 12.4567890 12.45678 12.4567 123.567                                                                              |                  |                |                                     |                |                              | 12345678      |         |
| Nodoi Nodoj                  |                                      | Cto <sub>p</sub>                                                                                                    | Impedancia serie |                | <b>B/2</b>                          |                | TAP (MAG) TAP (ANG) Elemento |               |         |
| 1                            | $\mathbf{1}$<br>3                    | 0.0100000 0.0504000                                                                                                    |                  |                |                                     |                | 0.05125 0.0000 0.000 LINEA 1 |               |         |
| $\mathbf{1}$                 | 4<br>$\mathbf{1}$                    | 0.0074000 0.0372000                                                                                                    |                  |                |                                     |                | 0.03875 0.0000 0.000 LINEA 2 |               |         |
| 3.                           | $\overline{a}$                       | $1 \quad$<br>0.0074000 0.0372000                                                                                            |                  |                |                                     |                | 0.03875 0.0000 0.000 LINEA 3 |               |         |
| 4                            | $\mathfrak{D}$<br>$\mathbf{1}$       | 0.0127000 0.0636000                                                                                                    |                  |                |                                     | 0.06375 0.0000 |                              | 0.000 LINEA 4 |         |
| $\left\langle \right\rangle$ |                                      | TILL.                                                                                                    |                  |                |                                     |                |                              |               |         |
|                              | .Licence Accords accessory Pi        |                                                                                                    |                  |                |                                     |                |                              |               | ALL BAR |

Fig. C2 Archivo de entrada completo del sistema Stevenson.

| STEVENSON_CD.DAT - WordPad<br>I - IOIx                                                                                                    |  |
|----------------------------------------------------------------------------------------------------|--|
| Archivo Edición Ver Insertar Formato Avuda                                                                                                    |  |
| De Haqama Xeqa q                                                                                                    |  |
| Parametros de las cargas dinamicas del sistema (motores de induccion):<br>12345678 1.345678 1.345678 12.4567 12.4567 12.4567 12.4567 12.4567 12.4567 1.345 1.345 1.345 1.345 1.345<br>12345<br>12<br>Nodo<br>X1<br>Tipo<br>Pomot<br>Qomot<br>Hm<br>R1<br>Xm<br>R <sub>2</sub><br>X2<br>Am<br><b>Bm</b><br>Dm<br>Expm Status<br>s<br>Numero de cargas estaticas NCE= 0<br>Parametros de las cargas estaticas del sistema:<br>12345 123.567 123.567 123.567 123.567 123.567 123.567 123.567 123.567<br>KI<br>KC.<br>NF <sub>1</sub><br>VI2<br>F2<br>Nodo<br>K1<br>V1<br><b>K2</b> |  |
| Numero de compensadores estáticos de vars NCEV= 0<br>Parametros de los Compensadores Estaticos de Vars:<br>12345 12.4567 12.456 12.456 12.356<br>Nodo Vrefcev Ocmax Ormax<br>Xsl                                                                                                    |  |
| Numero de lineas de ATCD= 1<br>Parametros de la linea de alta tension en corriente directa<br>123 123 12 1234.678 123.567 123.567 (Datos generales de la linea de ATC)<br>NoL Sol TC Valor A RCD<br>VCD KV<br>1 1 1 200,000 20,000 500,000                                                                                                    |  |
| 123 12 12 45 12 45 123 567 123 567 123 567 1.3456 1.3456 1.3456<br>RCR.<br>XCR VCAR KV ARMAX ARMIN AR (Datos del rectificador)<br>BUS NP ALMAX ALMIN<br>$1 \t2 \t25.0 \t5.0$<br>6.280 230.000 5.0000 0.5000 0.8051<br>0.000                                                                                                    |  |
| 123 12 12.45 12.45 123.567 123.567 123.567 1.3456 1.3456 1.3456<br>BUS NP GAMAX GAMIN<br>VCAI KV AIMAX AIMIN<br>RCI.<br>XCI<br>AI (Datos del inversor)<br>6,280 230,000 5,0000 0,5000 0,8051<br>$2\quad 2\quad 10.00\quad 10.00$<br>n.nnn                                                                                                    |  |
| NÚM.<br>Para obtener Ayuda, presione F1                                                                                                    |  |

Fig. C2 Continuación del archivo de entrada completo del sistema Stevenson.

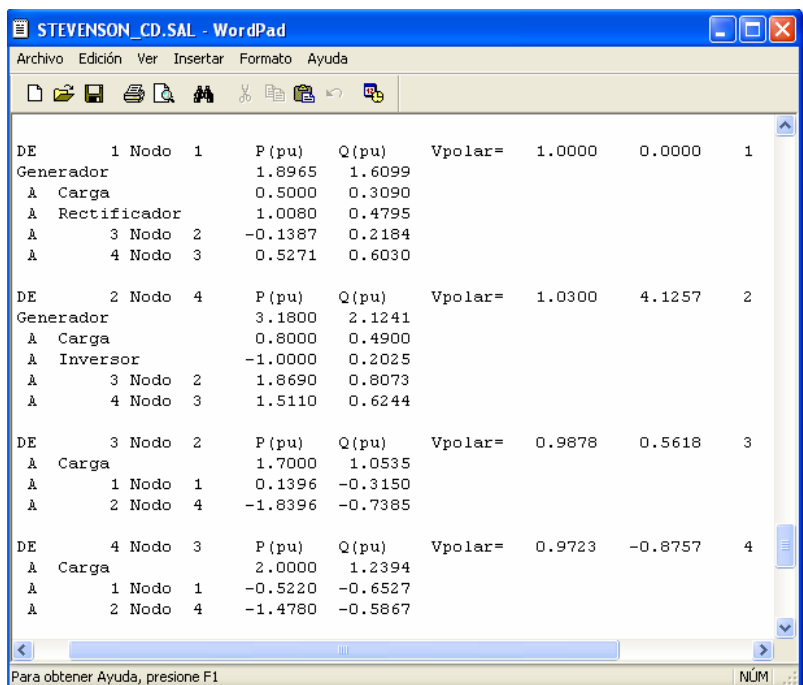

Fig. C3 Archivo de salida donde se muestran los flujos de potencia del sistema Stevenson.

## **C.2 línea VSC**

Al igual que la línea con conmutación natural, la línea VSC de ATCD, también ingresa sus parámetros en tres secciones. En la primera encontramos los datos generales de la línea, sus variables son: *NOL, RD, VDR* y *PDR*.

De donde:

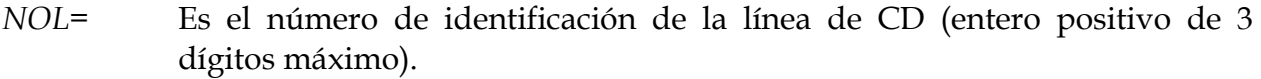

- *RD=* Resistencia de la línea de CD en ohms (valor real de seis dígitos con cuatro decimales).
- *VDR=* Voltaje de CD a fijarse en el inversor en kV (valor real de siete dígitos con tres decimales).
- *PDR=* Potencia de CD a fijarse en el rectificador en MW (valor real de ocho dígitos con cuatro decimales).

En la segunda sección se proporcionan los datos que representan al convertidor, su variables son: *BUS, XCR, VCRMI, VCRMA, QCRMIN, QCRMAX* y *MCR.* 

De donde:

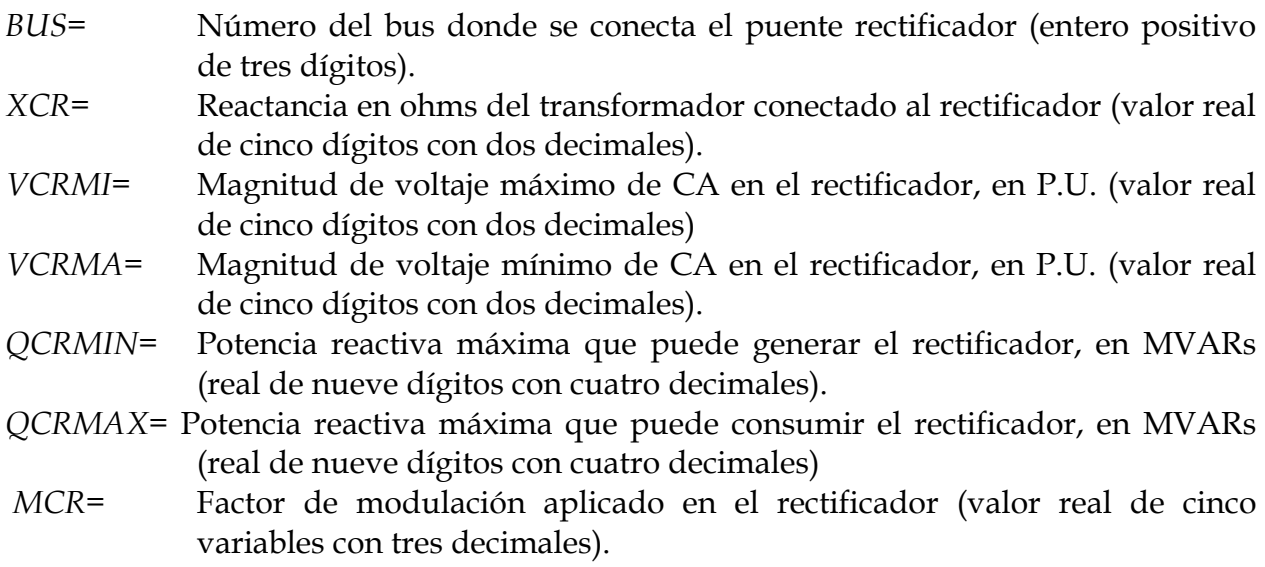

Finalmente, en la tercera sección se introducen los parámetros del inversor, sus variables son: *BUS, XCI, VCIMI, VCIMA, QCIMIN, QCIMAX* y *MCI.*

De donde:

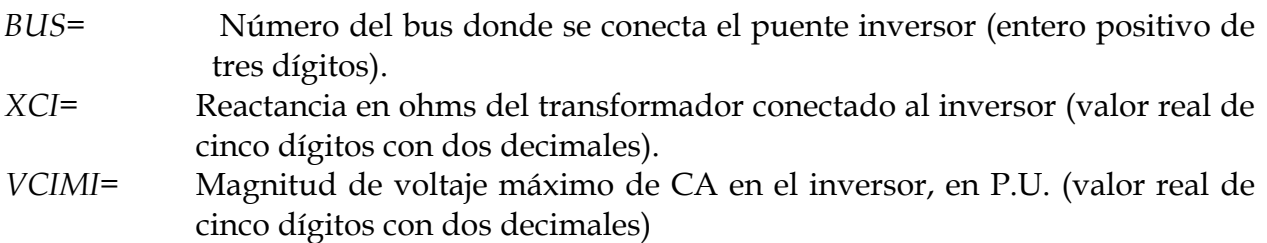

- *VCIMA=* Magnitud de voltaje mínimo de CA en el inversor, en P.U. (valor real de cinco dígitos con dos decimales)
- *QCIMIN=* Potencia reactiva máxima que puede generar el inversor, en MVARs (real de nueve dígitos con cuatro decimales).
- *QCIMAX=* Potencia reactiva máxima que puede consumir el inversor, en MVARs (real de nueve dígitos con cuatro decimales)
- *MCI=* Factor de modulación aplicado en el inversor (valor real de cinco variables con tres decimales).

En la figura C4 se muestra la sección del archivo de entrada, donde se ingresan los parámetros de la línea VSC de ATCD del sistema de prueba tres nodos, descrito en el apéndice A.

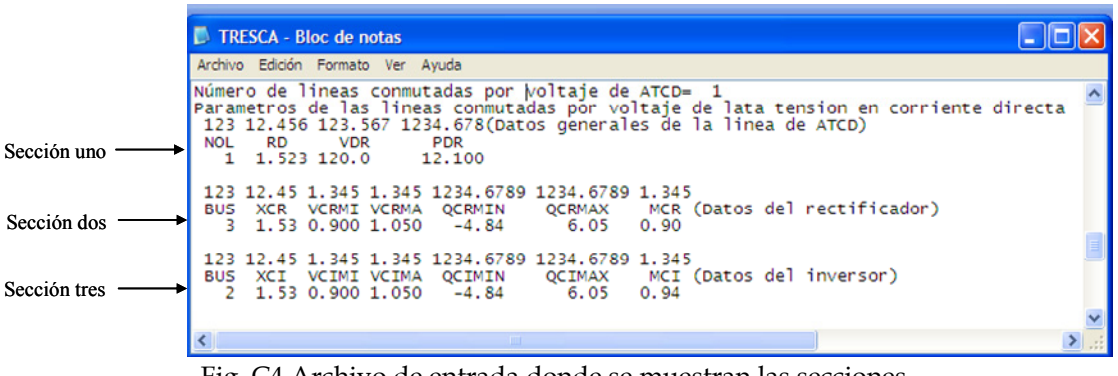

Fig. C4 Archivo de entrada donde se muestran las secciones de los parámetros de una línea VSC.

En la figura C5 se muestra el archivo de entrada del sistema de tres nodos. Por su parte, en la imagen C6 se muestran los flujos de potencia obtenidos en este sistema de prueba.

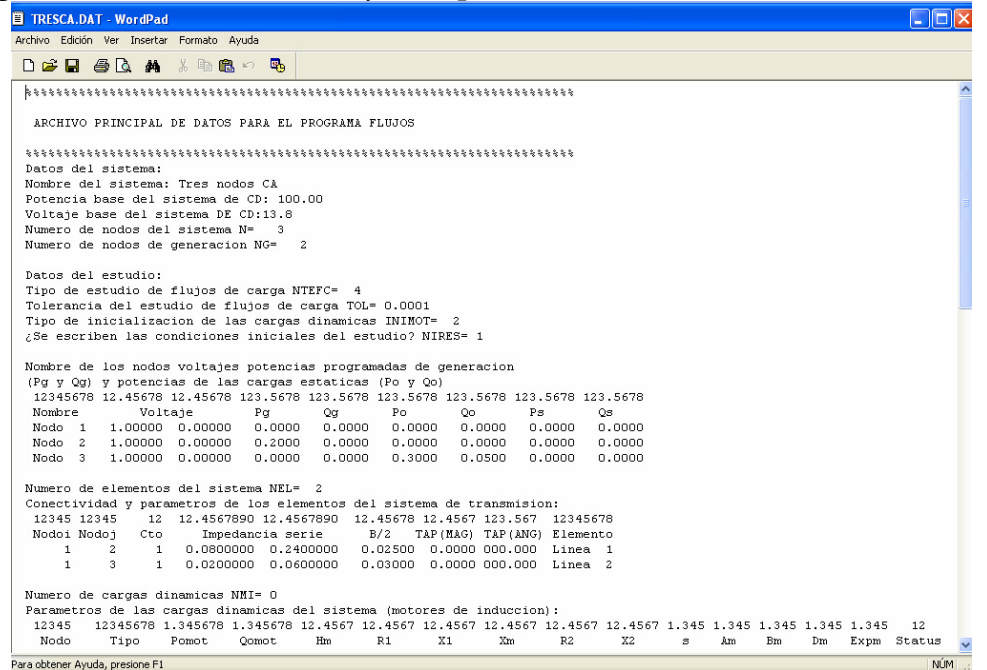

Fig. C5 Archivo de entrada del sistema de tres nodos.

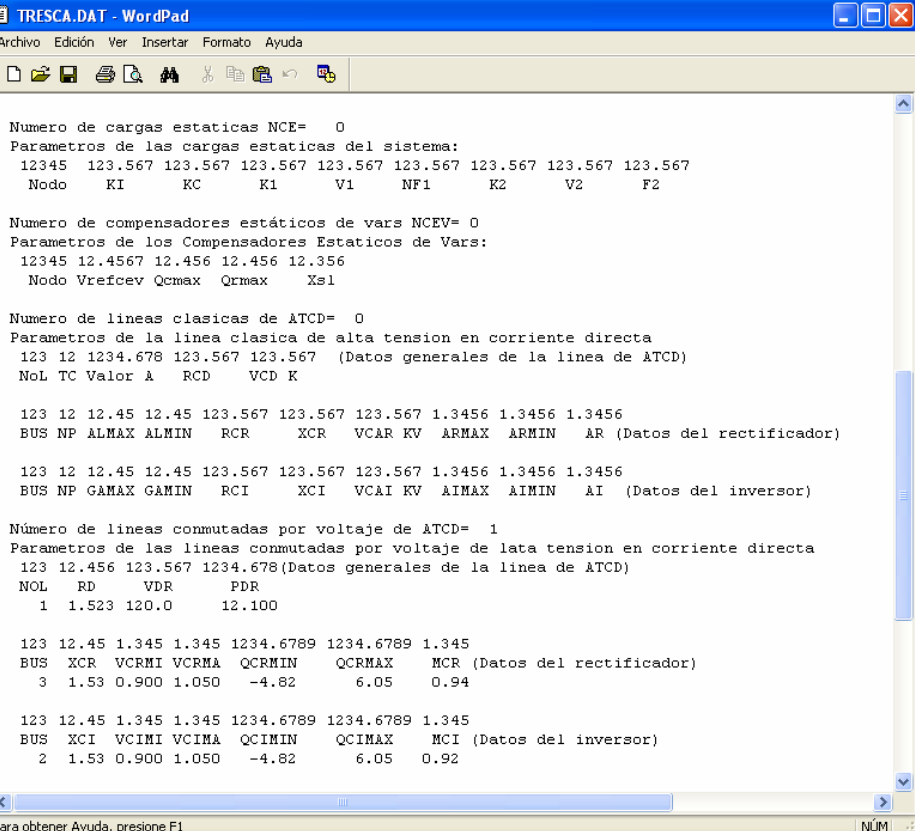

Fig. C5 Continuación del archivo de entrada del sistema de tres nodos.

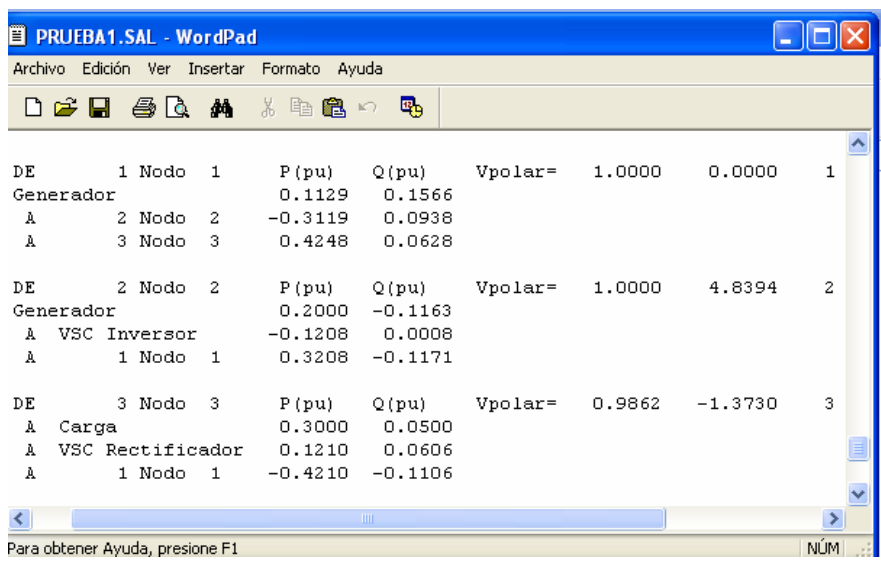

Para obtener Ayuda, presione F1<br>Fig. C3 Archivo de salida donde se muestran los flujos de potencia del sistema de tres nodos.

*Modelos Estáticos de Líneas de Corriente Directa en Alta Tensión para Estudios de Sistemas Eléctricos de Potencia* 

## **APÉNDICE D:**

# **SUBRUTINAS IMPLEMENTADAS PARA RESOLVER LAS LINEAS DE ATCD**

En este apéndice se muestra el código en Fotran 90 de las subrutinas JACOBIANOCD, JACOBIANOVSC y RAIZVSC. Las cuales permiten resolver el modelo matemático de las líneas de ATCD, la descripción de estas subrutinas se muestran en el capitulo cinco.

En las líneas del código que se muestra a continuación, se eliminó la identación con la finalidad de que los algoritmos detallados no presente una gran cantidad de espacios en blanco.

## **D.1 Subrutina jacobiano cd**

SUBROUTINE JACOBIANOCD USE VARRED USE VARCD IMPLICIT NONE INTEGER::I,J,ITERA,ITERA1,ITERA2,ITERA3,NDEC, K,C,CAMBIO,NDEC1 REAL\*8::TOLCD,DESBALMAX,AUXR,AUXI,PAR1 !Se inicializan variables  $C=0$  $CAMRTO=0$ ITERA=0 ITERA1=0 ITERA2=0 ITERA3=0  $NDEC=0$ TOLCD=0.000001 !Comienza la solucion de todas las lineas de CD  $DO T=1, NCD$ DO WHILE (NDEC==0.AND.ITERA<=35) IF  $(TC(I) == 1)$  THEN !Se forma el jacobiano con control de corriente constante para la linea I !Se mantiene constante las relaciones de transformacion y varia los angulos de  $JCD1(1,1)=1.0$  $JCD1(1,2) = -K2*PRI(I)$  $JCD1(1,3) = -K1*NPI(I)*CDABS(V(BI(I)))*AI(I)$  $JCD1(2,1) = -1/PRCD(I)$  $JCD1(2,2)=1.0$  $JCD1(2, 4) = 1/PRCD(I)$ 

```
JCD1(3,3)=1.0 
  JCD1(4,4)=1.0JCD1(4,5)=K2*PRR(I) 
  JCD1(4, 6) = - K1*NPR(I) *CDABS(V(BR(I))) *AR(I)JCD1(5,1)=1/PRCD(I)JCD1(5, 4) = -1/PRCD(I)JCD1(5,5)=1.0JCD1(6,5)=1.0! Se calcula el vector de debslances 
  DESBAL(1) = PVDI(I)-
  (K1*NPI(I)*AI(I)*CDABS(V(BI(I))) *CGAMA(I)) -
  (K2*PRI(I)*PICDI(I)) 
  \texttt{DESBAL}(2)=\texttt{PICDI(I)} - \texttt{(PVDI(I)} -PVDR(I))/PRCD(I)) 
  DESBAL(3) = CGAMA(I) - COS(GAMAMIN(I))DESBAL(4) = PVDR(I)-
 K1*NPR(I)*AR(I)*CDABS(V(BR(I)))*CALFA(I)+K2*P
 RR(I)*PICDR(I) 
  DESBAL(5)= PICDR(I)-((PVDR(I)-
  PVDI(I))/PRCD(I)) 
 ESBAL(6) = PICDR(1)-PAJUSTE(1)!Se checa criterio de convergencia 
  DESBALMAX=DABS(DESBAL(1)) 
DO J=2,6IF(DABS(DESBAL(J))>DESBALMAX)THEN 
  DESBALMAX=DABS(DESBAL(J)) 
  END IF 
  END DO 
  !Se aplica la factorizacion triangular para 
  obtener los nuevos resultados 
  IF (DESBALMAX>TOLCD) THEN
```
CALL FTRI(ORD,JCD1,DESBAL,ORD) !Se ajustan los desbalances de las variables de CD en un vector auxiliar PVDI(I)=PVDI(I)-DESBAL(1) PICDI(I)=PICDI(I)-DESBAL(2) CGAMA(I)=CGAMA(I)-DESBAL(3)  $PVDR(I) = PVDR(I) - DESBAL(4)$ PICDR(I)=PICDR(I)-DESBAL(5)  $CALFA(I) = CALFA(I) - DESBAL(6)$ !Se checan criterios de convergencia ELSE ! Se ajustan los limites los angulos de operacion los angulos ! Se ajusta alfa IF  $(CALFA(I) > 1.0)$  THEN CALFA(I)=CALFAMAX(I)  $CAMBTO=1$ ELSE ALFA(I)=ACOS(CALFA(I)) IF  $(ALFA(I) > ALFAMAX(I))$  THEN ALFA(I)=ALFAMAX(I) CALFA(I)=COS(ALFA(I)) CAMBIO=1 ELSE IF (ALFA(I)<ALFAMIN(I)) THEN ALFA(I)=ALFAMIN(I) CALFA(I)=COS(ALFA(I)) CAMBIO=1 END IF END IF !Se ajusta gama IF  $(CGAMA(I) > 1.0)$  THEN CGAMA(I)=CGAMAMAX(I) CAMBIO=1 ELSE GAMA(I)=ACOS(CGAMA(I)) IF (GAMA(I)>GAMAMAX(I)) THEN GAMA(I)=GAMAMAX(I) CGAMA(I)=COS(GAMA(I)) CAMBIO =1 ELSE IF (GAMA(I)<GAMAMIN(I)) THEN GAMA(I)=GAMAMIN(I)  $CGAMA(I) = COS(GAMA(I))$ CAMBIO=1 END IF END IF IF (CAMBIO==1) THEN CAMBIO=0 !Se realiza el cambio de jacobiano donde ahora se mantiene fijo los angulos y se varian las relaciones de transformacion DO WHILE (NDEC==0.AND.ITERA1<=35) !Se forma el jacobiano con control de corriente constante para la linea I !Se mantiene constante los angulos de operacion y varian las relaciones de transformacion  $JCD2(1,1)=1.0$  $JCD2(1,2) = -K2*PRI(1)$  $CD2(1,3) = -K1*NPI(I)*CDABS(V(BI(I))) *CGAMA(I)$  $JCD2(2,1)=-1/PRCD(I)$ JCD2(2,2)=1.0 JCD2(2,4)=1/PRCD(I)  $JCD2(3,1)=1.0$  $JCD2(4,4)=1.0$  $JCD2(4,5) = K2*PRR(I)$  $JCD2(4,6) = -$ K1\*NPR(I)\*CDABS(V(BR(I)))\*CALFA(I)  $JCD2(5, 1) = 1/PRCD(I)$  $JCD2(5, 4) = -1/PRCD(I)$  $JCD2(5.5)=1.0$ JCD2(6,5)=1.0

! Se calcula el vector de debslances  $DESBAL1(1) =$  PVDI(I)  $(K1*NPI(I)*AI(I)*CDABS(V(BI(I))) *CGAMA(I))$  - $(K2*PRI(I)*PICDI(I))$ <br>DESBAL1 $(2) =$ PICDI $(I) - (PVDI(I) -$ PVDR(I))/PRCD(I) DESBAL1 $(3)$  = PVDI $(I)$ - $(VCD(I) / (VCDBASE))$  $DFSRAI.1(\Delta) =$  PVDR(I)-K1\*NPR(I)\*AR(I)\*CDABS(V(BR(I)))\*CALFA(I)+K2\*P RR(I)\*PICDR(I)  $DESBAL1(5) =$  PICDR(I)-((PVDR(I)-PVDI(I))/PRCD(I)) DESBAL1(6)= PICDR(I)-PAJUSTE(I) !Se checa criterio de convergencia DESBALMAX=DABS(DESBAL1(1)) DO  $J=2.6$ IF(DABS(DESBAL1(J))>DESBALMAX)THEN DESBALMAX=DABS(DESBAL1(J)) END IF END DO !Se aplica la factorizacion triangular para obtener los nuevos resultado IF (DESBALMAX>TOLCD) THEN CALL FTRI(ORD,JCD2,DESBAL1,ORD) !Se ajustan los desbalances de las variables de CD en un vector auxiliar PVDI(I)=PVDI(I)-DESBAL1(1) PICDI(I)=PICDI(I)-DESBAL1(2) AI $(I)$ =AI $(I)$ -DESBAL1 $(3)$ PVDR(I)=PVDR(I)-DESBAL1(4) PICDR(I)=PICDR(I)-DESBAL1(5)  $AR(I) = AR(I) - DESBAL1(6)$ ELSE PAR(I) = (PVDR(I) + K2 \* PRR(I) \* PICDR(I))/(K1 \* NPR(I )\*AR(I)\*V(BR(I)))\*CALFA(I)  $PAI(I) =$  (PVDI(I)-(K2\*PRI(I)\*PICDI(I)))/((K1\*NPI(I)\*AI(I)\*V(BI(  $I)$ ) \* CGAMA $(I)$ ) IF (PAR(I)>ARMAX(I)) THEN  $AR(I) = ARMAX(I)/PAR(I)$ CAMBIO=1 ELSEIF (PAR(I)<ARMIN(I)) THEN AR(I)=ARMIN(I)/PAR(I) CAMBIO=1 END IF IF (PAI(I)>AIMAX(I)) THEN AR(I)=ARMAX(I)/PAI(I) CAMBIO=1 ELSEIF (PAI(I)<AIMIN(I)) THEN AI(I)=AIMIN(I)/PAI(I) CAMBIO=1 END IF IF (CAMBIO==1) THEN !\*\*\*\*\*\*\*\*\*\*\*\*\*\*\*\*\*\*\*\*\*\*\*\*\*\*\*\*\*\*\*\*\*\*\*\*\*\*\*\*\*\*\*\* !Implementacion del cambio de contro de corriente constante al inversor por sobrepasa !limite en taps !\*\*\*\*\*\*\*\*\*\*\*\*\*\*\*\*\*\*\*\*\*\*\*\*\*\*\*\*\*\*\*\*\*\*\*\*\*\*\*\*\*\*\*\* CAMBIO=0  $NDEC=1$  $NDEC1=1$ ELSE Calculo de potencias de los convertidores PPCDI(BI(I))=PVDI(I)\*PICDI(I) PCDI $(I)$ =PPCDI $(BI(I))$ PPCDR(BR(I))=PVDR(I)\*PICDR(I)  $PCDR(I) = PPCDR(BR(I))$ PVD0I(I)=K1\*NPI(I)\*AI(I)\*CDABS(V(BI(I))) PVD0R(I)=K1\*NPR(I)\*AR(I)\*CDABS(V(BR(I))) POCDI(BI(I))=PICDI(I)\*(-1)\*SQRT(PVD0I(I)\*\*2-PVDI(I)\*\*2)

```
OCDI(I)=POCDI(BI(I))PQCDR(BR(I))=PICDR(I)*SQRT((PVD0R(I)**2)-
(PVDR(I) **2))
QCDR(I)=PQCDR(BR(I))ALFA(I) = (ACOS(CALFA(I)) * 360) / (2*PI)GAMA(I) = (ACOS(CGAMA(I)) *360) / (2*PI)NDEC=1 
END IF 
END IF 
ITERA1=ITERA1+1 
END DO 
!******************************************** 
!Implementacion del cambio de contro de 
corriente constante al inversor por diveger 
JCD2 
!******************************************** 
IF (ITERA1==36) THEN 
NDEC1=1 
END IF 
ELSE 
!Calculo de potencias de los convertidores 
PPCDI(BI(I))=PVDI(I)*PICDI(I) 
PCDI(I)=PPCDI(BI(I)) 
\texttt{PPCDR}(\texttt{BR}(\texttt{I}))=\texttt{PVDR}(\texttt{I})\star\texttt{PICDR}(\texttt{I})PCDR(I) = PPCDR(BR(I))PVD0I(I)=K1*NPI(I)*AI(I)*CDABS(V(BI(I)))PVD0R(I)=K1*NPR(I)*AR(I)*CDABS(V(BR(I)))
PQCDI(BI(I))=PICDI(I)*(-1)*SQRT(PVD0I(I)**2-
PVDI(I)**2)
QCDI(I)=PQCDI(BI(I)) 
PQCDR(BR(I))=PICDR(I)*SQRT((PVD0R(I)**2)-(PVDR(I) * * 2)QCDR(I)=PQCDR(BR(I))ALFA(I)=(ACOS(CALFA(I))*360)/(2*PI) 
GAMA(I) = (ACOS(CGAMA(I)) * 360) / (2*PI)NDEC=1 
END IF 
END IF 
!!AQUI SE TERMINA DE CLACULAR EL METODO DEL 
ARTICULO CON EL COTROL DE CORRIENTE CONSTATE 
ELSE IF (TC(I) == 2) THEN
!******************************************** 
! Control de Potencia Constante 
!******************************************** 
!Se forma el jacobiano con control de 
potencia constante 
DO WHILE (NDEC==0.AND.ITERA<=35) 
!Se mantiene constante las relaciones de 
transformacion y varia los angulos en primera 
instancia se mantiene 
!la corriente constante en el rectificador y 
el gama minimo en el inversor 
CD1(1,1)=1.0JCD1(1,2) = -K2*PRI(1)JCD1(1,3) = -K1*NPI(I)*CDABS(V(BI(I))) *AI(I)JCD1(2,1) = -1/PRCD(I)JCD1(2,2)=1.0JCD1(2,4) = 1/PRCD(I)JCD1(3,3)=1.0JCD1(4,4)=1.0JCD1(4,5)=K2*PRR(I)JCD1(4, 6) = - K1*NPR(T)*CDABS(V(BR(T))) *AR(T)JCD1(5,1)=1/PRCD(I)JCD1(5, 4) = -1/PRCD(I)JCD1(6, 4) = (PVDR(I) - PVDI(I)) / PRCD(I)JCD1(6,5)=K1*NPR(I)*AR(I)*V(BR(I))*CALFA(I)+K
2*PRR(I)*PICDR(I) 
! Se calcula el vector de debslances 
DESBAL(1) =(K1*NPI(I)*AI(I)*CDABS(V(BI(I))) *CGAMA(I)) -
(K2*{\tt PRI(I)}*{\tt PICDI(I)})
```
 $DESBAL(2) =$  PICDI(I)-((PVDI(I)-PVDR(I))/PRCD(I)) DESBAL(3) = CGAMA(I) - COS(GAMAMIN(I))<br>DESBAL(4) = PVDR(I) - $DESBAL(4) =$ K1\*NPR(I)\*AR(I)\*CDABS(V(BR(I)))\*CALFA(I)+K2\*P RR(I)\*PICDR(I)  $DESBAL(5) =$  PICDR(I)-((PVDR(I)-PVDI(I))/PRCD(I)) DESBAL(6)= (PVDR(I)\*PICDR(I))-PAJUSTE(I) !Se checa criterio de convergencia DESBALMAX=DABS(DESBAL(1)) DO  $J=2.6$ IF(DABS(DESBAL(J))>DESBALMAX)THEN DESBALMAX=DABS(DESBAL(J)) END IF END DO !Se aplica la factorizacion triangular para obtener los nuevos resultados IF (DESBALMAX>TOLCD) THEN CALL FTRI(ORD,JCD1,DESBAL,ORD) !Se ajustan los desbalances de las variables de CD en un vector auxiliar PVDI(I)=PVDI(I)-DESBAL(1) PICDI(I)=PICDI(I)-DESBAL(2) CGAMA(I)=CGAMA(I)-DESBAL(3) PVDR $(I)$ =PVDR $(I)$ -DESBAL $(4)$ PICDR(I)=PICDR(I)-DESBAL(5) CALFA(I)=CALFA(I)-DESBAL(6) !Se checan criterios de convergencia ELSE ! Se ajustan los limites los angulos de operacion los angulos ! Se ajusta alfa IF  $(CALFA(I) > 1.0)$  THEN CALFA(I)=CALFAMAX(I) CAMBIO=1 ELSE ALFA(I)=ACOS(CALFA(I)) IF (ALFA(I)>ALFAMAX(I)) THEN ALFA(I)=ALFAMAX(I)  $CALFA(I) = COS(ALFA(I))$ CAMBIO=1 ELSE IF (ALFA(I)<ALFAMIN(I)) THEN ALFA(I)=ALFAMIN(I)  $CALFA(I) = COS(ALFA(I))$ CAMBIO=1 END IF END IF !Se ajusta gama IF  $(CGAMA(I) > 1.0)$  THEN CGAMA(I)=CGAMAMAX(I)  $CAMRTO=1$ ELSE GAMA(I)=ACOS(CGAMA(I)) IF (GAMA(I)>GAMAMAX(I)) THEN  $GAMA(I)=GAMAMAX(I)$ CGAMA(I)=COS(GAMA(I)) CAMBIO=1 ELSE IF (GAMA(I)<GAMAMIN(I)) THEN GAMA(I)=GAMAMIN(I)  $CGAMA(I)=COS(GAMA(I))$ CAMBIO=1 END IF END IF IF (CAMBIO==1) THEN CAMBIO=0 !Se realiza el cambio de jacobiano donde ahora se mantiene fijo los angulos y se varian las relaciones de transformacion DO WHILE (NDEC==0.AND.ITERA1<=35)

!Se forma el jacobiano con control de potencia constante para la linea I !Se mantiene constante la potencia en el rectificador y el voltaje en el inversor  $JCD2(1,1)=1.0$  $JCD2(1,2) = -K2*PRI(1)$  $JCD2(1,3) = -K1*NPI(I)*CDABS(V(BI(I))) *CGAMA(I)$  $JCD2(2,1) = -1/PRCD(I)$ JCD2(2,2)=1.0  $JCD2(2, 4) = 1/PRCD(I)$ JCD2(3,1)=1.0  $JCD2(4,4)=1.0$  $JCD2(4,5)=K2*PRR(T)$  $JCD2(4,6) = -$ K1\*NPR(I)\*CDABS(V(BR(I)))\*CALFA(I)  $JCD2(5, 1) = 1/PRCD(I)$  $JCD2(5, 4) = -1/PRCD(I)$  $JCD2(5,5)=1.0$ JCD2 $(6, 4) = (PVDR(I) - PVDI(I)) / PRCD(I)$  $JCD2$  (6,5)=K1\*NPR(I)\*AR(I)\*CDABS(V(BR(I)))\*CAL  $FA(I) + K2*PRR(I)*PICDR(I)$ ! Se calcula el vector de debslances  $DESBAL1(1) =$  PVDI $(I)$  $(K1*NPI(I)*AI(I)*CDABS(V(BI(I)))*CGAMA(I))$  -(K2\*PRI(I)\*PICDI(I))  $\texttt{DESBAL1}\texttt{(2)}=\texttt{PICDI}\texttt{(I)}-\texttt{(PVDI(I)-}$ PVDR(I))/PRCD(I) DESBAL1 $(3)$  = PVDI $(I)$ - $(VCD(I) / (VCDBASE)$ )  $DESBAL1(4) =$  PVDR(I)-K1\*NPR(I)\*AR(I)\*CDABS(V(BR(I)))\*CALFA(I)+K2\*P RR(I)\*PICDR(I)  $DESBAL1(5) =$  PICDR(I)-((PVDR(I)-PVDI(I))/PRCD(I)) DESBAL1(6)= (PICDR(I)\*PVDR(I))-PAJUSTE(I) !Se checa criterio de convergencia DESBALMAX=DABS(DESBAL1(1)) DO  $J=2,6$ IF(DABS(DESBAL1(J))>DESBALMAX)THEN DESBALMAX=DABS(DESBAL1(J)) END IF END DO !Se aplica la factorizacion triangular para obtener los nuevos resultado IF (DESBALMAX>TOLCD) THEN CALL FTRI(ORD,JCD2,DESBAL1,ORD) !Se ajustan los desbalances de las variables de CD en un vector auxiliar PVDI(I)=PVDI(I)-DESBAL1(1) PICDI(I)=PICDI(I)-DESBAL1(2)  $AI(I) = AI(I) - DESBAL1(3)$  $PVDR(I)=PVDR(I)-DESBAL1(4)$ PICDR(I)=PICDR(I)-DESBAL1(5)  $AR(I) = AR(I) - DESBAL1(6)$ ELSE PAR(I) = (PVDR(I) + K2 \* PRR(I) \* PICDR(I))/(K1 \* NPR(I )\*AR(I)\*V(BR(I))\*CALFA(I))  $PAI(I) =$  (PVDI(I)- $(K2*PRI(I)*PICDI(I)))$ /( $(K1*NPI(I)*AI(I)*V(BI()$  $I)$   $*$  CGAMA $(I)$ ) IF (PAR(I)>ARMAX(I)) THEN AR(I)=ARMAX(I)/PAR(I) CAMBIO=1 ELSEIF (PAR(I)<ARMIN(I)) THEN  $AR(I) = ARMIN(I)/PAR(I)$ END IF IF (PAI(I)>AIMAX(I)) THEN  $AR(I) = ARMAX(I)/PAL(I)$  $CAMRTO=1$ ELSEIF (PAI(I)<AIMIN(I)) THEN  $AT(I) = ATMIN(I)/PAT(I)$ CAMBIO=1

END IF IF (CAMBIO==1) THEN !\*\*\*\*\*\*\*\*\*\*\*\*\*\*\*\*\*\*\*\*\*\*\*\*\*\*\*\*\*\*\*\*\*\*\*\*\*\*\*\*\*\*\*\* !Implementacion del cambio de contro de potencia constante al inversor por violacion de !limites de taps !\*\*\*\*\*\*\*\*\*\*\*\*\*\*\*\*\*\*\*\*\*\*\*\*\*\*\*\*\*\*\*\*\*\*\*\*\*\*\*\*\*\*\*\* CAMBIO=0  $NDEC=1$ NDEC1=1 ELSE Calculo de potencias de los convertidores PPCDI(BI(I))=PVDI(I)\*PICDI(I) PCDI(I)=PPCDI(BI(I)) PPCDR(BR(I))=PVDR(I)\*PICDR(I)  $PCDR(I)=PPCDR(BR(I))$ PVD0I(I)=K1\*NPI(I)\*AI(I)\*CDABS(V(BI(I))) PVD0R(I)=K1\*NPR(I)\*AR(I)\*CDABS(V(BR(I))) PQCDI(BI(I))=PICDI(I)\*(-1)\*SQRT(PVD0I(I)\*\*2-PVDI $(I)$ \*\*2)  $QCDI(I)=PQCDI(BI(I))$  $PQCDR(BR(I))=PICDR(I)*SQRT((PVD0R(I)**2)-$ (PVDR(I)\*\*2)) QCDR(I)=PQCDR(BR(I)) ALFA(I) = (ACOS(CALFA(I)) \*360)/(2\*PI)  $GAMA(I) = (ACOS(CGAMA(I)) * 360) / (2*PI)$ NDEC=1 END IF END IF ITERA1=ITERA1+1 END DO !\*\*\*\*\*\*\*\*\*\*\*\*\*\*\*\*\*\*\*\*\*\*\*\*\*\*\*\*\*\*\*\*\*\*\*\*\*\*\*\*\*\*\*\* !Implementacion del cambio de contro de potencia constante al inversor por divergencia jcd2 !\*\*\*\*\*\*\*\*\*\*\*\*\*\*\*\*\*\*\*\*\*\*\*\*\*\*\*\*\*\*\*\*\*\*\*\*\*\*\*\*\*\*\*\* IF(ITERA1==36) THEN NDEC=1  $NDEC1=1$ END IF ELSE !Calculo de potencias de los convertidores PPCDI(BI(I))=PVDI(I)\*PICDI(I)  $PCDI(I)=PPCDI(BI(I))$ PPCDR(BR(I))=PVDR(I) \* PICDR(I)  $PCDR(I) = PPCDR(BR(I))$ PVD0I(I)=K1\*NPI(I)\*AI(I)\*CDABS(V(BI(I))) PVD0R(I)=K1\*NPR(I)\*AR(I)\*CDABS(V(BR(I)))  $PQCDI(BI(I)) = PICDI(I) * (-1) * SQRT(PVDOI(I) * *2 PVDI(I)$ \*\*2) QCDI(I)=PQCDI(BI(I))  $PQCDR(BR(I)) = PICDR(I) * SQRT((PVDOR(I) * *2) (PVDR(I)$ \*\*2))  $QCDR(I)=PQCDR(BR(I))$ ALFA $(I) = (ACOS(CALFA(I)) * 360) / (2*PI)$  $GAMA(I) = (ACOS(CGAMA(I)) * 360) / (2*PI)$  $NDEC=1$ END IF END IF END DO END IF ITERA=ITERA+1 END DO IF(ITERA==36) THEN !\*\*\*\*\*\*\*\*\*\*\*\*\*\*\*\*\*\*\*\*\*\*\*\*\*\*\*\*\*\*\*\*\*\*\*\*\*\*\*\*\*\*\*\* !Implementacion del cambio de contro de corriente constante al inversor por divergencia jcd1

```
!Implementacion del cambio de contro de 
potencia constante al inversor por 
divergencia jcd1 
!******************************************** 
NDEC1=1 
END IF 
!******************************************** 
!En esta seccion se emplea el algoritmo para 
cambio de control entre los convertidores 
!******************************************** 
IF (NDEC1==1) THEN 
NDEC=0NDEC1=0IF (TC(I) == 1) THEN
DO WHILE (NDEC==0.AND.ITERA2<=35) 
JCD3(1,1)=1.0JCD3(1,2) = -K2*PRT(T)JCD3(1,3) = -K1*NPI(I) * CDABS(V(BI(I))) *AI(I)JCD3(2,1) = -1/PRCD(I)JCD3(2,2)=1.0JCD3(2,4) = 1/PRCD(I)JCD3(3,2)=1.0JCD3(4,4)=1.0JCD3(4,5)=K2*PRR(I)JCD3(4,6)=- K1*NPR(I)*CDABS(V(BR(I)))*AR(I)
JCD3(5,1)=1/PRCD(I)JCD3(5, 4) = -1/PRCD(I)JCD3(6,6)=1.0! Se calcula el vector de debslances 
\text{DESBAL2 (1)} = \text{PVDI (I)} -(K1*NPI(I)*AI(I)*CDABS(V(BI(I)))*CGAMA(I))-
(K2*PRI(I)*PICDI(I))DESBAL2(2) = PICDI(I)-((PVDI(I)-
PVDR(I))/PRCD(I)) 
DESBAL2(3)= PICDI(I)+PAJUSTE(I) 
DESBAL2(4) = PVDR(I) -
K1*NPR(I)*AR(I)*CDABS(V(BR(I)))*CALFA(I)+K2*P
RR(I)*PICDR(I) 
DESBAL2(5) = PICDR(I) - ((PVDR(I) -
PVDI(I))/PRCD(I)) 
DESBAL2(6) = CALFA(I) - COS(ALFAMIN(I))!Se checa criterio de convergencia 
DESBALMAX=DABS(DESBAL2(1)) 
DO J=2.6IF(DABS(DESBAL2(J))>DESBALMAX)THEN 
DESBALMAX=DABS(DESBAL2(J)) 
END IF 
 END DO 
!Se aplica la factorizacion triangular para 
obtener los nuevos resultados 
IF (DESBALMAX>TOLCD) THEN 
CALL FTRI(ORD,JCD3,DESBAL2,ORD) 
 !Se ajustan los desbalances de las variables 
de CD en un vector 
PVDI(I)=PVDI(I)-DESBAL2(1) 
PICDI(I)=PICDI(I)-DESBAL2(2) 
CGAMA(I)=CGAMA(I)-DESBAL2(3) 
PVDR(I) = PVDR(I) - DESBAL2(I)PICDR(I)=PICDR(I)-DESBAL2(5) 
CALFA(I)=CALFA(I)-DESBAL2(6) 
!Se checan criterios de convergencia 
ELSE 
! Se ajustan los limites los angulos de 
operacion los angulos 
! Se ajusta alfa 
 IF (CALFA(I) > 1.0) THEN
CALFA(I)=CALFAMAX(I) 
CAMRTO=1ELSE 
ALFA(I) = ACOS(CALFA(I))IF (ALFA(I)>ALFAMAX(I)) THEN
```

```
ALFA(I)=ALFAMAX(I) 
CALFA(I) = COS(ALFA(I))CAMRTO=1ELSE IF (ALFA(I)<ALFAMIN(I)) THEN 
ALFA(I)=ALFAMIN(I) 
CALFA(I) = COS(ALFA(I))CAMBIO=1 
END IF 
END IF 
!Se ajusta gama 
IF (CGAMA(I) > 1.0) THEN
CGAMA(I)=CGAMAMAX(I) 
CAMBIO=1 
ELSE 
  GAMA(I)=ACOS(CGAMA(I)) 
IF (GAMA(I)>GAMAMAX(I)) THEN 
GAMA(I)=GAMAMAX(I) 
CGAMA(I)=COS(GAMA(I))CAMBIO =1 
\begin{tabular}{ll} \bf{ELSE} & \tt IF & (GAMA(I) < GAMAMIN(I)) & \tt THEN \end{tabular}GAMA(I)=GAMAMIN(I) 
CGAMA(I)=COS(GAMA(I)) 
CAMBIO=1 
END IF 
END IF 
IF (CAMBIO==1) THEN 
CAMBIO=0 
!Se realiza el cambio de jacobiano donde 
ahora se mantiene fijo los angulos y se 
varian las relaciones de transformacion 
DO WHILE (NDEC==0.AND.ITERA3<=35) 
!Se forma el jacobiano con control de 
corriente constante para la linea I 
!Se mantiene constante los angulos de 
operacion y varian las relaciones de 
transformacion 
JCD4(1,1)=1.0JCD4(1,2) = -K2*PRI(I)JCD4(1,3) = -K1*NPI(I) *CDABS(V(BI(I))) *CGAMA(I)JCD4(2,1) = -1/PRCD(I)JCD4(2,2)=1.0JCD4(2, 4) = 1/PRCD(I)JCD4(3,2)=1.0 
JCD4(4,4)=1.0JCD4(4,5)=K2*PRR(I)JCD4(4.6) = -K1*NPR(I)*CDABS(V(BR(I)))*CALFA(I) 
JCD4(5,1)=1/PRCD(I) 
JCD4(5,4) = -1/PRCD (\mbox{\bf I})JCD4(5,5)=1.0JCD4(6, 4) = 1.0! Se calcula el vector de debslances 
DESBAL3(1) = PVDI(I)(K1*NPI(I)*AI(I)*CDABS(V(BI(I))) *CGAMA(I)) -
(K2*PRI(I)*PICDI(I))<br>DESBAL3(2) =
                            PICDI(I) - (PVDI(I) -PVDR(I))/PRCD(I) 
DESBAL3(3)= PICDI(I)+PAJUSTE(I) 
DESBAL3(4) = PVDR(I)-
K1*NPR(I)*AR(I)*CDABS(V(BR(I)))*CALFA(I)+K2*P
RR(I)*PICDR(I) 
DESBAL3(5) = PICDR(I)-((PVDR(I)-
PVDI(I))/PRCD(I)) 
DESBAL3(6) = PVDR(I)-(VCD(I) / (VCDBASE))!Se checa criterio de convergencia 
DESBALMAX=DABS(DESBAL3(1)) 
DO J=2.6IF(DABS(DESBAL3(J))>DESBALMAX)THEN 
DESBALMAX=DABS(DESBAL3(J)) 
END DO
```
#### *Modelos Estáticos de Líneas de Corriente Directa en Alta Tensión para Estudios de Sistemas Eléctricos de Potencia*

!Se aplica la factorizacion triangular para obtener los nuevos resultado IF (DESBALMAX>TOLCD) THEN CALL FTRI(ORD,JCD4,DESBAL3,ORD) !Se ajustan los desbalances de las variables de CD en un vector auxiliar PVDI(I)=PVDI(I)-DESBAL3(1) PICDI(I)=PICDI(I)-DESBAL3(2) AI $(I)$ =AI $(I)$ -DESBAL3 $(3)$ PVDR(I)=PVDR(I)-DESBAL3(4) PICDR(I)=PICDR(I)-DESBAL3(5)  $AR(I)=AR(I)-DESBAL3(6)$ ELSE PAR(I) = (PVDR(I) + K2 \* PRR(I) \* PICDR(I))/(K1 \* NPR(I) )\*AR(I)\*V(BR(I))\*CALFA(I))  $PAI(I) =$  (PVDI(I)-(K2\*PRI(I)\*PICDI(I)))/((K1\*NPI(I)\*AI(I)\*V(BI(  $I)$   $*$  CGAMA $(I)$ ) IF (PAR(I)>ARMAX(I)) THEN  $AR(I) = ARMAX(I)/PAR(I)$  $CAMRTO=1$ ELSEIF (PAR(I)<ARMIN(I)) THEN  $AR(I) = ARMIN(I)/PAR(I)$ CAMBIO=1 END IF IF (PAI(I)>AIMAX(I)) THEN  $AR(I) = ARMAX(I)/PAL(I)$ CAMBIO=1 ELSEIF (PAI(I)<AIMIN(I)) THEN AI $(I)$ =AIMIN $(I)$ /PAI $(I)$ END IF IF (CAMBIO==1) THEN !\*\*\*\*\*\*\*\*\*\*\*\*\*\*\*\*\*\*\*\*\*\*\*\*\*\*\*\*\*\*\*\*\*\*\*\*\*\*\*\*\*\*\*\* !El sistema e CD no tiene solucion !\*\*\*\*\*\*\*\*\*\*\*\*\*\*\*\*\*\*\*\*\*\*\*\*\*\*\*\*\*\*\*\*\*\*\*\*\*\*\*\*\*\*\*\* CONVER=1 EXIT ELSE !Calculo de potencias de los convertidores PCDI $(I)$ =PPCDI $(BI(I))$  $PPCDR(BR(I))=PVDR(I)*PICDR(I)$  $PCDR(I) = PPCDR(BR(I))$ PVD0I $(I)$  =K1\*NPI $(I)$  \*AI $(I)$  \*CDABS $(V(BI(I)))$ PVD0R(I)=K1\*NPR(I)\*AR(I)\*CDABS(V(BR(I))) PQCDI(BI(I))=PICDI(I)\*(-1)\*SQRT(PVD0I(I)\*\*2-PVDI $(I)$ \*\*2)  $QCDI(I)=PQCDI(BI(I))$ PQCDR(BR(I))=PICDR(I)\*SQRT((PVD0R(I)\*\*2)- $(PVDR(T)**2)$  $QCDR(I)=PQCDR(BR(I))$  $ALFA(I) = (ACOS(CALFA(I)) * 360) / (2*PI)$  $GAMA(I) = (ACOS(CGAMA(I)) *360) / (2*PI)$ NDEC=1 END IF END IF ITERA3=ITERA3+1 IF (ITERA2==36) THEN CONVER=1 EXIT END IF END DO END IF END IF ITERA2=ITERA2+1 IF (ITERA2==36) THEN CONVER=1 EXIT END IF END DO ELSEIF  $(TC(I) == 2)$  THEN DO WHILE (NDEC==0.AND.ITERA2<=35)

JCD3(1,1)=1.0  $JCD3(1,2) = -K2*PRI(I)$ JCD3(1,3) = -K1\*NPI(I)\*CDABS(V(BI(I)))\*AI(I)  $JCD3(2,1) = -1/PRCD(I)$  $JCD3(2,2)=1.0$  $JCD3(2, 4) = 1/PRCD(I)$  $JCD3(3,1) = (PVDI(I) - PVDR(I)) / PRCD(I)$ JCD3(3,2)=K1\*NPI(I)\*AI(I)\*CDABS(V(BI(I)))\*CGA  $MA(I) + K2*PRI(I)*PICDI(I)$  $JCD3(4,4) = 1.0$ JCD3(4,5)=K2\*PRR(I) JCD3(4,6) = - K1 \*NPR(I) \* V(BR(I)) \* AR(I)  $JCD3(5,1)=1/PRCD(I)$  $JCD3(5,4) = -1/PRCD(I)$  $JCD3(6,6)=1.0$ ! Se calcula el vector de debslances  $\angle$ DESBAL2(1)= PVDI(I)- $(K1*NPI(I)*AI(I)*CDABS(V(BI(I)))*CGAMA(I))-$ (K2\*PRI(I)\*PICDI(I))  $\texttt{DESBAL2 (2)} = \texttt{PICDI (I) - ((PVDI (I) - ...)}$ PVDR(I))/PRCD(I)) DESBAL2(3)= (PVDI(I)\*PICDI(I))\*PAJUSTE(I)  $DESBAL2(4) =$  PVDR(I)-K1\*NPR(I)\*AR(I)\*CDABS(V(BR(I)))\*CALFA(I)+K2\*P RR(I)\*PICDR(I)  $DESBAL2(5) =$  PICDR(I)-((PVDR(I)-PVDI(I))/PRCD(I)) DESBAL2 $(6)$  = CALFA $(I)$  - COS(ALFAMIN $(I)$ ) !Se checa criterio de convergencia DESBALMAX=DABS(DESBAL2(1)) DO  $J=2.6$ IF(DABS(DESBAL2(J))>DESBALMAX)THEN DESBALMAX=DABS(DESBAL2(J)) END IF END DO !Se aplica la factorizacion triangular para obtener los nuevos resultados IF (DESBALMAX>TOLCD) THEN CALL FTRI(ORD,JCD3,DESBAL2,ORD) !Se ajustan los desbalances de las variables de CD en un vector auxiliar PVDI(I)=PVDI(I)-DESBAL2(1) PICDI(I)=PICDI(I)-DESBAL2(2) CGAMA(I)=CGAMA(I)-DESBAL2(3) PVDR(I)=PVDR(I)-DESBAL2(4) PICDR(I)=PICDR(I)-DESBAL2(5) CALFA(I)=CALFA(I)-DESBAL2(6) !Se checan criterios de convergencia ELSE ! Se ajustan los limites los angulos de operacion los angulos ! Se ajusta alfa IF  $(CALFA(I) > 1.0)$  THEN CALFA(I)=CALFAMAX(I) CAMBIO=1 ELSE ALFA(I)=ACOS(CALFA(I)) IF (ALFA(I)>ALFAMAX(I)) THEN ALFA(I)=ALFAMAX(I) CALFA(I)=COS(ALFA(I)) CAMBIO=1 ELSE IF (ALFA(I)<ALFAMIN(I)) THEN  $ATFA(T) = ATFAMTN(T)$  $CALFA(I) = COS(ALFA(I))$ CAMBIO=1 END IF END IF !Se ajusta gama IF  $(CGAMA(I) > 1.0)$  THEN CGAMA(I)=CGAMAMAX(I) CAMBIO=1

```
ELSE 
GAMA(I)=ACOS(CGAMA(I)) 
IF (GAMA(I)>GAMAMAX(I)) THEN 
GAMA(I)=GAMAMAX(I) 
CGAMA(I)=COS(GAMA(I)) 
CAMBTO = 1ELSE IF (GAMA(I)<GAMAMIN(I)) THEN 
GAMA(I)=GAMAMIN(I) 
CGAMA(I)=COS(GAMA(I))CAMBIO=1 
END IF 
END IF 
IF (CAMBIO==1) THEN 
CAMBIO=0 
!Se realiza el cambio de jacobiano donde 
ahora se mantiene fijo los angulos y se 
varian las relaciones de transformacion 
DO WHILE (NDEC==0.AND.ITERA3<=35) 
!Se forma el jacobiano con control de 
corriente constante para la linea I 
!Se mantiene constante los angulos de 
operacion y varian las relaciones de 
transformacion 
JCD4(1,1)=1.0JCD4(1,2) = -K2*PRI(1)JCD4(1,3) = - K1*NPI(I)*CDABS(V(BI(I)))*CGAMA(I)
JCD4(2,1) = -1/PRCD(I)JCD4(2,2)=1.0JCD4(2,4)=1/PRCD(I)JCD4(3,1) = (PVDI(I) - PVDR(I)) / PRCD(I)JCD4(3,2)=K1*NPI(I)*AI(I)*CDABS(V(BI(I)))*CGA
MA(I) + K2*PRI(I)*PICDI(I)JCD4(4,4)=1.0JCD4(4,5)=K2*PRR(T)JCD4(4,6) = - K1*NPR(I)*V(BR(I))*CALFA(I)
JCD4(5,1)=1/PRCD(I)JCD4(5, 4) = -1/PRCD(I)JCD4(5,5)=1.0JCD4(6, 4) = 1.0! Se calcula el vector de debslances 
DESBAL3(1) = \tPVDI(I)(K1*NPI(I)*AI(I)*CDABS(V(BI(I)))*CGAMA(I)) -
(K2*PRI(I)*PICDI(I)) 
DESBAL3(2) = PICDI(I)-(PVDI(I)-
PVDR(I))/PRCD(I) 
DESBAL3(3)= (PICDI(I)*PVDI(I))+PAJUSTE(I) 
DESBAL3(4) = PVDR(I)-
K1*NPR(I)*AR(I)*CDABS(V(BR(I)))*CALFA(I)+K2*P
RR(I)*PICDR(I) 
DESBAL3(5) = PICDR(I)-((PVDR(I)-
PVDI(I))/PRCD(I)) 
DESBAL3(6) = PVDR(I)-(VCD(I) / (VCDBASE))
!Se checa criterio de convergencia 
DESBALMAX=DABS(DESBAL3(1)) 
DO J=2.6IF(DABS(DESBAL3(J))>DESBALMAX)THEN 
DESBALMAX=DABS(DESBAL3(J)) 
END IF 
ND DO 
!Se aplica la factorizacion triangular para 
obtener los nuevos resultado 
IF (DESBALMAX>TOLCD) THEN 
CALL FTRI(ORD,JCD4,DESBAL3,ORD) 
!Se ajustan los desbalances de las variables 
de CD en un vector auxiliar 
PVDI(I)=PVDI(I)-DESBAL3(1) 
PICDI(I)=PICDI(I)-DESBAL3(2) 
AT(I)=AT(I)-DESBAL3(3)PVDR(I) = PVDR(I) - DESBAL3(4)PICDR(I)=PICDR(I)-DESBAL3(5) 
AR(I)=AR(I)-DESBAL3(6)
```
ELSE PAR(I) = (PVDR(I) + K2 \* PRR(I) \* PICDR(I))/(K1 \* NPR(I )\*AR(I)\*V(BR(I))\*CALFA(I))  $PAI(I) =$  (PVDI(I)- $(K2*PRI(I)*PICDI(I)))$ / $((K1*NPI(I)*AI(I)*V(BI))$  $I)$ ) \* CGAMA $(I)$ ) IF (PAR(I)>ARMAX(I)) THEN AR $(I)$  = ARMAX $(I)$  / PAR $(I)$ CAMBIO=1 ELSEIF (PAR(I)<ARMIN(I)) THEN AR(I)=ARMIN(I)/PAR(I) CAMBIO=1 END IF IF (PAI(I)>AIMAX(I)) THEN AR(I)=ARMAX(I)/PAI(I) CAMBIO=1 ELSEIF (PAI(I)<AIMIN(I)) THEN AI(I)=AIMIN(I)/PAI(I) END IF IF (CAMBIO==1) THEN !\*\*\*\*\*\*\*\*\*\*\*\*\*\*\*\*\*\*\*\*\*\*\*\*\*\*\*\*\*\*\*\*\*\*\*\*\*\*\*\*\*\*\*\* !El sistema e CD no tiene solucion !\*\*\*\*\*\*\*\*\*\*\*\*\*\*\*\*\*\*\*\*\*\*\*\*\*\*\*\*\*\*\*\*\*\*\*\*\*\*\*\*\*\*\*\* CONVER=1 EXIT ELSE !Calculo de potencias de los convertidores PPCDI(BI(I))=PVDI(I)\*PICDI(I) PCDI(I)=PPCDI(BI(I)) PPCDR(BR(I))=PVDR(I)\*PICDR(I)  $PCDR(I) = PPCDR(BR(I))$ PVD0I $(I)$ =K1\*NPI $(I)$ \*AI $(I)$ \*CDABS $(V(BI(I)))$ PVD0R(I)=K1\*NPR(I)\*AR(I)\*CDABS(V(BR(I))) PQCDI(BI(I))=PICDI(I)\*(-1)\*SQRT(PVD0I(I)\*\*2- $PVDI(I)$ \*\*2)  $QCDI(I)=PQCDI(BI(I))$ PQCDR(BR(I))=PICDR(I)\*SQRT((PVD0R(I)\*\*2)-(PVDR(I)\*\*2))  $QCDR(I)=PQCDR(BR(I))$  $ALFA(I) = (ACOS(CALFA(I)) * 360) / (2*PI)$  $GAMA(I) = (ACOS(CGAMA(I)) * 360) / (2*PI)$ NDEC=1 END IF END IF ITERA3=ITERA3+1 IF (ITERA2==36) THEN CONVER=1 EXIT END IF END DO END IF END IF ITERA2=ITERA2+1 IF (ITERA2==36) THEN CONVER=1 EXIT END IF END DO END IF END IF !\*\*\*\*\*\*\*\*\*\*\*\*\*\*\*\*\*\*\*\*\*\*\*\*\*\*\*\*\*\*\*\*\*\*\*\*\*\*\*\*\*\*\*\* !Escritutra de los resuLtados de convergencia del sistema de CD !\*\*\*\*\*\*\*\*\*\*\*\*\*\*\*\*\*\*\*\*\*\*\*\*\*\*\*\*\*\*\*\*\*\*\*\*\*\*\*\*\*\*\*\* IF ((ITERA2==36).OR.(ITERA3==36)) THEN WRITE(KL,199) WRITE(KL,204)ITERA WRITE(KL, 201) ITERA1 WRITE(KL, 202) ITERA2 WRITE(KL, 203) ITERA3 ELSE

WRITE(KL,199) WRITE(KL, 200) ITERA WRITE(KL,201)ITERA1 WRITE(KL,202)ITERA2 WRITE(KL, 203) ITERA3 END IF 199 FORMAT(///,2X,'SOLUCION DEL SISTEMA CD') 200 FORMAT(//,2X,'El sistema de CD converge realizando:',//,2x,I2,' iteraciones en el primer jacobiano') 204 FORMAT(//,2X,'El sistema de CD Diverge realizando:',//,2x,I2,' iteraciones en el primer jacobiano') 201 FORMAT(2X,I2,' iteraciones en el segundo jacobiano') 202 FORMAT(2X,I2,' iteraciones en el tercer jacobiano') 203 FORMAT(2X,I2,' iteraciones en el cuarto jacobiano') \*\*\*\*\*\*\*\*\*\*\*\*\*\*\*\*\*\*\*\*\*\*\*\*\*\*\*\*\*\*\*\*\*\*\*\*\*\*\*\*\*\*\*\*\* !Inicializacion de l,os contadores de iteraciones para el calculo de otra linea !dentro de la misma red electrica \*\*\*\*\*\*\*\*\*\*\*\*\*\*\*\*\*\*\*\*\*\*\*\*\*\*\*\*\*\*\*\*\*\*\*\*\*\*\*\*\*\*\*\*\* ITERA=0  $TTRRA1=0$ ITERA2=0 ITERA3=0  $NDEC=0$ END DO END SUBROUTINE SUBROUTINE RAIZVSC USE VARCDVSC USE VARRED IMPLICIT NONE INTEGER::DEC,DEC1 REAL\*8::A1,A2,B1,B2 !El limite QCi se ajusta en el jacoviano de cd de VSC  $DEC=0$  $DEC1=0$ IF (ACT1==1)THEN A1=-(BC1(IDEN)\*MC1(IDEN)\*\*2)/8 B1=(MC1(IDEN)\*VJ(IDEN)\*BC1(IDEN)\*cos(TETAC1(I DEN)-TETAJ(IDEN))/(1.4142\*2)) RAIZ1=((-B1+sqrt(B1\*B1- 4\*A1\*C1))/(2\*A1)\*MC1(IDEN))/(2\*1.4142) RAIZ2=((-B1-sqrt(B1\*B1- 4\*A1\*C1))/(2\*A1)\*MC1(IDEN))/(2\*1.4142) END IF IF (ACT2==1) THEN

A2=-(BC2(IDEN)\*MC2(IDEN)\*\*2)/8 B2=(MC2(IDEN)\*VK(IDEN)\*BC2(IDEN)\*cos(TETAC2(I DEN)TETAK(IDEN))/(1.4142\*2)) RAIZ3=((-B2+sqrt(B2\*B2- 4\*A2\*C2))/(2\*A2)\*MC2(IDEN))/(1.4142\*2) RAIZ4=((-B2-sqrt(B2\*B2- 4\*A2\*C2))/(2\*A2)\*MC2(IDEN))/(1.4142\*2) END IF !Obtencion del valor VDi de ajuste IF (ACT1==1) THEN IF ((RAIZ1>=VC1MIN(IDEN)).AND.(RAIZ1<=VC1MAX (IDEN))) THEN SEL1=RAIZ1\*2\*1.4142/MC1(IDEN)  $DEC=1$ ELSEIF ((RAIZ2>=VC1MIN(IDEN)).AND.(RAIZ2<=VC1MAX(IDE N))) THEN SEL1=RAIZ2\*2\*1.4142/MC1(IDEN) DEC=1 END IF IF (DEC==0) THEN WRITE(\*,\*)'EL SISTEMA DE CD NO SOPORTA ESTE PUNTO DE OPERACION' PAUSE STOP END IF END IF IF  $(ACT2 == 1) THEN$ IF ((RAIZ3>=VC2MIN(IDEN)).AND.(RAIZ3<=VC2MAX (IDEN))) THEN SEL2=RAIZ3\*2\*1.4142/MC2(IDEN)  $DEC1=1$ ELSEIF ((RAIZ4>=VC2MIN(IDEN)).AND.(RAIZ4<=VC2MAX(IDE N))) THEN SEL2=RAIZ4\*2\*1.4142/MC2(IDEN)  $DEC1=1$ END IF IF (DEC1==0) THEN WRITE(\*,\*)'EL SISTEMA DE CD VSC NO SOPORTA ESTE PUNTO DE OPERACION' WRITE(KL,\*)'EL SISTEMA DE CD VSC NO SOPORTA ESTE PUNTO DE OPERACION' PAUSE STOP END IF END IF !El sistema de CD no tien solucion para este punto de operacion si DEC END SUBROUTINE

## **D.2 Subrutina jacobiano vsc**

```
SUBROUTINE JACOBIANOVSC 
USE VARCDVSC 
USE VARRED 
USE NUMERICAL_LIBRARIES 
IMPLICIT NONE 
INTEGER::I,J,ITER1,ITER2,NDEC,K 
REAL*8::TETAJX,TETAJY,TETAKX,TETAKY,AUXJ,AUXK
,DESBALMAX 
BAND=0BAND2=0AUX1=0AUX2=0TOLCDVSC=0.000001 
DO I=1, NCDVSC 
DO J=1, NCDVSC 
VJ(J) = CDABS((V(BUSI(J))))
VK(J) = CDABS((V(BUSR(J))))TETAJX=DREAL((V(BUSI(J)))) 
TETAJY=DIMAG((V(BUSI(J)))) 
TETAKX=DREAL((V(BUSR(J)))) 
TETAKY=DIMAG((V(BUSR(J)))) 
AUXJ=TETAJY/TETAJX 
AUXK=TETAKY/TETAKX 
TETAJ(J)=DATAN(AUXJ) 
TETAK(J)=DATAN(AUXK) 
END DO 
DO WHILE (BAND==0) 
!Inicia solucion del modelo de CD 
DO WHILE(NDEC==0.AND.ITER1<=35) 
ATIX1=0AIIX2=0JVSC1(1,1) =-VJ(I) *BC1(I) *sin(TETAC1(I)-
TETAJ(I)) 
JVSC1(1,3) = -VC1(I)*VJ(I)*BC1(I)*cos(TETAC1(I)-TETAJ(I))
JVSC1(1,5)=VD1(I)/RD(I) 
JVSC1(2,2)=-VK(I)*BC2(I)*sin(TETAC2(I)-
TETAK(I)) 
JVSC1(2,4) = -VC2(I)*VK(I)*BC2(I)*cos(TETAC2(I)-TETAK(I))JVSC1(2,5) = (-2*VD2(I)/RD(I)) + (VD1(I)/RD(I))JVSC1(3,2)=VK(I)*BC2(I)*sin(TETAC2(I)-TETAK(I)) 
JVSC1(3,4)=VC2(I)*VK(I)*BC2(I)*cos(TETAC2(I)-
TETAK(I)) 
JVSC1(4,1)=(-2*1.4142)/MC1(I)JVSC1(5,2)=(-2*1.4142)/MC2(I) 
JVSC1(5,5)=1! Se calcula el vector de debslances 
DESBALANCE(1) = -VC1(I)*VJ(I)*BC1(I)*sin(TETAC1(I)-TETAJ(I))-
((VD1(I) *VD1(I)-VD1(I) *VD2(I))/RD(I))
DESBALANCE(2) = -VC2(I)*VK(I)*BC2(I)*sin(TETAC2(I)-TETAK(I)) -((UD2(I)*VD2(I)-VD1(I)*VD2(I))/RD(I))DESBALANCE(3)=PC2A(I)+VC2(I)*VK(I)*BC2(I)*sin
(TETAC2(I) - TETAK(I));DESBALANCE(4)=VD1A(I)-
(1.4142*2*VC1(I)/MC1(I)) 
DESBALANCE(5)=VD2(I)-(1.4142*2*VC2(I)/MC2(I)) 
!Se checa criterio de convergencia 
DESBALMAX=DABS(DESBALANCE(1)) 
DO J=2.5IF(DABS(DESBALANCE(J))>DESBALMAX)THEN
```
DESBALMAX=DABS(DESBALANCE(J)) END IF END DO !Se aplica la factorizacion triangular para obtener los nuevos resultados IF (DESBALMAX>TOLCDVSC) THEN CALL DLSLRG (5,JVSC1,5,DESBALANCE,1,DESBALANCE) !Se ajustan los desbalances de las variables de CD en un vector auxiliar  $VCI(I) = VCI(I) - DESBALANCE(I)$ VC2(I)=VC2(I)-DESBALANCE(2) TETAC1(I)=TETAC1(I)-DESBALANCE(3) TETAC2(I)=TETAC2(I)-DESBALANCE(4) VD2(I)=VD2(I)-DESBALANCE(5) ELSE !Se calcula potencia reactiva en los convertidores  $OC1(I)$  = -(BC1(I)\*VC1(I)\*\*2)+(VC1(I)\*VJ(I)\*BC1(I)\*cos(T ETAC1(I)-TETAJ(I)))  $QC2(I) = (BC2(I)*VC2(I)**2)+(VC2(I)*VK(I)*BC2(I)*cos(T$ ETAC2 $(I)$ -TETAK $(I))$ ) !Se preparan los valores de Ci C1=QC1(I)  $C2=QC2(I)$ ! Verificacion de los limites de la `potencia reactiva en los convertidores IF (C1>QC1MAX(I)) THEN C1=QC1MAX(I)  $AUX1=1$ ACT1=1 ELSEIF (C1<QC1MIN(I)) THEN C1=QC1MIN(I)  $ATIX1=1$  $ACT1=1$ END IF IF (C2>QC2MAX(I)) THEN C2=QC2MAX(I)  $AUX2=1$  $ACT2=1$ ELSEIF (C2<OC2MIN(I)) THEN  $C2 = OCDMTN(T)$  $AUX2=1$  $ACT2=1$ END IF IF  $((AUX1==0) .AND. (AUX2==0)) THEN$ !El sistema tiene solucion y se calculan las potencias activas y reactivas vista desde los nodos de CA !FALTA CALCULAR POTENCIAS  $OCI(I) = -$ (BC1(I)\*VC1(I)\*\*2)+(VC1(I)\*VJ(I)\*BC1(I)\*cos(- TETAJ(I)+TETAC1(I)))  $OC2(I) = -$ (BC2(I)\*VC2(I)\*\*2)+(VC2(I)\*VK(I)\*BC2(I)\*cos(- TETAK(I)+TETAC2(I)))  $PK(BUSR(I))$  = - $VC2(I)*VK(I)*BC2(I)*sin(TETAC2(I)-TETAK(I))$  $QK(BUSR(I))=QC2(I)$  $PJ(BUST(I)) = -$ VC1(I)\*VJ(I)\*BC1(I)\*sin(TETAC1(I)-TETAJ(I))  $QJ(BUST(I))=QC1(I)$ 

 $NDEC=1$ BAND=1 END IF  $T$ DEN= $T$ ! Calculo del valor juste de los valores de potencia recativa en los convertidores IF  $((AUX1==1) .OR.(AUX2==1)) THEN$ CALL RAIZVSC !Ajuste de potencia recativa en 1.- ambos convertidores, 2.- solo ene l inversor 3. solo En el rectificador !1.-Este se da si se exceden los limites en ambos convertidores !2.-Este se da solo si se violan los limites en el rectificador !3.-Este se da solo si se violan los limites en el inversor IF  $((AUX1==1) .AND. (AUX2==1))$  THEN  $VD1A(I)=SEL1$  $VD2A(I)=SEL2$  $ATIX1=0$  $AUX2=0$  $BAND2=0$  $NDEC=1$ !SE MANDA RESOLVER EL SEGUNDO JACOBIANO ELSEIF(AUX1==1) THEN  $VD1A(I)=SEL1$  $AUX1=0$  $BAND2=1$  $NDEC=0$ !SE MANDA RESOLVER EL PRIMER JACOBIANO ELSEIF (AUX2==1) THEN  $VD2A(I)=SEL2$  $ATIX2=0$  $BAND2=0$ NDEC=1 !SE MANDA RESOLVER EL SEGUNDO JACOBIANO END IF END IF END IF ITER1=ITER1+1 IF (ITER1>35) THEN BAND=1 BAND2=1 WRITE(\*,\*)'EL SISTEMA DE CD VSC NO CONVERGE' WRITE(KL,\*)'EL SISTEMA DE CD VSC NO CONVERGE' PAUSE STOP END IF END DO DO WHILE (BAND2==0)  $NDEC=0$  $AUX1=0$  $ATIX2=0$ !Se realiza cambio de jacobiano para la solucion del sistema de CD DO WHILE(NDEC==0.AND.ITER1<=35)  $JVSC1(1,1) = -VJ(I)*BC1(I)*sin(TETAC1(I) -$ TETAJ(I))  $JVSC1(1,3) = -$ VC1(I)\*VJ(I)\*BC1(I)\*cos(TETAC1(I)-TETAJ(I)) JVSC1(1,5)=VD1(I)/RD(I) JVSC1(2,2)=-VK(I)\*BC2(I)\*sin(TETAC2(I)- TETAK(I))  $JVSC1(2,4) = \verb"VC2(T)*VK(I)*BC2(I)*cos(TETAC2(I)-TETAK(I))"$ JVSC1(2,5) =  $(-2*VD2(I)/RD(I)) + (VD1(I)/RD(I))$ JVSC1(3,2)=VK(I)\*BC2(I)\*sin(TETAC2(I)- TETAK(I)) JVSC1(3,3)=0.0000000000001

JVSC1(3,4)=VC2(I)\*VK(I)\*BC2(I)\*cos(TETAC2(I)- TETAK(I))  $JVSC1(4,1)=(-2*1.4142)/MC1(I)$  $JVSC1(5,2)=(-2*1.4142)/MC2(I)$ ! Se calcula el vector de debslances  $DESBALANCE(1) = -$ VC1(I)\*VJ(I)\*BC1(I)\*sin(TETAC1(I)-TETAJ(I))-((VD1(I)\*VD1(I)-VD1(I)\*VD2(I))/RD(I))  $DESBALANCE(2) = VC2(I)*VK(I)*BC2(I)*sin(TETAC2(I)-TETAK(I))$ -((VD2(I)\*VD2(I)-VD1(I)\*VD2(I))/RD(I)) DESBALANCE(3)=PC2A(I)+VC2(I)\*VK(I)\*BC2(I)\*sin (TETAC2(I)-TETAK(I)) DESBALANCE(4)=VD1A(I)- (1.4142\*2\*VC1(I)/MC1(I)) DESBALANCE(5)=VD2A(I)- (1.4142\*2\*VC2(I)/MC2(I)) !Se checa criterio de convergencia DESBALMAX=DABS(DESBALANCE(1)) DO  $J=2.5$ IF(DABS(DESBALANCE(J))>DESBALMAX)THEN DESBALMAX=DABS(DESBALANCE(J)) END IF END DO !Se aplica la factorizacion triangular para obtener los nuevos resultados IF (DESBALMAX>TOLCDVSC) THEN DLSLRG (5,JVSC1,5,DESBALANCE,1,DESBALANCE) !Se ajustan los desbalances de las variables de CD en un vector auxiliar  $VCI(I)=VCI(I)-DESBALANCE(I)$  $VC2(I) = VC2(I) - DESBALANCE(2)$ TETAC1(I)=TETAC1(I)-DESBALANCE(3)  $(I)$ =TETAC2 $(I)$ -DESBALANCE $(4)$ VD2(I)=VD2(I)-DESBALANCE(5) ELSE !Se calcula potencia reactiva en el inversor  $QCI(I) = -$ (BC1(I)\*VC1(I)\*\*2)+(VC1(I)\*VJ(I)\*BC1(I)\*cos(T ETAC1(I)-TETAJ(I))) !Se preparan los valores de Ci  $C1=OC1(I)$ ! Verificacion de los limites de la `potencia reactiva en los convertidores IF (C1>QC1MAX(I)) THEN C1=QC1MAX(I)  $AUX1=1$  $ACT1=1$ ELSEIF (C1<QC1MIN(I)) THEN C1=QC1MIN(I)  $AUX1=1$  $ACT1=1$ END IF IF (AUX1==0)THEN !El sistema tiene solucion y se calculan las potencias activas y reactivas vista desde los nodos de CA !FALTA CALCULAR POTENCIAS  $QCI(I) = (VCI(I) * VJ(I) * BCI(I) * cos(TETAC1(I) -$ TETAJ(I))) - (BC1(I) \* VC1(I) \* \* 2)  $QC2(I) = -$ (BC2(I)\*VC2(I)\*\*2)+(VC2(I)\*VK(I)\*BC2(I)\*cos(- TETAK(I)+TETAC2(I)))  $PK(BUSR(I)) = -VC2(I) *VK(I) * BC2(I) * sin(-$ TETAK(I)+TETAC2(I))  $QK(BUSR(I))=QC2(I)$ PJ(BUSI(I))=-VC1(I)\*VJ(I)\*BC1(I)\*sin(- TETAJ(I)+TETAC1(I))  $QJ(BUSI(I))=QC1(I)$ NDEC=1

```
BAND=1BAND2=1 
END IF 
IDEN = TIF (AUX1==1)THEN 
VD1A(I)=SEL1AUX1=0BAND2=1NDEC=0!SE MANDA RESOLVER EL SEGUNDO JACOBIANO 
END IF 
END IF 
NDEC=1 
BAND=1 
BAND2=1END IF 
ITER2=ITER2+1 
IF (ITER2>35) THEN 
BAND=1 
BAND2=1 
WRITE(*,*)'EL SISTEMA DE CD VSC NO CONVERGE' 
WRITE(KL,*)'EL SISTEMA DE CD VSC NO CONVERGE' 
PAUSE 
STOP 
END IF
```
#### *Apéndice D: Subrutinas Implementadas para Resolver las Líneas de ATCD*

CALL RAIZVSC !Ajuste de potencia recativa en EL inversor !SE MANDA RESOLVER EL SEGUNDO JACOBIANO IF(AUX1==1) THEN END DO END DO END DO WRITE(KL,199) WRITE(KL, 200) ITER1 WRITE(KL,201)ITER2 199 FORMAT(///,2X,'SOLUCION DEL SISTEMA VSC CD') 200 FORMAT(//,2X,'El sistema de CD converge realizando:',//,2x,I2,' iteraciones en el primer jacobiano') 201 FORMAT(2X,I2,' iteraciones en el segundo jacobiano') BAND=0  $BAND2=0$  $NDEC=0$ ITER1=0 ITER2=0 END DO END SUBROUTINE

## **d.3 Subrutina raizvsc**

```
SUBROUTINE RAIZVSC
USE VARCDVSC 
USE VARRED 
IMPLICIT NONE 
INTEGER::DEC,DEC1 
REAL*8::A1,A2,B1,B2 
!El limite QCi se ajusta en el jacoviano de 
cd de VSC 
DEC=0DEC1=0IF (ACT1==1)THEN 
A1=-(BC1(IDEN)*MC1(IDEN)**2)/8 
B1=(MC1(IDEN)*VJ(IDEN)*BC1(IDEN)*cos(TETAC1(I
DEN)-TETAJ(IDEN))/(1.4142*2)) 
RAIZ1=((-B1+sqrt(B1*B1-
4*A1*C1))/(2*A1)*MC1(IDEN))/(2*1.4142) 
RAIZ2=((-B1-sqrt(B1*B1-
4*A1*C1))/(2*A1)*MC1(IDEN))/(2*1.4142) 
END IF 
IF (ACT2==1) THEN 
A2=-(BC2(IDEN)*MC2(IDEN)**2)/8 
B2=(MC2(IDEN)*VK(IDEN)*BC2(IDEN)*cos(TETAC2(I
DEN)-TETAK(IDEN))/(1.4142*2)) 
RAIZ3=((-B2+sqrt(B2*B2-
4*A2*C2))/(2*A2)*MC2(IDEN))/(1.4142*2) 
RAIZ4=((-B2-sqrt(B2*B2-
4*A2*C2))/(2*A2)*MC2(IDEN))/(1.4142*2) 
END IF 
!Obtencion del valor VDi de ajuste 
IF (ACT1==1) THEN 
IF ((RAIZ1>=VC1MIN(IDEN)).AND.(RAIZ1<=VC1MAX 
(IDEN))) THEN 
SEL1=RAIZ1*2*1.4142/MC1(IDEN) 
DEC=1
```

```
ELSEIF ((RAIZ2>=VC1MIN(IDEN)).AND.(RAIZ2<= 
VC1MAX(IDEN))) THEN 
SEL1=RAIZ2*2*1.4142/MC1(IDEN) 
DEC=1 
END IF 
IF (DEC==0) THEN 
WRITE(*,*)'EL SISTEMA DE CD NO SOPORTA ESTE 
PUNTO DE OPERACION' 
PAUSE 
STOP 
END IF 
END IF 
IF (ACT2==1)THEN 
IF ((RAIZ3>=VC2MIN(IDEN)).AND.(RAIZ3<=VC2MAX 
(IDEN))) THEN 
SEL2=RAIZ3*2*1.4142/MC2(IDEN) 
DEC1=1 
ELSEIF 
((RAIZ4>=VC2MIN(IDEN)).AND.(RAIZ4<=VC2MAX(IDE
N))) THEN 
SEL2=RAIZ4*2*1.4142/MC2(IDEN) 
DEC1=1END IF 
IF (DEC1==0) THEN 
WRITE(*,*)'EL SISTEMA DE CD VSC NO SOPORTA 
ESTE PUNTO DE OPERACION' 
WRITE(KL,*)'EL SISTEMA DE CD VSC NO SOPORTA 
ESTE PUNTO DE OPERACION' 
PAUSE 
STOP 
END IF 
END IF 
!El sistema de CD no tien solucion para este 
punto de operacion si DEC 
END SUBROUTINE
```